# Package 'Gviz'

September 25, 2017

<span id="page-0-0"></span>Version 1.20.0 Title Plotting data and annotation information along genomic coordinates Author Florian Hahne, Steffen Durinck, Robert Ivanek, Arne Mueller, Steve Lianoglou, Ge Tan <ge.tan09@imperial.ac.uk>, Lance Parsons <lparsons@princeton.edu>, Shraddha Pai <shraddha.pai@utoronto.ca> Maintainer Florian Hahne <florian.hahne@novartis.com> **Depends** R ( $>= 2.10.0$ ), methods, S4Vectors ( $>= 0.9.25$ ), IRanges ( $>=$ 1.99.18), GenomicRanges (>= 1.17.20), grid **Imports** XVector  $(>= 0.5.7)$ , rtracklayer  $(>= 1.25.13)$ , lattice, RColorBrewer, biomaRt ( $>= 2.11.0$ ), AnnotationDbi ( $>= 1.27.5$ ), Biobase ( $>= 2.15.3$ ), GenomicFeatures ( $>= 1.17.22$ ), BSgenome ( $>=$ 1.33.1), Biostrings (>= 2.33.11), biovizBase (>= 1.13.8), Rsamtools ( $>= 1.17.28$ ), latticeExtra ( $>= 0.6-26$ ), matrixStats  $(>= 0.8.14)$ , GenomicAlignments  $(>= 1.1.16)$ , GenomeInfoDb  $(>= 1.1.16)$ 1.1.3), BiocGenerics ( $> = 0.11.3$ ), digest( $> = 0.6.8$ ) Suggests xtable, BSgenome.Hsapiens.UCSC.hg19, BiocStyle biocViews Visualization, Microarray Description Genomic data analyses requires integrated visualization of known genomic information and new experimental data. Gviz uses the biomaRt and the rtracklayer packages to perform live annotation queries to Ensembl and UCSC and translates this to e.g. gene/transcript structures in viewports of the grid graphics package. This results in genomic information plotted together with your data. Collate Gviz.R AllGenerics.R AllClasses.R Gviz-methods.R License Artistic-2.0 LazyLoad yes NeedsCompilation no

# R topics documented:

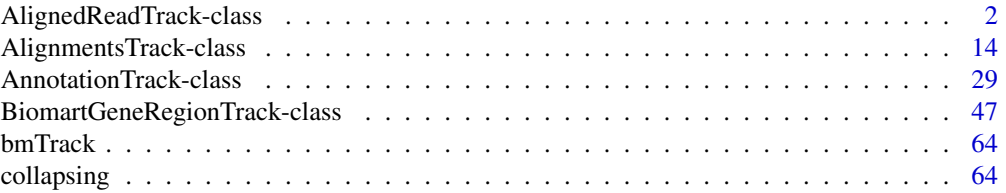

<span id="page-1-0"></span>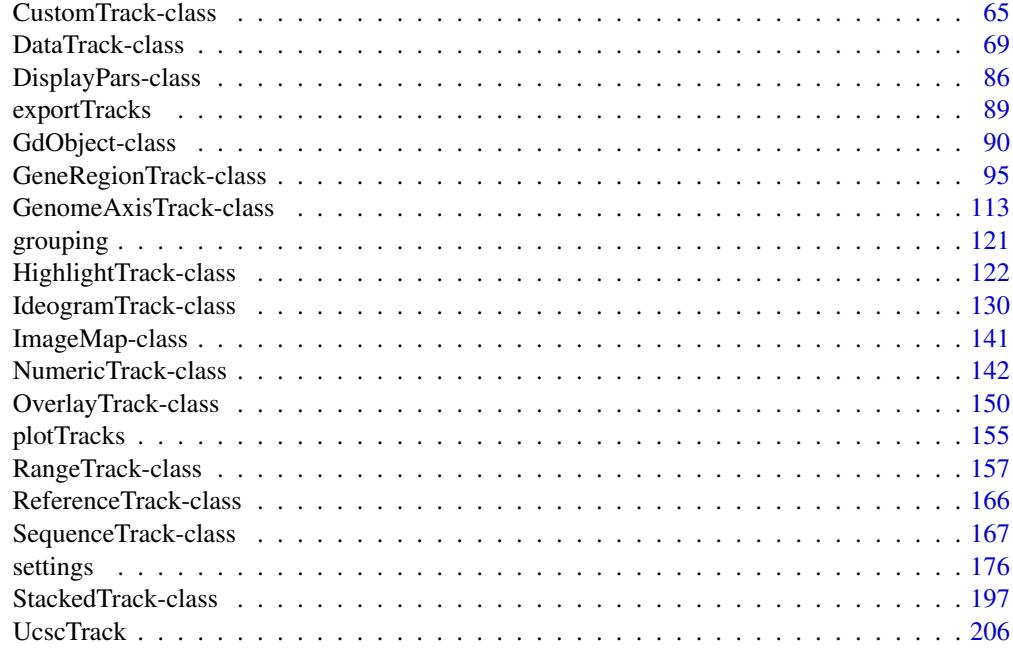

#### **Index** [209](#page-208-0)

```
AlignedReadTrack-class
```
*AlignedReadTrack class and methods (NOTE: THIS IS STILL IN DE-VELOPMENT AND SUBJECT TO CHANGE)*

## Description

A class to represent short sequences that have been aligned to a reference genome as they are typically generated in a next generation sequencing experiment.

# Usage

AlignedReadTrack(range=NULL, start=NULL, end=NULL, width=NULL, chromosome, strand, genome, stacking="squish", name="AlignedReadTrack", coverageOnly=FALSE, ...)

# Arguments

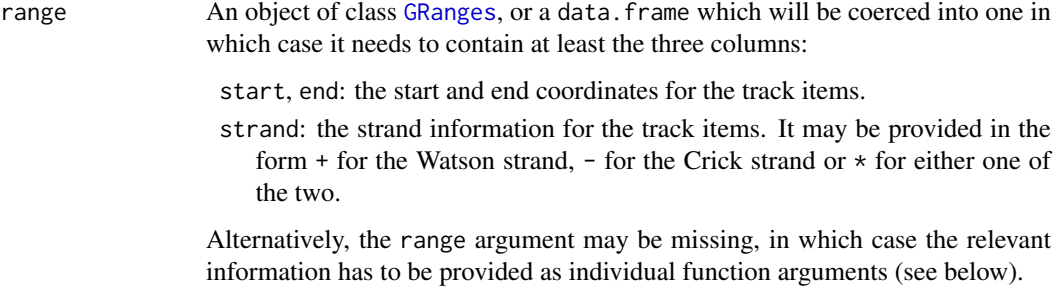

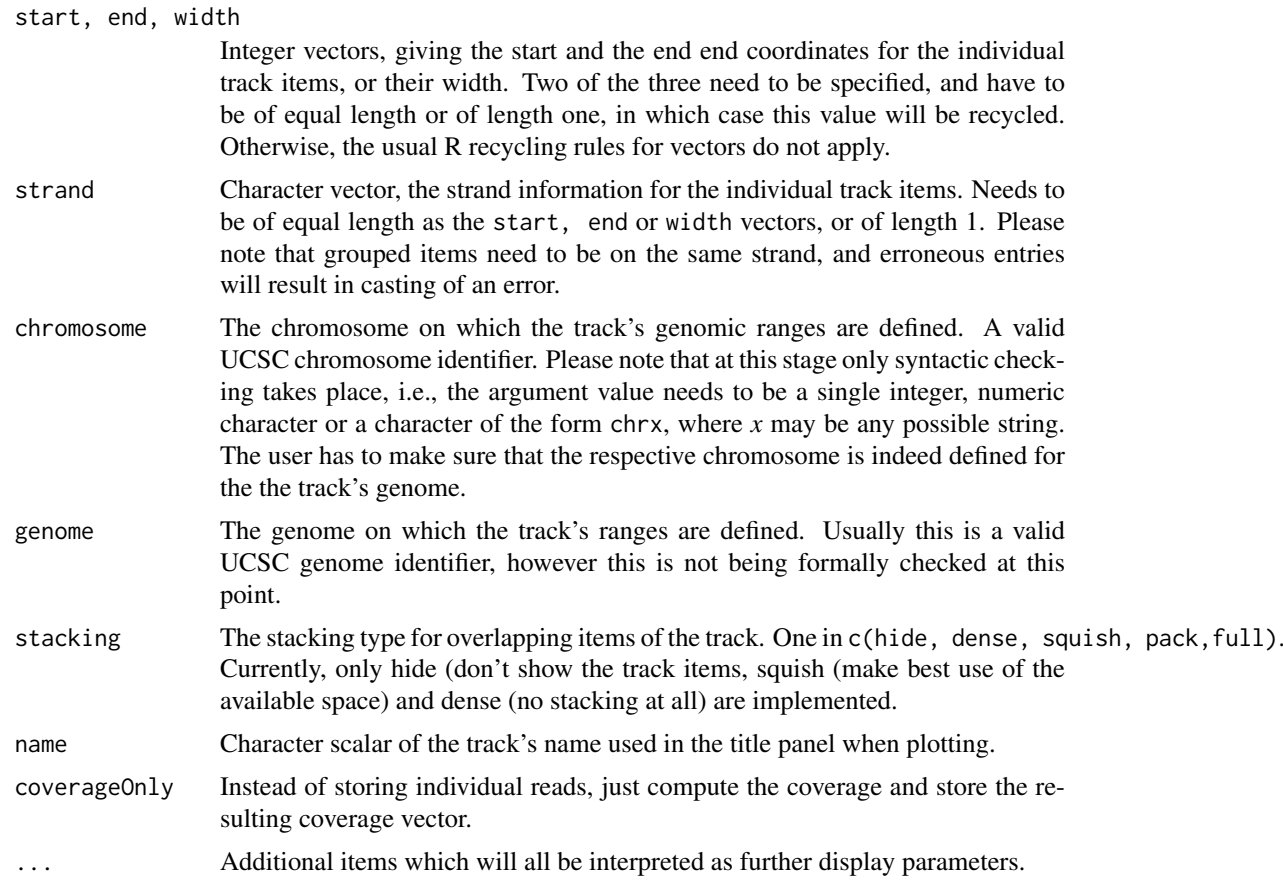

# Value

The return value of the constructor function is a new object of class AlignedReadTrack.

# Objects from the Class

Objects can be created using the constructor function AlignedReadTrack.

# Slots

- coverage: Object of class "list", a list of coverage vectors for the plus strand, the minus strand and for both strands combined.
- coverageOnly: Object of class "logical", flag to determine whether the object stores read locations or the coverage vectors only.
- stacking: Object of class "character", inherited from class [StackedTrack](#page-196-1)

stacks: Object of class "environment", inherited from class [StackedTrack](#page-196-1)

range: Object of class [GRanges](#page-0-0), inherited from class [RangeTrack](#page-156-1)

chromosome: Object of class "character", inherited from class [RangeTrack](#page-156-1)

genome: Object of class "character", inherited from class [RangeTrack](#page-156-1)

dp: Object of class [DisplayPars](#page-85-1), inherited from class [GdObject](#page-89-1)

name: Object of class "character", inherited from class [GdObject](#page-89-1)

imageMap: Object of class [ImageMap](#page-140-1), inherited from class [GdObject](#page-89-1)

## Extends

Class ["StackedTrack"](#page-196-1), directly.

Class ["RangeTrack"](#page-156-1), by class "StackedTrack", distance2.

Class ["GdObject"](#page-89-1), by class "StackedTrack", distance3.

# **Methods**

In the following code chunks, obj is considered to be an object of class AlignedReadTrack.

# *Exported in the name space:*

- [ signature(x="AlignedReadTrack"): subset the items in the AlignedReadTrack. This is essentially similar to subsetting of the [GRanges](#page-0-0) object in the range slot. For most applications, the subset method may be more appropriate. The operation is only supported for objects that still contain all the read locations, i.e., coverageOnly=FALSE.
	- *Additional Arguments:*

i: subsetting indices

*Examples:*

obj[1:5]

subset signature(x="AlignedReadTrack"): subset a AlignedReadTrack by coordinates and sort if necessary.

*Usage:*

subset(x, from, to, sort=FALSE, stacks=FALSE)

*Additional Arguments:*

from, to: the coordinates range to subset to.

sort: sort the object after subsetting. Usually not necessary.

stacks: recompute the stacking after subsetting which can be expensive and is not always necessary.

*Examples:*

subset(obj, from=10, to=20) subset(obj, from=10, to=20, sort=TRUE, stacks=FALSE)

split signature(x="AlignedReadTrack"): split an AlignedReadTrack object by an appropriate factor vector (or another vector that can be coerced into one). The output of this operation is a list of AlignedReadTrack objects.

*Additional Arguments:*

f: the splitting factor.

...: all further arguments are ignored.

*Usage:*  $split(x, f, \ldots)$ 

*Examples:*

split(obj, c("a", "a", "b", "c", "a"))

coverage signature(x="AlignedReadTrack"): return the coverage vector for one of the strands, or the combined vector.

*Usage:* coverage(x, strand="\*") *Additional Arguments:*

strand: the selector for the strand,  $+$  for the Watson strand,  $-$  for the Crick strand or  $*$  for both strands.

*Examples:*

coveraget(obj) coverage(obj, strand="-")

# *Internal methods:*

setCoverage signature(GdObject="AlignedReadTrack"): recompute the coverage on the plus and minus strand as well as for the combined strands and update the respective slot.

*Usage:*

setCoverage(GdObject)

*Examples:*

setCoverage(obj)

drawAxis signature(GdObject="AlignedReadTrack"): add a y-axis to the title panel of a track.

*Usage:*

drawAxis(GdObject, from, to, subset=FALSE, ...)

*Additional Arguments:*

from, to: compute axis range from the data within a certain coordinates range only.

subset: subset the object prior to calculating the axis ranges. Can be expensive and is not always needed.

...: all further arguments are ignored.

*Examples:*

Gviz:::drawAxis(obj)

drawGD signature(gdObject="AlignedReadTrack"): plot the object to a graphics device. The return value of this method is the input object, potentially updated during the plotting operation. Internally, there are two modes in which the method can be called. Either in 'prepare' mode, in which case no plotting is done but the object is preprocessed based on the available space, or in 'plotting' mode, in which case the actual graphical output is created. Since subsetting of the object can be potentially costly, this can be switched off in case subsetting has already been performed before or is not necessary.

*Usage:*

```
drawGD(GdObject, minBase, maxBase, prepare=FALSE, subset=TRUE, ...)
```
*Additional Arguments:*

minBase, maxBase: the coordinate range to plot.

prepare: run method in preparation or in production mode.

subset: subset the object to the visible region or skip the potentially expensive subsetting operation.

...: all further arguments are ignored.

*Examples:*

```
Gviz:::drawGD(obj)
```
Gviz:::drawGD(obj, minBase=1, maxBase=100)

Gviz:::drawGD(obj, prepare=TRUE, subset=FALSE)

drawGrid signature(GdObject="AlignedReadTrack"): superpose a grid on top of a track.

*Usage:* drawGrid(GdObject, from, to) *Additional Arguments:*

from, to: draw grid within a certain coordinates range. This needs to be supplied for the plotting function to know the current genomic coordinates.

*Examples:*

Gviz:::drawGrid(obj, from=10, to=100)

initialize signature(.Object="AligendReadTrack"): initialize the object.

show signature(object="AlignedReadTrack"): show a human-readable summary of the object.

#### *Inherited methods:*

stacking signature(GdObject="AlignedReadTrack"): return the current stacking type.

*Usage:*

stacking(GdObject)

*Examples:*

stacking(obj)

stacking<- signature(GdObject="AlignedReadTrack", value="character"): set the object's stacking type to one in c(hide, dense, squish, pack, full).

*Usage:*

stacking<-(GdObject, value)

*Additional Arguments:*

value: replacement value.

*Examples:*

stacking(obj) <- "squish"

setStacks signature(GdObject="AlignedReadTrack"): recompute the stacks based on the available space and on the object's track items and stacking settings.

*Usage:*

setStacks(GdObject, from, to)

*Additional Arguments:*

from, to: compute stacking within a certain coordinates range. This needs to be supplied for the plotting function to know the current genomic coordinates.

*Examples:*

Gviz:::setStacks(obj)

stacks signature(GdObject="AlignedReadTrack"): return the stack indices for each track item. *Usage:*

stacks(GdObject) *Examples:*

Gviz:::stacks(obj)

chromosome signature(GdObject="AlignedReadTrack"): return the chromosome for which the track is defined.

*Usage:*

chromosome(GdObject)

*Examples:*

chromosome(obj)

chromosome<- signature(GdObject="AlignedReadTrack"): replace the value of the track's chromosome. This has to be a valid UCSC chromosome identifier or an integer or character scalar that can be reasonably coerced into one.

*Usage:*

chromosome<-(GdObject, value)

*Additional Arguments:*

value: replacement value.

*Examples:*

chromosome(obj) <- "chr12"

start, end, width signature(x="AlignedReadTrack"): the start or end coordinates of the track items, or their width in genomic coordinates.

```
Usage:
start(x)
end(x)width(x)
Examples:
 start(obj)
 end(obj)
 width(obj)
```
start<-, end<-, width<- signature(x="AlignedReadTrack"): replace the start or end coordinates of the track items, or their width.

*Usage:*

```
start <- (x, value)
end<-(x, value)
width <- (x, value)
Additional Arguments:
```
value: replacement value.

*Examples:*

```
start(obj) <- 1:10
end(obj) <- 20:30
width(obj) <- 1
```
position signature(GdObject="AlignedReadTrack"): the arithmetic mean of the track item's coordionates, i.e., (end(obj)-start(obj))/2.

*Usage:*

position(GdObject) *Examples:*

position(obj)

feature signature(GdObject="AlignedReadTrack"): return the grouping information for track items. For certain sub-classes, groups may be indicated by different color schemes when plotting. See [grouping](#page-120-1) or [AnnotationTrack](#page-28-1) and [GeneRegionTrack](#page-94-1) for details. *Usage:*

feature(GdObject) *Examples:*

feature(obj)

feature<- signature(gdObject="AlignedReadTrack", value="character"): set the grouping information for track items. This has to be a factor vector (or another type of vector that can be coerced into one) of the same length as the number of items in the AlignedReadTrack. See [grouping](#page-120-1) or [AnnotationTrack](#page-28-1) and [GeneRegionTrack](#page-94-1) for details. *Usage:*

feature<-(GdObject, value)

*Additional Arguments:*

value: replacement value.

*Examples:*

feature(obj) <- c("a", "a", "b", "c", "a")

genome signature(x="AlignedReadTrack"): return the track's genome.

*Usage:*

genome(x)

*Examples:*

genome(obj)

genome<- signature(x="AlignedReadTrack"): set the track's genome. Usually this has to be a valid UCSC identifier, however this is not formally enforced here.

*Usage:*

genome<-(x, value)

*Additional Arguments:*

value: replacement value.

*Examples:*

genome(obj) <- "mm9"

length signature(x="AlignedReadTrack"): return the number of items in the track.

*Usage:* length(x) *Examples:*

length(obj)

range signature(x="AlignedReadTrack"): return the genomic coordinates for the track as an object of class [IRanges](#page-0-0).

```
Usage:
```
range(x) *Examples:*

range(obj)

ranges signature(x="AlignedReadTrack"): return the genomic coordinates for the track along with all additional annotation information as an object of class [GRanges](#page-0-0).

*Usage:*

ranges(x)

*Examples:*

ranges(obj)

strand signature(x="AlignedReadTrack"): return a vector of strand specifiers for all track items, in the form '+' for the Watson strand, '-' for the Crick strand or '\*' for either of the two.

*Usage:* strand(x) *Examples:*

strand(obj)

strand<- signature(x="AlignedReadTrack"): replace the strand information for the track items. The replacement value needs to be an appropriate scalar or vector of strand values.

*Usage:*

strand<-(x, value)

*Additional Arguments:*

value: replacement value.

*Examples:*

strand(obj)  $\leftarrow$  "+"

values signature(x="AlignedReadTrack"): return all additional annotation information except for the genomic coordinates for the track items as a data.frame.

*Usage:*

values(x)

*Examples:*

values(obj)

coerce signature(from="AlignedReadTrack",to="data.frame"): coerce the [GRanges](#page-0-0) object in the range slot into a regular data.frame.

*Examples:*

as(obj, "data.frame")

displayPars signature(x="AlignedReadTrack", name="character"): list the value of the display parameter name. See [settings](#page-175-1) for details on display parameters and customization.

*Usage:*

displayPars(x, name)

*Examples:*

displayPars(obj, "col")

displayPars signature(x="AlignedReadTrack", name="missing"): list the value of all available display parameters. See [settings](#page-175-1) for details on display parameters and customization.

*Examples:*

displayPars(obj)

getPar signature(x="AlignedReadTrack", name="character"): alias for the displayPars method. See [settings](#page-175-1) for details on display parameters and customization.

*Usage:*

getPar(x, name)

*Examples:*

getPar(obj, "col")

getPar signature(x="AlignedReadTrack", name="missing"): alias for the displayPars method. See [settings](#page-175-1) for details on display parameters and customization.

*Examples:*

getPar(obj)

displayPars<- signature(x="AlignedReadTrack", value="list"): set display parameters using the values of the named list in value. See [settings](#page-175-1) for details on display parameters and customization.

*Usage:*

displayPars<-(x, value)

*Examples:*

displayPars(obj) <- list(col="red", lwd=2)

setPar signature(x="AlignedReadTrack", value="character"): set the single display parameter name to value. Note that display parameters in the AlignedReadTrack class are pass-by-reference, so no re-assignmnet to the symbol obj is necessary. See [settings](#page-175-1) for details on display parameters and customization.

*Usage:*

setPar(x, name, value)

*Additional Arguments:*

name: the name of the display parameter to set.

*Examples:*

setPar(obj, "col", "red")

setPar signature(x="AlignedReadTrack", value="list"): set display parameters by the values of the named list in value. Note that display parameters in the AlignedReadTrack class are pass-by-reference, so no re-assignmnet to the symbol obj is necessary. See [settings](#page-175-1) for details on display parameters and customization.

*Examples:*

```
setPar(obj, list(col="red", lwd=2))
```
group signature(GdObject="AlignedReadTrack"): return grouping information for the individual items in the track. Unless overwritten in one of the sub-classes, this usualy returns NULL.

*Usage:*

group(GdObject)

*Examples:*

group(obj)

names signature(x="AlignedReadTrack"): return the value of the name slot.

*Usage:*

names(x)

*Examples:*

names(obj)

names<- signature(x="AlignedReadTrack", value="character"): set the value of the name slot.

*Usage:*

names<-(x, value)

*Examples:*

names(obj) <- "foo"

coords signature(ImageMap="AlignedReadTrack"): return the coordinates from the internal image map.

*Usage:* coords(ImageMap) *Examples:*

coords(obj)

tags signature(x="AlignedReadTrack"): return the tags from the internal image map.

*Usage:* tags(x) *Examples:*

tags(obj)

## Display Parameters

The following display parameters are set for objects of class AlignedReadTrack upon instantiation, unless one or more of them have already been set by one of the optional sub-class initializers, which always get precedence over these global defaults. See [settings](#page-175-1) for details on setting graphical parameters for tracks.

collapse=FALSE: collapse overlapping ranges and aggregate the underlying data.

- detail="coverage": the amount of detail to plot the data. Either coverage to show the coverage only, or reads to show individual reads. For large data sets the latter can be very inefficient. Please note that reads is only available when the object has been created with option coverageOnly=FALSE.
- fill="#0080ff": the fill color for the coverage indicator.
- size=NULL: the relative size of the track. Defaults to size selection based on the underlying data. Can be overridden in the [plotTracks](#page-154-1) function.
- type="histogram": the plot type, one or several in  $c("p", "1", "b", "a", "s", "g", "r", "S", "smooth", "his"$ See the 'Details' section in [DataTrack](#page-68-1) for more information on the individual plotting types.

Additional display parameters are being inherited from the respective parent classes. Note that not all of them may have an effect on the plotting of AlignedReadTrack objects.

### [StackedTrack](#page-196-1):

- reverseStacking=FALSE: Logical flag. Reverse the y-ordering of stacked items. I.e., features that are plotted on the bottom-most stacks will be moved to the top-most stack and vice versa.
- stackHeight=0.75: Numeric between 0 and 1. Controls the vertical size and spacing between stacked elements. The number defines the proportion of the total available space for the stack that is used to draw the glyphs. E.g., a value of 0.5 means that half of the available vertical drawing space (for each stacking line) is used for the glyphs, and thus one quarter of the available space each is used for spacing above and below the glyph. Defaults to 0.75.

#### GdObiect:

alpha=1: Numeric scalar. The transparency for all track items.

alpha.title=NULL: Numeric scalar. The transparency for the title panel.

- background.panel="transparent": Integer or character scalar. The background color of the content panel.
- background.title="lightgray": Integer or character scalar. The background color for the title panel.
- cex=1: Numeric scalar. The overall font expansion factor for all text and glyphs, unless a more specific definition exists.
- cex.axis=NULL: Numeric scalar. The expansion factor for the axis annotation. Defaults to NULL, in which case it is automatically determined based on the available space.
- cex.title=NULL: Numeric scalar. The expansion factor for the title panel. This effects the fontsize of both the title and the axis, if any. Defaults to NULL, which means that the text size is automatically adjusted to the available space.
- col="#0080FF": Integer or character scalar. Default line color setting for all plotting elements, unless there is a more specific control defined elsewhere.
- col.axis="white": Integer or character scalar. The font and line color for the y axis, if any.
- col.border.title="white": Integer or character scalar. The border color for the title panels.
- col.frame="lightgray": Integer or character scalar. The line color used for the panel frame, if frame==TRUE
- col.grid="#808080": Integer or character scalar. Default line color for grid lines, both when type=="g" in [DataTrack](#page-68-2)s and when display parameter grid==TRUE.
- col.line=NULL: Integer or character scalar. Default colors for plot lines. Usually the same as the global col parameter.
- col.symbol=NULL: Integer or character scalar. Default colors for plot symbols. Usually the same as the global col parameter.
- col.title="white" (Aliases: fontcolor.title): Integer or character scalar. The border color for the title panels
- fontcolor="black": Integer or character scalar. The font color for all text, unless a more specific definition exists.
- fontface=1: Integer or character scalar. The font face for all text, unless a more specific definition exists.
- fontface.title=2: Integer or character scalar. The font face for the title panels.
- $fontfamily="sans"$ : Integer or character scalar. The font family for all text, unless a more specific definition exists.
- fontfamily.title="sans": Integer or character scalar. The font family for the title panels.
- fontsize=12: Numeric scalar. The font size for all text, unless a more specific definition exists.
- frame=FALSE: Boolean. Draw a frame around the track when plotting.
- grid=FALSE: Boolean, switching on/off the plotting of a grid.
- h=-1: Integer scalar. Parameter controlling the number of horizontal grid lines, see [panel.grid](#page-0-0) for details.
- lineheight=1: Numeric scalar. The font line height for all text, unless a more specific definition exists.
- lty="solid": Numeric scalar. Default line type setting for all plotting elements, unless there is a more specific control defined elsewhere.
- lty.grid="solid": Integer or character scalar. Default line type for grid lines, both when type=="g" in [DataTrack](#page-68-2)s and when display parameter grid==TRUE.
- lwd=1: Numeric scalar. Default line width setting for all plotting elements, unless there is a more specific control defined elsewhere.
- lwd.border.title=1: Integer scalar. The border width for the title panels.
- lwd.grid=1: Numeric scalar. Default line width for grid lines, both when type=="g" in [DataTrack](#page-68-2)s and when display parameter grid==TRUE.
- lwd.title=1: Integer scalar. The border width for the title panels
- min.distance=1: Numeric scalar. The minimum pixel distance before collapsing range items, only if collapse==TRUE. See [collapsing](#page-63-1) for details.
- min.height=3: Numeric scalar. The minimum range height in pixels to display. All ranges are expanded to this size in order to avoid rendering issues. See [collapsing](#page-63-1) for details.
- min.width=1: Numeric scalar. The minimum range width in pixels to display. All ranges are expanded to this size in order to avoid rendering issues. See [collapsing](#page-63-1) for details.
- reverseStrand=FALSE: Logical scalar. Set up the plotting coordinates in 3' -> 5' direction if TRUE. This will effectively mirror the plot on the vertical axis.
- rotation=0: The rotation angle for all text unless a more specific definiton exists.
- rotation.title=90 (Aliases: rotation.title): The rotation angle for the text in the title panel. Even though this can be adjusted, the automatic resizing of the title panel will currently not work, so use at own risk.
- showAxis=TRUE: Boolean controlling whether to plot a y axis (only applies to track types where axes are implemented).
- showTitle=TRUE: Boolean controlling whether to plot a title panel. Although this can be set individually for each track, in multi-track plots as created by [plotTracks](#page-154-1) there will still be an empty placeholder in case any of the other tracks include a title. The same holds true for axes. Note that the the title panel background color could be set to transparent in order to completely hide it.
- v=-1: Integer scalar. Parameter controlling the number of vertical grid lines, see [panel.grid](#page-0-0) for details.

# Author(s)

Florian Hahne

#### See Also

[AnnotationTrack](#page-28-1)

[DataTrack](#page-68-1) [DisplayPars](#page-85-1)

[GdObject](#page-89-1)

[GeneRegionTrack](#page-94-1)

[GRanges](#page-0-0)

[ImageMap](#page-140-1)

[IRanges](#page-0-0)

[RangeTrack](#page-156-1)

[StackedTrack](#page-196-1)

[collapsing](#page-63-1)

[grouping](#page-120-1)

[panel.grid](#page-0-0)

[plotTracks](#page-154-1)

[settings](#page-175-1)

# Examples

```
## Construct from individual arguments
arTrack <- AlignedReadTrack(start=runif(1000, 100, 200), width=24,
genome="mm9", chromosome=7, strand=sample(c("+", "-"), 1000, TRUE))
```

```
## Plotting
plotTracks(arTrack)
## Track names
names(arTrack)
names(arTrack) <- "foo"
plotTracks(arTrack)
## Subsetting and splitting
subTrack <- subset(arTrack, from=110, to=130)
length(subTrack)
subTrack[1:2]
split(arTrack, strand(arTrack))
## Accessors
start(arTrack)
end(arTrack)
width(arTrack)
position(arTrack)
width(subTrack) <- 30
strand(arTrack)
strand(subTrack) <- "-"
chromosome(arTrack)
chromosome(subTrack) <- "chrX"
genome(arTrack)
genome(subTrack) <- "mm9"
range(arTrack)
ranges(arTrack)
coverage(arTrack)
## Annotation
values(arTrack)
## Stacking
stacking(arTrack)
stacking(arTrack) <- "dense"
## coercion
as(arTrack, "data.frame")
```
AlignmentsTrack-class *AlignmentsTrack class and methods*

# Description

A class to represent short sequences that have been aligned to a reference genome as they are typically generated in next generation sequencing experiments.

<span id="page-13-0"></span>

## Usage

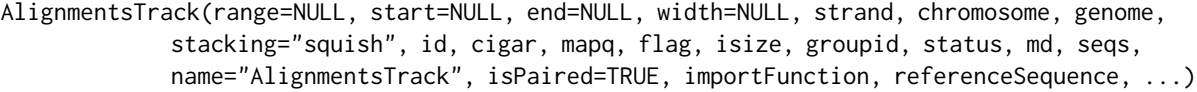

#### Arguments

In the most common case AlignmentsTrack objects will be created directly from BAM files, and we strongly recommend to do this. A BAM file contains all the information that is needed to properly display the aligned reads, but more importantly, it allows to dynamically stream the data for the desired plotting range off the disk rather than having to load potentially gigantic amounts of data into memory upon object instantiation. That being said, there are other starting points to build AlignmentsTracks.

An optional meta argument to handle the different input types. If the range argument is missing, all the relevant information to create the object has to be provided as individual function arguments (see below).

The different input options for range are:

- range A character string: the path to a BAM file containing the read alignments. To be precise, this will result in the instantiation of a ReferenceAlignmentsTrack object, but for the user this implementation detail should be of no concern.
	- A GRanges object: the genomic ranges of the individual reads as well as the optional additional metadata columns id, cigar, mapq, flag, isize, groupid, status, md and seqs (see description of the individual function parameters below for details). Calling the constructor on a GRanges object without further arguments, e.g. AlignmentsTrack(range=obj) is equivalent to calling the coerce method as(obj, "AlignmentsTrack").
	- An [IRanges](#page-0-0) object: almost identical to the GRanges case, except that the chromosome and strand information as well as all additional metadata has to be provided in the separate chromosome, strand, feature, group or id arguments, because it can not be directly encoded in an IRanges object. Note that none of those inputs are mandatory, and if not provided explicitely the more or less reasonable default values chromosome=NA and strand="\*" are used.
	- A data. frame object: the data. frame needs to contain at least the two mandatory columns start and end with the range coordinates. It may also contain a chromosome and a strand column with the chromosome and strand information for each range. If missing it will be drawn from the separate chromosome or strand arguments. In addition, the id, cigar, mapq, flag, isize, groupid, status, md and seqs data can be provided as additional columns. The above comments about potential default values also apply here.
- start, end, width

Integer vectors, giving the start and the end coordinates for the individual track items, or their width. Two of the three need to be specified, and have to be of equal length or of length one, in which case this single value will be recycled. Otherwise, the usual R recycling rules for vectors do not apply here.

id Character vector of read identifiers. Those identifiers have to be unique, i.e., each range representing a read needs to have a unique id.

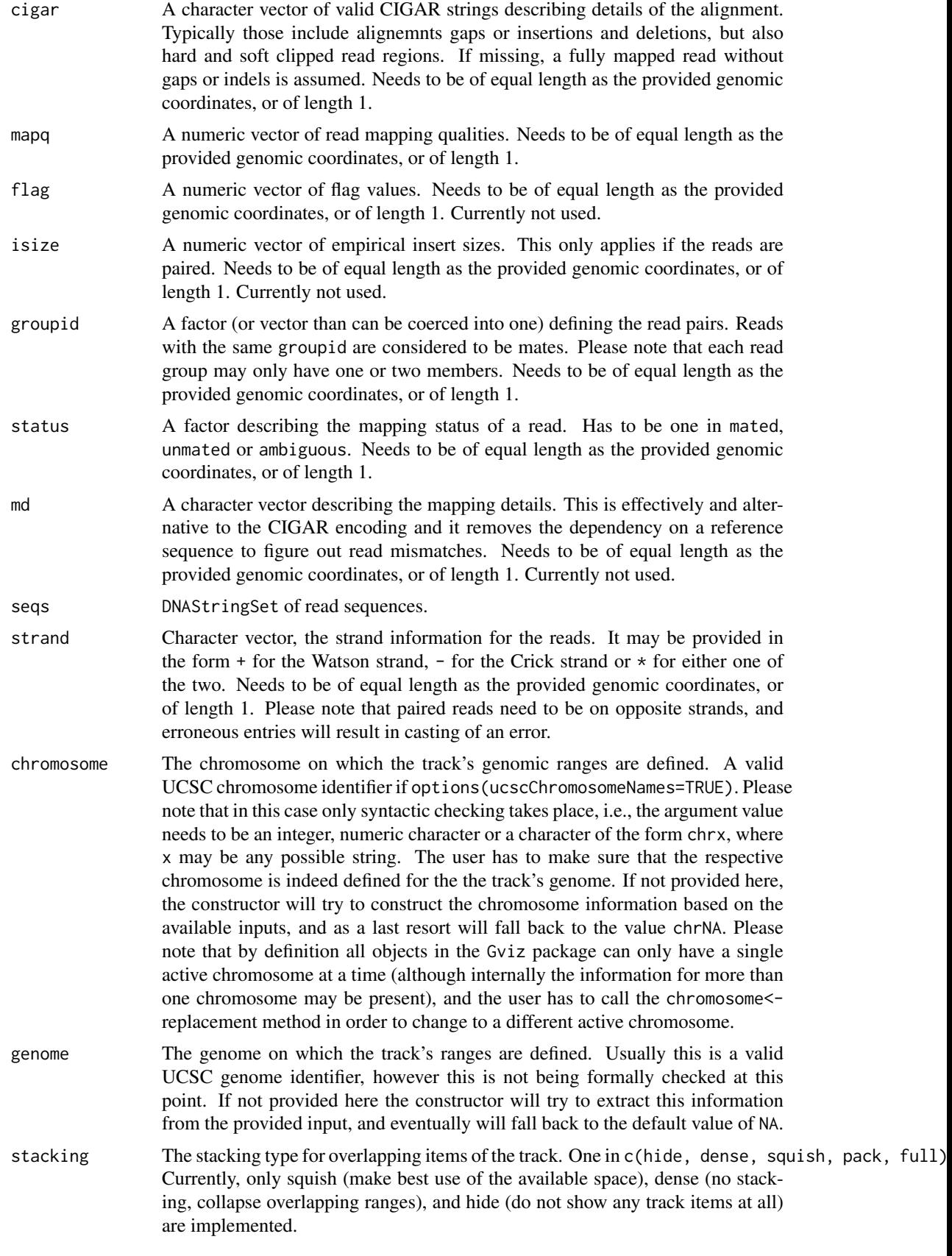

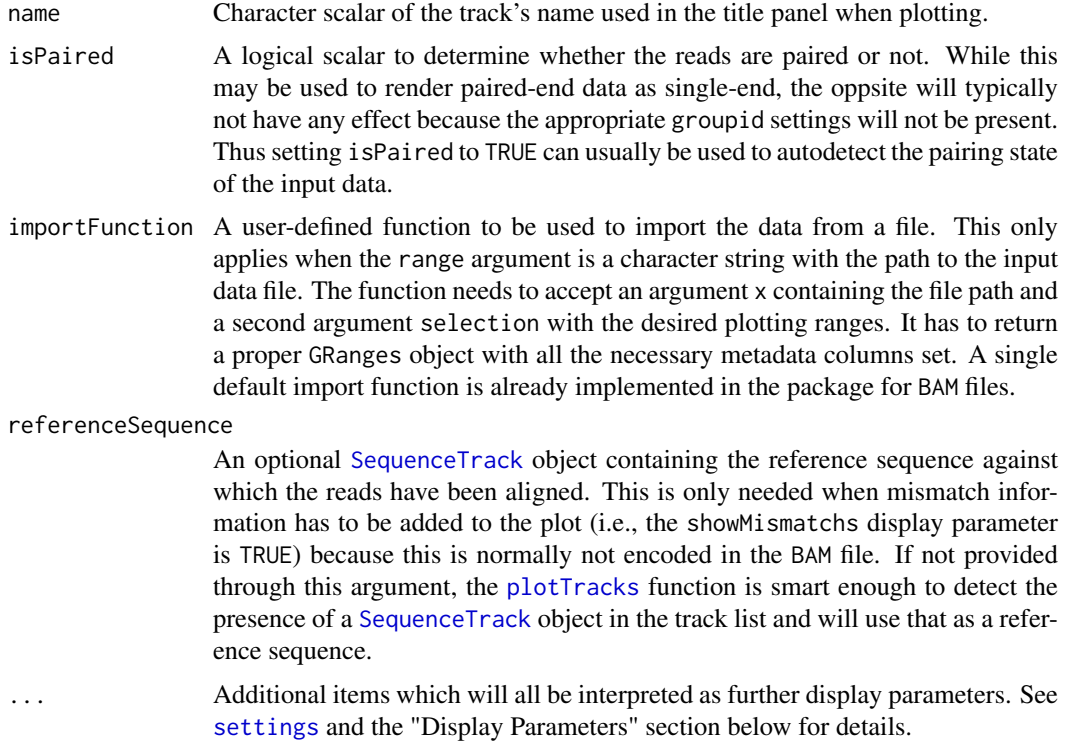

# Value

The return value of the constructor function is a new object of class AlignmentsTrack or ReferenceAlignmentsTrack.

#### Objects from the Class

Objects can be created using the constructor function AlignmentsTrack.

# details

AlignmentTracks usually have two section: the coverage section on top showing a histogram of the read coverage, and the pile-up section below with the individual reads. Both can be toggled on or off using the type display parameter. If reference sequence has been provided either during object instantiation or with the track list to the call to plotTracks, sequence mismatch information will be shown in both sections: as a stacked histogram in the coverage plot and as colored boxes or characters (depending on available space) in for the pile-ups.

# Slots

- stackRanges: Object of class "GRanges", the ranges of the precomputed mate or gaps stacks that should remain conmnected.
- sequences: Object of class "DNAStringSet", the processed read sequences.
- referenceSequence: Object of class "SequenceTrack", the reference sequence to which the reads have been aligned to.
- stacking: Object of class "character", inherited from class [StackedTrack](#page-196-1)

stacks: Object of class "environment", inherited from class [StackedTrack](#page-196-1)

range: Object of class [GRanges](#page-0-0), inherited from class [RangeTrack](#page-156-1)

chromosome: Object of class "character", inherited from class [RangeTrack](#page-156-1) genome: Object of class "character", inherited from class [RangeTrack](#page-156-1) dp: Object of class [DisplayPars](#page-85-1), inherited from class [GdObject](#page-89-1) name: Object of class "character", inherited from class [GdObject](#page-89-1) imageMap: Object of class [ImageMap](#page-140-1), inherited from class [GdObject](#page-89-1)

# Extends

Class ["StackedTrack"](#page-196-1), directly.

Class ["RangeTrack"](#page-156-1), by class "StackedTrack", distance2.

Class ["GdObject"](#page-89-1), by class "StackedTrack", distance3.

## Methods

In the following code chunks, obj is considered to be an object of class AlignmentsTrack.

## *Exported in the name space:*

[ signature(x="AlignmentsTrack"): subset the items in the AlignmentsTrack. This is essentially similar to subsetting of the [GRanges](#page-0-0) object in the range slot. For most applications, the subset method may be more appropriate.

*Additional Arguments:*

i: subsetting indices

*Examples:*

obj[1:5]

subset signature(x="AlignmentsTrack"): subset a AlignmentsTrack by coordinates and sort if necessary.

*Usage:*

```
subset(x, from, to, sort=FALSE, stacks=FALSE)
Additional Arguments:
```
from, to: the coordinates range to subset to.

sort: sort the object after subsetting. Usually not necessary.

stacks: recompute the stacking after subsetting which can be expensive and is not always necessary.

*Examples:*

subset(obj, from=10, to=20) subset(obj, from=10, to=20, sort=TRUE, stacks=FALSE)

split signature(x="AlignmentsTrack"): split an AlignmentsTrack object by an appropriate factor vector (or another vector that can be coerced into one). The output of this operation is a list of AlignmentsTrack objects.

*Additional Arguments:*

f: the splitting factor.

...: all further arguments are ignored.

*Usage:*  $split(x, f, \ldots)$ *Examples:*

split(obj, c("a", "a", "b", "c", "a"))

## *Internal methods:*

drawAxis signature(GdObject="AlignmentsTrack"): add a y-axis to the title panel of a track.

*Usage:*

drawAxis(GdObject, from, to, subset=FALSE, ...)

*Additional Arguments:*

from, to: compute axis range from the data within a certain coordinates range only.

subset: subset the object prior to calculating the axis ranges. Can be expensive and is not always needed.

...: all further arguments are ignored.

*Examples:*

Gviz:::drawAxis(obj)

drawGD signature(gdObject="AlignmentsTrack"): plot the object to a graphics device. The return value of this method is the input object, potentially updated during the plotting operation. Internally, there are two modes in which the method can be called. Either in 'prepare' mode, in which case no plotting is done but the object is preprocessed based on the available space, or in 'plotting' mode, in which case the actual graphical output is created. Since subsetting of the object can be potentially costly, this can be switched off in case subsetting has already been performed before or is not necessary.

*Usage:*

```
drawGD(GdObject, minBase, maxBase, prepare=FALSE, subset=TRUE, ...)
```
*Additional Arguments:*

minBase, maxBase: the coordinate range to plot.

prepare: run method in preparation or in production mode.

- subset: subset the object to the visible region or skip the potentially expensive subsetting operation.
- ...: all further arguments are ignored.

*Examples:*

```
Gviz:::drawGD(obj)
Gviz:::drawGD(obj, minBase=1, maxBase=100)
Gviz:::drawGD(obj, prepare=TRUE, subset=FALSE)
```
initialize signature(.0bject="AligendReadTrack"): initialize the object.

show signature(object="AlignmentsTrack"): show a human-readable summary of the object.

#### *Inherited methods:*

```
stacking signature(GdObject="AlignmentsTrack"): return the current stacking type.
```
*Usage:* stacking(GdObject) *Examples:* stacking(obj)

stacking<- signature(GdObject="AlignmentsTrack", value="character"): set the object's stacking type to one in c(hide, dense, squish, pack, full). *Usage:* stacking<-(GdObject, value) *Additional Arguments:*

value: replacement value.

*Examples:*

stacking(obj) <- "squish"

setStacks signature(GdObject="AlignmentsTrack"): recompute the stacks based on the available space and on the object's track items and stacking settings.

*Usage:*

setStacks(GdObject, from, to)

*Additional Arguments:*

from, to: compute stacking within a certain coordinates range. This needs to be supplied for the plotting function to know the current genomic coordinates.

*Examples:*

Gviz:::setStacks(obj)

stacks signature(GdObject="AlignmentsTrack"): return the stack indices for each track item.

*Usage:*

stacks(GdObject)

*Examples:*

Gviz:::stacks(obj)

chromosome signature(GdObject="AlignmentsTrack"): return the chromosome for which the track is defined.

*Usage:*

chromosome(GdObject)

*Examples:*

chromosome(obj)

chromosome<- signature(GdObject="AlignmentsTrack"): replace the value of the track's chromosome. This has to be a valid UCSC chromosome identifier or an integer or character scalar that can be reasonably coerced into one.

*Usage:*

chromosome<-(GdObject, value)

```
Additional Arguments:
```
value: replacement value.

*Examples:*

chromosome(obj) <- "chr12"

start, end, width signature( $x = "A$ lignmentsTrack"): the start or end coordinates of the track items, or their width in genomic coordinates.

```
Usage:
start(x)
end(x)
width(x)
Examples:
 start(obj)
 end(obj)
 width(obj)
```
start<-, end<-, width<- signature(x="AlignmentsTrack"): replace the start or end coordinates of the track items, or their width.

```
Usage:
start <- (x, value)
end <- (x, value)
width <- (x, value)
Additional Arguments:
```
value: replacement value.

*Examples:*

```
start(obj) <- 1:10
end(obj) <- 20:30
width(obj) <-1
```
position signature(GdObject="AlignmentsTrack"): the arithmetic mean of the track item's coordionates, i.e., (end(obj)-start(obj))/2.

*Usage:* position(GdObject) *Examples:*

- position(obj)
- feature signature(GdObject="AlignmentsTrack"): return the grouping information for track items. For certain sub-classes, groups may be indicated by different color schemes when plotting. See [grouping](#page-120-1) or [AnnotationTrack](#page-28-1) and [GeneRegionTrack](#page-94-1) for details. *Usage:*

feature(GdObject)

*Examples:*

feature(obj)

feature<- signature(gdObject="AlignmentsTrack", value="character"): set the grouping information for track items. This has to be a factor vector (or another type of vector that can be coerced into one) of the same length as the number of items in the AlignmentsTrack. See [grouping](#page-120-1) or [AnnotationTrack](#page-28-1) and [GeneRegionTrack](#page-94-1) for details.

*Usage:*

feature<-(GdObject, value)

*Additional Arguments:*

value: replacement value.

*Examples:*

feature(obj) <- c("a", "a", "b", "c", "a")

genome signature(x="AlignmentsTrack"): return the track's genome.

*Usage:* genome(x) *Examples:*

genome(obj)

genome<- signature(x="AlignmentsTrack"): set the track's genome. Usually this has to be a valid UCSC identifier, however this is not formally enforced here.

*Usage:*

genome<-(x, value)

*Additional Arguments:*

value: replacement value.

*Examples:*

genome(obj) <- "mm9"

length signature(x="AlignmentsTrack"): return the number of items in the track.

*Usage:* length(x) *Examples:*

length(obj)

range signature(x="AlignmentsTrack"): return the genomic coordinates for the track as an object of class [IRanges](#page-0-0).

*Usage:*

range(x)

*Examples:*

range(obj)

ranges signature(x="AlignmentsTrack"): return the genomic coordinates for the track along with all additional annotation information as an object of class [GRanges](#page-0-0).

*Usage:*

ranges(x)

*Examples:*

ranges(obj)

strand signature(x="AlignmentsTrack"): return a vector of strand specifiers for all track items, in the form '+' for the Watson strand, '-' for the Crick strand or '\*' for either of the two.

*Usage:*

strand(x)

*Examples:*

strand(obj)

strand<- signature(x="AlignmentsTrack"): replace the strand information for the track items. The replacement value needs to be an appropriate scalar or vector of strand values.

*Usage:*

strand<-(x, value)

*Additional Arguments:*

value: replacement value.

*Examples:*

strand(obj)  $\leftarrow$  "+"

values signature(x="AlignmentsTrack"): return all additional annotation information except for the genomic coordinates for the track items as a data.frame.

*Usage:*

values(x)

*Examples:*

values(obj)

coerce signature(from="AlignmentsTrack",to="data.frame"): coerce the [GRanges](#page-0-0) object in the range slot into a regular data.frame.

*Examples:*

AlignmentsTrack-class 23

as(obj, "data.frame")

displayPars signature(x="AlignmentsTrack", name="character"): list the value of the display parameter name. See [settings](#page-175-1) for details on display parameters and customization.

*Usage:* displayPars(x, name)

*Examples:*

```
displayPars(obj, "col")
```
displayPars signature(x="AlignmentsTrack", name="missing"): list the value of all available display parameters. See [settings](#page-175-1) for details on display parameters and customization.

*Examples:*

displayPars(obj)

getPar signature(x="AlignmentsTrack", name="character"): alias for the displayPars method. See [settings](#page-175-1) for details on display parameters and customization.

*Usage:* getPar(x, name) *Examples:*

getPar(obj, "col")

getPar signature(x="AlignmentsTrack", name="missing"): alias for the displayPars method. See [settings](#page-175-1) for details on display parameters and customization.

*Examples:*

getPar(obj)

displayPars<- signature(x="AlignmentsTrack", value="list"): set display parameters using the values of the named list in value. See [settings](#page-175-1) for details on display parameters and customization.

*Usage:*

displayPars<-(x, value)

*Examples:*

displayPars(obj) <- list(col="red", lwd=2)

setPar signature(x="AlignmentsTrack", value="character"): set the single display parameter name to value. Note that display parameters in the AlignmentsTrack class are pass-byreference, so no re-assignmnet to the symbol obj is necessary. See [settings](#page-175-1) for details on display parameters and customization.

*Usage:*

setPar(x, name, value)

*Additional Arguments:*

name: the name of the display parameter to set.

*Examples:*

setPar(obj, "col", "red")

setPar signature( $x=$ "AlignmentsTrack", value="list"): set display parameters by the values of the named list in value. Note that display parameters in the AlignmentsTrack class are pass-by-reference, so no re-assignmnet to the symbol obj is necessary. See [settings](#page-175-1) for details on display parameters and customization.

*Examples:*

```
setPar(obj, list(col="red", lwd=2))
group signature(GdObject="AlignmentsTrack"): return grouping information for the individ-
     ual items in the track. Unless overwritten in one of the sub-classes, this usualy returns NULL.
```
*Usage:*

group(GdObject)

*Examples:*

group(obj)

names signature(x="AlignmentsTrack"): return the value of the name slot.

*Usage:* names(x) *Examples:* names(obj)

names<- signature(x="AlignmentsTrack", value="character"): set the value of the name slot.

*Usage:* names<-(x, value) *Examples:*

names(obj) <- "foo"

coords signature(ImageMap="AlignmentsTrack"): return the coordinates from the internal image map.

```
Usage:
coords(ImageMap)
Examples:
coords(obj)
```
tags signature(x="AlignmentsTrack"): return the tags from the internal image map.

*Usage:* tags(x) *Examples:*

tags(obj)

## Display Parameters

The following display parameters are set for objects of class AlignmentsTrack upon instantiation, unless one or more of them have already been set by one of the optional sub-class initializers, which always get precedence over these global defaults. See [settings](#page-175-1) for details on setting graphical parameters for tracks.

- alpha.mismatch=1: Numeric scalar between 0 and 1. The transparency of the mismatch base information.
- alpha.reads=0.5: Numeric scalar between 0 and 1. The transparency of the individual read icons. Can be used to indicate overlapping regions in read pairs. Only on supported devices.
- cex=0.7: Numeric Scalar. The global character expansion factor.
- cex.mismatch=NULL: Numeric Scalar. The character expansion factor for the mismatch base letters.
- col="#808080": Integer or character scalar. The default color of all line elements.
- col.coverage=NULL: Integer or character scalar. The line color for the coverage profile.
- col.gap="#808080": Integer or character scalar. The color of the line that is bridging the gap regions in gapped alignments.
- col.mates="#E0E0E0": Integer or character scalar. The color of the line that is connecting two paired reads.
- col.mismatch="#808080": Integer or character scalar. The box color around mismatch bases.
- col.reads=NULL: Integer or character scalar. The box color around reads.
- col.sashimi=NULL: Integer or character scalar. The line color for sashimi plots.
- collapse=FALSE: Logical scalar. Do not perform any collapsing of overlapping elements. Currently not supported.
- coverageHeight=0.1: Numeric scalar. The height of the coverage region of the track. Can either be a value between 0 and 1 in which case it is taken as a relative height, or a positive value greater 1 in which case it is interpreted as pixels.
- fill="#BABABA": Integer or character scalar. The default fill color of all plot elements.
- fill.coverage=NULL: Integer or character scalar. The fill color for the coverage profile.
- fill.reads=NULL: Integer or character scalar. The fill color for the read icons.
- fontface.mismatch=2: Integer scalar. The font face for mismatch bases.
- lty=1: Integer or character scalar. The default type of all line elements.
- lty.coverage=NULL: Integer or character scalar. The line type of the coverage profile.
- lty.gap=NULL: Integer or character scalar. The type of the line that is bridging the gap regions in gapped alignments.
- lty.mates=NULL: Integer or character scalar. The type of the line that is connecting two paired reads.
- lty.mismatch=NULL: Integer or character scalar. The box line type around mismatch bases.
- lty.reads=NULL: Integer or character scalar. The box line type around mismatch reads.
- lwd=1: Integer scalar. The default width of all line elements.
- lwd.coverage=NULL: Integer or character scalar. The line width of the coverage profile.
- lwd.gap=NULL: Integer scalar. The width of the line that is bridging the gap regions in gapped alignments.
- lwd.mates=NULL: Integer scalar. The width of the line that is connecting two paired reads.
- lwd.mismatch=NULL: Integer scalar. The box line width around mismatch bases.
- lwd.reads=NULL: Integer scalar. The box line width around reads.
- lwd.sashimiMax=10: Integer scalar. The maximal width of the line in sashimi plots.
- max.height=10: Integer scalar. The maximum height of an individual read in pixels. Can be used in combination with min.height to control the read and stacking appearance.
- min.height=5: Integer scalar. The minimum height of an individual read in pixels. Can be used in combination with max. height to control the read and stacking appearance.
- minCoverageHeight=50: Integer scalar. The minimum height of the coverage section. Uselful in combination with a relative setting of coverageHeight.
- minSashimiHeight=50: Integer scalar. The minimum height of the sashimi section. Uselful in combination with a relative setting of sashimiHeight.
- noLetters=FALSE: Logical scalar. Always plot colored boxes for mismatch bases regardles of the available space.
- sashimiFilter=NULL: GRanges object. Only junctions which overlap equally with sashimiFilter GRanges are shown. Default NULL, no filtering.
- sashimiFilterTolerance=0: Integer scalar. Only used in combination with sashimiFilter. It allows to include junctions whose starts/ends are within specified distance from sashimiFilter GRanges. This is useful for cases where the aligner did not place the junction reads precisely. Default 0L , no tolerance.
- sashimiHeight=0.1: Integer scalar. The height of the sashimi part of the track. Can either be a value between 0 and 1 in which case it is taken as a relative height, or a positive value greater 1 in which case it is interpreted as pixels.
- sashimiScore=1: Integer scalar. The minimum number of reads supporting the junction.
- sashimiStrand="\*": Integer scalar. Only reads which have the specified strand are considered to count the junctions.
- showMismatches=TRUE: Logical scalar. Add mismatch information, either as individual base letters or using color coded bars. This implies that the reference sequence has been provided, either to the class constructor or as part of the track list.
- size=NULL: Numeric scalar. The size of the track. Defaults to automatic sizing.
- transformation=NULL: Function. Applied to the coverage vector prior to plotting. The function should accept exactly one input argument and its return value needs to be a numeric Rle of identical length as the input data.
- type=c("coverage", "pileup"): Character vactor. The type of information to plot. For coverage a coverage plot, potentially augmented by base mismatch information, for sashimi a sashimi plot, showing the juctions, and for pileup the pileups of the individual reads. These three can be combined.

Additional display parameters are being inherited from the respective parent classes. Note that not all of them may have an effect on the plotting of AlignmentsTrack objects.

#### [StackedTrack](#page-196-1):

- reverseStacking=FALSE: Logical flag. Reverse the y-ordering of stacked items. I.e., features that are plotted on the bottom-most stacks will be moved to the top-most stack and vice versa.
- stackHeight=0.75: Numeric between 0 and 1. Controls the vertical size and spacing between stacked elements. The number defines the proportion of the total available space for the stack that is used to draw the glyphs. E.g., a value of 0.5 means that half of the available vertical drawing space (for each stacking line) is used for the glyphs, and thus one quarter of the available space each is used for spacing above and below the glyph. Defaults to 0.75.

## [GdObject](#page-89-1):

alpha=1: Numeric scalar. The transparency for all track items.

- alpha.title=NULL: FIXME: PLEASE ADD PARAMETER DESCRIPTION.
- background.panel="transparent": Integer or character scalar. The background color of the content panel.
- background.title="lightgray": Integer or character scalar. The background color for the title panel.
- cex.axis=NULL: Numeric scalar. The expansion factor for the axis annotation. Defaults to NULL, in which case it is automatically determined based on the available space.
- cex.title=NULL: Numeric scalar. The expansion factor for the title panel. This effects the fontsize of both the title and the axis, if any. Defaults to NULL, which means that the text size is automatically adjusted to the available space.
- col.axis="white": Integer or character scalar. The font and line color for the y axis, if any.
- col.border.title="white": FIXME: PLEASE ADD PARAMETER DESCRIPTION.
- col.frame="lightgray": Integer or character scalar. The line color used for the panel frame, if frame==TRUE
- col.grid="#808080": Integer or character scalar. Default line color for grid lines, both when type=="g" in [DataTrack](#page-68-2)s and when display parameter grid==TRUE.
- col.line=NULL: Integer or character scalar. Default colors for plot lines. Usually the same as the global col parameter.
- col.symbol=NULL: Integer or character scalar. Default colors for plot symbols. Usually the same as the global col parameter.
- col.title="white": Integer or character scalar. The border color for the title panels
- fontcolor="black": Integer or character scalar. The font color for all text, unless a more specific definition exists.
- fontface=1: Integer or character scalar. The font face for all text, unless a more specific definition exists.
- fontface.title=2: Integer or character scalar. The font face for the title panels.
- fontfamily="sans": Integer or character scalar. The font family for all text, unless a more specific definition exists.
- fontfamily.title="sans": Integer or character scalar. The font family for the title panels.
- fontsize=12: Numeric scalar. The font size for all text, unless a more specific definition exists.
- frame=FALSE: Boolean. Draw a frame around the track when plotting.
- grid=FALSE: Boolean, switching on/off the plotting of a grid.
- h=-1: Integer scalar. Parameter controlling the number of horizontal grid lines, see [panel.grid](#page-0-0) for details.
- lineheight=1: Numeric scalar. The font line height for all text, unless a more specific definition exists.
- lty.grid="solid": Integer or character scalar. Default line type for grid lines, both when type=="g" in [DataTrack](#page-68-2)s and when display parameter grid==TRUE.
- lwd.grid=1: Numeric scalar. Default line width for grid lines, both when type=="g" in [DataTrack](#page-68-2)s and when display parameter grid==TRUE.
- lwd.title=1: Integer scalar. The border width for the title panels
- min.distance=1: Numeric scalar. The minimum pixel distance before collapsing range items, only if collapse==TRUE. See [collapsing](#page-63-1) for details.
- min.width=1: Numeric scalar. The minimum range width in pixels to display. All ranges are expanded to this size in order to avoid rendering issues. See [collapsing](#page-63-1) for details.
- reverseStrand=FALSE: Logical scalar. Set up the plotting coordinates in 3' -> 5' direction if TRUE. This will effectively mirror the plot on the vertical axis.
- rotation=0: The rotation angle for all text unless a more specific definiton exists
- rotation.title=90: The rotation angle for the text in the title panel. Even though this can be adjusted, the automatic resizing of the title panel will currently not work, so use at own risk.
- showAxis=TRUE: Boolean controlling whether to plot a y axis (only applies to track types where axes are implemented).
- showTitle=TRUE: Boolean controlling whether to plot a title panel. Although this can be set individually for each track, in multi-track plots as created by [plotTracks](#page-154-1) there will still be an empty placeholder in case any of the other tracks include a title. The same holds true for axes. Note that the the title panel background color could be set to transparent in order to completely hide it.

 $v=-1$ : Integer scalar. Parameter controlling the number of vertical grid lines, see [panel.grid](#page-0-0) for details.

#### Author(s)

Florian Hahne

# See Also

[AnnotationTrack](#page-28-1) [DataTrack](#page-68-1) [DisplayPars](#page-85-1) [GdObject](#page-89-1) [GeneRegionTrack](#page-94-1) [GRanges](#page-0-0) [ImageMap](#page-140-1) [IRanges](#page-0-0) [RangeTrack](#page-156-1) [SequenceTrack](#page-166-1) [StackedTrack](#page-196-1) [collapsing](#page-63-1) [grouping](#page-120-1) [panel.grid](#page-0-0) [plotTracks](#page-154-1) [settings](#page-175-1)

# Examples

```
## Creating objects
afrom <- 2960000
ato <- 3160000
alTrack <- AlignmentsTrack(system.file(package="Gviz", "extdata",
"gapped.bam"), isPaired=TRUE)
plotTracks(alTrack, from=afrom, to=ato, chromosome="chr12")
## Omit the coverage or the pile-ups part
plotTracks(alTrack, from=afrom, to=ato, chromosome="chr12",
type="coverage")
plotTracks(alTrack, from=afrom, to=ato, chromosome="chr12",
type="pileup")
## Including sequence information with the constructor
if(require(BSgenome.Hsapiens.UCSC.hg19)){
strack <- SequenceTrack(Hsapiens, chromosome="chr21")
afrom <- 44945200
ato <- 44947200
alTrack <- AlignmentsTrack(system.file(package="Gviz", "extdata",
"snps.bam"), isPaired=TRUE, referenceSequence=strack)
plotTracks(alTrack, chromosome="chr21", from=afrom, to=ato)
```
#### <span id="page-28-0"></span>AnnotationTrack-class 29

```
## Including sequence information in the track list
alTrack <- AlignmentsTrack(system.file(package="Gviz", "extdata",
"snps.bam"), isPaired=TRUE)
plotTracks(c(alTrack, strack), chromosome="chr21", from=44946590,
to=44946660)
}
```
<span id="page-28-1"></span>AnnotationTrack-class *AnnotationTrack class and methods*

## Description

A fairly generic track object for arbitrary genomic range annotations, with the option of grouped track items. The extended DetailsAnnotationTrack provides a more flexible interface to add user-defined custom information for each range.

# Usage

```
AnnotationTrack(range=NULL, start=NULL, end=NULL, width=NULL, feature,
                group, id, strand, chromosome, genome,
                stacking="squish", name="AnnotationTrack", fun,
                selectFun, importFunction, stream=FALSE, ...)
```
# Arguments

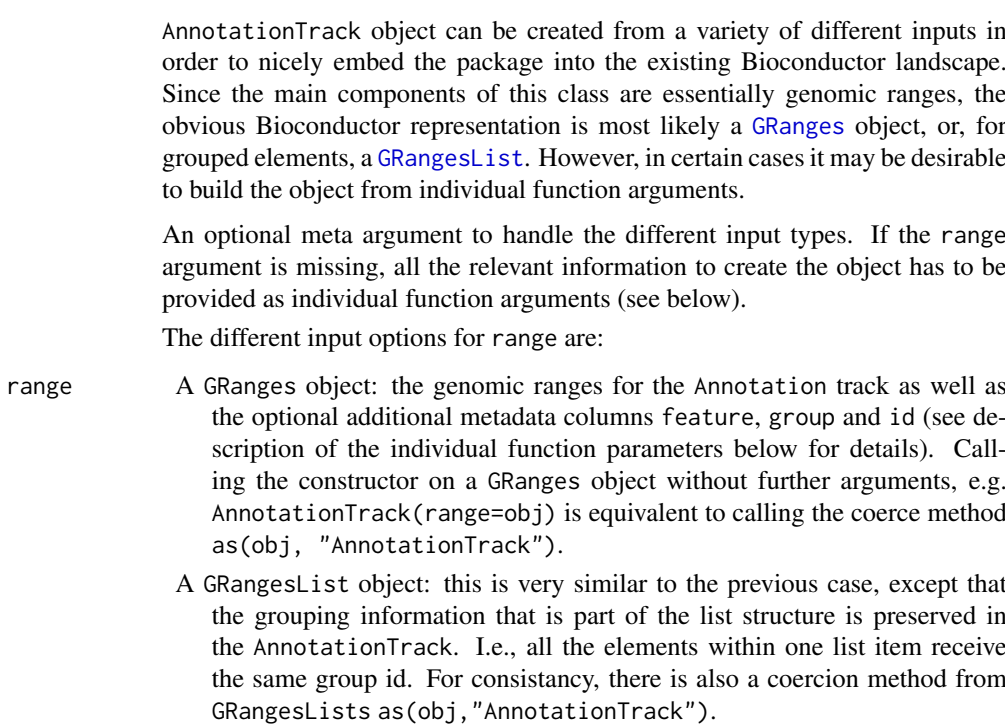

- An [IRanges](#page-0-0) object: almost identical to the GRanges case, except that the chromosome and strand information as well as all additional metadata has to be provided in the separate chromosome, strand, feature, group or id arguments, because it can not be directly encoded in an IRange object. Note that none of those inputs are mandatory, and if not provided explicitely the more or less reasonable default values chromosome=NA and strand="\*" are used.
- A data. frame object: the data. frame needs to contain at least the two mandatory columns start and end with the range coordinates. It may also contain a chromosome and a strand column with the chromosome and strand information for each range. If missing it will be drawn from the separate chromosome or strand arguments. In addition, the feature, group and id data can be provided as additional columns. The above comments about potential default values also apply here.
- A character scalar: in this case the value of the range argument is considered to be a file path to an annotation file on disk. A range of file types are supported by the Gviz package as identified by the file extension. See the importFunction documentation below for further details.
- start, end, width

Integer vectors, giving the start and the end end coordinates for the individual track items, or their width. Two of the three need to be specified, and have to be of equal length or of length one, in which case this single value will be recycled. Otherwise, the usual R recycling rules for vectors do not apply here.

- feature Factor (or other vector that can be coerced into one), giving the feature types for the individual track items. When plotting the track to the device, if a display parameter with the same name as the value of feature is set, this will be used as the track item's fill color. See [grouping](#page-120-1) for details. Needs to be of equal length as the provided genomic coordinates, or of length 1.
- group Factor (or other vector that can be coerced into one), giving the group memberships for the individual track items. When plotting to the device, all items in the same group will be connected. See [grouping](#page-120-1) for details. Needs to be of equal length as the provided genomic coordinates, or of length 1.
- id Character vector of track item identifiers. When plotting to the device, it's value will be used as the identifier tag if the display parameter showFeatureId=TRUE. Needs to be of equal length as the provided genomic ranges, or of length 1.
- strand Character vector, the strand information for the individual track items. It may be provided in the form + for the Watson strand,  $-$  for the Crick strand or  $*$ for either one of the two. Needs to be of equal length as the provided genomic coordinates, or of length 1. Please note that grouped items need to be on the same strand, and erroneous entries will result in casting of an error.
- chromosome The chromosome on which the track's genomic ranges are defined. A valid UCSC chromosome identifier if options(ucscChromosomeNames=TRUE). Please note that in this case only syntactic checking takes place, i.e., the argument value needs to be an integer, numeric character or a character of the form chrx, where x may be any possible string. The user has to make sure that the respective chromosome is indeed defined for the the track's genome. If not provided here, the constructor will try to construct the chromosome information based on the available inputs, and as a last resort will fall back to the value chrNA. Please note that by definition all objects in the Gviz package can only have a single active chromosome at a time (although internally the information for more than

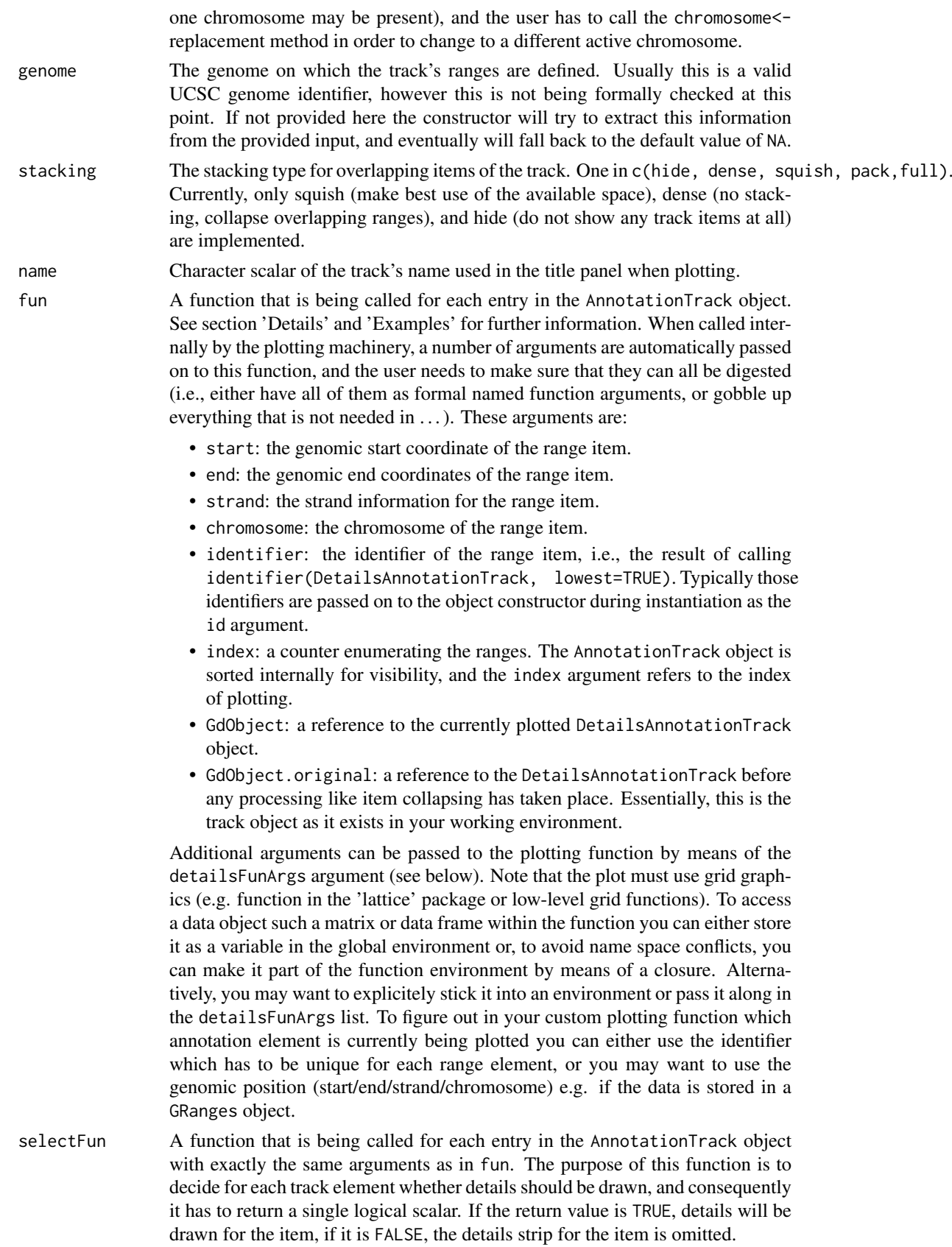

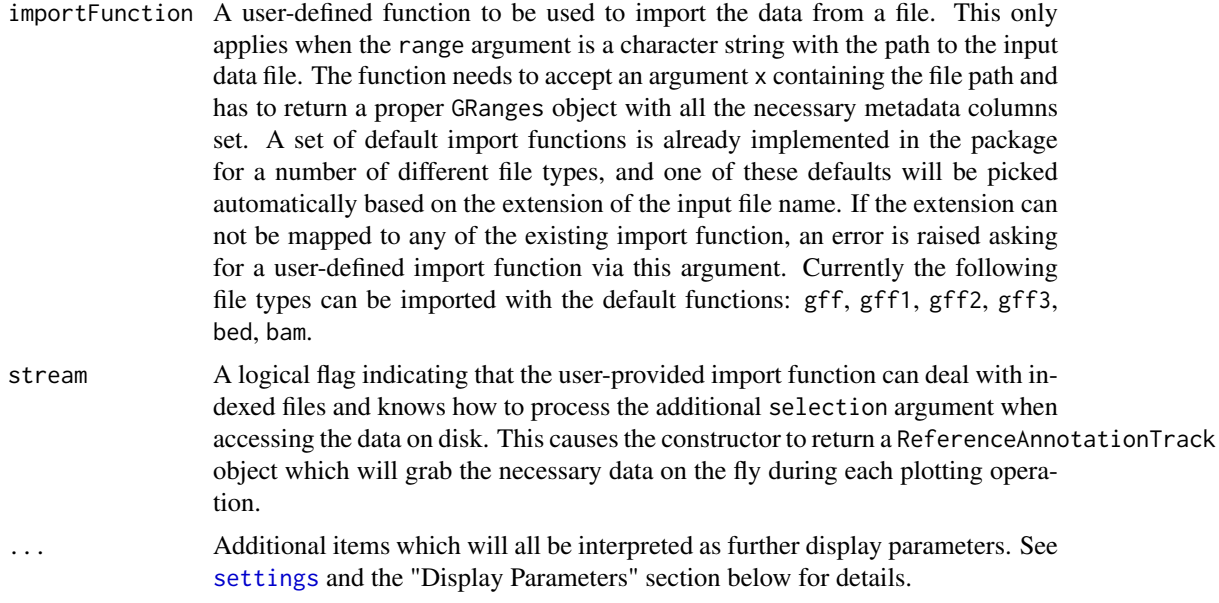

# Value

The return value of the constructor function is a new object of class AnnotationTrack or of class DetailsAnnotationTrack, depending on the constructor arguments. Typically the user will not have to be troubled with this distinction and can rely on the constructor to make the right choice.

#### Objects from the class

Objects can be created using the constructor function AnnotationTrack.

#### Details

The DetailsAnnotationTrack class directly extends AnnotationTrack. The purpose of this track type is to add an arbitrarily detailed plot section (typically consisting of additional quantitative data) for each range element of an AnnotationTrack. This allows a locus wide view of annotation elements together with any kind of details per feature or element that may for instance provide insight on how some complex quantitative measurements change accoring to their position in a locus. If the quantitative data is too complex for a DataTrack e.g. because it requires extra space or a trellis-like representation, a DetailsAnnotationTrack can be used instead. Example: An AnnotationTrack shows the positions of a number of probes from a microarray, and you want a histogram of the signal intensity distribution derived from all samples at each of these probe location. Another example usage would be to show for each element of an AnnotationTrack an xy-plot of the signal against some clinical measurement such as blood preassure. The limitation for applications of this type of track is basically only the available space of the device you are plotting to.

This flexibility is possible by utilizing a simple function model to perform all the detailed plotting. The functionality of this plotting function fun is totally up to the user, and the function environment is prepared in a way that all necessary information about the plotted annotation feature is available. To restrict the details section to only selected number of annotation features one can supply another function selectFun, which decides for each feature separatly whether details are available or not. Finally, an arbitrary number of additional arguments can be passed on to these two function by means of the detailsFunArgs display parameter. This is expected to be a named list, and all list elements are passed along to the plotting function fun and to the selector function selectFun as additional named arguments. Please note that some argument names like start, end or identifier are reserved and can not be used in the detailsFunArgs list. For examples of plotting functions, see the 'Examples' section.

# Slots

stacking: Object of class "character", inherited from class [StackedTrack](#page-196-1)

stacks: Object of class "environment", inherited from class [StackedTrack](#page-196-1)

range: Object of class [GRanges](#page-0-0), inherited from class [RangeTrack](#page-156-1)

chromosome: Object of class "character", inherited from class [RangeTrack](#page-156-1)

genome: Object of class "character", inherited from class [RangeTrack](#page-156-1)

dp: Object of class [DisplayPars](#page-85-1), inherited from class [GdObject](#page-89-1)

name: Object of class "character", inherited from class [GdObject](#page-89-1)

imageMap: Object of class [ImageMap](#page-140-1), inherited from class [GdObject](#page-89-1)

fun: A function that is being called for each AnnotationTrack element to plot details.

selectFun: A function that is being called for each AnnotationTrack element to decide whether details need to be plotted.

Additional display parameters are being inherited from the [StackedTrack](#page-196-1) parent class.

# Extends

Class ["StackedTrack"](#page-196-1), directly.

Class ["RangeTrack"](#page-156-1), by class "StackedTrack", distance 2.

Class ["GdObject"](#page-89-1), by class "StackedTrack", distance3.

DetailsAnnotationTrack directly extends AnnotationTrack.

# Methods

In the following code chunks, obj is considered to be an object of class AnnotationTrack or DetailsAnnotationTrack.

*Exported in the name space:*

group signature(GdObject="AnnotationTrack"): extract the group membership for all track items.

*Usage:* group(GdObject) *Examples:*

group(obj)

group<- signature(GdObject="AnnotationTrack", value="character"): replace the grouping information for track items. The replacement value must be a factor of appropriate length or another vector that can be coerced into such.

*Usage:*

group<-(GdObject, value) *Examples:*  $group(obj) \leq c("a", "a", "b", "c", "a")$  identifier signature(GdObject="AnnotationTrack"): return track item identifiers. Depending on the setting of the optional argument lowest, these are either the group identifiers or the individual item identifiers.

*Usage:*

identifier(GdObject, lowest=FALSE)

*Additional Arguments:*

lowest: return the lowest-level identifier, i.e., the item IDs, or the higher level group IDs which do not have to be unqiue.

*Examples:*

identifier(obj) identifier(obj, lowest=TRUE)

identifier<- signature(GdObject="AnnotationTrack", value="character"): Set the track item identifiers. The replacement value has to be a character vector of appropriate length. This always replaces the group-level identifiers, so essentially it is similar to groups<-.

*Usage:*

```
identifier<-(GdObject, value)
Examples:
```
identifier(obj) <- c("foo", "bar")

## *Internal methods:*

coerce signature(from="AnnotationTrack",to="UCSCData"): coerce to a UCSCData object for export to the UCSC genome browser.

*Examples:*

```
as(obj, "UCSCData")
```
collapseTrack signature(GdObject="AnnotationTrack"): preprocess the track before plotting. This will collapse overlapping track items based on the available resolution and increase the width and height of all track objects to a minimum value to avoid rendering issues. See [collapsing](#page-63-1) for details.

*Usage:*

```
collapseTrack(GdObject, diff=.pxResolution(coord="x"))
```
*Additional Arguments:*

diff: the minimum pixel width to display, everything below that will be inflated to a width of diff.

*Examples:*

```
Gviz:::collapseTrack(obj)
```
drawGD signature(GdObject="AnnotationTrack"): plot the object to a graphics device. The return value of this method is the input object, potentially updated during the plotting operation. Internally, there are two modes in which the method can be called. Either in 'prepare' mode, in which case no plotting is done but the object is preprocessed based on the available space, or in 'plotting' mode, in which case the actual graphical output is created. Since subsetting of the object can be potentially costly, this can be switched off in case subsetting has already been performed before or is not necessary.

*Usage:*

drawGD(GdObject, minBase, maxBase, prepare=FALSE, subset=TRUE, ...) *Additional Arguments:*

minBase, maxBase: the coordinate range to plot.

prepare: run method in preparation or in production mode.

subset: subset the object to the visible region or skip the potentially expensive subsetting operation.

...: all further arguments are ignored.

*Examples:*

Gviz:::drawGD(obj) Gviz:::drawGD(obj, minBase=1, maxBase=100) Gviz:::drawGD(obj, prepare=TRUE, subset=FALSE)

drawGrid signature(GdObject="AnnotationTrack"): superpose a grid on top of a track.

*Usage:*

drawGrid(GdObject, from, to)

*Additional Arguments:*

from, to: integer scalars, draw grid within a certain coordinates range. This needs to be supplied for the plotting function to know the current genomic coordinates.

*Examples:*

Gviz:::drawGrid(obj, from=10, to=100)

setStacks signature(GdObject="AnnotationTrack"): recompute the stacks based on the available space and on the object's track items and stacking settings.

*Usage:*

setStacks(GdObject, from, to)

*Additional Arguments:*

from, to: integer scalars, compute stacking within a certain coordinates range. This needs to be supplied for the plotting function to know the current genomic coordinates.

*Examples:*

Gviz:::setStacks(obj, from=1, to=100)

initialize signature(.Object="AnnotationTrack"): initialize the object

show signature(object="AnnotationTrack"): show a human-readable summary of the object

# *Inherited methods:*

stacking signature(GdObject="AnnotationTrack"): return the current stacking type.

*Usage:* stacking(GdObject) *Examples:*

stacking(obj)

stacking<- signature(GdObject="AnnotationTrack", value="character"): set the object's stacking type to one in c(hide, dense, squish, pack,full).

*Usage:*

stacking<-(GdObject, value)

*Additional Arguments:*

value: replacement value.

*Examples:*

stacking(obj) <- "squish"

stacks signature(GdObject="AnnotationTrack"): return the stack indices for each track item. *Usage:*

```
stacks(GdObject)
```
*Examples:*

Gviz:::stacks(obj)

 $\int$  signature(x="AnnotationTrack", i="ANY", j="ANY", drop="ANY"): subset the items in the AnnotationTrack object. This is essentially similar to subsetting of the [GRanges](#page-0-0) object in the range slot. For most applications, the subset method may be more appropriate. *Additional Arguments:*

i, j: subsetting indices, j is ignored. drop: argument is ignored.

*Examples:*

obj[1:5]

chromosome signature(GdObject="AnnotationTrack"): return the currently active chromosome for which the track is defined. For consistancy with other Bioconductor packages, the isActiveSeq alias is also provided.

*Usage:*

```
chromosome(GdObject)
```
*Examples:*

chromosome(obj)

chromosome<- signature(GdObject="AnnotationTrack"): replace the value of the track's active chromosome. This has to be a valid UCSC chromosome identifier or an integer or character scalar that can be reasonably coerced into one, unless options(ucscChromosomeNames=FALSE). For consistancy with other Bioconductor packages, the isActiveSeq<- alias is also provided. *Usage:*

chromosome<-(GdObject, value)

*Additional Arguments:*

value: replacement value.

*Examples:*

chromosome(obj) <- "chr12"

start, end, width signature( $x=$ "AnnotationTrack"): the start or end coordinates of the track items, or their width in genomic coordinates.

```
Usage:
start(x)
end(x)
width(x)
Examples:
 start(obj)
 end(obj)
 width(obj)
```
start<-, end<-, width<- signature(x="AnnotationTrack"): replace the start or end coordinates of the track items, or their width.

*Usage:* start <- (x, value) end<-(x, value) width <- (x, value) *Additional Arguments:*
value: replacement value.

*Examples:*

```
start(obj) <- 1:10
end(obj) <- 20:30
width(obj) <-1
```
position signature(GdObject="AnnotationTrack"): the arithmetic mean of the track item's coordionates, i.e., (end(obj)-start(obj))/2.

```
Usage:
position(GdObject)
Examples:
```
position(obj)

feature signature(GdObject="AnnotationTrack"): return the grouping information for track items. For certain sub-classes, groups may be indicated by different color schemes when plotting. See [grouping](#page-120-0) for details.

*Usage:*

feature(GdObject)

*Examples:*

feature(obj)

feature<- signature(gdObject="AnnotationTrack", value="character"): set the grouping information for track items. This has to be a factor vector (or another type of vector that can be coerced into one) of the same length as the number of items in the AnnotationTrack. See [grouping](#page-120-0) for details.

*Usage:*

feature<-(GdObject, value) *Additional Arguments:*

value: replacement value.

*Examples:*

feature(obj) <- c("a", "a", "b", "c", "a")

genome signature(x="AnnotationTrack"): return the track's genome.

*Usage:* genome(x) *Examples:*

genome(obj)

genome<- signature(x="AnnotationTrack"): set the track's genome. Usually this has to be a valid UCSC identifier, however this is not formally enforced here.

*Usage:*

genome<-(x, value)

*Additional Arguments:*

value: replacement value.

*Examples:*

genome(obj) <- "mm9"

length signature(x="AnnotationTrack"): return the number of items in the track.

*Usage:* length(x) *Examples:*

```
length(obj)
```
range signature(x="AnnotationTrack"): return the genomic coordinates for the track as an object of class [IRanges](#page-0-0).

```
Usage:
```
range(x)

*Examples:*

range(obj)

ranges signature(x="AnnotationTrack"): return the genomic coordinates for the track along with all additional annotation information as an object of class [GRanges](#page-0-0).

*Usage:*

ranges(x)

*Examples:*

ranges(obj)

split signature(x="AnnotationTrack"): split a AnnotationTrack object by an appropriate factor vector (or another vector that can be coerced into one). The output of this operation is a list of objects of the same class as the input object, all inheriting from class AnnotationTrack. *Usage:*

 $split(x, f, \ldots)$ 

*Additional Arguments:*

f: the splitting factor.

...: all further arguments are ignored.

*Examples:*

split(obj, c("a", "a", "b", "c", "a"))

strand signature(x="AnnotationTrack"): return a vector of strand specifiers for all track items, in the form '+' for the Watson strand, '-' for the Crick strand or '\*' for either of the two.

*Usage:* strand(x) *Examples:*

strand(obj)

strand<- signature(x="AnnotationTrack"): replace the strand information for the track items. The replacement value needs to be an appropriate scalar or vector of strand values.

*Usage:*

strand<-(x, value)

*Additional Arguments:*

value: replacement value.

*Examples:*

strand(obj)  $\leftarrow$  "+"

- values signature(x="AnnotationTrack"): return all additional annotation information except for the genomic coordinates for the track items as a data.frame.
	- *Usage:*

values(x)

*Examples:*

values(obj)

coerce signature(from="AnnotationTrack",to="data.frame"): coerce the [GRanges](#page-0-0) object in the range slot into a regular data.frame.

*Examples:*

as(obj, "data.frame")

subset signature(x="AnnotationTrack"): subset a AnnotationTrack by coordinates and sort if necessary.

*Usage:*

subset(x, from, to, sort=FALSE, ...) *Additional Arguments:*

from, to: the coordinates range to subset to.

sort: sort the object after subsetting. Usually not necessary.

...: additional arguments are ignored.

*Examples:*

subset(obj, from=10, to=20, sort=TRUE)

displayPars signature(x="AnnotationTrack", name="character"): list the value of the display parameter name. See [settings](#page-175-0) for details on display parameters and customization. *Usage:*

displayPars(x, name) *Examples:*

displayPars(obj, "col")

displayPars signature(x="AnnotationTrack", name="missing"): list the value of all available display parameters. See [settings](#page-175-0) for details on display parameters and customization.

*Examples:*

displayPars(obj)

getPar signature(x="AnnotationTrack", name="character"): alias for the displayPars method. See [settings](#page-175-0) for details on display parameters and customization.

*Usage:* getPar(x, name) *Examples:*

getPar(obj, "col")

getPar signature(x="AnnotationTrack", name="missing"): alias for the displayPars method. See [settings](#page-175-0) for details on display parameters and customization.

*Examples:*

getPar(obj)

displayPars<- signature(x="AnnotationTrack", value="list"): set display parameters using the values of the named list in value. See [settings](#page-175-0) for details on display parameters and customization.

*Usage:*

displayPars<-(x, value)

*Examples:*

```
displayPars(obj) <- list(col="red", lwd=2)
```
setPar signature(x="AnnotationTrack", value="character"): set the single display parameter name to value. Note that display parameters in the AnnotationTrack class are pass-byreference, so no re-assignmnet to the symbol obj is necessary. See [settings](#page-175-0) for details on display parameters and customization.

*Usage:*

setPar(x, name, value)

*Additional Arguments:*

name: the name of the display parameter to set.

*Examples:*

setPar(obj, "col", "red")

setPar signature(x="AnnotationTrack", value="list"): set display parameters by the values of the named list in value. Note that display parameters in the AnnotationTrack class are pass-by-reference, so no re-assignmnet to the symbol obj is necessary. See [settings](#page-175-0) for details on display parameters and customization.

*Examples:*

setPar(obj, list(col="red", lwd=2))

names signature(x="AnnotationTrack"): return the value of the name slot.

```
Usage:
```
names(x) *Examples:*

names(obj)

names<- signature(x="AnnotationTrack", value="character"): set the value of the name slot.

*Usage:* names<-(x, value) *Examples:*

names(obj) <- "foo"

coords signature(ImageMap="AnnotationTrack"): return the coordinates from the internal image map.

*Usage:* coords(ImageMap) *Examples:*

coords(obj)

tags signature(x="AnnotationTrack"): return the tags from the internal image map.

*Usage:* tags(x) *Examples:*

tags(obj)

# Display Parameters

The following display parameters are set for objects of class AnnotationTrack upon instantiation, unless one or more of them have already been set by one of the optional sub-class initializers, which always get precedence over these global defaults. See [settings](#page-175-0) for details on setting graphical parameters for tracks.

- arrowHeadMaxWidth=40: Numeric scalar. The maximum width of the arrow head in pixels if shape is arrow.
- arrowHeadWidth=30: Numeric scalar. The width of the arrow head in pixels if shape is fixedArrow. cex=1: Numeric scalar. The font expansion factor for item identifiers.
- cex.group=0.6: Numeric scalar. The font expansion factor for the group-level annotation.
- col="transparent": Character or integer scalar. The border color for all track items.
- col.line="darkgray": Character scalar. The color used for connecting lines between grouped items. Defaults to a light gray, but if set to NULL the same color as for the first item in the group is used.
- featureAnnotation=NULL: Character scalar. Add annotation information to the individual track elements. This can be a value in id, group or feature. Defaults to id. Only works if showFeatureId is not FALSE.
- fill="lightblue": Character or integer scalar. The fill color for untyped items. This is also used to connect grouped items. See [grouping](#page-120-0) for details.
- fontcolor.group="#808080" (Aliases: fontcolor.group): Character or integer scalar. The font color for the group-level annotation.
- fontcolor.item="white" (Aliases: fontcolor.item): Character or integer scalar. The font color for item identifiers.
- fontface.group=2: Numeric scalar. The font face for the group-level annotation.
- fontfamily.group="sans": Character scalar. The font family for the group-level annotation.
- fontsize.group=12: Numeric scalar. The font size for the group-level annotation.
- groupAnnotation=NULL: Character scalar. Add annotation information as group labels. This can be a value in id, group or feature. Defaults to group. Only works if showId is not FALSE.
- just.group="left" (Aliases: just.group): Character scalar. the justification of group labels. Either left, right, above or below.
- lex=1: Numeric scalar. The line expansion factor for all track items. This is also used to connect grouped items. See [grouping](#page-120-0) for details.
- lineheight=1: Numeric scalar. The font line height for item identifiers.
- lty="solid": Character or integer scalar. The line type for all track items. This is also used to connect grouped items. See [grouping](#page-120-0) for details.
- lwd=1: Integer scalar. The line width for all track items. This is also used to connect grouped items. See [grouping](#page-120-0) for details.
- mergeGroups=FALSE: Logical scalar. Merge fully overlapping groups if collapse==TRUE.
- min.height=3: Numeric scalar. The minimum range height in pixels to display. All ranges are expanded to this size in order to avoid rendering issues. See [collapsing](#page-63-0) for details. For feathered bars indicating the strandedness of grouped items this also controls the height of the arrow feathers.
- min.width=1: Numeric scalar. The minimum range width in pixels to display. All ranges are expanded to this size in order to avoid rendering issues. See [collapsing](#page-63-0) for details.
- rotation=0: Numeric scalar. The degree of text rotation for item identifiers.
- rotation.group=0: Numeric scalar. The degree of text rotation for group labels.
- rotation.item=0: Numeric scalar. The degree of text rotation for item identifiers.
- shape="arrow": Character scalar. The shape in which to display the track items. Currently only box, arrow, fixedArrow, ellipse, and smallArrow are implemented.
- showFeatureId=FALSE: Logical scalar. Control whether to plot the individual track item identifiers.
- showId=FALSE: Logical scalar. Control whether to annotate individual groups.
- showOverplotting=FALSE: Logical scalar. Use a color gradient to show the amount of overplotting for collapsed items. This implies that collapse==TRUE
- size=1: Numeric scalar. The relative size of the track. Can be overridden in the [plotTracks](#page-154-0) function.
- DetailsAnnotationTrack adds the following additional display parameters:
- details.minWidth=100: Numeric scalar. The minium width in pixels for a details panel, if less space is available no details are plotted.
- details.ratio=Inf: Numeric scalar. By default, the plotting method tries to fill all available space of the details panel tiles. Depending on the dimensions of your plot and the number of tiles this may lead to fairly stretched plots. Restricting the ration of width over height can help to fine tune for somewhat more sane graphics in these cases. Essentially this adds some white space in between individual tiles to force the desired ratio. Together with the size and details.size arguments, which control the vertical extension of the whole track and of the details section, this allows for some fairly generic resizing of the tiles.
- details.size=0.5: Numeric scalar. The fraction of vertical space of the track used for the details section.
- detailsBorder.col="darkgray": Character or integer scalar. Line color of the border.
- detailsBorder.fill="transparent": Character or integer scalar. Background color of the border.
- detailsBorder.lty="solid": Character or integer scalar. Line type of the border around each details panel.
- detailsBorder.lwd=1: Integer scalar. Line width of the border.
- detailsConnector.cex=1: Numeric scalar. Relative size of the connector's end points.
- detailsConnector.col="darkgray": Character or integer scalar. Color of the line connecting the AnnotstionTrack item with its details panel.
- detailsConnector.lty="dashed": Character or integer scalar. Type of connecting line.
- detailsConnector.lwd=1: Integer scalar. Line width of the connector.
- detailsConnector.pch=20: Integer scalar. Type of the connector's ends.
- detailsFunArgs=character(0): List.Additional arguments that get passed on the the details plotting function.
- groupDetails=FALSE: Logial scalar. Plot details for feature groups rather than for individual features.

Additional display parameters are being inherited from the respective parent classes. Note that not all of them may have an effect on the plotting of AnnotationTrack objects.

# [StackedTrack](#page-196-0):

reverseStacking=FALSE: Logical flag. Reverse the y-ordering of stacked items. I.e., features that are plotted on the bottom-most stacks will be moved to the top-most stack and vice versa.

stackHeight=0.75: Numeric between 0 and 1. Controls the vertical size and spacing between stacked elements. The number defines the proportion of the total available space for the stack that is used to draw the glyphs. E.g., a value of 0.5 means that half of the available vertical drawing space (for each stacking line) is used for the glyphs, and thus one quarter of the available space each is used for spacing above and below the glyph. Defaults to 0.75.

## GdObiect:

alpha=1: Numeric scalar. The transparency for all track items.

- alpha.title=NULL: Numeric scalar. The transparency for the title panel.
- background.panel="transparent": Integer or character scalar. The background color of the content panel.
- background.title="lightgray": Integer or character scalar. The background color for the title panel.
- cex.axis=NULL: Numeric scalar. The expansion factor for the axis annotation. Defaults to NULL, in which case it is automatically determined based on the available space.
- cex.title=NULL: Numeric scalar. The expansion factor for the title panel. This effects the fontsize of both the title and the axis, if any. Defaults to NULL, which means that the text size is automatically adjusted to the available space.
- col.axis="white": Integer or character scalar. The font and line color for the y axis, if any.
- col.border.title="white": Integer or character scalar. The border color for the title panels.
- col.frame="lightgray": Integer or character scalar. The line color used for the panel frame, if frame==TRUE
- col.grid="#808080": Integer or character scalar. Default line color for grid lines, both when type=="g" in [DataTrack](#page-68-0)s and when display parameter grid==TRUE.
- col.symbol=NULL: Integer or character scalar. Default colors for plot symbols. Usually the same as the global col parameter.
- col.title="white" (Aliases: fontcolor.title): Integer or character scalar. The border color for the title panels
- collapse=TRUE: Boolean controlling whether to collapse the content of the track to accomodate the minimum current device resolution. See [collapsing](#page-63-0) for details.
- fontcolor="black": Integer or character scalar. The font color for all text, unless a more specific definition exists.
- fontface=1: Integer or character scalar. The font face for all text, unless a more specific definition exists.
- fontface.title=2: Integer or character scalar. The font face for the title panels.
- fontfamily="sans": Integer or character scalar. The font family for all text, unless a more specific definition exists.
- fontfamily.title="sans": Integer or character scalar. The font family for the title panels.
- fontsize=12: Numeric scalar. The font size for all text, unless a more specific definition exists.
- frame=FALSE: Boolean. Draw a frame around the track when plotting.
- grid=FALSE: Boolean, switching on/off the plotting of a grid.
- h=-1: Integer scalar. Parameter controlling the number of horizontal grid lines, see [panel.grid](#page-0-0) for details.
- lty.grid="solid": Integer or character scalar. Default line type for grid lines, both when type=="g" in [DataTrack](#page-68-0)s and when display parameter grid==TRUE.
- lwd.border.title=1: Integer scalar. The border width for the title panels.

lwd.grid=1: Numeric scalar. Default line width for grid lines, both when type=="g" in [DataTrack](#page-68-0)s and when display parameter grid==TRUE.

lwd.title=1: Integer scalar. The border width for the title panels

- min.distance=1: Numeric scalar. The minimum pixel distance before collapsing range items, only if collapse==TRUE. See [collapsing](#page-63-0) for details.
- reverseStrand=FALSE: Logical scalar. Set up the plotting coordinates in 3' -> 5' direction if TRUE. This will effectively mirror the plot on the vertical axis.
- rotation.title=90 (Aliases: rotation.title): The rotation angle for the text in the title panel. Even though this can be adjusted, the automatic resizing of the title panel will currently not work, so use at own risk.
- showAxis=TRUE: Boolean controlling whether to plot a y axis (only applies to track types where axes are implemented).
- showTitle=TRUE: Boolean controlling whether to plot a title panel. Although this can be set individually for each track, in multi-track plots as created by [plotTracks](#page-154-0) there will still be an empty placeholder in case any of the other tracks include a title. The same holds true for axes. Note that the the title panel background color could be set to transparent in order to completely hide it.
- v=-1: Integer scalar. Parameter controlling the number of vertical grid lines, see [panel.grid](#page-0-0) for details.

# Author(s)

Florian Hahne, Arne Mueller

# See Also

[DisplayPars](#page-85-0) [GdObject](#page-89-0) [GRanges](#page-0-0) [GRangesList](#page-0-0) [ImageMap](#page-140-0) [IRanges](#page-0-0) [RangeTrack](#page-156-0) [StackedTrack](#page-196-0) [collapsing](#page-63-0) [DataTrack](#page-68-0) [grouping](#page-120-0) [panel.grid](#page-0-0) [plotTracks](#page-154-0) [settings](#page-175-0)

# Examples

## An empty object AnnotationTrack()

## Construct from individual arguments st <- c(2000000, 2070000, 2100000, 2160000) AnnotationTrack-class 45

```
ed <- c(2050000, 2130000, 2150000, 2170000)
str <- c("-", "+", "-", "--")gr <- c("Group1","Group2","Group1", "Group3")
annTrack <- AnnotationTrack(start=st, end=ed, strand=str, chromosome=7, genome="hg19", feature="test",
                      group=gr, id=paste("annTrack item", 1:4), name="generic annotation", stacking="squish
## Or from a data.frame
df <- data.frame(start=st, end=ed, strand=str, id=paste("annTrack item", 1:4), feature="test",
                 group=gr)
annTrack <- AnnotationTrack(range=df, genome="hg19", chromosome=7, name="generic annotation",
                             stacking="squish")
## Or from a GRanges object
gr <- GRanges(seqnames="chr7", range=IRanges(start=df$start, end=df$end), strand=str)
genome(gr) <- "hg19"
mcols(gr) \leftarrow df[, -(1:3)]annTrack <- AnnotationTrack(range=gr, name="generic annotation", stacking="squish")
## Finally from a GRangesList
grl <- split(gr, values(gr)$group)
AnnotationTrack(grl)
## Plotting
plotTracks(annTrack)
## Track names
names(annTrack)
names(annTrack) <- "foo"
plotTracks(annTrack)
## Subsetting and splitting
subTrack <- subset(annTrack, to=2155000)
length(subTrack)
subTrack[1:2]
split(annTrack, c(1,2,1,2))
## Accessors
start(annTrack)
end(annTrack)
width(annTrack)
position(annTrack)
width(subTrack) <- width(subTrack)+1000
strand(annTrack)
strand(subTrack) <- "-"
chromosome(annTrack)
chromosome(subTrack) <- "chrX"
genome(annTrack)
genome(subTrack) <- "mm9"
range(annTrack)
ranges(annTrack)
```

```
## Annotation
identifier(annTrack)
identifier(annTrack, "lowest")
identifier(subTrack) <- "bar"
feature(annTrack)
feature(subTrack) <- "foo"
values(annTrack)
## Grouping
group(annTrack)
group(subTrack) <- "Group 1"
chromosome(subTrack) <- "chr7"
plotTracks(subTrack)
## Stacking
stacking(annTrack)
stacking(annTrack) <- "dense"
plotTracks(annTrack)
## coercion
as(annTrack, "data.frame")
as(annTrack, "UCSCData")
## HTML image map
coords(annTrack)
tags(annTrack)
annTrack <- plotTracks(annTrack)$foo
coords(annTrack)
tags(annTrack)
## DetailsAnnotationTrack
library(lattice) # need to use grid grapics
## generate two random distributions per row (probe/feature)
## the difference between the distributions increases from probe 1 to 4
m <- matrix(c(rgamma(400, 1)), ncol=100)
m[, 51:100] <- m[, 51:100] + 0:3
## rownames must be accessible by AnnotationTrack element identifier
rownames(m) <- identifier(annTrack, "lowest")
## create a lattice density plot for the values (signals) of the two groups
## as the chart must be placed into a pre-set grid view port we have to use
## print without calling plot.new! Note, use a common prefix for all lattice.
## Avoid wasting space by removing y-axis decorations.
## Note, in this example 'm' will be found in the environment the 'details'
## function is defined in. To avoid overwriting 'm' you should use a closure
## or environment to access 'm'.
details <- function(identifier, ...) {
d = data.frame(signal=m[identifier,], group=rep(c("grp1","grp2"), each=50))
    print(densityplot(~signal, group=group, data=d, main=identifier,
scales=list(draw=FALSE, x=list(draw=TRUE)), ylab="", xlab="",
), newpage=FALSE, prefix="plot")
}
```

```
deTrack <- AnnotationTrack(range=gr, genome="hg19", chromosome=7,
   name="generic annotation with details per entry", stacking="squish",
   fun=details, details.ratio=1)
plotTracks(deTrack)
set.seed(1234)
deTrack <- AnnotationTrack(range=gr, genome="hg19", chromosome=7,
   name="generic annotation with details per entry",
   stacking="squish",fun=details,
   details.ratio=1, selectFun=function(...){sample(c(FALSE, TRUE), 1)})
```
plotTracks(deTrack)

BiomartGeneRegionTrack-class *BiomartGeneRegionTrack class and methods*

# Description

A class to hold gene model data for a genomic region fetched dynamically from EBI's Biomart Ensembl data source.

# Usage

```
BiomartGeneRegionTrack(start, end, biomart, chromosome, strand, genome,
  stacking="squish", filters=list(), featureMap=NULL,
 name="BiomartGeneRegionTrack", symbol=NULL, gene=NULL, entrez=NULL,
  transcript=NULL, ...)
```
# Arguments

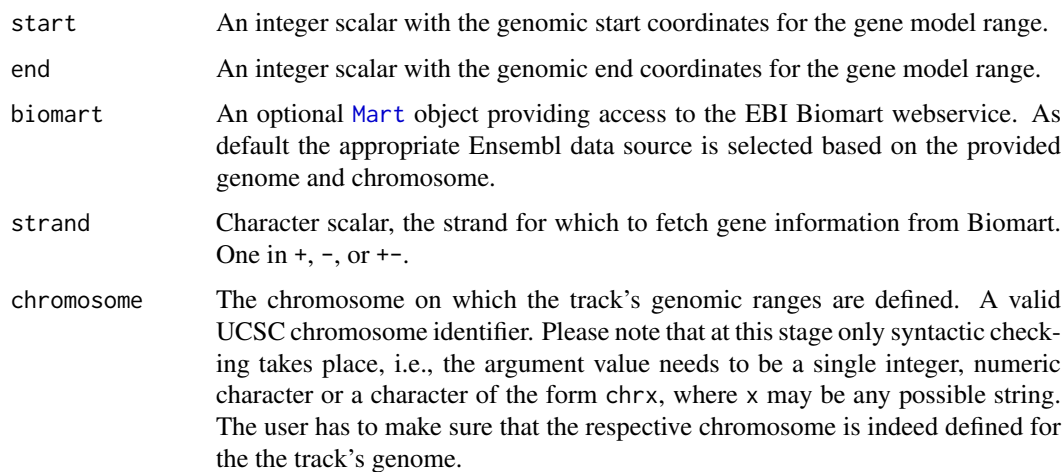

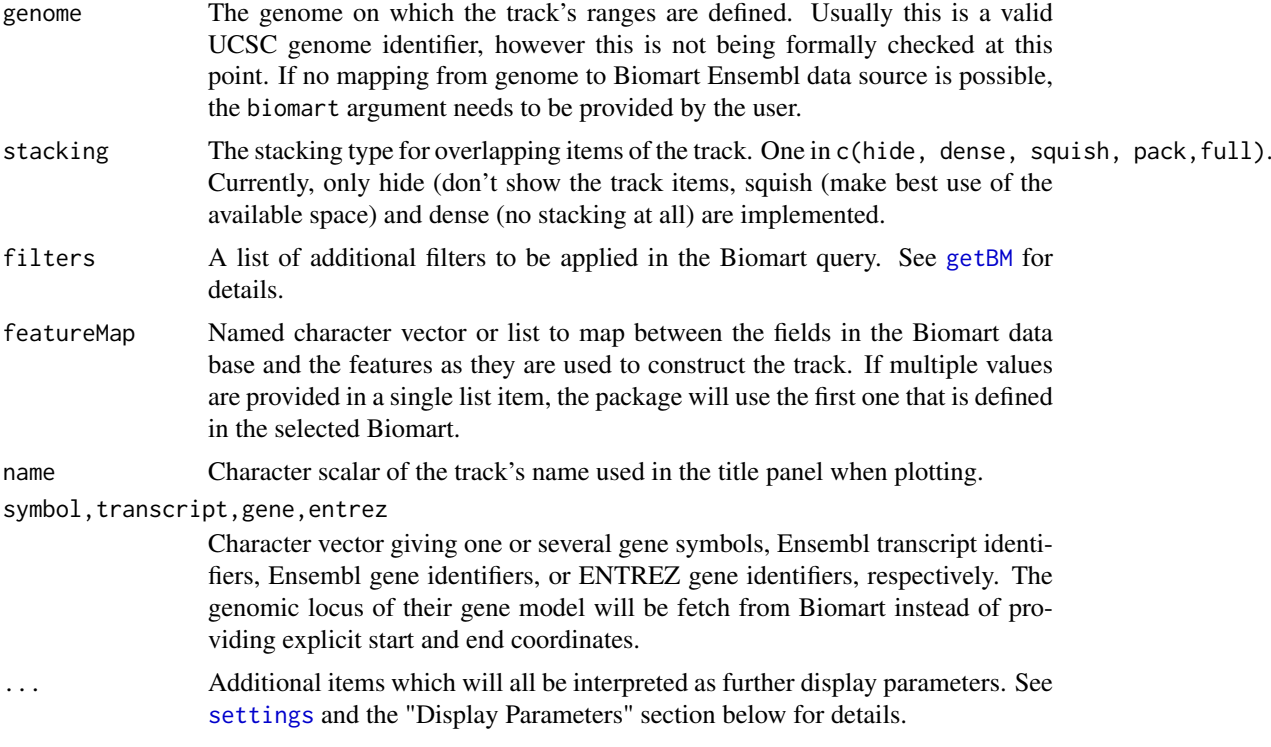

#### Details

A track containing all gene models in a particular region as fetched from EBI's Biomart service. Usually the user does not have to take care of the Biomart connection, which will be established automatically based on the provided genome and chromosome information. However, for full flexibility a valid [Mart](#page-0-0) object may be passed on to the constructor. Please note that this assumes a connection to one of the Ensembl gene data sources, mapping the available query data back to the internal object slots.

# Value

The return value of the constructor function is a new object of class BiomartGeneRegionTrack.

# Objects from the class

Objects can be created using the constructor function BiomartGeneRegionTrack.

## **Slots**

biomart: Object of class "MartOrNULL", the connection to the Ensembl Biomart webservice.

filter: Object of class "list", additional filters for the data base query.

- start: Object of class "numeric", inherited from class [GeneRegionTrack](#page-94-0). The start coordinates of the annotation range. The coorrdinates for the individual gene model items are stored in the range slot.
- end: Object of class "numeric", inherited from class [GeneRegionTrack](#page-94-0). The end coordinates of the annotation range. The corrdinates for the individual gene model items are stored in the range slot.

stacking: Object of class "character", inherited from class [StackedTrack](#page-196-0)

stacks: Object of class "environment", inherited from class [StackedTrack](#page-196-0) range: Object of class [GRanges](#page-0-0), inherited from class [RangeTrack](#page-156-0) chromosome: Object of class "character", inherited from class [RangeTrack](#page-156-0) genome: Object of class "character", inherited from class [RangeTrack](#page-156-0) dp: Object of class [DisplayPars](#page-85-0), inherited from class [GdObject](#page-89-0) name: Object of class "character", inherited from class [GdObject](#page-89-0) imageMap: Object of class [ImageMap](#page-140-0), inherited from class [GdObject](#page-89-0)

# Extends

Class ["GeneRegionTrack"](#page-94-0), directly.

Class ["AnnotationTrack"](#page-28-0), by class "GeneRegionTrack", distance 2.

Class ["StackedTrack"](#page-196-0), by class "GeneRegionTrack", distance 3.

Class ["RangeTrack"](#page-156-0), by class "GeneRegionTrack", distance 4.

Class ["GdObject"](#page-89-0), by class "GeneRegionTrack", distance 5.

# **Methods**

In the following code chunks, obj is considered to be an object of class BiomartGeneRegionTrack. *Internal methods:*

initialize signature(.Object = "BiomartGeneRegionTrack"): initialize the object.

#### *Inherited methods:*

group signature(gdObject="BiomartGeneRegionTrack"): extract the group membership for all track items.

*Usage:* group(GdObject) *Examples:*

group(obj)

group<- signature(gdObject="BiomartGeneRegionTrack", value="character"): replace the grouping information for track items. The replacement value must be a factor of appropriate length or another vector that can be coerced into such. *Usage:*

group<-(GdObject, value) *Examples:*

group(obj) <- c("a", "a", "b", "c", "a")

identifier signature(gdObject="BiomartGeneRegionTrack"): return track item identifiers. Depending on the setting of the optional argument lowest, these are either the group identifiers or the individual item identifiers.

*Usage:*

identifier(GdObject, lowest=FALSE) *Additional Arguments:*

lowest: return the lowest-level identifier, i.e., the item IDs, or the higher level group IDs which do not have to be unqiue.

*Examples:*

```
identifier(obj, lowest=FALSE)
```
identifier<- signature(gdObject="BiomartGeneRegionTrack",value="character"): Set the track item identifiers. The replacement value has to be a character vector of appropriate length. This always replaces the group-level identifiers, so essentially it is similar to groups<-.

*Usage:*

identifier<-(GdObject, value)

*Examples:*

identifier(obj) <- c("foo", "bar")

exon signature(GdObject="BiomartGeneRegionTrack"): Extract the exon identifiers for all exons in the gene models.

*Usage:* exon(GdObject)

*Examples:*

exon(obj)

exon<- signature(GdObject="BiomartGeneRegionTrack", value="character"): replace the exon identifiers for all exons in the gene model. The replacement value must be a character of appropriate length or another vector that can be coerced into such. *Usage:*

exon<-(GdObject, value) *Examples:*

exon(obj) <- paste("Exon", 1:5)

gene signature(GdObject="BiomartGeneRegionTrack"): Extract the gene identifiers for all gene models.

*Usage:*

gene(GdObject)

*Examples:*

gene(obj)

gene<- signature(GdObject="BiomartGeneRegionTrack",value="character"): replace the gene identifiers for all gene models. The replacement value must be a character of appropriate length or another vector that can be coerced into such.

*Usage:*

```
gene<-(GdObject, value)
Examples:
```
gene(obj) <- paste("Gene", LETTERS[1:5])

symbol signature(GdObject="BiomartGeneRegionTrack"): Extract the human-readble gene symbol for all gene models.

*Usage:* symbol(GdObject) *Examples:*

symbol(obj)

symbol<- signature(GdObject="BiomartGeneRegionTrack", value="character"): replace the human-readable gene symbol for all gene models. The replacement value must be a character of appropriate length or another vector that can be coerced into such.

*Usage:*

gene<-(GdObject, value) *Examples:*

symbol(obj) <- letters[1:5]

transcript signature(GdObject="BiomartGeneRegionTrack"): Extract the transcript identifiers for all transcripts in the gene models.

*Usage:*

transcript(GdObject)

*Examples:*

transcript(obj)

transcript<- signature(GdObject="BiomartGeneRegionTrack",value="character"): replace the transcript identifiers for all transcripts in the gene model. The replacement value must be a character of appropriate length or another vector that can be coerced into such.

*Usage:*

transcript<-(GdObject, value) *Examples:*

transcript(obj) <- paste("Exon", 1:5)

```
Internal methods:
```
coerce signature(from="BiomartGeneRegionTrack",to="UCSCData"): coerce to a UCSCData object for export to the UCSC genome browser.

*Examples:*

```
as(obj, "UCSCData")
```
collapseTrack signature(GdObject="BiomartGeneRegionTrack"): preprocess the track before plotting. This will collapse overlapping track items based on the available resolution and increase the width and height of all track objects to a minimum value to avoid rendering issues. See [collapsing](#page-63-0) for details.

*Usage:*

```
collapseTrack(GdObject, diff=.pxResolution(coord="x"))
```
*Additional Arguments:*

diff: the minimum pixel width to display, everything below that will be inflated to a width of diff.

*Examples:*

Gviz:::collapseTrack(obj)

- show signature(object="BiomartGeneRegionTrack"): show a human-readable summary of the object
- drawGD signature(GdObject="BiomartGeneRegionTrack"): plot the object to a graphics device. The return value of this method is the input object, potentially updated during the plotting operation. Internally, there are two modes in which the method can be called. Either in 'prepare' mode, in which case no plotting is done but the object is preprocessed based on the available space, or in 'plotting' mode, in which case the actual graphical output is created. Since subsetting of the object can be potentially costly, this can be switched off in case subsetting has already been performed before or is not necessary. *Usage:*

drawGD(GdObject, minBase, maxBase, prepare=FALSE,subset=TRUE, ...)

*Additional Arguments:*

minBase, maxBase: the coordinate range to plot.

prepare: run method in preparation or in production mode.

subset: subset the object to the visible region or skip the potentially expensive subsetting operation.

...: all further arguments are ignored.

*Examples:*

Gviz:::drawGD(obj) Gviz:::drawGD(obj, minBase=1, maxBase=100) Gviz:::drawGD(obj, prepare=TRUE, subset=FALSE)

drawGrid signature(GdObject="BiomartGeneRegionTrack"): superpose a grid on top of a track.

*Usage:* drawGrid(GdObject, from, to) *Additional Arguments:*

from, to: integer scalars, draw grid within a certain coordinates range. This needs to be supplied for the plotting function to know the current genomic coordinates.

*Examples:*

Gviz:::drawGrid(obj, from=10, to=100)

setStacks signature(GdObject="BiomartGeneRegionTrack"): recompute the stacks based on the available space and on the object's track items and stacking settings.

*Usage:*

setStacks(GdObject, from, to)

*Additional Arguments:*

from, to: integer scalars, compute stacking within a certain coordinates range. This needs to be supplied for the plotting function to know the current genomic coordinates.

*Examples:*

Gviz:::setStacks(obj, from=1, to=100)

stacking signature(GdObject="BiomartGeneRegionTrack"): return the current stacking type.

*Usage:*

stacking(GdObject)

*Examples:*

stacking(obj)

stacking<- signature(GdObject="BiomartGeneRegionTrack", value="character"): set the object's stacking type to one in c(hide, dense, squish, pack, full).

*Usage:*

stacking<-(GdObject, value)

*Additional Arguments:*

value: replacement value.

*Examples:*

stacking(obj) <- "squish"

stacks signature(GdObject="BiomartGeneRegionTrack"): return the stack indices for each track item.

*Usage:* stacks(GdObject) *Examples:*

Gviz:::stacks(obj)

[ signature(x="BiomartGeneRegionTrack", i="ANY", j="ANY",drop="ANY"): subset the items in the BiomartGeneRegionTrack object. This is essentially similar to subsetting of the [GRanges](#page-0-0) object in the range slot. For most applications, the subset method may be more appropriate.

*Additional Arguments:*

i, j: subsetting indices, j is ignored.

drop: argument is ignored.

*Examples:*

obj[1:5]

chromosome signature(GdObject="BiomartGeneRegionTrack"): return the chromosome for which the track is defined.

*Usage:* chromosome(GdObject) *Examples:*

chromosome(obj)

chromosome<- signature(GdObject="BiomartGeneRegionTrack"): replace the value of the track's chromosome. This has to be a valid UCSC chromosome identifier or an integer or character scalar that can be reasonably coerced into one.

*Usage:*

chromosome<-(GdObject, value)

*Additional Arguments:*

value: replacement value.

*Examples:*

chromosome(obj) <- "chr12"

start, end, width signature(x="BiomartGeneRegionTrack"): the start or end coordinates of the track items, or their width in genomic coordinates.

```
Usage:
start(x)
end(x)
width(x)
Examples:
 start(obj)
 end(obj)
```
- width(obj)
- start<-, end<-, width<- signature(x="BiomartGeneRegionTrack"): replace the start or end coordinates of the track items, or their width.

*Usage:*

start <- (x, value) end<-(x, value) width <- (x, value) *Additional Arguments:*

value: replacement value.

*Examples:*

```
start(obj) <- 1:10
end(obj) <- 20:30
width(obj) <-1
```
position signature(GdObject="BiomartGeneRegionTrack"): the arithmetic mean of the track item's coordionates, i.e., (end(obj)-start(obj))/2.

*Usage:*

position(GdObject)

*Examples:*

position(obj)

feature signature(GdObject="BiomartGeneRegionTrack"): return the grouping information for track items. For certain sub-classes, groups may be indicated by different color schemes when plotting. See [grouping](#page-120-0) for details.

*Usage:*

feature(GdObject)

*Examples:*

feature(obj)

feature<- signature(gdObject="BiomartGeneRegionTrack", value="character"): set the grouping information for track items. This has to be a factor vector (or another type of vector that can be coerced into one) of the same length as the number of items in the BiomartGeneRegionTrack. See [grouping](#page-120-0) for details.

*Usage:*

feature<-(GdObject, value)

*Additional Arguments:*

value: replacement value.

*Examples:*

feature(obj) <- c("a", "a", "b", "c", "a")

genome signature(x="BiomartGeneRegionTrack"): return the track's genome.

*Usage:*

genome(x)

*Examples:*

genome(obj)

genome<- signature(x="BiomartGeneRegionTrack"): set the track's genome. Usually this has to be a valid UCSC identifier, however this is not formally enforced here.

*Usage:*

genome<-(x, value)

*Additional Arguments:*

value: replacement value.

*Examples:*

genome(obj) <- "mm9"

length signature(x="BiomartGeneRegionTrack"): return the number of items in the track.

*Usage:*

length(x) *Examples:*

```
length(obj)
```
range signature(x="BiomartGeneRegionTrack"): return the genomic coordinates for the track as an object of class [IRanges](#page-0-0).

```
Usage:
```
range(x)

*Examples:*

range(obj)

ranges signature(x="BiomartGeneRegionTrack"): return the genomic coordinates for the track along with all additional annotation information as an object of class [GRanges](#page-0-0).

```
Usage:
ranges(x)
Examples:
```
ranges(obj)

split signature(x="BiomartGeneRegionTrack"): split a BiomartGeneRegionTrack object by an appropriate factor vector (or another vector that can be coerced into one). The output of this operation is a list of objects of the same class as the input object, all inheriting from class BiomartGeneRegionTrack.

*Usage:*

```
split(x, f, \ldots)
```
*Additional Arguments:*

f: the splitting factor.

...: all further arguments are ignored.

*Examples:*

```
split(obj, c("a", "a", "b", "c", "a"))
```
strand signature(x="BiomartGeneRegionTrack"): return a vector of strand specifiers for all track items, in the form '+' for the Watson strand, '-' for the Crick strand or '\*' for either of the two.

*Usage:*

strand(x)

*Examples:*

strand(obj)

strand<- signature(x="BiomartGeneRegionTrack"): replace the strand information for the track items. The replacement value needs to be an appropriate scalar or vector of strand values.

*Usage:*

strand<-(x, value)

*Additional Arguments:*

value: replacement value.

*Examples:*

strand(obj)  $\leq -$  "+"

values signature(x="BiomartGeneRegionTrack"): return all additional annotation information except for the genomic coordinates for the track items as a data.frame.

*Usage:*

values(x) *Examples:*

```
values(obj)
```
coerce signature(from="BiomartGeneRegionTrack",to="data.frame"): coerce the [GRanges](#page-0-0) object in the range slot into a regular data.frame.

*Examples:*

as(obj, "data.frame")

subset signature(x="BiomartGeneRegionTrack"): subset a BiomartGeneRegionTrack by coordinates and sort if necessary.

*Usage:*

subset(x, from, to, sort=FALSE, ...)

*Additional Arguments:*

from, to: the coordinates range to subset to.

sort: sort the object after subsetting. Usually not necessary.

...: additional arguments are ignored.

*Examples:*

subset(obj, from=10, to=20, sort=TRUE)

displayPars signature(x="BiomartGeneRegionTrack", name="character"): list the value of the display parameter name. See [settings](#page-175-0) for details on display parameters and customization.

*Usage:*

displayPars(x, name)

*Examples:*

displayPars(obj, "col")

displayPars signature(x="BiomartGeneRegionTrack", name="missing"): list the value of all available display parameters. See [settings](#page-175-0) for details on display parameters and customization.

*Examples:*

displayPars(obj)

getPar signature(x="BiomartGeneRegionTrack", name="character"): alias for the displayPars method. See [settings](#page-175-0) for details on display parameters and customization.

*Usage:*

getPar(x, name)

*Examples:*

getPar(obj, "col")

getPar signature(x="BiomartGeneRegionTrack", name="missing"): alias for the displayPars method. See [settings](#page-175-0) for details on display parameters and customization. *Examples:*

getPar(obj)

displayPars<- signature(x="BiomartGeneRegionTrack", value="list"): set display parameters using the values of the named list in value. See [settings](#page-175-0) for details on display parameters and customization.

*Usage:* displayPars<-(x, value) *Examples:*

setPar signature(x="BiomartGeneRegionTrack", value="character"): set the single display parameter name to value. Note that display parameters in the BiomartGeneRegionTrack class are pass-by-reference, so no re-assignmnet to the symbol obj is necessary. See [settings](#page-175-0) for details on display parameters and customization.

*Usage:*

setPar(x, name, value)

*Additional Arguments:*

name: the name of the display parameter to set.

*Examples:*

setPar(obj, "col", "red")

setPar signature(x="BiomartGeneRegionTrack", value="list"): set display parameters by the values of the named list in value. Note that display parameters in the BiomartGeneRegionTrack class are pass-by-reference, so no re-assignmnet to the symbol obj is necessary. See [settings](#page-175-0) for details on display parameters and customization.

*Examples:*

setPar(obj, list(col="red", lwd=2))

names signature(x="BiomartGeneRegionTrack"): return the value of the name slot.

*Usage:*

names(x) *Examples:*

names(obj)

names<- signature(x="BiomartGeneRegionTrack", value="character"): set the value of the name slot.

*Usage:* names<-(x, value) *Examples:*

names(obj) <- "foo"

coords signature(ImageMap="BiomartGeneRegionTrack"): return the coordinates from the internal image map.

*Usage:* coords(ImageMap)

*Examples:*

coords(obj)

tags signature(x="BiomartGeneRegionTrack"): return the tags from the internal image map. *Usage:*

tags(x) *Examples:*

tags(obj)

# Display Parameters

The following display parameters are set for objects of class BiomartGeneRegionTrack upon instantiation, unless one or more of them have already been set by one of the optional sub-class initializers, which always get precedence over these global defaults. See [settings](#page-175-0) for details on setting graphical parameters for tracks.

- C\_segment="burlywood4": Character or integer scalar. Fill color for annotation objects of type 'C\_segment'.
- D\_segment="lightblue": Character or integer scalar. Fill color for annotation objects of type 'C\_segment'.
- J\_segment="dodgerblue2": Character or integer scalar. Fill color for annotation objects of type 'C\_segment'.
- miRNA="cornflowerblue": Character or integer scalar. Fill color for annotation objects of type 'L\_segment'.
- miRNA\_pseudogene="cornsilk": Character or integer scalar. Fill color for annotation objects of type 'miRNA\_pseudogene'.
- misc\_RNA="cornsilk3": Character or integer scalar. Fill color for annotation objects of type 'misc\_RNA'.
- misc\_RNA\_pseudogene="cornsilk4": Character or integer scalar. Fill color for annotation objects of type 'misc\_RNA\_pseudogene'.
- Mt\_rRNA="yellow": Character or integer scalar. Fill color for annotation objects of type 'Mt\_rRNA'.
- Mt\_tRNA="darkgoldenrod": Character or integer scalar. Fill color for annotation objects of type 'Mt\_tRNA'.
- Mt\_tRNA\_pseudogene="darkgoldenrod1": Character or integer scalar. Fill color for annotation objects of type 'Mt\_tRNA\_pseudogene'.
- protein\_coding="#FFD58A": Character or integer scalar. Fill color for annotation objects of type 'protein\_coding'.
- pseudogene="brown1": Character or integer scalar. Fill color for annotation objects of type 'pseudogene'.
- retrotransposed="blueviolet": Character or integer scalar. Fill color for annotation objects of type 'retrotransposed'.
- rRNA="darkolivegreen1": Character or integer scalar. Fill color for annotation objects of type 'rRNA'.
- rRNA\_pseudogene="darkolivegreen": Character or integer scalar. Fill color for annotation objects of type 'rRNA\_pseudogene'.
- scRNA="gold4": Character or integer scalar. Fill color for annotation objects of type 'scRNA'.
- scRNA\_pseudogene="darkorange2": Character or integer scalar. Fill color for annotation objects of type 'scRNA\_pseudogene'.
- snoRNA="cyan": Character or integer scalar. Fill color for annotation objects of type 'snoRNA'.
- snoRNA\_pseudogene="cyan2": Character or integer scalar. Fill color for annotation objects of type 'snoRNA\_pseudogene'.
- snRNA="coral": Character or integer scalar. Fill color for annotation objects of type 'snRNA'.
- snRNA\_pseudogene="coral3": Character or integer scalar. Fill color for annotation objects of type 'snRNA\_pseudogene'.
- tRNA\_pseudogene="antiquewhite3": Character or integer scalar. Fill color for annotation objects of type 'tRNA\_pseudogene'.
- utr3="#FFD58A": FIXME: PLEASE ADD PARAMETER DESCRIPTION.
- utr5="#FFD58A": FIXME: PLEASE ADD PARAMETER DESCRIPTION.
- V\_segment="aquamarine": Character or integer scalar. Fill color for annotation objects of type 'V\_segment'.
- verbose=FALSE: Logical scalar. Report data loading events from Bioamart or retrieval from cache.

Additional display parameters are being inherited from the respective parent classes. Note that not all of them may have an effect on the plotting of BiomartGeneRegionTrack objects.

#### [GeneRegionTrack](#page-94-0):

- arrowHeadMaxWidth=20: Numeric scalar. The maximum width of the arrow head in pixels if shape is arrow.
- arrowHeadWidth=10: Numeric scalar. The width of the arrow head in pixels if shape is fixedArrow.
- col=NULL: Character or integer scalar. The border color for all track items. Defaults to using the same color as in fill, also taking into account different track features.
- collapseTranscripts=FALSE: Logical or character scalar. Can be one in gene, longest, shortest or meta. Merge all transcripts of the same gene into one single gene model. In the case of gene (or TRUE), this will only keep the start location of the first exon and the end location of the last exon from all transcripts of the gene. For shortest and longest, only the longest or shortest transcript model is retained. For meta, a metatranscript containing the union of all exons is formed (essentially identical to the operation reduce(geneModel)).
- exonAnnotation=NULL: Character scalar. Add annotation information to the individual exon models. This can be a value in symbol, gene, transcript, exon or feature. Defaults to exon. Only works if showExonId is not FALSE.
- fill="orange": Character or integer scalar. The fill color for untyped items. This is also used to connect grouped items. See [grouping](#page-120-0) for details.
- min.distance=0: Numeric scalar. The minimum pixel distance before collapsing range items, only if collapse==TRUE. See [collapsing](#page-63-0) for details. Note that a value larger than 0 may lead to UTR regions being merged to CDS regions, which in most cases is not particularly useful.
- shape=c("smallArrow", "box"): Character scalar. The shape in which to display the track items. Currently only box, arrow, ellipse, and smallArrow are implemented.
- showExonId=NULL: Logical scalar. Control whether to plot the individual exon identifiers.
- thinBoxFeature=c("utr", "ncRNA", "utr3", "utr5", "3UTR", "5UTR", "miRNA", "lincRNA", Character vector. A listing of feature types that should be drawn with thin boxes. Typically those are non-coding elements.
- transcriptAnnotation=NULL (Aliases: transcriptAnnotation): Character scalar. Add annotation information as transcript labels. This can be a value in symbol, gene, transcript, exon or feature. Defaults to symbol. Only works if showId is not FALSE.

#### [AnnotationTrack](#page-28-0):

- cex=1: Numeric scalar. The font expansion factor for item identifiers.
- cex.group=0.6: Numeric scalar. The font expansion factor for the group-level annotation.
- col.line="darkgray": Character scalar. The color used for connecting lines between grouped items. Defaults to a light gray, but if set to NULL the same color as for the first item in the group is used.
- featureAnnotation=NULL: Character scalar. Add annotation information to the individual track elements. This can be a value in id, group or feature. Defaults to id. Only works if showFeatureId is not FALSE.
- fontcolor.group="#808080" (Aliases: fontcolor.group): Character or integer scalar. The font color for the group-level annotation.
- fontcolor.item="white" (Aliases: fontcolor.item): Character or integer scalar. The font color for item identifiers.

fontface.group=2: Numeric scalar. The font face for the group-level annotation.

- fontfamily.group="sans": Character scalar. The font family for the group-level annotation.
- fontsize.group=12: Numeric scalar. The font size for the group-level annotation.
- groupAnnotation=NULL: Character scalar. Add annotation information as group labels. This can be a value in id, group or feature. Defaults to group. Only works if showId is not FALSE.
- just.group="left" (Aliases: just.group): Character scalar. the justification of group labels. Either left, right, above or below.
- lex=1: Numeric scalar. The line expansion factor for all track items. This is also used to connect grouped items. See [grouping](#page-120-0) for details.
- lineheight=1: Numeric scalar. The font line height for item identifiers.
- lty="solid": Character or integer scalar. The line type for all track items. This is also used to connect grouped items. See [grouping](#page-120-0) for details.
- lwd=1: Integer scalar. The line width for all track items. This is also used to connect grouped items. See [grouping](#page-120-0) for details.
- mergeGroups=FALSE: Logical scalar. Merge fully overlapping groups if collapse==TRUE.
- min.height=3: Numeric scalar. The minimum range height in pixels to display. All ranges are expanded to this size in order to avoid rendering issues. See [collapsing](#page-63-0) for details. For feathered bars indicating the strandedness of grouped items this also controls the height of the arrow feathers.
- min.width=1: Numeric scalar. The minimum range width in pixels to display. All ranges are expanded to this size in order to avoid rendering issues. See [collapsing](#page-63-0) for details.
- rotation=0: Numeric scalar. The degree of text rotation for item identifiers.
- rotation.group=0: Numeric scalar. The degree of text rotation for group labels.
- rotation.item=0: Numeric scalar. The degree of text rotation for item identifiers.
- showFeatureId=FALSE: Logical scalar. Control whether to plot the individual track item identifiers.
- showId=FALSE: Logical scalar. Control whether to annotate individual groups.
- showOverplotting=FALSE: Logical scalar. Use a color gradient to show the amount of overplotting for collapsed items. This implies that collapse==TRUE
- size=1: Numeric scalar. The relative size of the track. Can be overridden in the [plotTracks](#page-154-0) function.

#### [StackedTrack](#page-196-0):

- reverseStacking=FALSE: Logical flag. Reverse the y-ordering of stacked items. I.e., features that are plotted on the bottom-most stacks will be moved to the top-most stack and vice versa.
- stackHeight=0.75: Numeric between 0 and 1. Controls the vertical size and spacing between stacked elements. The number defines the proportion of the total available space for the stack that is used to draw the glyphs. E.g., a value of 0.5 means that half of the available vertical drawing space (for each stacking line) is used for the glyphs, and thus one quarter of the available space each is used for spacing above and below the glyph. Defaults to 0.75.

#### [GdObject](#page-89-0):

- alpha=1: Numeric scalar. The transparency for all track items.
- alpha.title=NULL: Numeric scalar. The transparency for the title panel.
- background.panel="transparent": Integer or character scalar. The background color of the content panel.
- background.title="lightgray": Integer or character scalar. The background color for the title panel.
- cex.axis=NULL: Numeric scalar. The expansion factor for the axis annotation. Defaults to NULL, in which case it is automatically determined based on the available space.
- cex.title=NULL: Numeric scalar. The expansion factor for the title panel. This effects the fontsize of both the title and the axis, if any. Defaults to NULL, which means that the text size is automatically adjusted to the available space.
- col.axis="white": Integer or character scalar. The font and line color for the y axis, if any.
- col.border.title="white": Integer or character scalar. The border color for the title panels.
- col.frame="lightgray": Integer or character scalar. The line color used for the panel frame, if frame==TRUE
- col.grid="#808080": Integer or character scalar. Default line color for grid lines, both when type=="g" in [DataTrack](#page-68-0)s and when display parameter grid==TRUE.
- col.symbol=NULL: Integer or character scalar. Default colors for plot symbols. Usually the same as the global col parameter.
- col.title="white" (Aliases: fontcolor.title): Integer or character scalar. The border color for the title panels
- collapse=TRUE: Boolean controlling whether to collapse the content of the track to accomodate the minimum current device resolution. See [collapsing](#page-63-0) for details.
- fontcolor="black": Integer or character scalar. The font color for all text, unless a more specific definition exists.
- fontface=1: Integer or character scalar. The font face for all text, unless a more specific definition exists.
- fontface.title=2: Integer or character scalar. The font face for the title panels.
- fontfamily="sans": Integer or character scalar. The font family for all text, unless a more specific definition exists.
- fontfamily.title="sans": Integer or character scalar. The font family for the title panels.
- fontsize=12: Numeric scalar. The font size for all text, unless a more specific definition exists.
- frame=FALSE: Boolean. Draw a frame around the track when plotting.
- grid=FALSE: Boolean, switching on/off the plotting of a grid.
- h=-1: Integer scalar. Parameter controlling the number of horizontal grid lines, see [panel.grid](#page-0-0) for details.
- lty.grid="solid": Integer or character scalar. Default line type for grid lines, both when type=="g" in [DataTrack](#page-68-0)s and when display parameter grid==TRUE.
- lwd.border.title=1: Integer scalar. The border width for the title panels.
- lwd.grid=1: Numeric scalar. Default line width for grid lines, both when type=="g" in [DataTrack](#page-68-0)s and when display parameter grid==TRUE.
- lwd.title=1: Integer scalar. The border width for the title panels
- reverseStrand=FALSE: Logical scalar. Set up the plotting coordinates in 3' -> 5' direction if TRUE. This will effectively mirror the plot on the vertical axis.
- rotation.title=90 (Aliases: rotation.title): The rotation angle for the text in the title panel. Even though this can be adjusted, the automatic resizing of the title panel will currently not work, so use at own risk.
- showAxis=TRUE: Boolean controlling whether to plot a y axis (only applies to track types where axes are implemented).
- showTitle=TRUE: Boolean controlling whether to plot a title panel. Although this can be set individually for each track, in multi-track plots as created by [plotTracks](#page-154-0) there will still

be an empty placeholder in case any of the other tracks include a title. The same holds true for axes. Note that the the title panel background color could be set to transparent in order to completely hide it.

v=-1: Integer scalar. Parameter controlling the number of vertical grid lines, see [panel.grid](#page-0-0) for details.

# Author(s)

Florian Hahne

# References

EBI Biomart webservice at <http://www.biomart.org>.

# See Also

[AnnotationTrack](#page-28-0) [DisplayPars](#page-85-0) [GdObject](#page-89-0) [GeneRegionTrack](#page-94-0) [GRanges](#page-0-0) [ImageMap](#page-140-0) [IRanges](#page-0-0) [Mart](#page-0-0) [RangeTrack](#page-156-0) [StackedTrack](#page-196-0) [collapsing](#page-63-0) [DataTrack](#page-68-0) [getBM](#page-0-0) [grouping](#page-120-0) [panel.grid](#page-0-0) [plotTracks](#page-154-0) [settings](#page-175-0) [useMart](#page-0-0)

# Examples

```
## Construct the object
## Not run:
bmTrack <- BiomartGeneRegionTrack(start=26682683, end=26711643,
chromosome=7, genome="mm9")
## End(Not run)
```
#### BiomartGeneRegionTrack-class 63

## Plotting plotTracks(bmTrack) ## Track names names(bmTrack) names(bmTrack) <- "foo" plotTracks(bmTrack) ## Subsetting and splitting subTrack <- subset(bmTrack, from=26700000, to=26705000) length(subTrack) subTrack <- bmTrack[transcript(bmTrack)=="ENSMUST00000144140"] split(bmTrack, transcript(bmTrack)) ## Accessors start(bmTrack) end(bmTrack) width(bmTrack) position(bmTrack) width(subTrack) <- width(subTrack)+100 strand(bmTrack) strand(subTrack) <- "-" chromosome(bmTrack) chromosome(subTrack) <- "chrX" genome(bmTrack) genome(subTrack) <- "hg19" range(bmTrack) ranges(bmTrack) ## Annotation identifier(bmTrack) identifier(bmTrack, "lowest") identifier(subTrack) <- "bar" feature(bmTrack) feature(subTrack) <- "foo" exon(bmTrack) exon(subTrack) <- letters[1:2] gene(bmTrack) gene(subTrack) <- "bar" symbol(bmTrack) symbol(subTrack) <- "foo" transcript(bmTrack) transcript(subTrack) <- c("foo", "bar") chromosome(subTrack) <- "chr7" plotTracks(subTrack)

64 collapsing

```
## Grouping
group(bmTrack)
group(subTrack) <- "Group 1"
transcript(subTrack)
plotTracks(subTrack)
## Stacking
stacking(bmTrack)
stacking(bmTrack) <- "dense"
plotTracks(bmTrack)
## coercion
as(bmTrack, "data.frame")
as(bmTrack, "UCSCData")
## HTML image map
coords(bmTrack)
tags(bmTrack)
bmTrack <- plotTracks(bmTrack)$foo
coords(bmTrack)
tags(bmTrack)
```
bmTrack *Data sets*

#### Description

Some sample data sets used for the illustrative examples and the vignette.

<span id="page-63-0"></span>collapsing *Dynamic content based on the available resolution*

#### Description

When plotting features linearily along genomic coordinates one frequently runs into the problem of too little resolution to adequatelty display all details. Most genome browsers try to reasonably reduce the amount of detail that is shown based on the current zoomn level.

#### Details

Most track classes in this package define an internal collapseTrack method which tries to adjust the plotted content to the available resolution, aims at reducing overplotting and prevents rendering issues, e.g. when lines are too thin to be plotted. This feature can be toggled on or off using the collapse display parameter (see [settings](#page-175-0) for details on setting these parameters).

In the simplest case (for [AnnotationTrack](#page-28-0) objects) this involves expanding all shown features to a minimum pixel width and height (using display parameters min.width and min.height) and collapsing overlapping annotation items (as defined by the parameter min.distance into one single item to prevent overplotting.

For objects of class [DataTrack](#page-68-1), the data values underlying collapsed regions will be summarized based on the summary display parameter. See the class' documentation for more details.

#### CustomTrack-class 65

#### See Also

[AnnotationTrack](#page-28-0) [DataTrack](#page-68-1) [settings](#page-175-0)

CustomTrack-class *CustomTrack class and methods*

# Description

A fully customizable track object to be populated via a user-defined plotting function.

# Usage

```
CustomTrack(plottingFunction=function(GdObject, prepare=FALSE, ...){}, variables=list(), name="Cu
```
# Arguments

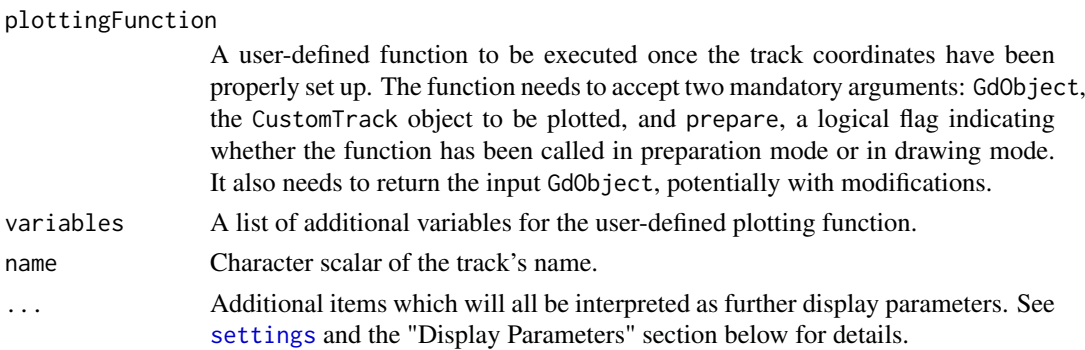

# Details

A track to allow for any sort of plotting, with the currently displayed genomic location set. Essentially this acts as a simple callback into the Gviz plotting machinery after all the track panels and coordinates have been set up. It is entirely up to the user what to plot in the track, or even to use the predefined coordinate system. The only prerequesite is that all plotting operations need to utilize Grid graphics.

#### Objects from the Class

Objects can be created using the constructor function CustomTrack.

# Slots

plottingFunction: Object of class "function", holding the user-defined plotting function. variables: Object of class "list", additional variables for the plotting function. dp: Object of class [DisplayPars](#page-85-0), inherited from class [GdObject](#page-89-0) name: Object of class "character", inherited from class [GdObject](#page-89-0) imageMap: Object of class [ImageMap](#page-140-0), inherited from class [GdObject](#page-89-0)

## Extends

Class ["GdObject"](#page-89-0), directly.

## **Methods**

In the following code chunks, obj is considered to be an object of class CustomTrack.

*Internal methods:*

initialize signature(.Object="CustomTrack"): initialize the object.

```
Inherited methods:
```
displayPars signature(x="CustomTrack", name="character"): list the value of the display parameter name. See [settings](#page-175-0) for details on display parameters and customization. *Usage:*

displayPars(x, name)

*Examples:*

```
displayPars(obj, "col")
```
displayPars signature(x="CustomTrack", name="missing"): list the value of all available display parameters. See [settings](#page-175-0) for details on display parameters and customization. *Examples:*

```
displayPars(obj)
```
getPar signature(x="CustomTrack", name="character"): alias for the displayPars method. See [settings](#page-175-0) for details on display parameters and customization.

*Usage:* getPar(x, name) *Examples:* getPar(obj, "col")

getPar signature(x="CustomTrack", name="missing"): alias for the displayPars method. See [settings](#page-175-0) for details on display parameters and customization.

*Examples:*

getPar(obj)

displayPars<- signature(x="CustomTrack", value="list"): set display parameters using the values of the named list in value. See [settings](#page-175-0) for details on display parameters and customization.

*Usage:*

displayPars<-(x, value) *Examples:*

displayPars(obj) <- list(col="red", lwd=2)

setPar signature(x="CustomTrack", value="character"): set the single display parameter name to value. Note that display parameters in the CustomTrack class are pass-by-reference, so no re-assignmnet to the symbol obj is necessary. See [settings](#page-175-0) for details on display parameters and customization.

*Usage:*

setPar(x, name, value) *Additional Arguments:*

name: the name of the display parameter to set.

*Examples:*

setPar(obj, "col", "red")

setPar signature(x="CustomTrack", value="list"): set display parameters by the values of the named list in value. Note that display parameters in the CustomTrack class are pass-byreference, so no re-assignmnet to the symbol obj is necessary. See [settings](#page-175-0) for details on display parameters and customization.

*Examples:*

setPar(obj, list(col="red", lwd=2))

names signature(x="CustomTrack"): return the value of the name slot.

*Usage:*

names(x)

*Examples:*

names(obj)

names<- signature(x="CustomTrack", value="character"): set the value of the name slot.

*Usage:* names<-(x, value)

*Examples:*

names(obj) <- "foo"

coords signature(ImageMap="CustomTrack"): return the coordinates from the internal image map.

*Usage:* coords(ImageMap) *Examples:* coords(obj)

tags signature(x="CustomTrack"): return the tags from the internal image map.

*Usage:* tags(x) *Examples:*

tags(obj)

# Display Parameters

All display parameters are being inherited from the respective parent classes. Note that not all of them may have an effect on the plotting of CustomTrack objects.

# [GdObject](#page-89-0):

alpha=1: Numeric scalar. The transparency for all track items.

- background.panel="transparent": Integer or character scalar. The background color of the content panel.
- background.title="lightgray": Integer or character scalar. The background color for the title panels.
- col.border.title="transparent": Integer or character scalar. The border color for the title panels.

lwd.border.title=1: Integer scalar. The border width for the title panels.

cex=1: Numeric scalar. The overall font expansion factor for all text.

- cex.axis=NULL: Numeric scalar. The expansion factor for the axis annotation. Defaults to NULL, in which case it is computed based on the available space.
- cex.title=NULL: Numeric scalar. The expansion factor for the title panel. This effects the fontsize of both the title and the axis, if any. Defaults to NULL, which means that the text size is automatically adjusted to the available space.
- col="#0080FF": Integer or character scalar. Default line color setting for all plotting elements, unless there is a more specific control defined elsewhere.
- col.axis="white": Integer or character scalar. The font and line color for the y axis, if any.
- col.frame="lightgray": Integer or character scalar. The line color used for the panel frame, if frame==TRUE
- col.grid="#808080": Integer or character scalar. Default line color for grid lines, both when type=="g" in [DataTrack](#page-68-0)s and when display parameter grid==TRUE.
- col.line=NULL: Integer or character scalar. Default colors for plot lines. Usually the same as the global col parameter.
- col.symbol=NULL: Integer or character scalar. Default colors for plot symbols. Usually the same as the global col parameter.
- col.title="white": Integer or character scalar. The font color for the title panels.
- collapse=TRUE: Boolean controlling wether to collapse the content of the track to accomodate the minimum current device resolution. See [collapsing](#page-63-0) for details.
- fill="lightgray": Integer or character scalar. Default fill color setting for all plotting elements, unless there is a more specific control defined elsewhere.
- fontcolor="black": Integer or character scalar. The font color for all text.
- fontface=1: Integer or character scalar. The font face for all text.
- fontface.title=2: Integer or character scalar. The font face for the title panels.
- fontfamily="sans": Integer or character scalar. The font family for all text.
- fontfamily.title="sans": Integer or character scalar. The font family for the title panels. fontsize=12: Numeric scalar. The font size for all text.
- frame=FALSE: Boolean. Draw a frame around the track when plotting.
- grid=FALSE: Boolean, switching on/off the plotting of a grid.
- h=-1: Integer scalar. Parameter controlling the number of horizontal grid lines, see [panel.grid](#page-0-0) for details.
- lineheight=1: Numeric scalar. The font line height for all text.
- lty="solid": Numeric scalar. Default line type setting for all plotting elements, unless there is a more specific control defined elsewhere.
- lty.grid="solid": Integer or character scalar. Default line type for grid lines, both when type=="g" in [DataTrack](#page-68-0)s and when display parameter grid==TRUE.
- lwd=1: Numeric scalar. Default line width setting for all plotting elements, unless there is a more specific control defined elsewhere.
- lwd.grid=1: Numeric scalar. Default line width for grid lines, both when type=="g" in [DataTrack](#page-68-0)s and when display parameter grid==TRUE.
- min.distance=1: Numeric scalar. The minimum pixel distance before collapsing range items, only if collapse==TRUE. See [collapsing](#page-63-0) for details.
- min.height=3: Numeric scalar. The minimum range height in pixels to display. All ranges are expanded to this size in order to avoid rendering issues. See [collapsing](#page-63-0) for details.
- min.width=1: Numeric scalar. The minimum range width in pixels to display. All ranges are expanded to this size in order to avoid rendering issues. See [collapsing](#page-63-0) for details.
- showAxis=TRUE: Boolean controlling whether to plot a y axis (only applies to track types where axes are implemented).
- showTitle=TRUE: Boolean controlling whether to plot a title panel. Although this can be set individually for each track, in multi-track plots as created by [plotTracks](#page-154-0) there will still be an empty placeholder in case any of the other tracks include a title. The same holds true for axes. Note that the the title panel background color could be set to transparent in order to completely hide it.
- size=1: Numeric scalar. The relative size of the track. Can be overridden in the [plotTracks](#page-154-0) function.
- v=-1: Integer scalar. Parameter controlling the number of vertical grid lines, see [panel.grid](#page-0-0) for details.

# Author(s)

Florian Hahne

#### See Also

[DisplayPars](#page-85-0) [GdObject](#page-89-0) [ImageMap](#page-140-0) [collapsing](#page-63-0) [DataTrack](#page-68-0) [panel.grid](#page-0-0) [plotTracks](#page-154-0) [settings](#page-175-0)

<span id="page-68-1"></span>DataTrack-class *DataTrack class and methods*

# <span id="page-68-0"></span>Description

A class to store numeric data values along genomic coordinates. Multiple samples as well as sample groupings are supported, with the restriction of equal genomic coordinates for a single observation across samples.

#### Usage

```
DataTrack(range=NULL, start=NULL, end=NULL, width=NULL, data, chromosome, strand, genome,
name="DataTrack", importFunction, stream=FALSE, ...)
```
#### Arguments

We tried to keep instantiation of DataTrack objects as flexible as possible to accomodate different use cases. For instance, one natural way to create a DataTrack is from an existing [GRanges](#page-0-0) object. In other cases it might be more appropriate to build the object using individual function arguments.

An optional meta argument to handle the different input types. If the range argument is missing, all the relevant information to create the object has to be provided as individual function arguments (see below).

The different input options for range are:

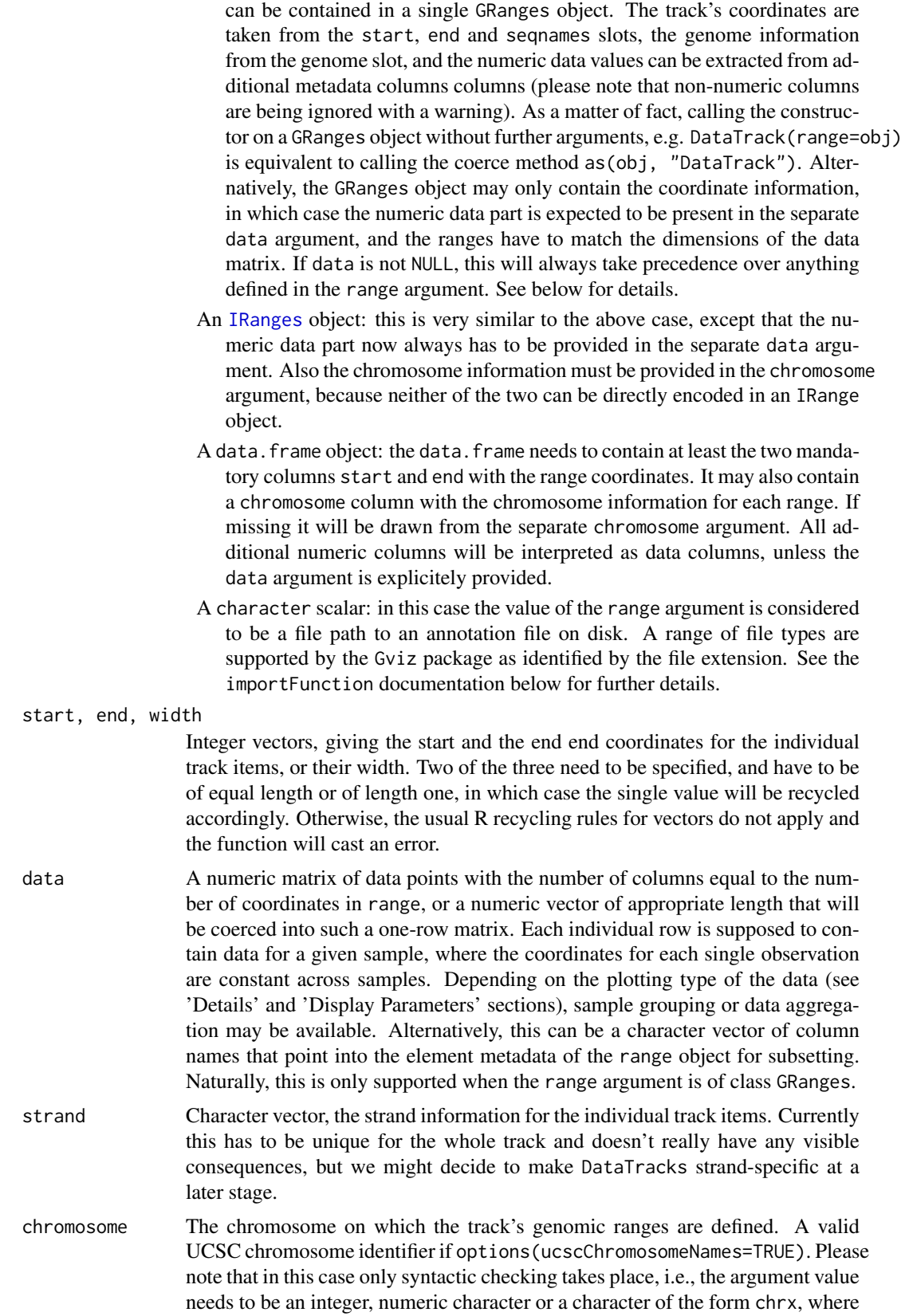

range A GRanges object: essentially all the necessary information to create a DataTrack

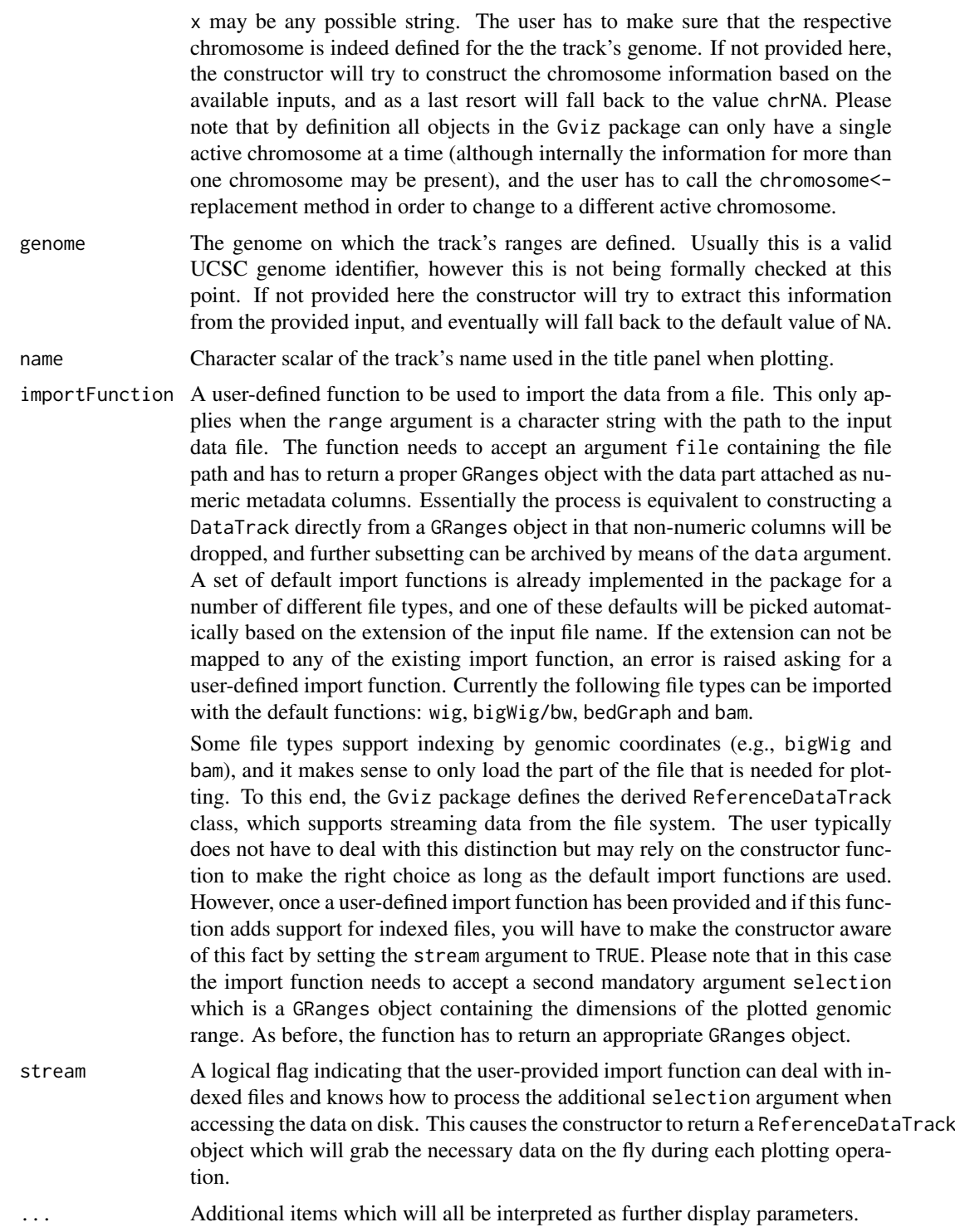

# Details

Depending on the setting of the type display parameter, the data can be plotted in various different forms as well as combinations thereof. Supported plotting types are:

p: simple xy-plot.

- l: lines plot. In the case of multiple samples this plotting type is not overly usefull since the points in the data matrix are connected in column-wise order. Type a might be more appropriate in these situations.
- b: combination of xy-plot and lines plot.
- a: lines plot of the column-wise average values.
- s: sort and connect data points along the x-axis
- S: sort and connect data points along the y-axis
- g: add grid lines. To ensure a consitant look and feel across multiple tracks, grid lines should preferentially be added by using the grid display parameter.
- r: add a regression line to the plot.
- h: histogram-like vertical lines centered in the middle of the coordinate ranges.
- smooth: add a loess fit to the plot. The following display parameters can be used to control the loess calculation: span, degree, family, evaluation. See panel. loess for details.
- histogram: plot data as a histogram, where the width of the histogram bars reflects the width of the genomic ranges in the range slot.
- mountain: plot a smoothed version of the data relative to a baseline, as defined by the baseline display parameter. The following display parameters can be used to control the smoothing: span, degree, family, evaluation. See [panel.loess](#page-0-0) for details. The layout of the plot can be further customized via the following display parameters: col.mountain, lwd.mountain, lty.mountain,
- polygon: plot data as a polygon (similar to mountain-type but without smoothing). Data are plotted relative to a baseline, as defined by the baseline display parameter. The layout of the plot can be further customized via the following display parameters: col.mountain, lwd.mountain, lty.mount
- boxplot: plot the data as box-and-whisker plots. The layout of the plot can be further customized via the following display parameters: box.ratio, box.width, varwidt, notch, notch.frac, levels.fo See [panel.bwplot](#page-0-0) for details.
- gradient: collapse the data across samples and plot this average value as a color-coded gradient. Essenitally this is similar to the heatmap-type plot of a single sample. The layout of the plot can be further customized via the display parameters ncolor and gradient which control the number of gradient colors as well as the gradient base colors, respectively.
- heatmap: plot the color-coded values for all samples in the form of a heatmap. The data for individual samples can be visually separated by setting the separator display parameter. It's value is taken as the amount of spacing in pixels in between two heatmap rows. The layout of the plot can be further customized via the display parameters ncolor and gradient which control the number of gradient colors as well as the gradient base colors, respectively.
- horizon: plot continuous data by cutting the y range into segments and overplotting them with color representing the magnitude and direction of deviation. This is particularly useful when comparing multiple samples, in which case the horizon strips are stacked. See [horizonplot](#page-0-0) for details. Please note that the origin and horizonscale arguments of the Lattice horizonplot function are available as display parameters horizon.origin and horizon.scale.

For some of the above plotting-types the groups display parameter can be used to indicate sample sub-groupings. Its value is supposed to be a factor vector of similar length as the number of samples. In most cases, the groups are shown in different plotting colors and data aggregation operations are done in a stratified fashion.

The window display parameter can be used to aggregate the data prior to plotting. Its value is taken as the number of equal-sized windows along the genomic coordinates of the track for which to compute average values. The special value auto can be used to automatically determine a reasonable
### DataTrack-class 73

number of windows which can be particularly useful when plotting very large genomic regions with many data points.

The aggregation parameter can be set to define the aggregation function to be used when averaging in windows or across collapsed items. It takes the form of either a function which should condense a numeric vector into a single number, or one of the predefined options as character scalars "mean", "median" or "sum" for mean, median or summation, respectively. Defaults to computing mean values for each sample. Note that the predefined options can be much faster because they are optimized to work on large numeric tables.

### Value

The return value of the constructor function is a new object of class DataTrack or ReferenceDataTrack.

#### Objects from the class

Objects can be created using the constructor function DataTrack.

### Slots

- data: Object of class "matrix", containing the data values to be plotted. Individual rows of the matrix correspond to individual samples, and the number of columns has to be identical to the feature number of the GRanges object in the range slot.
- strand: Object of class "character", the strand information for the track, in the form '+' for the Watson strand, '-' for the Crick strand or '\*' for either of the two.
- range: Object of class [IRanges](#page-0-0), inherited from class [RangeTrack](#page-156-0). The genomic coordinates for the data values. The length of the object needs to be identical to the number of columns of the data matrix in the data slot.
- chromosome: Object of class "character", inherited from class [RangeTrack](#page-156-0)

genome: Object of class "character", inherited from class [RangeTrack](#page-156-0)

dp: Object of class [DisplayPars](#page-85-0), inherited from class [GdObject](#page-89-0)

name: Object of class "character", inherited from class [GdObject](#page-89-0)

imageMap: Object of class [ImageMap](#page-140-0), inherited from class [GdObject](#page-89-0)

## Extends

Class ["NumericTrack"](#page-141-0), directly.

Class ["RangeTrack"](#page-156-0), by class "NumericTrack", distance 2.

Class ["GdObject"](#page-89-0), by class "NumericTrack", distance 3.

#### **Methods**

In the following code chunks, obj is considered to be an object of class DataTrack.

### *Exported in the name space:*

[ signature(x="DataTrack"): subsetting of the object, either to a subet of coordinates, or to a subset of samples.

*Additional Arguments:*

i, j: subsetting indices for coordinates (i) or samples (j).

*Examples:*

```
obj[1:3.]obj[,2:4]
```
values signature( $x =$ "DataTrack"): return the raw data values of the object, i.e., the data matrix in the data slot.

*Usage:* values(x) *Examples:*

values(obj)

values <- signature(x="DataTrack"): replace the data matrix in the data slot.

*Usage:*

values<-(x, value)

*Additional Arguments:*

value: replacement value.

*Examples:*

values(obj)  $\leq$  matrix(1:10, ncol=2)

score signature(x="DataTrack"): return processed data values of the object exactly like they would be plotted to the device (modulo any potential aggregration or collapsing), i.e., the raw data with optional transformations applied.

*Usage:*

score(x, from=NULL, to=NULL, sort=FALSE, transformation=TRUE)

*Additional Arguments:*

from, to: restrict to data within a certain coordinates range.

- sort: sort the return values by coordinates. This is usually not necessary since the data should already be ordererd, however this is not formaly checked anywhere and some operations strictly depend on ordered data.
- transformation: apply a data transformation in case one is defined as the transformation display parameter.

*Examples:*

```
score(obj)
score(obj, from=100, to=10000)
score(obj, sort=TRUE, transformation=FALSE)
```
split signature(x="DataTrack"): split a DataTrack object by an appropriate factor vector (or another vector that can be coerced into one). The output of this operation is a list of DataTrack objects.

*Usage:*

```
split(x, f, \ldots)
```
*Additional Arguments:*

f: the splitting factor.

...: all further arguments are ignored.

*Examples:*

split(obj, c("a", "a", "b", "c", "a"))

range, ranges signature(x="DataTrack"): return the genomic coordinates for the track as an object of class [IRanges](#page-0-0).

*Usage:* range(x) ranges(x) *Examples:*

```
range(obj)
ranges(obj)
```
strand signature(x="DataTrack"): return a vector of strand specifiers for all track items, in the form '+' for the Watson strand, '-' for the Crick strand or '\*' for either of the two.

*Usage:* strand(x) *Examples:*

strand(obj)

strand<- signature(x="DataTrack"): replace the strand information for the track items. The replacement value needs to be an appropriate scalar or vector of strand values.

*Usage:*

strand<-(x, value)

*Additional Arguments:*

value: replacement value.

*Examples:*

strand(obj)  $\leq -$  "+"

feature signature(GdObject="DataTrack"): returns NULL since there is no grouping information for the ranges in a DataTrack.

*Usage:*

feature(GdObject)

*Examples:*

feature(obj)

feature<- signature(gdObject="DataTrack", value="character"): this return the unaltered input object since there is no grouping information for the ranges in a DataTrack. *Usage:*

feature<-(GdObject, value)

*Additional Arguments:*

value: replacement value.

*Examples:*

feature(obj) <- c("a", "a", "b", "c", "a")

# *Internal methods:*

collapseTrack signature(gdObject="DataTrack"): preprocess the track before plotting. This will collapse overlapping track items based on the available resolution and increase the width and height of all track objects to a minimum value to avoid rendering issues. See [collapsing](#page-63-0) for details.

*Usage:*

```
collapseTrack(GdObject, diff=.pxResolution(coord="x"))
Additional Arguments:
```
diff: the minimum pixel width to display, everything below that will be inflated to a width of diff.

*Examples:*

Gviz:::collapseTrack(obj)

drawGD signature(GdObject="DataTrack"): plot the object to a graphics device. The return value of this method is the input object, potentially updated during the plotting operation. Internally, there are two modes in which the method can be called. Either in 'prepare' mode, in which case no plotting is done but the object is preprocessed based on the available space, or in 'plotting' mode, in which case the actual graphical output is created. Since subsetting of the object can be potentially costly, this can be switched off in case subsetting has already been performed before or is not necessary.

*Usage:*

```
drawGD(GdObject, minBase, maxBase, prepare=FALSE, subset=TRUE, ...)
Additional Arguments:
```
minBase, maxBase: the coordinate range to plot.

prepare: run method in preparation or in production mode.

subset: subset the object to the visible region or skip the potentially expensive subsetting operation.

...: all further arguments are ignored.

*Examples:*

```
Gviz:::drawGD(obj)
Gviz:::drawGD(obj, minBase=1, maxBase=100)
Gviz:::drawGD(obj, prepare=TRUE, subset=FALSE)
```
drawAxis signature(GdObject="DataTrack"): add a y-axis to the title panel of a track.

*Usage:*

drawAxis(GdObject, from, to, ...)

*Additional Arguments:*

from, to: compute axis range from the data within a certain coordinates range only.

...: all further arguments are ignored.

*Examples:*

Gviz:::drawAxis(obj)

initialize signature(.Object="DataTrack"): initialize the object

show signature(object="DataTrack"): show a human-readable summary of the object

### *Inherited methods:*

drawGrid signature(GdObject="DataTrack"): superpose a grid on top of a track.

*Usage:*

drawGrid(GdObject, from, to, ...)

*Additional Arguments:*

from, to: integer scalars, restrict to coordinate range before computing the grid lines.

*Examples:*

Gviz:::drawGrid(obj)

chromosome signature(GdObject="DataTrack"): return the currently active chromosome for which the track is defined. For consistancy with other Bioconductor packages, the isActiveSeq alias is also provided.

*Usage:*

chromosome(GdObject) *Examples:*

```
chromosome(obj)
```
chromosome<- signature(GdObject="DataTrack"): replace the value of the track's active chromosome. This has to be a valid UCSC chromosome identifier or an integer or character scalar that can be reasonably coerced into one, unless options(ucscChromosomeNames=FALSE). For consistancy with other Bioconductor packages, the isActiveSeq<- alias is also provided. *Usage:*

```
chromosome<-(GdObject, value)
```
*Additional Arguments:*

value: replacement value.

*Examples:*

chromosome(obj) <- "chr12"

start, end, width signature(x="DataTrack"): the start or end coordinates of the track items, or their width in genomic coordinates.

```
Usage:
start(x)
end(x)
width(x)
Examples:
 start(obj)
 end(obj)
 width(obj)
```
start<-, end<-, width<- signature(x="DataTrack"): replace the start or end coordinates of the track items, or their width.

*Usage:*

```
start <- (x, value)
end<-(x, value)
```
 $width < - (x, value)$ 

*Additional Arguments:*

value: replacement value.

*Examples:*

```
start(obj) <- 1:10
end(obj) <- 20:30
width(obj) <-1
```
position signature(GdObject="DataTrack"): the arithmetic mean of the track item's coordionates, i.e., (end(obj)-start(obj))/2.

```
Usage:
position(GdObject)
Examples:
position(obj)
```
genome signature(x="DataTrack"): return the track's genome.

```
Usage:
genome(x)
Examples:
 genome(obj)
```
**genome<-** signature( $x = "DataTrack"$ ): set the track's genome. Usually this has to be a valid UCSC identifier, however this is not formally enforced here.

*Usage:*

```
genome<-(x, value)
```
*Additional Arguments:*

value: replacement value.

*Examples:*

genome(obj) <- "mm9"

length signature(x="DataTrack"): return the number of items in the track.

*Usage:*

length(x) *Examples:*

length(obj)

coerce signature(from="DataTrack",to="data.frame"): coerce the [GRanges](#page-0-0) object in the range slot into a regular data.frame.

*Examples:*

as(obj, "data.frame")

subset signature(x="DataTrack"): subset a NumericTrack by coordinates and sort if necessary. *Usage:*

```
subset(x, from, to, sort=FALSE, drop=TRUE, ...)
Additional Arguments:
```
from, to: the coordinates range to subset to.

sort: sort the object after subsetting. Usually not necessary.

drop: drop unused regions on the other, non-active chromosomes.w

...: additional arguments are ignored.

*Examples:*

```
subset(obj, from=10, to=20, sort=TRUE)
```
displayPars signature(x="DataTrack", name="character"): list the value of the display parameter name. See [settings](#page-175-0) for details on display parameters and customization. *Usage:*

displayPars(x, name)

*Examples:*

```
displayPars(obj, "col")
```
displayPars signature(x="DataTrack", name="missing"): list the value of all available display parameters. See [settings](#page-175-0) for details on display parameters and customization. *Examples:*

displayPars(obj)

getPar signature(x="DataTrack", name="character"): alias for the displayPars method. See [settings](#page-175-0) for details on display parameters and customization.

*Usage:* getPar(x, name) *Examples:*

getPar(obj, "col")

getPar signature(x="DataTrack", name="missing"): alias for the displayPars method. See [settings](#page-175-0) for details on display parameters and customization.

*Examples:*

getPar(obj)

displayPars<- signature(x="DataTrack", value="list"): set display parameters using the values of the named list in value. See [settings](#page-175-0) for details on display parameters and customization.

*Usage:*

displayPars<-(x, value)

*Examples:*

displayPars(obj) <- list(col="red", lwd=2)

setPar signature(x="DataTrack", value="character"): set the single display parameter name to value. Note that display parameters in the DataTrack class are pass-by-reference, so no re-assignmnet to the symbol obj is necessary. See [settings](#page-175-0) for details on display parameters and customization.

*Usage:*

setPar(x, name, value)

*Additional Arguments:*

name: the name of the display parameter to set.

*Examples:*

setPar(obj, "col", "red")

setPar signature(x="DataTrack", value="list"): set display parameters by the values of the named list in value. Note that display parameters in the DataTrack class are pass-byreference, so no re-assignmnet to the symbol obj is necessary. See [settings](#page-175-0) for details on display parameters and customization.

*Examples:*

setPar(obj, list(col="red", lwd=2))

group signature(GdObject="DataTrack"): return grouping information for the individual items in the track. Unless overwritten in one of the sub-classes, this usualy returns NULL.

group(GdObject)

*Examples:*

*Usage:*

group(obj)

names signature(x="DataTrack"): return the value of the name slot.

*Usage:* names(x)

*Examples:*

names(obj)

names<- signature(x="DataTrack", value="character"): set the value of the name slot.

*Usage:*

names<-(x, value) *Examples:*

names(obj) <- "foo"

coords signature(ImageMap="DataTrack"): return the coordinates from the internal image map. *Usage:*

coords(ImageMap) *Examples:*

coords(obj)

tags signature(x="DataTrack"): return the tags from the internal image map.

*Usage:* tags(x) *Examples:* tags(obj)

Display Parameters

The following display parameters are set for objects of class DataTrack upon instantiation, unless one or more of them have already been set by one of the optional sub-class initializers, which always get precedence over these global defaults. See [settings](#page-175-0) for details on setting graphical parameters for tracks.

- aggregateGroups=FALSE: Logical scalar. Aggregate the values within a sample group using the aggregation funnction specified in the aggregation parameter.
- aggregation="mean": Function or character scalar. Used to aggregate values in windows or for collapsing overlapping items. The function has to accept a numeric vector as a single input parameter and has to return a numeric scalar with the aggregated value. Alternatively, one of the predefined options mean, median sum, min, max or extreme can be supplied as a character scalar. Defaults to mean.
- alpha.confint=0.3: Numeric scalar. The transparency for the confidence intervalls in confinttype plots.
- amount=NULL: Numeric scalar. Amount of jittering in xy-type plots. See [panel.xyplot](#page-0-0) for details.
- baseline=NULL: Numeric scalar. Y-axis position of an optional baseline. This parameter has a special meaning for mountain-type and polygon-type plots, see the 'Details' section in [DataTrack](#page-68-0) for more information.
- box.legend=FALSE: Logical scalar. Draw a box around a legend.
- box.ratio=1: Numeric scalar. Parameter controlling the boxplot appearance. See [panel.bwplot](#page-0-0) for details.
- box.width=NULL: Numeric scalar. Parameter controlling the boxplot appearance. See [panel.bwplot](#page-0-0) for details.
- cex=0.7: Numeric scalar. The default pixel size for plotting symbols.
- cex.legend=0.8: Numeric scalar. The size factor for the legend text.
- cex.sampleNames=NULL: Numeric scalar. The size factor for the sample names text in heatmap or horizon plots. Defaults to an automatic setting.
- coef=1.5: Numeric scalar. Parameter controlling the boxplot appearance. See [panel.bwplot](#page-0-0) for details.
- col=c("#0080ff", "#ff00ff", "darkgreen", "#ff0000", "orange", "#00ff00", "brown"): Character or integer vector. The color used for all line and symbol elements, unless there is a more specific control defined elsewhere. Unless groups are specified, only the first color in the vector is usually regarded.

- col.baseline=NULL: Character scalar. Color for the optional baseline, defaults to the setting of col.
- col.confint: Character vector. Border colors for the confidence intervals for confint-type plots.
- col.histogram="#808080": Character scalar. Line color in histogram-type plots.
- col.horizon: The line color for the segments in the horizon-type plot. See [horizonplot](#page-0-0) for details.
- col.mountain=NULL: Character scalar. Line color in mountain-type and polygon-type plots, defaults to the setting of col.
- col.sampleNames="white": Character or integer scalar. The color used for the sample names in heatmap plots.
- collapse=FALSE: Logical scalar. Collapse overlapping ranges and aggregate the underlying data.
- degree=1: Numeric scalar. Parameter controlling the loess calculation for smooth and mountaintype plots. See panel. loess for details.
- do.out=TRUE: Logical scalar. Parameter controlling the boxplot appearance. See [panel.bwplot](#page-0-0) for details.
- evaluation=50: Numeric scalar. Parameter controlling the loess calculation for smooth and mountain-type plots. See panel. loess for details.
- factor=0.5: Numeric scalar. Factor to control amount of jittering in xy-type plots. See panel. xyplot for details.
- family="symmetric": Character scalar. Parameter controlling the loess calculation for smooth and mountain-type plots. See panel. loess for details.
- fill.confint=NULL: Character vector. Fill colors for the confidence intervals for confint-type plots.
- fill.histogram=NULL: Character scalar. Fill color in histogram-type plots, defaults to the setting of fill.
- fill.horizon=c("#B41414", "#E03231", "#F7A99C", "#9FC8DC", "#468CC8", "#0165B3"): The fill colors for the segments in the horizon-type plot. This should be a vector of length six, where the first three entries are the colors for positive changes, and the latter three entries are the colors for negative changes. Defaults to a red-blue color scheme. See [horizonplot](#page-0-0) for details.
- fill.mountain=c("#CCFFFF", "#FFCCFF"): Character vector of length 2. Fill color in mountaintype and polygon-type plots.
- fontcolor.legend="#808080": Integer or character scalar. The font color for the legend text.
- fontface.legend=NULL: Integer or character scalar. The font face for the legend text.
- fontfamily.legend=NULL: Integer or character scalar. The font family for the legend text.
- fontsize.legend=NULL: Numeric scalar. The pixel size for the legend text.
- gradient=c("#F7FBFF", "#DEEBF7", "#C6DBEF", "#9ECAE1", "#6BAED6", "#4292C6", "#2171B5", "#08 Character vector. The base colors for the gradient plotting type or the heatmap type with a single group. When plotting heatmaps with more than one group, the col parameter can be used to control the group color scheme, however the gradient will always be from white to 'col' and thus does not offer as much flexibility as this gradient parameter.
- grid=FALSE: Logical vector. Draw a line grid under the track content.
- groups=NULL: Vector coercable to a factor. Optional sample grouping. See 'Details' section in [DataTrack](#page-68-0) for further information.
- horizon.origin=0: The baseline relative to which changes are indicated on the horizon-type plot. See [horizonplot](#page-0-0) for details.
- horizon.scale=NULL: The scale for each of the segments in the horizon-type plot. Defaults to 1/3 of the absolute data range. See [horizonplot](#page-0-0) for details.
- jitter.x=FALSE: Logical scalar. Toggle on jittering on the x axis in xy-type plots. See [panel.xyplot](#page-0-0) for details.
- jitter.y=FALSE: Logical scalar. Toggle off jittering on the y axis in xy-type plots. See [panel.xyplot](#page-0-0) for details.
- legend=TRUE: Boolean triggering the addition of a legend to the track to indicate groups. This only has an effect if at least two groups are present.
- levels.fos=NULL: Numeric scalar. Parameter controlling the boxplot appearance. See [panel.bwplot](#page-0-0) for details.
- lineheight.legend=NULL: Numeric scalar. The line height for the legend text.
- lty.baseline=NULL: Character or numeric scalar. Line type of the optional baseline, defaults to the setting of lty.
- lty.mountain=NULL: Character or numeric scalar. Line type in mountain-type and polygon-type plots, defaults to the setting of lty.
- lwd.baseline=NULL: Numeric scalar. Line width of the optional baseline, defaults to the setting of lwd.
- lwd.mountain=NULL: Numeric scalar. Line width in mountain-type and polygon-type plots, defaults to the setting of lwd.
- min.distance=0: Numeric scalar. The mimimum distance in pixel below which to collapse ranges.
- na.rm=FALSE: Boolean controlling whether to discard all NA values when plotting or to keep empty spaces for NAs
- ncolor=100: Integer scalar. The number of colors for the 'gradient' plotting type
- notch=FALSE: Logical scalar. Parameter controlling the boxplot appearance. See [panel.bwplot](#page-0-0) for details.
- notch.frac=0.5: Numeric scalar. Parameter controlling the boxplot appearance. See [panel.bwplot](#page-0-0) for details.
- pch=20: Integer scalar. The type of glyph used for plotting symbols.
- separator=0: Numeric scalar. Number of pixels used to separate individual samples in heatmapand horizon-type plots.
- showColorBar=TRUE: Boolean. Indicate the data range color mapping in the axis for 'heatmap' or 'gradient' types.
- showSampleNames=FALSE: Boolean. Display the names of the individual samples in a heatmap or a horizon plot.
- size=NULL: Numeric scalar. The relative size of the track. Can be overridden in the [plotTracks](#page-154-0) function. By default the size will be set automatically based on the selected plotting type.
- span=0.2: Numeric scalar. Parameter controlling the loess calculation for smooth and mountaintype plots. See panel. loess for details.
- stackedBars=TRUE: Logical scalar. When there are several data groups, draw the histogram-type plots as stacked barplots or grouped side by side.
- stats=function: Function. Parameter controlling the boxplot appearance. See [panel.bwplot](#page-0-0) for details.
- transformation=NULL: Function. Applied to the data matrix prior to plotting or when calling the score method. The function should accept exactly one input argument and its return value needs to be a numeric vector which can be coerced back into a data matrix of identical dimensionality as the input data.
- type="p": Character vector. The plot type, one or several in  $c("p", "1", "b", "a", "a]$  confint", "s", "g", "r", See 'Details' section in [DataTrack](#page-68-0) for more information on the individual plotting types.
- varwidth=FALSE: Logical scalar. Parameter controlling the boxplot appearance. See [panel.bwplot](#page-0-0) for details.
- window=NULL: Numeric or character scalar. Aggregate the rows values of the data matrix to window equally sized slices on the data range using the method defined in aggregation. If negative, apply a running window of size windowSize using the same aggregation method. Alternatively, the special value auto causes the function to determine the optimal window size to avoid overplotting, and fixed uses fixed-size windows of size windowSize.
- windowSize=NULL: Numeric scalar. The size of the running window when the value of window is negative.

ylim=NULL: Numeric vector of length 2. The range of the y-axis scale.

Additional display parameters are being inherited from the respective parent classes. Note that not all of them may have an effect on the plotting of DataTrack objects.

#### GdObiect:

alpha=1: Numeric scalar. The transparency for all track items.

alpha.title=NULL: Numeric scalar. The transparency for the title panel.

- background.panel="transparent": Integer or character scalar. The background color of the content panel.
- background.title="lightgray": Integer or character scalar. The background color for the title panel.
- cex.axis=NULL: Numeric scalar. The expansion factor for the axis annotation. Defaults to NULL, in which case it is automatically determined based on the available space.
- cex.title=NULL: Numeric scalar. The expansion factor for the title panel. This effects the fontsize of both the title and the axis, if any. Defaults to NULL, which means that the text size is automatically adjusted to the available space.
- col.axis="white": Integer or character scalar. The font and line color for the y axis, if any.
- col.border.title="white": Integer or character scalar. The border color for the title panels.
- col.frame="lightgray": Integer or character scalar. The line color used for the panel frame, if frame==TRUE
- col.grid="#808080": Integer or character scalar. Default line color for grid lines, both when type=="g" in [DataTrack](#page-68-1)s and when display parameter grid==TRUE.
- col.line=NULL: Integer or character scalar. Default colors for plot lines. Usually the same as the global col parameter.
- col.symbol=NULL: Integer or character scalar. Default colors for plot symbols. Usually the same as the global col parameter.
- col.title="white" (Aliases: fontcolor.title): Integer or character scalar. The border color for the title panels
- fill="lightgray": Integer or character scalar. Default fill color setting for all plotting elements, unless there is a more specific control defined elsewhere.
- fontcolor="black": Integer or character scalar. The font color for all text, unless a more specific definition exists.
- fontface=1: Integer or character scalar. The font face for all text, unless a more specific definition exists.
- fontface.title=2: Integer or character scalar. The font face for the title panels.
- fontfamily="sans": Integer or character scalar. The font family for all text, unless a more specific definition exists.
- fontfamily.title="sans": Integer or character scalar. The font family for the title panels.
- fontsize=12: Numeric scalar. The font size for all text, unless a more specific definition exists.
- frame=FALSE: Boolean. Draw a frame around the track when plotting.
- h=-1: Integer scalar. Parameter controlling the number of horizontal grid lines, see [panel.grid](#page-0-0) for details.
- lineheight=1: Numeric scalar. The font line height for all text, unless a more specific definition exists.
- lty="solid": Numeric scalar. Default line type setting for all plotting elements, unless there is a more specific control defined elsewhere.
- lty.grid="solid": Integer or character scalar. Default line type for grid lines, both when type=="g" in [DataTrack](#page-68-1)s and when display parameter grid==TRUE.
- lwd=1: Numeric scalar. Default line width setting for all plotting elements, unless there is a more specific control defined elsewhere.
- lwd.border.title=1: Integer scalar. The border width for the title panels.
- lwd.grid=1: Numeric scalar. Default line width for grid lines, both when type=="g" in [DataTrack](#page-68-1)s and when display parameter grid==TRUE.
- lwd.title=1: Integer scalar. The border width for the title panels
- min.height=3: Numeric scalar. The minimum range height in pixels to display. All ranges are expanded to this size in order to avoid rendering issues. See [collapsing](#page-63-0) for details.
- min.width=1: Numeric scalar. The minimum range width in pixels to display. All ranges are expanded to this size in order to avoid rendering issues. See [collapsing](#page-63-0) for details.
- reverseStrand=FALSE: Logical scalar. Set up the plotting coordinates in 3' -> 5' direction if TRUE. This will effectively mirror the plot on the vertical axis.
- rotation=0: The rotation angle for all text unless a more specific definiton exists.
- rotation.title=90 (Aliases: rotation.title): The rotation angle for the text in the title panel. Even though this can be adjusted, the automatic resizing of the title panel will currently not work, so use at own risk.
- showAxis=TRUE: Boolean controlling whether to plot a y axis (only applies to track types where axes are implemented).
- showTitle=TRUE: Boolean controlling whether to plot a title panel. Although this can be set individually for each track, in multi-track plots as created by [plotTracks](#page-154-0) there will still be an empty placeholder in case any of the other tracks include a title. The same holds true for axes. Note that the the title panel background color could be set to transparent in order to completely hide it.
- $v=-1$ : Integer scalar. Parameter controlling the number of vertical grid lines, see [panel.grid](#page-0-0) for details.

### Author(s)

Florian Hahne

### See Also

[DataTrack](#page-68-0) [DisplayPars](#page-85-0) [GdObject](#page-89-0)

### DataTrack-class 85

[GRanges](#page-0-0) [ImageMap](#page-140-0) [IRanges](#page-0-0) [NumericTrack](#page-141-0) [RangeTrack](#page-156-0) [collapsing](#page-63-0) [grouping](#page-120-0) [horizonplot](#page-0-0) [panel.bwplot](#page-0-0) [panel.grid](#page-0-0) [panel.loess](#page-0-0) [panel.xyplot](#page-0-0) [plotTracks](#page-154-0)

[settings](#page-175-0)

# Examples

```
## Object construction:
## An empty object
DataTrack()
## from individual arguments
dat <- matrix(runif(400), nrow=4)
dtTrack <- DataTrack(start=seq(1,1000, len=100), width=10, data=dat,
chromosome=1, genome="mm9", name="random data")
## from GRanges
library(GenomicRanges)
gr <- GRanges(seqnames="chr1", ranges=IRanges(seq(1,1000, len=100),
width=10))
values(gr) <- t(dat)
dtTrack <- DataTrack(range=gr, genome="mm9", name="random data")
## from IRanges
dtTrack <- DataTrack(range=ranges(gr), data=dat, genome="mm9",
name="random data", chromosome=1)
```

```
## from a data.frame
df <- as.data.frame(gr)
colnames(df)[1] <- "chromosome"
dtTrack <- DataTrack(range=df, genome="mm9", name="random data")
```

```
## Plotting
plotTracks(dtTrack)
```
## Track names names(dtTrack)

```
names(dtTrack) <- "foo"
plotTracks(dtTrack)
## Subsetting and splitting
subTrack <- subset(dtTrack, from=100, to=300)
length(subTrack)
subTrack[1:2,]
subTrack[,1:2]
split(dtTrack, rep(1:2, each=50))
## Accessors
start(dtTrack)
end(dtTrack)
width(dtTrack)
position(dtTrack)
width(subTrack) <- width(subTrack)-5
strand(dtTrack)
strand(subTrack) <- "-"
chromosome(dtTrack)
chromosome(subTrack) <- "chrX"
genome(dtTrack)
genome(subTrack) <- "mm9"
range(dtTrack)
ranges(dtTrack)
## Data
values(dtTrack)
score(dtTrack)
## coercion
as(dtTrack, "data.frame")
```
<span id="page-85-0"></span>DisplayPars-class *DisplayPars class and method*

# Description

All tracks within this package are highly customizable. The DisplayPars class facilitates this and provides a unified API to the customization parameters.

### Usage

DisplayPars(...)

availableDisplayPars(class)

#### Arguments

... All named arguments are stored in the object's environment as individual parameters, regardless of their type.

### DisplayPars-class 87

class A valid track object class name, or the object itself, in which case the class is derived directly from it.

### Details

The individual parameters in a DisplayParameters class are stored as pointers in an environment. This has the upshot of not having to copy the whole track object when changing parameters, and parameters can be updated without the need to explicietly reassign the track to a symbol (i.e., updating of parameters happens in place). The downside is that upon copying of track objects, the parameter emvironment needs to be reinstantiated.

The default display parameters for a track object class can be queried using the availableDisplayPars function.

### Value

The return value of the constructor function is a new object of class DisplayPars.

availableDisplayPars returns a list of the default display parameters.

### Objects from the Class

Objects can be created using the constructor function DisplayPars.

### Slots

pars: Object of class "environment", the container for all customization parameters.

### Methods

In the following code chunks, obj is considered to be an object of class DisplayPars.

### *Exported in the name space:*

displayPars signature(x="DisplayPars",name="character"): return the value of a subset of display parameters, as identified by name.

*Usage:* displayPars(x, name)

*Examples:*

displayPars(obj, c("foo", "bar")) displayPars(obj, "foobar")

displayPars signature(x="DisplayPars",name="missing"): return all available display parameters.

*Usage:* displayPars(x) *Examples:*

displayPars(obj)

getPar signature(x="DisplayPars", name="character"): alias for the displayPars method. *Usage:* getPar(x, name)

*Examples:*

getPar(obj, "col")

getPar signature(x="DisplayPars", name="missing"): alias for the displayPars method.

*Usage:* getPar(x)

*Examples:*

getPar(obj)

displayPars<- signature(x="DisplayPars",value="list"): replace or add display parameters as provided by the named list items.

```
Usage:
displayPars<-(x, value)
Examples:
displayPars(obj) <- list(foo="a", bar=2)
```
setPar signature(x="DisplayPars", value="character"): set the single display parameter name to value. Note that display parameters in the DisplayPars class are pass-by-reference, so no re-assignmnet to the symbol obj is necessary.

*Usage:*

```
setPar(x, name, value)
```
*Additional Arguments:*

name: the name of the display parameter to set.

*Examples:*

setPar(obj, "col", "red")

setPar signature(x="DisplayPars", value="list"): set display parameters by the values of the named list in value. Note that display parameters in the DisplayPars class are pass-byreference, so no re-assignmnet to the symbol obj is necessary.

*Examples:*

setPar(obj, list(col="red", lwd=2))

*Internal methods:*

```
initialize signature(.0bject = "DisplayPars"): initialize the object.
```
show signature(object = "DisplayPars"): show a human-readable summary of the object.

# Author(s)

Florian Hahne

# Examples

```
## Construct object
dp <- DisplayPars(col="red", lwd=2, transformation=log2)
dp
## Query parameters
displayPars(dp)
displayPars(dp, "col")
getPar(dp, c("col", "transformation"))
## Modify parameters
displayPars(dp) <- list(lty=1, fontsize=3)
```
# exportTracks 89

```
setPar(dp, "pch", 20)
dp
## Default parameters
availableDisplayPars("GenomeAxisTrack")
```
exportTracks *Export GenomeGraph tracks to a annotation file representation.*

# Description

This function is still a bit experimental. So far only BED export is supported.

# Usage

exportTracks(tracks, range, chromosome, file)

## Arguments

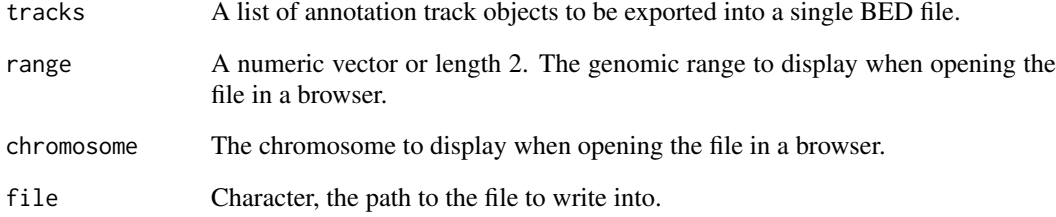

# Details

FIXME: Need to support wgl exports as well...

# Value

The function is called for its side effect of writing to a file.

# Author(s)

Florian Hahne

<span id="page-89-0"></span>

### Description

The virtual parent class for all track items in the Gviz package. This class definition contains all the common entities that are needed for a track to be plotted. During object instantiation for any of the sub-classes inheriting from GdObject, this class' global ininitializer has to be called in order to assure that all necessary settings are present.

### Objects from the class

A virtual class: No objects may be created from it.

# Slots

- dp: Object of class [DisplayPars](#page-85-0), the display settings controlling the look and feel of a track. See [settings](#page-175-0) for details on setting graphical parameters for tracks.
- name: Object of class "character", a human-readable name for the track that will be used in the track's annotation panel if necessary.
- imageMap: Object of class [ImageMap](#page-140-0), containing optional information for an HTML image map. This will be created by the drawGD methods when the track is plotted to a device and is usually not set by the user.

#### Methods

In the following code chunks, obj is considered to be an object of class GdObject.

*Exported in the name space:*

displayPars signature(x="GdObject", name="character"): list the value of the display parameter name. See [settings](#page-175-0) for details on display parameters and customization.

*Usage:*

displayPars(x, name) *Examples:*

displayPars(obj, "col")

displayPars signature(x="GdObject", name="missing"): list the value of all available display parameters. See [settings](#page-175-0) for details on display parameters and customization. *Examples:*

```
displayPars(obj)
```
getPar signature(x="GdObject", name="character"): alias for the displayPars method. See [settings](#page-175-0) for details on display parameters and customization.

```
Usage:
getPar(x, name)
Examples:
 getPar(obj, "col")
```
getPar signature(x="GdObject", name="missing"): alias for the displayPars method. See [settings](#page-175-0) for details on display parameters and customization. *Examples:*

getPar(obj)

displayPars<- signature(x="GdObject", value="list"): set display parameters using the values of the named list in value. See [settings](#page-175-0) for details on display parameters and customization.

*Usage:*

displayPars<-(x, value) *Examples:*

displayPars(obj) <- list(col="red", lwd=2)

setPar signature(x="GdObject", value="character"): set the single display parameter name to value. Note that display parameters in the GdObject class are pass-by-reference, so no re-assignmnet to the symbol obj is necessary. See [settings](#page-175-0) for details on display parameters and customization.

*Usage:*

setPar(x, name, value)

*Additional Arguments:*

name: the name of the display parameter to set.

*Examples:*

setPar(obj, "col", "red")

setPar signature(x="GdObject", value="list"): set display parameters by the values of the named list in value. Note that display parameters in the GdObject class are pass-by-reference, so no re-assignmnet to the symbol obj is necessary. See [settings](#page-175-0) for details on display parameters and customization.

*Examples:*

setPar(obj, list(col="red", lwd=2))

group signature(GdObject="GdObject"): return grouping information for the individual items in the track. Unless overwritten in one of the sub-classes, this usualy returns NULL.

*Usage:*

group(GdObject) *Examples:*

group(obj)

names signature(x="GdObject"): return the value of the name slot.

*Usage:*

names(x)

*Examples:*

names(obj)

names<- signature(x="GdObject", value="character"): set the value of the name slot.

*Usage:*

names<-(x, value)

*Examples:*

names(obj) <- "foo"

coords signature(ImageMap="GdObject"): return the coordinates from the internal image map. *Usage:*

coords(ImageMap) *Examples:*

```
coords(obj)
```
tags signature(x="GdObject"): return the tags from the internal image map.

*Usage:*

tags(x)

*Examples:*

tags(obj)

subset signature(x="GdObject"): subset a GdObject by coordinates. Most of the respective sub-classes inheriting from GdObject overwrite this method, the default is to return the unaltered input object.

*Usage:*

 $subset(x, \ldots)$ 

*Additional Arguments:*

...: all further arguments are ignored.

*Examples:*

subset(obj)

### *Internal methods:*

drawAxis signature(GdObject="GdObject"): add a y-axis to the title panel of a track if necessary. Unless overwritten in one of the sub-classes this usualy does not plot anything and returns NULL.

*Usage:*

drawAxis(x, ...)

*Additional Arguments:*

...: all further arguments are ignored.

*Examples:*

Gviz:::drawAxis(obj)

drawGrid signature(GdObject="GdObject"): superpose a grid on top of a track if necessary. Unless overwritten in one of the sub-classes this usualy does not plot anything and returns NULL.

*Usage:*

drawGrid(GdObject, ...)

*Additional Arguments:*

...: additional arguments are ignored.

*Examples:*

Gviz:::drawGrid(obj)

initialize signature(.0bject="GdObject"): initialize the object. This involves setting up a new environment for the display parameters and filling it up with the current settings. All arguments that have not been clobbered up by one of the sub-class initializers are considered to be additional display parameters and are also added to the environment. See [settings](#page-175-0) for details on setting graphical parameters for tracks.

#### GdObject-class 93

### Display Parameters

The following display parameters are set for objects of class GdObject upon instantiation, unless one or more of them have already been set by one of the optional sub-class initializers, which always get precedence over these global defaults. See [settings](#page-175-0) for details on setting graphical parameters for tracks.

alpha=1: Numeric scalar. The transparency for all track items.

alpha.title=NULL: Numeric scalar. The transparency for the title panel.

- background.panel="transparent": Integer or character scalar. The background color of the content panel.
- background.title="lightgray": Integer or character scalar. The background color for the title panel.
- cex=1: Numeric scalar. The overall font expansion factor for all text and glyphs, unless a more specific definition exists.
- cex.axis=NULL: Numeric scalar. The expansion factor for the axis annotation. Defaults to NULL, in which case it is automatically determined based on the available space.
- cex.title=NULL: Numeric scalar. The expansion factor for the title panel. This effects the fontsize of both the title and the axis, if any. Defaults to NULL, which means that the text size is automatically adjusted to the available space.
- col="#0080FF": Integer or character scalar. Default line color setting for all plotting elements, unless there is a more specific control defined elsewhere.
- col.axis="white": Integer or character scalar. The font and line color for the y axis, if any.
- col.border.title="white": Integer or character scalar. The border color for the title panels.
- col.frame="lightgray": Integer or character scalar. The line color used for the panel frame, if frame==TRUE
- col.grid="#808080": Integer or character scalar. Default line color for grid lines, both when type=="g" in [DataTrack](#page-68-1)s and when display parameter grid==TRUE.
- col.line=NULL: Integer or character scalar. Default colors for plot lines. Usually the same as the global col parameter.
- col.symbol=NULL: Integer or character scalar. Default colors for plot symbols. Usually the same as the global col parameter.
- col.title="white" (Aliases: fontcolor.title): Integer or character scalar. The border color for the title panels
- collapse=TRUE: Boolean controlling whether to collapse the content of the track to accomodate the minimum current device resolution. See [collapsing](#page-63-0) for details.
- fill="lightgray": Integer or character scalar. Default fill color setting for all plotting elements, unless there is a more specific control defined elsewhere.
- fontcolor="black": Integer or character scalar. The font color for all text, unless a more specific definition exists.
- fontface=1: Integer or character scalar. The font face for all text, unless a more specific definition exists.
- fontface.title=2: Integer or character scalar. The font face for the title panels.
- fontfamily="sans": Integer or character scalar. The font family for all text, unless a more specific definition exists.
- fontfamily.title="sans": Integer or character scalar. The font family for the title panels.

fontsize=12: Numeric scalar. The font size for all text, unless a more specific definition exists.

frame=FALSE: Boolean. Draw a frame around the track when plotting.

- grid=FALSE: Boolean, switching on/off the plotting of a grid.
- h=-1: Integer scalar. Parameter controlling the number of horizontal grid lines, see [panel.grid](#page-0-0) for details.
- lineheight=1: Numeric scalar. The font line height for all text, unless a more specific definition exists.
- lty="solid": Numeric scalar. Default line type setting for all plotting elements, unless there is a more specific control defined elsewhere.
- lty.grid="solid": Integer or character scalar. Default line type for grid lines, both when type=="g" in [DataTrack](#page-68-1)s and when display parameter grid==TRUE.
- lwd=1: Numeric scalar. Default line width setting for all plotting elements, unless there is a more specific control defined elsewhere.
- lwd.border.title=1: Integer scalar. The border width for the title panels.
- lwd.grid=1: Numeric scalar. Default line width for grid lines, both when type=="g" in [DataTrack](#page-68-1)s and when display parameter grid==TRUE.
- lwd.title=1: Integer scalar. The border width for the title panels
- min.distance=1: Numeric scalar. The minimum pixel distance before collapsing range items, only if collapse==TRUE. See [collapsing](#page-63-0) for details.
- min.height=3: Numeric scalar. The minimum range height in pixels to display. All ranges are expanded to this size in order to avoid rendering issues. See [collapsing](#page-63-0) for details.
- min.width=1: Numeric scalar. The minimum range width in pixels to display. All ranges are expanded to this size in order to avoid rendering issues. See [collapsing](#page-63-0) for details.
- reverseStrand=FALSE: Logical scalar. Set up the plotting coordinates in 3' -> 5' direction if TRUE. This will effectively mirror the plot on the vertical axis.
- rotation=0: The rotation angle for all text unless a more specific definiton exists.
- rotation.title=90 (Aliases: rotation.title): The rotation angle for the text in the title panel. Even though this can be adjusted, the automatic resizing of the title panel will currently not work, so use at own risk.
- showAxis=TRUE: Boolean controlling whether to plot a y axis (only applies to track types where axes are implemented).
- showTitle=TRUE: Boolean controlling whether to plot a title panel. Although this can be set individually for each track, in multi-track plots as created by [plotTracks](#page-154-0) there will still be an empty placeholder in case any of the other tracks include a title. The same holds true for axes. Note that the the title panel background color could be set to transparent in order to completely hide it.
- size=1: Numeric scalar. The relative size of the track. Can be overridden in the [plotTracks](#page-154-0) function.
- v=-1: Integer scalar. Parameter controlling the number of vertical grid lines, see [panel.grid](#page-0-0) for details.
- ...: additional display parameters are allowed. Those typically take the value of a valid R color descriptors. The parameter names will later be matched to optional track item types as defined in the 'feature' range attribute, and all tracks of the matched types are colored accordingly. See the documentation of the [GeneRegionTrack](#page-94-0) and [AnnotationTrack](#page-28-0) classes as well as [grouping](#page-120-0) for details.

GeneRegionTrack-class 95

#### Author(s)

Florian Hahne

## See Also

[AnnotationTrack](#page-28-1) [DisplayPars](#page-85-0) [GeneRegionTrack](#page-94-1) [ImageMap](#page-140-0) [collapsing](#page-63-0) [DataTrack](#page-68-1) [grouping](#page-120-0) [panel.grid](#page-0-0) [plotTracks](#page-154-0) [settings](#page-175-0)

<span id="page-94-1"></span>GeneRegionTrack-class *GeneRegionTrack class and methods*

### <span id="page-94-0"></span>Description

A class to hold gene model data for a genomic region.

# Usage

```
GeneRegionTrack(range=NULL, rstarts=NULL, rends=NULL, rwidths=NULL,
               strand, feature, exon, transcript, gene, symbol,
               chromosome, genome, stacking="squish",
               name="GeneRegionTrack", start=NULL, end=NULL,
               importFunction, stream=FALSE, ...)
```
### Arguments

Since GeneRegionTrack objects are essentially just a specific type of [AnnotationTrack](#page-28-1) objects, their constructors are quite similar. However, in the case of the GeneRegionTrack certain assumptions are made about the type of grouping on different levels (see the Details section for more information). The natural representation for gene models in the Bioconductor world are [TxDb](#page-0-0) objects, and we tried to make it as straight forward as possible to create GeneRegionTracks starting from those. Building the object from individual function arguments is of course still possible.

An optional meta argument to handle the different input types. If the range argument is missing, all the relevant information to create the object has to be provided as individual function arguments (see below).

The different input options for range are:

- range A TxDb object: all the necessary gene model information including exon locations, transcript groupings and associated gene ids are contained in TxDb objects, and the coercion between the two is almost completely automated. If desired, the data to be fetched from the TxDb object can be restricted using the constructor's chromosome, start and end arguments. See below for details. A direct coercion method as(obj, "GeneRegionTrack") is also available. A nice added benefit of this input option is that the UTR and coding region information that is part of the original TxDb object is retained in the GeneRegionTrack.
	- A GRanges object: the genomic ranges for the GeneRegion track as well as the optional additional metadata columns feature, transcript, gene, exon and symbol (see description of the individual function parameters below for details). Calling the constructor on a GRanges object without further arguments, e.g. GeneRegionTrack(range=obj) is equivalent to calling the coerce method as(obj, "GeneRegionTrack").
	- A GRangesList object: this is very similar to the previous case, except that the grouping information that is part of the list structure is preserved in the GeneRegionTrack. I.e., all the elements within one list item receive the same group id. For consistancy, there is also a coercion method from GRangesLists as(obj,"GeneRegionTrack"). Please note that unless the necessary information about gene ids, symbols, etc. is present in the individual GRanges meta data slots, the object will not be particularly useful, because all the identifiers will be set to a common default value.
	- An [IRanges](#page-0-0) object: almost identical to the GRanges case, except that the chromosome and strand information as well as all additional data has to be provided in the separate chromosome, strand, feature, transcript, symbol, exon or gene arguments, because it can not be directly encoded in an IRanges object. Note that only the former two are mandatory (if not provided explicitely the more or less reasonable default values chromosome=NA and strand= $*$  are used, but not providing information about the gene-totranscript relationship or the human-readble symbols renders a lot of the class' functionality useles.
	- A data. frame object: the data. frame needs to contain at least the two mandatory columns start and end with the range coordinates. It may also contain a chromosome and a strand column with the chromosome and strand information for each range. If missing, this information will be drawn from the constructor's chromosome or strand arguments. In addition, the feature, exon, transcript, gene and symbol data can be provided as columns in the data.frame. The above comments about potential default values also apply here.
	- A character scalar: in this case the value of the range argument is considered to be a file path to an annotation file on disk. A range of file types are supported by the Gviz package as identified by the file extension. See the importFunction documentation below for further details.
- start, end An integer scalar with the genomic start or end coordinate for the gene model range. If those are missing, the default value will automatically be the smallest (or largest) value, respectively in rstarts and rends for the currently active chromosome. When building a GeneRegionTrack from a TxDb object, these arguments can be used to subset the desired annotation data by genomic coordinates. Please note this in that case the chromosome parameter must also be set.

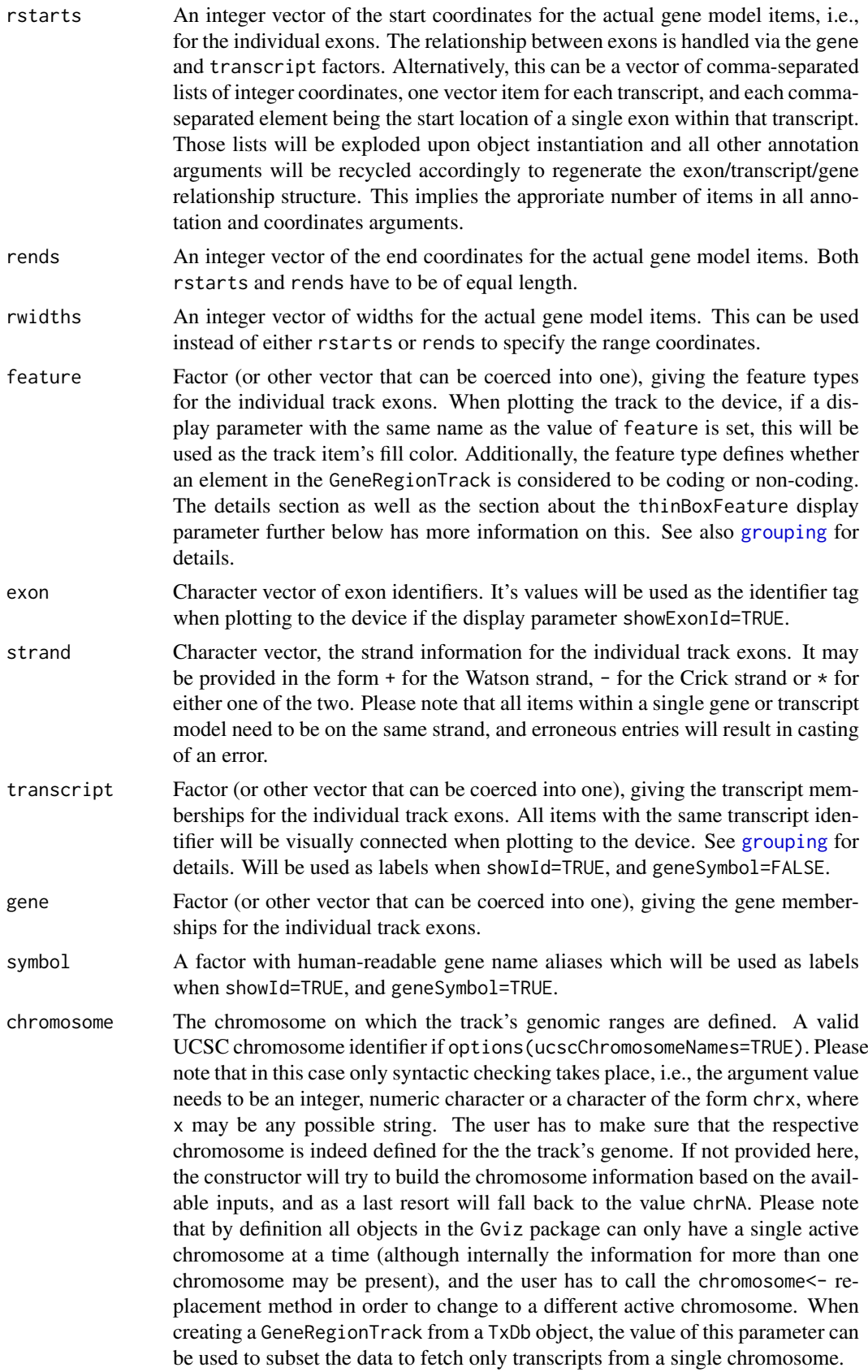

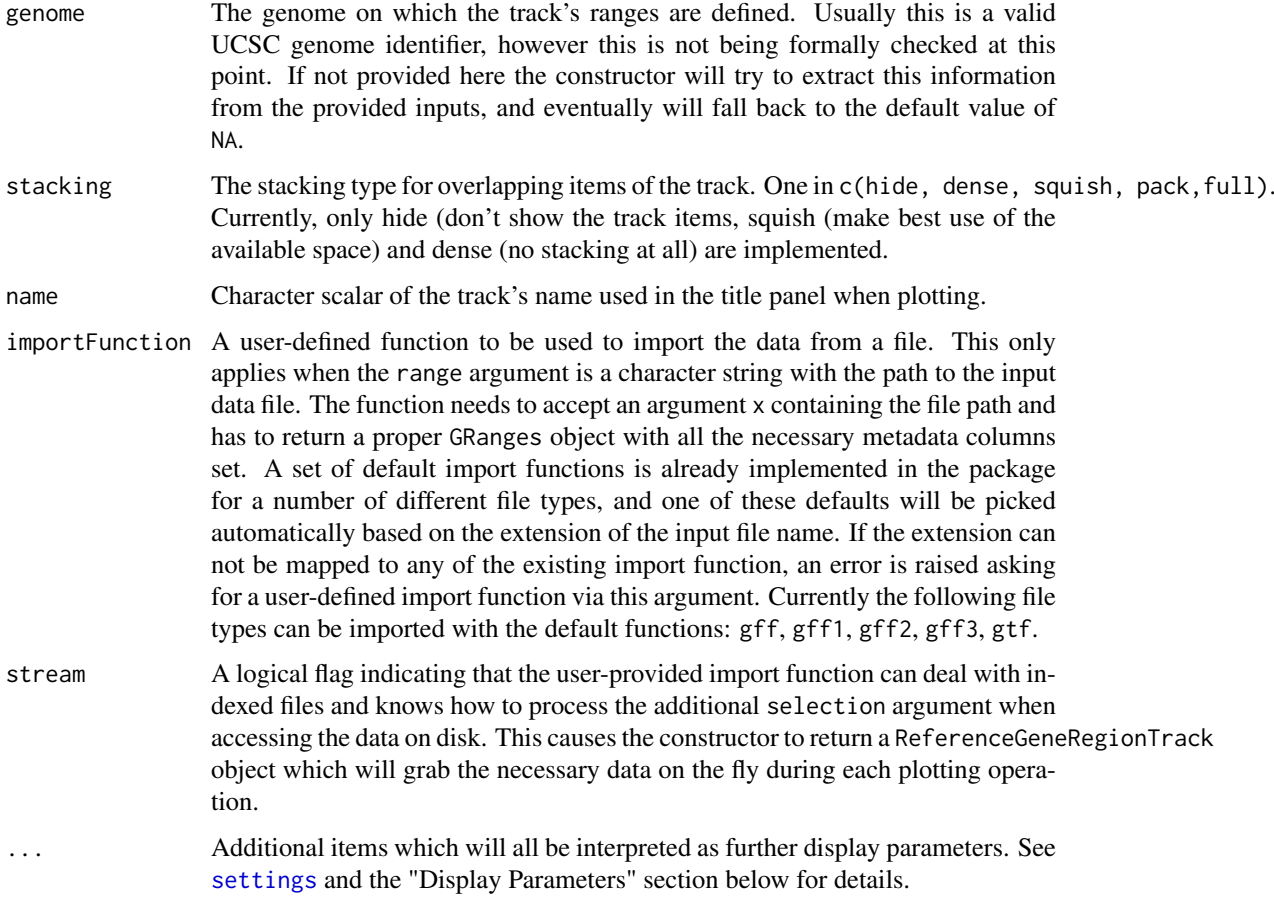

# Details

A track containing all gene models in a particular region. The data are usually fetched dynamially from an online data store, but it is also possible to manully construct objects from local data. Connections to particular online data sources should be implemented as sub-classes, and GeneRegionTrack is just the commone denominator that is being used for plotting later on. There are several levels of data associated to a GeneRegionTrack:

- exon level: identifiers are stored in the exon column of the [GRanges](#page-0-0) object in the range slot. Data may be extracted using the exon method.
- transcript level: identifiers are stored in the transcript column of the [GRanges](#page-0-0) object. Data may be extracted using the transcript method.
- gene level: identifiers are stored in the gene column of the [GRanges](#page-0-0) object, more human-readable versions in the symbol column. Data may be extracted using the gene or the symbol methods.
- transcript-type level: information is stored in the feature column of the [GRanges](#page-0-0) object. If a display parameter of the same name is specified, the software will use its value for the coloring.

GeneRegionTrack objects also know about coding regions and non-coding regions (e.g., UTRs) in a transcript, and will indicate those by using different shapes (wide boxes for all coding regions, thinner boxes for non-coding regions). This is archived by setting the feature values of the object for non-coding elements to one of the options that are provided in the thinBoxFeature display parameters. All other elements are considered to be coding elements.

#### Value

The return value of the constructor function is a new object of class GeneRegionTrack.

### Objects from the class

Objects can be created using the constructor function GeneRegionTrack.

### **Slots**

- start: Object of class "numeric", the start coordinates of the annotation range. The coorrdinates for the individual gene model items are stored in the range slot.
- end: Object of class "numeric", the end coordinates of the annotation range. The corrdinates for the individual gene model items are stored in the range slot.

stacking: Object of class "character", inherited from class [StackedTrack](#page-196-0)

stacks: Object of class "numeric", inherited from class [StackedTrack](#page-196-0)

range: Object of class [GRanges](#page-0-0), inherited from class [RangeTrack](#page-156-0)

chromosome: Object of class "character", inherited from class [RangeTrack](#page-156-0)

genome: Object of class "character", inherited from class [RangeTrack](#page-156-0)

dp: Object of class [DisplayPars](#page-85-0), inherited from class [GdObject](#page-89-0)

name: Object of class "character", inherited from class [GdObject](#page-89-0)

imageMap: Object of class [ImageMap](#page-140-0), inherited from class [GdObject](#page-89-0)

### Extends

Class ["AnnotationTrack"](#page-28-1), directly.

Class ["StackedTrack"](#page-196-0), by class "AnnotationTrack", distance2.

- Class ["RangeTrack"](#page-156-0), by class "AnnotationTrack", distance3.
- Class ["GdObject"](#page-89-0), by class "AnnotationTrack", distance4.

### **Methods**

In the following code chunks, obj is considered to be an object of class GeneRegionTrack.

### *Exported in the name space:*

group signature(gdObject="GeneRegionTrack"): extract the group membership for all track items.

*Usage:* group(GdObject) *Examples:*

group(obj)

group<- signature(gdObject="GeneRegionTrack", value="character"): replace the grouping information for track items. The replacement value must be a factor of appropriate length or another vector that can be coerced into such.

*Usage:* group<-(GdObject, value) *Examples:* group(obj) <- c("a", "a", "b", "c", "a") identifier signature(gdObject="GeneRegionTrack"): return track item identifiers. Depending on the setting of the optional argument lowest, these are either the group identifiers or the individual item identifiers.

*Usage:*

identifier(GdObject, lowest=FALSE)

*Additional Arguments:*

lowest: return the lowest-level identifier, i.e., the item IDs, or the higher level group IDs which do not have to be unqiue.

*Examples:*

identifier(obj, lowest=FALSE)

identifier<- signature(gdObject="GeneRegionTrack",value="character"): Set the track item identifiers. The replacement value has to be a character vector of appropriate length. This always replaces the group-level identifiers, so essentially it is similar to groups<-.

*Usage:*

identifier<-(GdObject, value)

*Examples:*

identifier(obj) <- c("foo", "bar")

exon signature(GdObject="GeneRegionTrack"): Extract the exon identifiers for all exons in the gene models.

*Usage:*

exon(GdObject)

*Examples:*

exon(obj)

exon<- signature(GdObject="GeneRegionTrack", value="character"): replace the exon identifiers for all exons in the gene model. The replacement value must be a character of appropriate length or another vector that can be coerced into such.

*Usage:*

exon<-(GdObject, value)

*Examples:*

exon(obj) <- paste("Exon", 1:5)

gene signature(GdObject="GeneRegionTrack"): Extract the gene identifiers for all gene models.

*Usage:* gene(GdObject) *Examples:*

gene(obj)

gene<- signature(GdObject="GeneRegionTrack",value="character"): replace the gene identifiers for all gene models. The replacement value must be a character of appropriate length or another vector that can be coerced into such.

*Usage:*

gene<-(GdObject, value) *Examples:*

gene(obj) <- paste("Gene", LETTERS[1:5])

symbol signature(GdObject="GeneRegionTrack"): Extract the human-readble gene symbol for all gene models.

*Usage:*

symbol(GdObject)

*Examples:*

symbol(obj)

symbol<- signature(GdObject="GeneRegionTrack", value="character"): replace the humanreadable gene symbol for all gene models. The replacement value must be a character of appropriate length or another vector that can be coerced into such.

```
Usage:
```

```
gene<-(GdObject, value)
Examples:
 symbol(obj) <- letters[1:5]
```
transcript signature(GdObject="GeneRegionTrack"): Extract the transcript identifiers for all transcripts in the gene models.

*Usage:*

transcript(GdObject)

```
Examples:
```
transcript(obj)

transcript<- signature(GdObject="GeneRegionTrack",value="character"): replace the transcript identifiers for all transcripts in the gene model. The replacement value must be a character of appropriate length or another vector that can be coerced into such.

```
Usage:
transcript<-(GdObject, value)
Examples:
```

```
transcript(obj) <- paste("Exon", 1:5)
```

```
Internal methods:
```
coerce signature(from="GeneRegionTrack",to="UCSCData"): coerce to a UCSCData object for export to the UCSC genome browser.

*Examples:*

as(obj, "UCSCData")

collapseTrack signature(GdObject="GeneRegionTrack"): preprocess the track before plotting. This will collapse overlapping track items based on the available resolution and increase the width and height of all track objects to a minimum value to avoid rendering issues. See [collapsing](#page-63-0) for details.

*Usage:*

```
collapseTrack(GdObject, diff=.pxResolution(coord="x"))
```
*Additional Arguments:*

diff: the minimum pixel width to display, everything below that will be inflated to a width of diff.

*Examples:*

Gviz:::collapseTrack(obj)

initialize signature(.Object="GeneRegionTrack"): initialize the object

show signature(object="GeneRegionTrack"): show a human-readable summary of the object

#### *Inherited methods:*

drawGD signature(GdObject="GeneRegionTrack"): plot the object to a graphics device. The return value of this method is the input object, potentially updated during the plotting operation. Internally, there are two modes in which the method can be called. Either in 'prepare' mode, in which case no plotting is done but the object is preprocessed based on the available space, or in 'plotting' mode, in which case the actual graphical output is created. Since subsetting of the object can be potentially costly, this can be switched off in case subsetting has already been performed before or is not necessary.

*Usage:*

```
drawGD(GdObject, minBase, maxBase, prepare=FALSE,subset=TRUE, ...)
```
*Additional Arguments:*

minBase, maxBase: the coordinate range to plot.

prepare: run method in preparation or in production mode.

subset: subset the object to the visible region or skip the potentially expensive subsetting operation.

...: all further arguments are ignored.

*Examples:*

```
Gviz:::drawGD(obj)
Gviz:::drawGD(obj, minBase=1, maxBase=100)
Gviz:::drawGD(obj, prepare=TRUE, subset=FALSE)
```
drawGrid signature(GdObject="GeneRegionTrack"): superpose a grid on top of a track.

*Usage:*

drawGrid(GdObject, from, to) *Additional Arguments:*

from, to: integer scalars, draw grid within a certain coordinates range. This needs to be supplied for the plotting function to know the current genomic coordinates.

*Examples:*

Gviz:::drawGrid(obj, from=10, to=100)

setStacks signature(GdObject="GeneRegionTrack"): recompute the stacks based on the available space and on the object's track items and stacking settings.

*Usage:*

setStacks(GdObject, from, to)

*Additional Arguments:*

from, to: integer scalars, compute stacking within a certain coordinates range. This needs to be supplied for the plotting function to know the current genomic coordinates.

*Examples:*

Gviz:::setStacks(obj, from=1, to=100)

stacking signature(GdObject="GeneRegionTrack"): return the current stacking type.

*Usage:* stacking(GdObject) *Examples:*

stacking(obj)

stacking<- signature(GdObject="GeneRegionTrack", value="character"): set the object's stacking type to one in c(hide, dense, squish, pack,full). *Usage:*

```
stacking<-(GdObject, value)
Additional Arguments:
```
value: replacement value.

*Examples:*

stacking(obj) <- "squish"

stacks signature(GdObject="GeneRegionTrack"): return the stack indices for each track item. *Usage:*

```
stacks(GdObject)
Examples:
```
- Gviz:::stacks(obj)
- [ signature(x="GeneRegionTrack", i="ANY", j="ANY",drop="ANY"): subset the items in the GeneRegionTrack object. This is essentially similar to subsetting of the [GRanges](#page-0-0) object in the range slot. For most applications, the subset method may be more appropriate.

*Additional Arguments:*

i, j: subsetting indices, j is ignored. drop: argument is ignored.

*Examples:*

 $obj[1:5]$ 

chromosome signature(GdObject="GeneRegionTrack"): return the currently active chromosome for which the track is defined. For consistancy with other Bioconductor packages, the isActiveSeq alias is also provided.

*Usage:*

chromosome(GdObject)

*Examples:*

chromosome(obj)

chromosome<- signature(GdObject="GeneRegionTrack"): replace the value of the track's active chromosome. This has to be a valid UCSC chromosome identifier or an integer or character scalar that can be reasonably coerced into one, unless options (ucscChromosomeNames=FALSE). For consistancy with other Bioconductor packages, the isActiveSeq<- alias is also provided. *Usage:*

chromosome<-(GdObject, value)

*Additional Arguments:*

value: replacement value.

*Examples:*

```
chromosome(obj) <- "chr12"
```
start, end, width signature( $x=$ "GeneRegionTrack"): the start or end coordinates of the track items, or their width in genomic coordinates.

*Usage:* start(x)  $end(x)$ width(x) *Examples:*

```
start(obj)
end(obj)
width(obj)
```
start<-, end<-, width<- signature(x="GeneRegionTrack"): replace the start or end coordinates of the track items, or their width.

```
Usage:
start <- (x, value)
end <- (x, value)
width <- (x, value)
Additional Arguments:
```
value: replacement value.

*Examples:*

```
start(obj) <- 1:10
end(obj) <- 20:30
width(obj) \leq -1
```
position signature(GdObject="GeneRegionTrack"): the arithmetic mean of the track item's coordionates, i.e., (end(obj)-start(obj))/2.

```
Usage:
position(GdObject)
Examples:
```
position(obj)

feature signature(GdObject="GeneRegionTrack"): return the grouping information for track items. For certain sub-classes, groups may be indicated by different color schemes when plotting. See [grouping](#page-120-0) for details.

*Usage:*

feature(GdObject)

*Examples:*

feature(obj)

feature<- signature(gdObject="GeneRegionTrack", value="character"): set the grouping information for track items. This has to be a factor vector (or another type of vector that can be coerced into one) of the same length as the number of items in the GeneRegionTrack. See [grouping](#page-120-0) for details.

*Usage:*

feature<-(GdObject, value)

*Additional Arguments:*

value: replacement value.

*Examples:*

feature(obj) <- c("a", "a", "b", "c", "a")

genome signature(x="GeneRegionTrack"): return the track's genome.

*Usage:*

genome(x)

*Examples:*

genome(obj)

genome<- signature(x="GeneRegionTrack"): set the track's genome. Usually this has to be a valid UCSC identifier, however this is not formally enforced here.

*Usage:*

genome<-(x, value)

*Additional Arguments:*

value: replacement value.

*Examples:*

genome(obj) <- "mm9"

length signature(x="GeneRegionTrack"): return the number of items in the track.

*Usage:* length(x) *Examples:*

length(obj)

range signature(x="GeneRegionTrack"): return the genomic coordinates for the track as an object of class [IRanges](#page-0-0).

*Usage:* range(x) *Examples:*

range(obj)

ranges signature(x="GeneRegionTrack"): return the genomic coordinates for the track along with all additional annotation information as an object of class [GRanges](#page-0-0).

```
Usage:
ranges(x)
```
*Examples:*

ranges(obj)

split signature(x="GeneRegionTrack"): split a GeneRegionTrack object by an appropriate factor vector (or another vector that can be coerced into one). The output of this operation is a list of objects of the same class as the input object, all inheriting from class GeneRegionTrack. *Usage:*

 $split(x, f, \ldots)$ 

*Additional Arguments:*

f: the splitting factor.

...: all further arguments are ignored.

*Examples:*

split(obj, c("a", "a", "b", "c", "a"))

strand signature(x="GeneRegionTrack"): return a vector of strand specifiers for all track items, in the form '+' for the Watson strand, '-' for the Crick strand or '\*' for either of the two.

*Usage:*

strand(x)

*Examples:*

strand(obj)

strand<- signature(x="GeneRegionTrack"): replace the strand information for the track items. The replacement value needs to be an appropriate scalar or vector of strand values.

*Usage:*

strand<-(x, value)

*Additional Arguments:*

value: replacement value.

*Examples:*

strand(obj)  $\leq -$  "+"

values signature(x="GeneRegionTrack"): return all additional annotation information except for the genomic coordinates for the track items as a data.frame.

*Usage:* values(x) *Examples:*

values(obj)

coerce signature(from="GeneRegionTrack",to="data.frame"): coerce the [GRanges](#page-0-0) object in the range slot into a regular data.frame.

*Examples:*

as(obj, "data.frame")

subset signature(x="GeneRegionTrack"): subset a GeneRegionTrack by coordinates and sort if necessary.

*Usage:*

subset(x, from, to, sort=FALSE, ...)

*Additional Arguments:*

from, to: the coordinates range to subset to.

sort: sort the object after subsetting. Usually not necessary.

...: additional arguments are ignored.

*Examples:*

subset(obj, from=10, to=20, sort=TRUE)

displayPars signature( $x =$ "GeneRegionTrack", name="character"): list the value of the display parameter name. See [settings](#page-175-0) for details on display parameters and customization. *Usage:*

```
displayPars(x, name)
Examples:
```

```
displayPars(obj, "col")
```
displayPars signature(x="GeneRegionTrack", name="missing"): list the value of all available display parameters. See [settings](#page-175-0) for details on display parameters and customization.

*Examples:*

```
displayPars(obj)
```
getPar signature(x="GeneRegionTrack", name="character"): alias for the displayPars method. See [settings](#page-175-0) for details on display parameters and customization.

*Usage:* getPar(x, name) *Examples:*

getPar(obj, "col")

getPar signature(x="GeneRegionTrack", name="missing"): alias for the displayPars method. See [settings](#page-175-0) for details on display parameters and customization. *Examples:*

getPar(obj)

displayPars<- signature(x="GeneRegionTrack", value="list"): set display parameters using the values of the named list in value. See [settings](#page-175-0) for details on display parameters and customization.

*Usage:*

displayPars<-(x, value)

*Examples:*

displayPars(obj) <- list(col="red", lwd=2)

setPar signature(x="GeneRegionTrack", value="character"): set the single display parameter name to value. Note that display parameters in the GeneRegionTrack class are pass-byreference, so no re-assignmnet to the symbol obj is necessary. See [settings](#page-175-0) for details on display parameters and customization.

*Usage:*

setPar(x, name, value)

*Additional Arguments:*

name: the name of the display parameter to set.

*Examples:*

setPar(obj, "col", "red")

setPar signature(x="GeneRegionTrack", value="list"): set display parameters by the values of the named list in value. Note that display parameters in the GeneRegionTrack class are pass-by-reference, so no re-assignmnet to the symbol obj is necessary. See [settings](#page-175-0) for details on display parameters and customization.

*Examples:*

setPar(obj, list(col="red", lwd=2))

names signature(x="GeneRegionTrack"): return the value of the name slot.

```
Usage:
names(x)
Examples:
```
names(obj)

names<- signature(x="GeneRegionTrack", value="character"): set the value of the name slot.

*Usage:*

names<-(x, value) *Examples:*

names(obj) <- "foo"

coords signature(ImageMap="GeneRegionTrack"): return the coordinates from the internal image map.

*Usage:* coords(ImageMap) *Examples:*

coords(obj)

tags signature(x="GeneRegionTrack"): return the tags from the internal image map.

*Usage:*

tags(x)

*Examples:*

tags(obj)

### Display Parameters

The following display parameters are set for objects of class GeneRegionTrack upon instantiation, unless one or more of them have already been set by one of the optional sub-class initializers, which always get precedence over these global defaults. See [settings](#page-175-0) for details on setting graphical parameters for tracks.

- min.distance=0: Numeric scalar. The minimum pixel distance before collapsing range items, only if collapse==TRUE. See [collapsing](#page-63-0) for details. Note that a value larger than 0 may lead to UTR regions being merged to CDS regions, which in most cases is not particularly useful.
- col=NULL: Character or integer scalar. The border color for all items. Defaults to using the same color as in fill, also taking into account different track features.
- fill="orange": Character or integer scalar. The fill color for untyped items. This is also used to connect grouped items. See [grouping](#page-120-0) for details.
- geneSymbols=TRUE: Logical scalar. Use human-readable gene symbols or gene IDs for the transcript annotation.
- shape=c("smallArrow", "box"): Character scalar. The shape in which to display the track items. Currently only box, arrow, ellipse, and smallArrow are implemented.
- showExonId=FALSE: Logical scalar. Control whether to plot the individual exon identifiers.
- collapseTranscripts=FALSE: Logical or character scalar. Can be one in gene, longest, shortest or meta. Merge all transcripts of the same gene into one single gene model. In the case of gene (or TRUE), this will only keep the start location of the first exon and the end location of the last exon from all transcripts of the gene. For shortest and longest, only the longest or shortest transcript model is retained. For meta, a meta-transcript containing the union of all exons is formed (essentially identical to the operation reduce(geneModel)).
- thinBoxFeature=c("utr", "ncRNA", "utr3", "utr5","miRNA", "lincRNA"): Character vector. A listing of feature types that should be drawn with thin boxes. Typically those are non-coding elements.

Additional display parameters are being inherited from the respective parent classes. Note that not all of them may have an effect on the plotting of GeneRegionTrack objects.

### [AnnotationTrack](#page-28-1):

- cex=1: Numeric scalar. The font expansion factor for item identifiers.
- cex.group=0.6: Numeric scalar. The font expansion factor for the group-level annotation. col="transparent": Character or integer scalar. The border color for all track items.
- 
- col.line="darkgray": Character scalar. The color used for connecting lines between grouped items. Defaults to a dark gray, but if set to NULL the same color as for the first item in the group is used.
- fontcolor="white": Character or integer scalar. The font color for item identifiers.
- fontcolor.group="#808080": Character or integer scalar. The font color for the grouplevel annotation.
- fontface=1: Integer scalar. The font face for item identifiers.
- fontface.group=2: Numeric scalar. The font face for the group-level annotation.
- fontfamily="sans": Character scalar. The font family for item identifiers.
- fontsize=12: Numeric scalar. The font size for item identifiers.
- lex=1: Numeric scalar. The line expansion factor for all track items. This is also used to connect grouped items. See [grouping](#page-120-0) for details.
- lineheight=1: Numeric scalar. The font line height for item identifiers.
- lty="solid": Character or integer scalar. The line type for all track items. This is also used to connect grouped items. See [grouping](#page-120-0) for details.
- lwd=1: Integer scalar. The line width for all track items. This is also used to connect grouped items. See [grouping](#page-120-0) for details.
- rotation=0: Numeric scalar. The degree of text rotation for item identifiers.
- showFeatureId=FALSE: Logical scalar. Control whether to plot the individual track item identifiers.
- showId=FALSE: Logical scalar. Control whether to annotate individual groups.
- showOverplotting=FALSE: Logical scalar. Use a color gradient to show the amount of overplotting for collapsed items. This implies that collapse==TRUE
- size=1: Numeric scalar. The relative size of the track. Can be overridden in the [plotTracks](#page-154-0) function.
- mergeGroups=FALSE: Logical scalar. Merge fully overlapping groups if collapse==TRUE.

#### [StackedTrack](#page-196-0):

- reverseStacking=FALSE: Logical flag. Reverse the y-ordering of stacked items. I.e., features that are plotted on the bottom-most stacks will be moved to the top-most stack and vice versa.
- stackHeight=0.75: Numeric between 0 and 1. Controls the vertical size and spacing between stacked elements. The number defines the proportion of the total available space for the stack that is used to draw the glyphs. E.g., a value of 0.5 means that half of the available vertical drawing space (for each stacking line) is used for the glyphs, and thus one quarter of the available space each is used for spacing above and below the glyph. Defaults to 0.75.

# [GdObject](#page-89-0):

alpha=1: Numeric scalar. The transparency for all track items.

- background.panel="transparent": Integer or character scalar. The background color of the content panel.
- background.title="lightgray": Integer or character scalar. The background color for the title panels.
- col.border.title="transparent": Integer or character scalar. The border color for the title panels.
- lwd.border.title=1: Integer scalar. The border width for the title panels.
- cex.axis=NULL: Numeric scalar. The expansion factor for the axis annotation. Defaults to NULL, in which case it is computed based on the available space.
- cex.title=NULL: Numeric scalar. The expansion factor for the title panel. This effects the fontsize of both the title and the axis, if any. Defaults to NULL, which means that the text size is automatically adjusted to the available space.
- col.axis="white": Integer or character scalar. The font and line color for the y axis, if any.
- col.frame="lightgray": Integer or character scalar. The line color used for the panel frame, if frame==TRUE
- col.grid="#808080": Integer or character scalar. Default line color for grid lines, both when type=="g" in [DataTrack](#page-68-0)s and when display parameter grid==TRUE.
- col.symbol=NULL: Integer or character scalar. Default colors for plot symbols. Usually the same as the global col parameter.
- col.title="white": Integer or character scalar. The font color for the title panels.
- collapse=TRUE: Boolean controlling wether to collapse the content of the track to accomodate the minimum current device resolution. See [collapsing](#page-63-0) for details.
- fontface.title=2: Integer or character scalar. The font face for the title panels.

fontfamily.title="sans": Integer or character scalar. The font family for the title panels.

frame=FALSE: Boolean. Draw a frame around the track when plotting.

- grid=FALSE: Boolean, switching on/off the plotting of a grid.
- h=-1: Integer scalar. Parameter controlling the number of horizontal grid lines, see [panel.grid](#page-0-0) for details.
- lty.grid="solid": Integer or character scalar. Default line type for grid lines, both when type=="g" in [DataTrack](#page-68-0)s and when display parameter grid==TRUE.
- lwd.grid=1: Numeric scalar. Default line width for grid lines, both when type=="g" in [DataTrack](#page-68-0)s and when display parameter grid==TRUE.
- min.distance=1: Numeric scalar. The minimum pixel distance before collapsing range items, only if collapse==TRUE. See [collapsing](#page-63-0) for details.
- min.height=3: Numeric scalar. The minimum range height in pixels to display. All ranges are expanded to this size in order to avoid rendering issues. See [collapsing](#page-63-0) for details.
- min.width=1: Numeric scalar. The minimum range width in pixels to display. All ranges are expanded to this size in order to avoid rendering issues. See [collapsing](#page-63-0) for details.
- showAxis=TRUE: Boolean controlling whether to plot a y axis (only applies to track types where axes are implemented).
- showTitle=TRUE: Boolean controlling whether to plot a title panel. Although this can be set individually for each track, in multi-track plots as created by [plotTracks](#page-154-0) there will still be an empty placeholder in case any of the other tracks include a title. The same holds true for axes. Note that the the title panel background color could be set to transparent in order to completely hide it.
- $v=-1$ : Integer scalar. Parameter controlling the number of vertical grid lines, see [panel.grid](#page-0-0) for details.

# Author(s)

Florian Hahne, Steve Lianoglou

# See Also

[AnnotationTrack](#page-28-0) [DisplayPars](#page-85-0) [GdObject](#page-89-0) [GRanges](#page-0-0) [ImageMap](#page-140-0) [IRanges](#page-0-0) [RangeTrack](#page-156-0) **[StackedTrack](#page-196-0)** [TxDb](#page-0-0) [collapsing](#page-63-0) [DataTrack](#page-68-0) [grouping](#page-120-0) [panel.grid](#page-0-0) [plotTracks](#page-154-0) [settings](#page-175-0)

#### GeneRegionTrack-class 111

#### Examples

## The empty object GeneRegionTrack()

## Load some sample data data(cyp2b10)

```
## Construct the object
grTrack <- GeneRegionTrack(start=26682683, end=26711643,
rstart=cyp2b10$start, rends=cyp2b10$end, chromosome=7, genome="mm9",
transcript=cyp2b10$transcript, gene=cyp2b10$gene, symbol=cyp2b10$symbol,
feature=cyp2b10$feature, exon=cyp2b10$exon,
name="Cyp2b10", strand=cyp2b10$strand)
```
## Directly from the data.frame grTrack <- GeneRegionTrack(cyp2b10)

```
## From a TxDb object
if(require(GenomicFeatures)){
samplefile <- system.file("extdata", "hg19_knownGene_sample.sqlite", package="GenomicFeatures")
txdb <- loadDb(samplefile)
GeneRegionTrack(txdb)
GeneRegionTrack(txdb, chromosome="chr6", start=35000000, end=40000000)
}
```
## Plotting plotTracks(grTrack)

```
## Track names
names(grTrack)
names(grTrack) <- "foo"
plotTracks(grTrack)
```

```
## Subsetting and splitting
subTrack <- subset(grTrack, from=26700000, to=26705000)
length(subTrack)
subTrack <- grTrack[transcript(grTrack)=="ENSMUST00000144140"]
split(grTrack, transcript(grTrack))
```

```
## Accessors
start(grTrack)
end(grTrack)
width(grTrack)
position(grTrack)
width(subTrack) <- width(subTrack)+100
```

```
strand(grTrack)
strand(subTrack) <- "-"
```
chromosome(grTrack) chromosome(subTrack) <- "chrX"

```
genome(grTrack)
genome(subTrack) <- "hg19"
range(grTrack)
ranges(grTrack)
## Annotation
identifier(grTrack)
identifier(grTrack, "lowest")
identifier(subTrack) <- "bar"
feature(grTrack)
feature(subTrack) <- "foo"
exon(grTrack)
exon(subTrack) <- letters[1:2]
gene(grTrack)
gene(subTrack) <- "bar"
symbol(grTrack)
symbol(subTrack) <- "foo"
transcript(grTrack)
transcript(subTrack) <- c("foo", "bar")
chromosome(subTrack) <- "chr7"
plotTracks(subTrack)
values(grTrack)
## Grouping
group(grTrack)
group(subTrack) <- "Group 1"
transcript(subTrack)
plotTracks(subTrack)
## Collapsing transcripts
plotTracks(grTrack, collapseTranscripts=TRUE, showId=TRUE,
extend.left=10000, shape="arrow")
## Stacking
stacking(grTrack)
stacking(grTrack) <- "dense"
plotTracks(grTrack)
## coercion
as(grTrack, "data.frame")
as(grTrack, "UCSCData")
## HTML image map
coords(grTrack)
tags(grTrack)
grTrack <- plotTracks(grTrack)$foo
coords(grTrack)
tags(grTrack)
```
GenomeAxisTrack-class *GenomeAxisTrack class and methods*

#### Description

A class representing a customizable genomic axis.

#### Usage

```
GenomeAxisTrack(range=NULL, name="Axis", id, ...)
```
#### Arguments

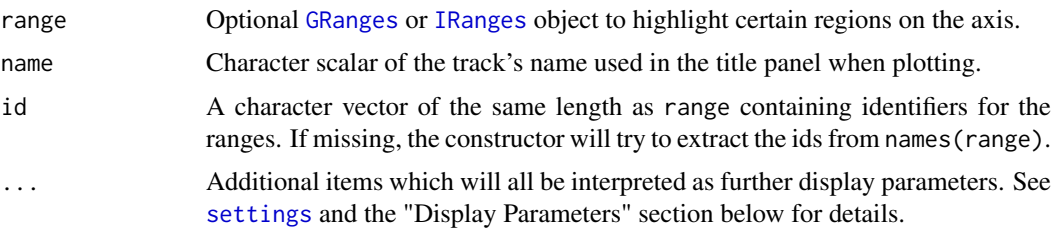

## Details

A GenomeAxisTrack can be customized using the familiar display parameters. By providing a GRanges or IRanges object to the constructor, ranges on the axis can be further highlighted.\

With the scale display parameter, a small scale indicator can be shown instead of the entire genomic axis. The scale can either be provided as a fraction of the plotting region (it will be rounded to the nearest human readable absolute value) or as an absolute value and is always displayed in bp, kb, mb or gb units. Note that most display parameters for the GenomeAxisTrack are ignored when a scale is used insterad of the full axis. In particular, only the parameters exponent, alpha, lwd, col, cex, distFromAxis and labelPos are used.

# Value

The return value of the constructor function is a new object of class GenomeAxisTrack.

## Objects from the class

Objects can be created using the constructor function GenomeAxisTrack.

## Slots

range: Object of class [GRanges](#page-0-0), highlighted on the axis. dp: Object of class [DisplayPars](#page-85-0), inherited from class [GdObject](#page-89-0) name: Object of class "character", inherited from class [GdObject](#page-89-0) imageMap: Object of class [ImageMap](#page-140-0), inherited from class [GdObject](#page-89-0)

## Extends

Class ["GdObject"](#page-89-0), directly.

## Methods

In the following code chunks, obj is considered to be an object of class GenomeAxisTrack.

*Exported in the name space:*

[ signature(x="GenomeAxisTrack"): subset the GRanges object in the range slot. For most applications, the subset method may be more appropriate.

*Additional Arguments:*

i: subsetting incides.

*Examples:*

 $obj[1:5]$ 

start, end, width signature(x="GenomeAxisTrack"): the start or end coordinates of the track items, or their width in genomic coordinates.

```
Usage:
start(x)
end(x)
width(x)
Examples:
 start(obj)
 end(obj)
 width(obj)
```
- range signature(x="GenomeAxisTrack"): return the genomic coordinates for the track as an object of class [IRanges](#page-0-0).
	- *Usage:* range(x)
	- *Examples:*

range(obj)

- ranges signature(x="GenomeAxisTrack"): return the genomic coordinates for the track along with all additional annotation information as an object of class [GRanges](#page-0-0).
	- *Usage:* ranges(x) *Examples:*

ranges(obj)

strand signature(x="GenomeAxisTrack"): return a vector of strand specifiers for all track items, in the form '+' for the Watson strand, '-' for the Crick strand or '\*' for either of the two. *Usage:*

*Examples:*

strand(obj)

- values signature(x="GenomeAxisTrack"): return all additional annotation information except for the genomic coordinates for the track items.
	- *Usage:* values(x)

*Examples:*

values(obj)

strand(x)

subset signature(x="GenomeAxisTrack"): subset a GenomeAxisTrack by coordinates and sort if necessary.

*Usage:*

subset(x, from, to, sort=FALSE, ...)

*Additional Arguments:*

from, to: the coordinates range to subset to.

sort: sort the object after subsetting. Usually not necessary.

...: additional arguments are ignored.

*Examples:*

subset(obj, from=10, to=20, sort=TRUE)

length signature(x="GenomeAxisTrack"): return the number of items stored in the ranges slot. *Usage:*

length(x) *Examples:*

length(obj)

#### *Internal methods:*

drawGD signature(GdObject="GenomeAxisTrack"): the workhorse function to plot the object.

*Usage:*

```
drawGD(GdObject, minBase, maxBase, prepare=FALSE,subset=TRUE, ...)
Additional Arguments:
```
minBase, maxBase: the coordinate range to plot.

prepare: run method in preparation or in production mode.

subset: subset the object to the visible region or skip the potentially expensive subsetting operation.

...: all further arguments are ignored.

*Examples:*

```
Gviz:::drawGD(obj)
Gviz:::drawGD(obj, minBase=1, maxBase=100)
Gviz:::drawGD(obj, prepare=TRUE, subset=FALSE)
```
collapseTrack signature(GdObject="GenomeAxisTrack"): preprocess the track before plotting. This will collapse overlapping track items based on the available resolution and increase the width and height of all track objects to a minimum value to avoid rendering issues. See [collapsing](#page-63-0) for details.

*Usage:*

```
collapseTrack(GdObject, diff=.pxResolution(coord="x"))
Additional Arguments:
```
diff: the minimum pixel width to display, everything below that will be inflated to a width of diff.

*Examples:*

Gviz:::collapseTrack(obj)

initialize signature(.Object="GenomeAxisTrack"): initialize the object

show signature(object="GenomeAxisTrack"): show a human-readable summary of the object

## *Inherited:*

displayPars signature(x="GenomeAxisTrack", name="character"): list the value of the display parameter name. See [settings](#page-175-0) for details on display parameters and customization. *Usage:*

displayPars(x, name)

*Examples:*

displayPars(obj, "col")

displayPars signature(x="GenomeAxisTrack", name="missing"): list the value of all available display parameters. See [settings](#page-175-0) for details on display parameters and customization. *Examples:*

displayPars(obj)

getPar signature(x="GenomeAxisTrack", name="character"): alias for the displayPars method. See [settings](#page-175-0) for details on display parameters and customization.

*Usage:*

getPar(x, name) *Examples:* getPar(obj, "col")

- 
- getPar signature(x="GenomeAxisTrack", name="missing"): alias for the displayPars method. See [settings](#page-175-0) for details on display parameters and customization.

*Examples:*

getPar(obj)

displayPars<- signature(x="GenomeAxisTrack", value="list"): set display parameters using the values of the named list in value. See [settings](#page-175-0) for details on display parameters and customization.

*Usage:* displayPars<-(x, value) *Examples:*

displayPars(obj) <- list(col="red", lwd=2)

setPar signature(x="GenomeAxisTrack", value="character"): set the single display parameter name to value. Note that display parameters in the GenomeAxisTrack class are pass-byreference, so no re-assignmnet to the symbol obj is necessary. See [settings](#page-175-0) for details on display parameters and customization.

*Usage:*

setPar(x, name, value)

*Additional Arguments:*

name: the name of the display parameter to set.

*Examples:*

setPar(obj, "col", "red")

setPar signature(x="GenomeAxisTrack", value="list"): set display parameters by the values of the named list in value. Note that display parameters in the GenomeAxisTrack class are pass-by-reference, so no re-assignmnet to the symbol obj is necessary. See [settings](#page-175-0) for details on display parameters and customization.

*Examples:*

```
setPar(obj, list(col="red", lwd=2))
```
group signature(GdObject="GenomeAxisTrack"): return grouping information for the individual items in the track. Unless overwritten in one of the sub-classes, this usualy returns NULL. *Usage:*

```
group(GdObject)
```
*Examples:*

group(obj)

names signature(x="GenomeAxisTrack"): return the value of the name slot.

*Usage:* names(x) *Examples:*

names(obj)

names<- signature(x="GenomeAxisTrack", value="character"): set the value of the name slot.

*Usage:*

names<-(x, value) *Examples:*

names(obj) <- "foo"

coords signature(ImageMap="GenomeAxisTrack"): return the coordinates from the internal image map.

```
Usage:
coords(ImageMap)
Examples:
coords(obj)
```
tags signature(x="GenomeAxisTrack"): return the tags from the internal image map.

```
Usage:
tags(x)
```
*Examples:*

tags(obj)

drawAxis signature(GdObject="GenomeAxisTrack"): add a y-axis to the title panel of a track if necessary. Unless overwritten in one of the sub-classes this usualy does not plot anything and returns NULL.

*Usage:*

drawAxis(x, ...)

*Additional Arguments:*

...: all further arguments are ignored.

*Examples:*

Gviz:::drawAxis(obj)

drawGrid signature(GdObject="GenomeAxisTrack"): superpose a grid on top of a track if necessary. Unless overwritten in one of the sub-classes this usualy does not plot anything and returns NULL.

*Usage:*

drawGrid(GdObject, ...)

*Additional Arguments:*

...: additional arguments are ignored.

*Examples:*

Gviz:::drawGrid(obj)

#### Display Parameters

The following display parameters are set for objects of class GenomeAxisTrack upon instantiation, unless one or more of them have already been set by one of the optional sub-class initializers, which always get precedence over these global defaults. See [settings](#page-175-0) for details on setting graphical parameters for tracks.

add35=FALSE: Logical scalar. Add 3' to 5' direction indicators.

add53=FALSE: Logical scalar. Add 5' to 3' direction indicators.

- background.title="transparent": Character scalar. The background color for the title panel. Defaults to omit the background.
- cex=0.8: Numeric scalar. The overall font expansion factor for the axis annotation text.
- cex.id=0.7: Numeric scalar. The text size for the optional range annotation.
- col="darkgray": Character scalar. The color for the axis lines and tickmarks.
- col.border.title="transparent": Integer or character scalar. The border color for the title panels.
- col.id="white": Character scalar. The text color for the optional range annotation.
- col.range="cornsilk4": Character scalar. The border color for highlighted regions on the axis.
- distFromAxis=1: Numeric scalar. Control the distance of the axis annotation from the tick marks.
- exponent=NULL: Numeric scalar. The exponent for the axis coordinates, e.g., 3 means mb, 6 means gb, etc. The default is to automatically determine the optimal exponent.
- fill.range="cornsilk3": Character scalar. The fill color for highlighted regions on the axis.
- fontcolor="#808080": Character scalar. The font color for the axis annotation text.
- fontsize=10: Numeric scalar. Font size for the axis annotation text in points.
- labelPos="alternating": Character vector, one in "alternating", "revAlternating", "above" or "below". The vertical positioning of the axis labels. If scale is not NULL, the possible values are "above", "below" and "beside".
- littleTicks=FALSE: Logical scalar. Add more fine-grained tick marks.
- lwd=2: Numeric scalar. The line width for the axis elementes.
- lwd.border.title=1: Integer scalar. The border width for the title panels.
- scale=NULL: Numeric scalar. If not NULL a small scale is drawn instead of the full axis, if the value is between 0 and 1 it is interpreted as a fraction of the current plotting region, otherwise as an absolute length value in genomic coordinates.
- showId=FALSE: Logical scalar. Show the optional range highlighting annotation.
- showTitle=FALSE: Logical scalar. Plot a title panel. Defaults to omit the title panel.
- size=NULL: Numeric scalar. The relative size of the track. Can be overridden in the [plotTracks](#page-154-0) function. Defaults to the ideal size based on the other track settings.

Additional display parameters are being inherited from the respective parent classes. Note that not all of them may have an effect on the plotting of GenomeAxisTrack objects.

#### [GdObject](#page-89-0):

- alpha=1: Numeric scalar. The transparency for all track items.
- alpha.title=NULL: Numeric scalar. The transparency for the title panel.
- background.panel="transparent": Integer or character scalar. The background color of the content panel.
- cex.axis=NULL: Numeric scalar. The expansion factor for the axis annotation. Defaults to NULL, in which case it is automatically determined based on the available space.
- cex.title=NULL: Numeric scalar. The expansion factor for the title panel. This effects the fontsize of both the title and the axis, if any. Defaults to NULL, which means that the text size is automatically adjusted to the available space.
- col.axis="white": Integer or character scalar. The font and line color for the y axis, if any.
- col.frame="lightgray": Integer or character scalar. The line color used for the panel frame, if frame==TRUE
- col.grid="#808080": Integer or character scalar. Default line color for grid lines, both when type=="g" in [DataTrack](#page-68-0)s and when display parameter grid==TRUE.
- col.line=NULL: Integer or character scalar. Default colors for plot lines. Usually the same as the global col parameter.
- col.symbol=NULL: Integer or character scalar. Default colors for plot symbols. Usually the same as the global col parameter.
- col.title="white" (Aliases: fontcolor.title): Integer or character scalar. The border color for the title panels
- collapse=TRUE: Boolean controlling whether to collapse the content of the track to accomodate the minimum current device resolution. See [collapsing](#page-63-0) for details.
- fill="lightgray": Integer or character scalar. Default fill color setting for all plotting elements, unless there is a more specific control defined elsewhere.
- fontface=1: Integer or character scalar. The font face for all text, unless a more specific definition exists.
- fontface.title=2: Integer or character scalar. The font face for the title panels.
- $fontfamily="sans"$ : Integer or character scalar. The font family for all text, unless a more specific definition exists.
- fontfamily.title="sans": Integer or character scalar. The font family for the title panels.
- frame=FALSE: Boolean. Draw a frame around the track when plotting.
- grid=FALSE: Boolean, switching on/off the plotting of a grid.
- h=-1: Integer scalar. Parameter controlling the number of horizontal grid lines, see [panel.grid](#page-0-0) for details.
- lineheight=1: Numeric scalar. The font line height for all text, unless a more specific definition exists.
- lty="solid": Numeric scalar. Default line type setting for all plotting elements, unless there is a more specific control defined elsewhere.
- lty.grid="solid": Integer or character scalar. Default line type for grid lines, both when type=="g" in [DataTrack](#page-68-0)s and when display parameter grid==TRUE.
- lwd.grid=1: Numeric scalar. Default line width for grid lines, both when type=="g" in [DataTrack](#page-68-0)s and when display parameter grid==TRUE.
- lwd.title=1: Integer scalar. The border width for the title panels
- min.distance=1: Numeric scalar. The minimum pixel distance before collapsing range items, only if collapse==TRUE. See [collapsing](#page-63-0) for details.
- min.height=3: Numeric scalar. The minimum range height in pixels to display. All ranges are expanded to this size in order to avoid rendering issues. See [collapsing](#page-63-0) for details.
- min.width=1: Numeric scalar. The minimum range width in pixels to display. All ranges are expanded to this size in order to avoid rendering issues. See [collapsing](#page-63-0) for details.
- reverseStrand=FALSE: Logical scalar. Set up the plotting coordinates in 3' -> 5' direction if TRUE. This will effectively mirror the plot on the vertical axis.
- rotation=0: The rotation angle for all text unless a more specific definiton exists.
- rotation.title=90 (Aliases: rotation.title): The rotation angle for the text in the title panel. Even though this can be adjusted, the automatic resizing of the title panel will currently not work, so use at own risk.
- showAxis=TRUE: Boolean controlling whether to plot a y axis (only applies to track types where axes are implemented).
- v=-1: Integer scalar. Parameter controlling the number of vertical grid lines, see [panel.grid](#page-0-0) for details.

# Author(s)

Florian Hahne

### See Also

[AnnotationTrack](#page-28-0) [DisplayPars](#page-85-0) [GdObject](#page-89-0) [GRanges](#page-0-0) [ImageMap](#page-140-0) [IRanges](#page-0-0) [RangeTrack](#page-156-0) **[StackedTrack](#page-196-0)** [collapsing](#page-63-0) [DataTrack](#page-68-0) [grouping](#page-120-0) [panel.grid](#page-0-0) [plotTracks](#page-154-0) [settings](#page-175-0)

# Examples

```
## Construct object
axTrack <- GenomeAxisTrack(name="Axis",
range <- IRanges(start=c(100, 300, 800), end=c(150, 400, 1000)))
```

```
## Plotting
plotTracks(axTrack, from=0, to=1100)
```

```
## Track names
names(axTrack)
names(axTrack) <- "foo"
```

```
## Subsetting and splitting
subTrack <- subset(axTrack, from=0, to=500)
length(subTrack)
subTrack[1]
```
## grouping the contract of the contract of the contract of the contract of the contract of the contract of the contract of the contract of the contract of the contract of the contract of the contract of the contract of the c

```
split(axTrack, c(1,1,2))
## Accessors
start(axTrack)
end(axTrack)
width(axTrack)
strand(axTrack)
range(axTrack)
ranges(axTrack)
## Annotation
values(axTrack)
## Grouping
group(axTrack)
## HTML image map
coords(axTrack)
tags(axTrack)
axTrack <- plotTracks(axTrack)$foo
coords(axTrack)
tags(axTrack)
## adding an axis to another track
data(cyp2b10)
grTrack <- GeneRegionTrack(start=26682683, end=26711643,
rstart=cyp2b10$start, rends=cyp2b10$end, chromosome=7, genome="mm9",
transcript=cyp2b10$transcript, gene=cyp2b10$gene, symbol=cyp2b10$symbol,
name="Cyp2b10", strand=cyp2b10$strand)
plotTracks(list(grTrack, GenomeAxisTrack()))
plotTracks(list(grTrack, GenomeAxisTrack(scale=0.1)))
plotTracks(list(grTrack, GenomeAxisTrack(scale=5000)))
plotTracks(list(grTrack, GenomeAxisTrack(scale=0.5, labelPos="below")))
```
<span id="page-120-0"></span>grouping *Grouping of annotation features*

# Description

Many annotation tracks are actually composed of a number of grouped sub-features, for instance exons in a gene model. This man page highlights the use of grouping information to build informative annotation plots.

#### Details

All track objects that inherit from class [AnnotationTrack](#page-28-0) support the grouping feature. The information is usually passed on to the constructor function (for AnnotationTrack via the groups argument and for [GeneRegionTrack](#page-94-0) objects via the exon argument) or automatically downloaded from an online annotation repository ([BiomartGeneRegionTrack](#page-46-0)). Group membership is specified by a factor vector with as many items as there are annotation items in the track (i.e., the value of length(track). Upon plotting, the grouped annotation features are displayed together and will not be separated in the stacking of track items.

## Author(s)

Florian Hahne

# See Also

[AnnotationTrack](#page-28-0) [BiomartGeneRegionTrack](#page-46-0) [GeneRegionTrack](#page-94-0)

HighlightTrack-class *HighlightTrack class and methods*

# Description

A container for other track objects from the Gviz package that allows for the addition of a common highlighting area across tracks.

# Usage

```
HighlightTrack(trackList=list(), range=NULL, start=NULL, end=NULL, width=NULL, chromosome, genome,
                           name="HighlightTrack", ...)
```
# Arguments

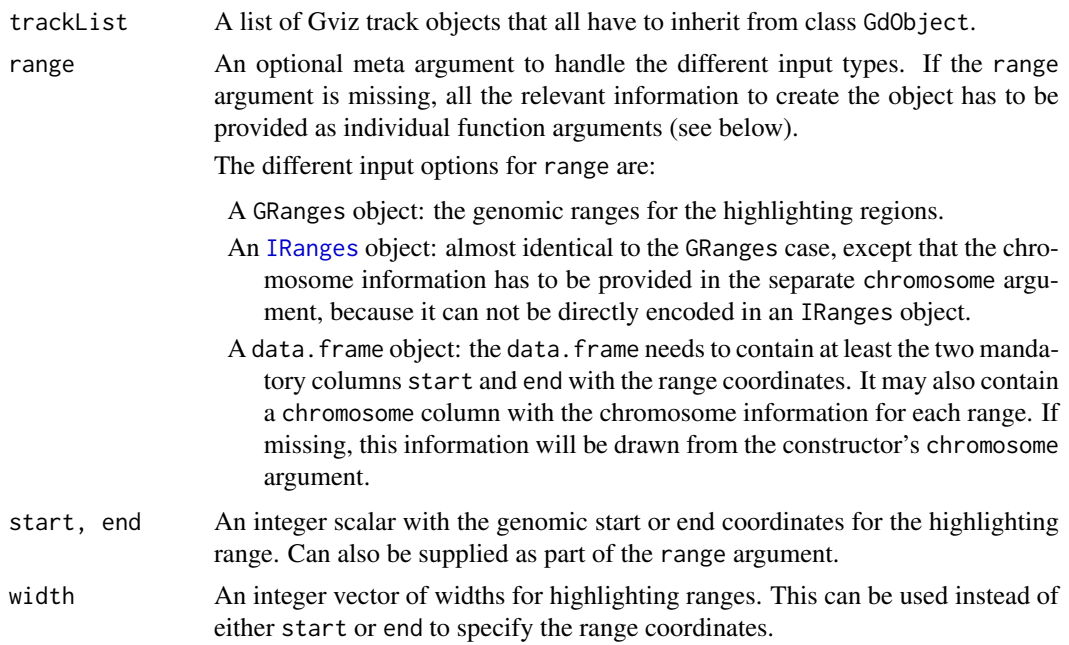

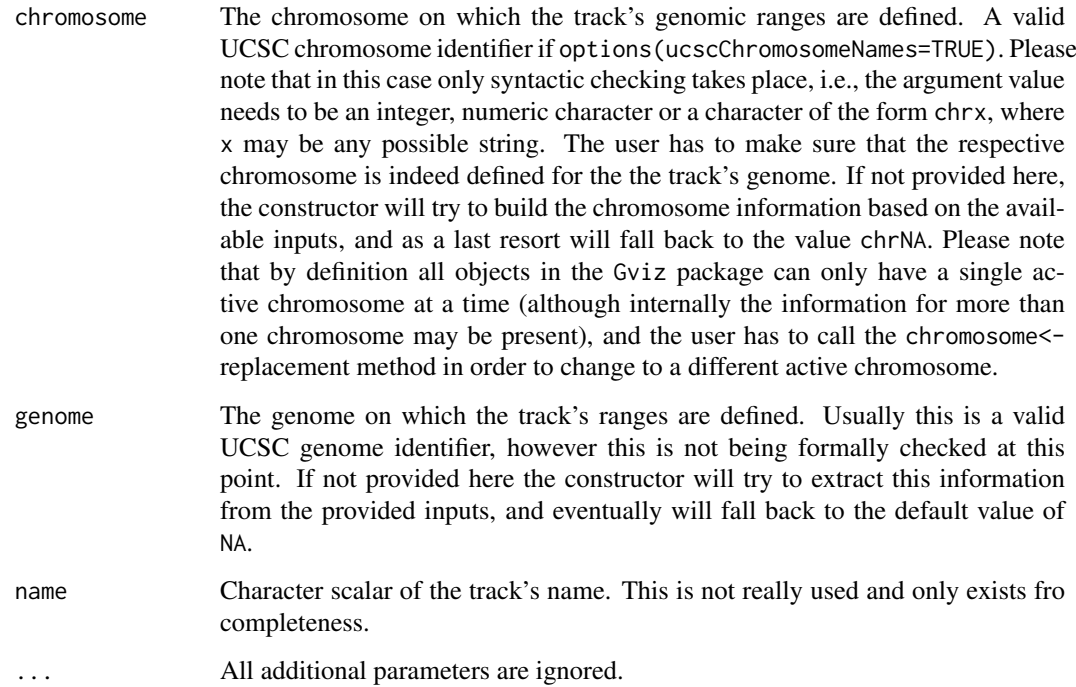

#### Details

A track to conceptionally group other Gviz track objects into a meta track for the sole purpose of overlaying all the contained tracks with the same highlighting region as defined by the objects genomic ranges. During rendering the contained tracks will be treated as if they had been provided to the plotTracks function as individual objects.

### Objects from the Class

Objects can be created using the constructor function HighlightTrack.

#### Slots

trackList: Object of class "list", holding the subtrack objects. range: Object of class [GRanges](#page-0-0), inherited from class [RangeTrack](#page-156-0) chromosome: Object of class "character", inherited from class [RangeTrack](#page-156-0) genome: Object of class "character", inherited from class [RangeTrack](#page-156-0) dp: Object of class [DisplayPars](#page-85-0), inherited from class [GdObject](#page-89-0) name: Object of class "character", inherited from class [GdObject](#page-89-0) imageMap: Object of class [ImageMap](#page-140-0), inherited from class [GdObject](#page-89-0)

## Extends

Class ["RangeTrack"](#page-156-0), directly.

Class ["GdObject"](#page-89-0), by class "RangeTrack", distance 2.

## Methods

In the following code chunks, obj is considered to be an object of class HighlightTrack.

*Internal methods:*

setStacks signature(GdObject="HighlightTrack"): recompute the stacks based on the available space and on the object's track items and stacking settings. This really just calls the setStacks methods for the contained tracks and only exists for dispatching reasons.

```
Usage:
setStacks(GdObject, ...)
Examples:
Gviz:::setStacks(obj)
```
initialize signature(.Object="HighlightTrack"): initialize the object.

subset signature(x="HighlightTrack"): subset all the contained tracks in an HighlightTrack by coordinates and sort if necessary.

*Usage:*  $subset(x, \ldots)$ *Additional Arguments:*

...: additional arguments are passed on to the next methods.

*Examples:*

subset(obj)

length signature(x="HighlightTrack"): return the number of items in the track.

```
Usage:
length(x)
Examples:
length(obj)
```
## *Inherited methods:*

[ signature(x="HighlightTrack", i="ANY", j="ANY",drop="ANY"): subset the items in the HighlightTrack object. This is essentially similar to subsetting of the [GRanges](#page-0-0) object in the range slot. For most applications, the subset method may be more appropriate.

*Additional Arguments:*

i, j: subsetting indices, j is ignored.

drop: argument is ignored.

*Examples:*

obj[1:5]

chromosome signature(GdObject="HighlightTrack"): return the chromosome for which the track is defined.

*Usage:* chromosome(GdObject)

*Examples:*

chromosome(obj)

chromosome<- signature(GdObject="HighlightTrack"): replace the value of the track's chromosome. This has to be a valid UCSC chromosome identifier or an integer or character scalar that can be reasonably coerced into one.

*Usage:*

chromosome<-(GdObject, value)

*Additional Arguments:*

value: replacement value.

*Examples:*

chromosome(obj) <- "chr12"

start, end, width signature(x="HighlightTrack"): the start or end coordinates of the track items, or their width in genomic coordinates.

```
Usage:
start(x)
end(x)
width(x)
Examples:
 start(obj)
 end(obj)
 width(obj)
```
start<-, end<-, width<- signature(x="HighlightTrack"): replace the start or end coordinates of the track items, or their width.

```
Usage:
start <- (x, value)
end <- (x, value)
width <- (x, value)
Additional Arguments:
```
value: replacement value.

*Examples:*

```
start(obj) <- 1:10
end(obj) <- 20:30
width(obj) <-1
```
position signature(GdObject="HighlightTrack"): the arithmetic mean of the track item's coordionates, i.e., (end(obj)-start(obj))/2.

*Usage:* position(GdObject) *Examples:*

position(obj)

genome signature(x="HighlightTrack"): return the track's genome.

```
Usage:
```
genome(x)

*Examples:*

genome(obj)

**genome<-** signature(x="HighlightTrack"): set the track's genome. Usually this has to be a valid UCSC identifier, however this is not formally enforced here.

*Usage:*

```
genome<-(x, value)
```
*Additional Arguments:*

value: replacement value.

*Examples:*

genome(obj) <- "mm9"

range signature(x="HighlightTrack"): return the genomic coordinates for the track as an object of class [IRanges](#page-0-0).

*Usage:* range(x) *Examples:*

range(obj)

ranges signature(x="HighlightTrack"): return the genomic coordinates for the track along with all additional annotation information as an object of class [GRanges](#page-0-0).

*Usage:*

ranges(x)

*Examples:*

ranges(obj)

split signature(x="HighlightTrack"): split a HighlightTrack object by an appropriate factor vector (or another vector that can be coerced into one). The output of this operation is a list of objects of the same class as the input object, all inheriting from class HighlightTrack. *Usage:*

 $split(x, f, \ldots)$ 

*Additional Arguments:*

f: the splitting factor.

...: all further arguments are ignored.

*Examples:*

```
split(obj, c("a", "a", "b", "c", "a"))
```
displayPars signature(x="HighlightTrack", name="character"): list the value of the display parameter name. See [settings](#page-175-0) for details on display parameters and customization. *Usage:*

displayPars(x, name) *Examples:*

displayPars(obj, "col")

displayPars signature(x="HighlightTrack", name="missing"): list the value of all available display parameters. See [settings](#page-175-0) for details on display parameters and customization.

*Examples:*

displayPars(obj)

getPar signature(x="HighlightTrack", name="character"): alias for the displayPars method. See [settings](#page-175-0) for details on display parameters and customization.

*Usage:* getPar(x, name) *Examples:*

getPar(obj, "col")

getPar signature(x="HighlightTrack", name="missing"): alias for the displayPars method. See [settings](#page-175-0) for details on display parameters and customization.

*Examples:*

getPar(obj)

displayPars<- signature(x="HighlightTrack", value="list"): set display parameters using the values of the named list in value. See [settings](#page-175-0) for details on display parameters and customization.

```
Usage:
displayPars<-(x, value)
Examples:
```
displayPars(obj) <- list(col="red", lwd=2)

setPar signature(x="HighlightTrack", value="character"): set the single display parameter name to value. Note that display parameters in the HighlightTrack class are pass-byreference, so no re-assignmnet to the symbol obj is necessary. See [settings](#page-175-0) for details on display parameters and customization.

*Usage:*

```
setPar(x, name, value)
Additional Arguments:
```
name: the name of the display parameter to set.

*Examples:*

setPar(obj, "col", "red")

setPar signature(x="HighlightTrack", value="list"): set display parameters by the values of the named list in value. Note that display parameters in the HighlightTrack class are pass-by-reference, so no re-assignmnet to the symbol obj is necessary. See [settings](#page-175-0) for details on display parameters and customization.

*Examples:*

```
setPar(obj, list(col="red", lwd=2))
```
names signature(x="HighlightTrack"): return the value of the name slot.

*Usage:* names(x)

*Examples:*

names(obj)

names<- signature(x="HighlightTrack", value="character"): set the value of the name slot.

*Usage:* names<-(x, value)

*Examples:*

names(obj) <- "foo"

coords signature(ImageMap="HighlightTrack"): return the coordinates from the internal image map.

*Usage:* coords(ImageMap) *Examples:*

```
coords(obj)
```
tags signature(x="HighlightTrack"): return the tags from the internal image map.

```
Usage:
tags(x)
Examples:
```
tags(obj)

#### Display Parameters

The following display parameters are set for objects of class HighlightTrack upon instantiation, unless one or more of them have already been set by one of the optional sub-class initializers, which always get precedence over these global defaults. See [settings](#page-175-0) for details on setting graphical parameters for tracks.

col="red": Integer or character scalar. The boder color for the highlighting regions.

fill="#FFE3E6": Integer or character scalar. The fill color for the highlighting regions.

inBackground=TRUE: Logical scalar. Place the box in the background or in the foreground.

Additional display parameters are being inherited from the respective parent classes. Note that not all of them may have an effect on the plotting of HighlightTrack objects.

#### [GdObject](#page-89-0):

- alpha=1: Numeric scalar. The transparency for all track items.
- alpha.title=NULL: Numeric scalar. The transparency for the title panel.
- background.panel="transparent": Integer or character scalar. The background color of the content panel.
- background.title="lightgray": Integer or character scalar. The background color for the title panel.
- cex=1: Numeric scalar. The overall font expansion factor for all text and glyphs, unless a more specific definition exists.
- cex.axis=NULL: Numeric scalar. The expansion factor for the axis annotation. Defaults to NULL, in which case it is automatically determined based on the available space.
- cex.title=NULL: Numeric scalar. The expansion factor for the title panel. This effects the fontsize of both the title and the axis, if any. Defaults to NULL, which means that the text size is automatically adjusted to the available space.
- col.axis="white": Integer or character scalar. The font and line color for the y axis, if any.
- col.border.title="white": Integer or character scalar. The border color for the title panels.
- col.frame="lightgray": Integer or character scalar. The line color used for the panel frame, if frame==TRUE
- col.grid="#808080": Integer or character scalar. Default line color for grid lines, both when type=="g" in [DataTrack](#page-68-0)s and when display parameter grid==TRUE.
- col.line=NULL: Integer or character scalar. Default colors for plot lines. Usually the same as the global col parameter.
- col.symbol=NULL: Integer or character scalar. Default colors for plot symbols. Usually the same as the global col parameter.
- col.title="white" (Aliases: fontcolor.title): Integer or character scalar. The border color for the title panels
- collapse=TRUE: Boolean controlling whether to collapse the content of the track to accomodate the minimum current device resolution. See [collapsing](#page-63-0) for details.
- fontcolor="black": Integer or character scalar. The font color for all text, unless a more specific definition exists.
- fontface=1: Integer or character scalar. The font face for all text, unless a more specific definition exists.
- fontface.title=2: Integer or character scalar. The font face for the title panels.
- fontfamily="sans": Integer or character scalar. The font family for all text, unless a more specific definition exists.
- fontfamily.title="sans": Integer or character scalar. The font family for the title panels.
- fontsize=12: Numeric scalar. The font size for all text, unless a more specific definition exists.
- frame=FALSE: Boolean. Draw a frame around the track when plotting.
- grid=FALSE: Boolean, switching on/off the plotting of a grid.
- h=-1: Integer scalar. Parameter controlling the number of horizontal grid lines, see [panel.grid](#page-0-0) for details.
- lineheight=1: Numeric scalar. The font line height for all text, unless a more specific definition exists.
- lty="solid": Numeric scalar. Default line type setting for all plotting elements, unless there is a more specific control defined elsewhere.
- lty.grid="solid": Integer or character scalar. Default line type for grid lines, both when type=="g" in [DataTrack](#page-68-0)s and when display parameter grid==TRUE.
- lwd=1: Numeric scalar. Default line width setting for all plotting elements, unless there is a more specific control defined elsewhere.
- lwd.border.title=1: Integer scalar. The border width for the title panels.
- lwd.grid=1: Numeric scalar. Default line width for grid lines, both when type=="g" in [DataTrack](#page-68-0)s and when display parameter grid==TRUE.
- lwd.title=1: Integer scalar. The border width for the title panels
- min.distance=1: Numeric scalar. The minimum pixel distance before collapsing range items, only if collapse==TRUE. See [collapsing](#page-63-0) for details.
- min.height=3: Numeric scalar. The minimum range height in pixels to display. All ranges are expanded to this size in order to avoid rendering issues. See [collapsing](#page-63-0) for details.
- min.width=1: Numeric scalar. The minimum range width in pixels to display. All ranges are expanded to this size in order to avoid rendering issues. See [collapsing](#page-63-0) for details.
- reverseStrand=FALSE: Logical scalar. Set up the plotting coordinates in 3' -> 5' direction if TRUE. This will effectively mirror the plot on the vertical axis.
- rotation=0: The rotation angle for all text unless a more specific definiton exists.
- rotation.title=90 (Aliases: rotation.title): The rotation angle for the text in the title panel. Even though this can be adjusted, the automatic resizing of the title panel will currently not work, so use at own risk.
- showAxis=TRUE: Boolean controlling whether to plot a y axis (only applies to track types where axes are implemented).
- showTitle=TRUE: Boolean controlling whether to plot a title panel. Although this can be set individually for each track, in multi-track plots as created by [plotTracks](#page-154-0) there will still be an empty placeholder in case any of the other tracks include a title. The same holds true for axes. Note that the the title panel background color could be set to transparent in order to completely hide it.
- size=1: Numeric scalar. The relative size of the track. Can be overridden in the [plotTracks](#page-154-0) function.
- v=-1: Integer scalar. Parameter controlling the number of vertical grid lines, see [panel.grid](#page-0-0) for details.

# Author(s)

Florian Hahne

## See Also

[DisplayPars](#page-85-0) [GdObject](#page-89-0) [GRanges](#page-0-0) [ImageMap](#page-140-0) [IRanges](#page-0-0) **[OverlayTrack](#page-149-0)** [RangeTrack](#page-156-0) [collapsing](#page-63-0) [DataTrack](#page-68-0) [grouping](#page-120-0) [panel.grid](#page-0-0) [plotTracks](#page-154-0) [settings](#page-175-0)

IdeogramTrack-class *IdeogramTrack class and methods*

# Description

A class to represent the schematic display of a chromosome, also known as an ideogram. The respective information is typically directly fetched from UCSC.

# Usage

IdeogramTrack(chromosome=NULL, genome, name=NULL, bands=NULL, ...)

# Arguments

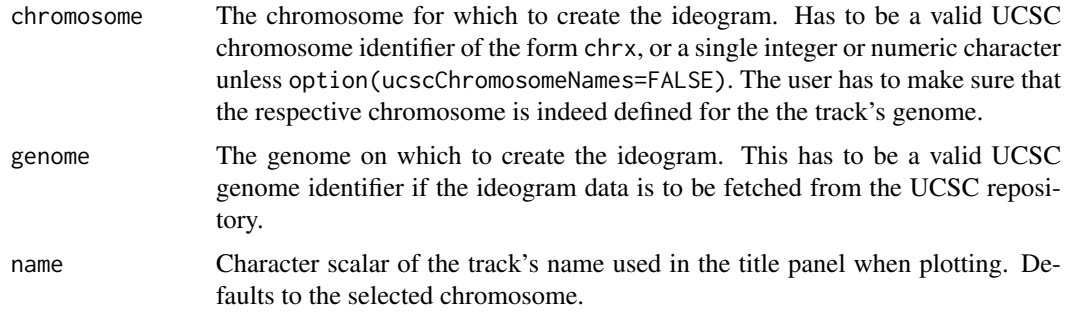

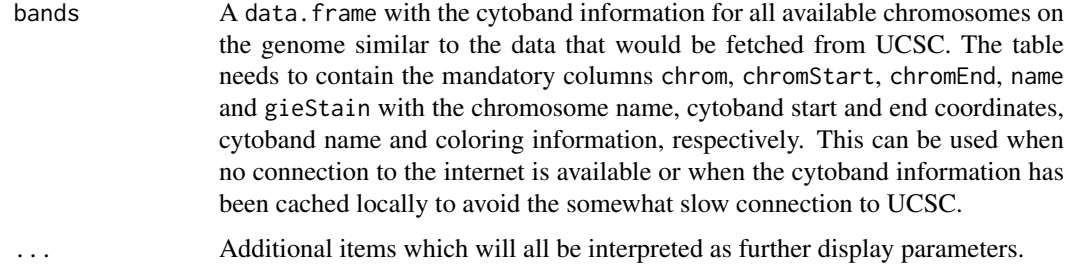

# Details

Ideograms are schematic depictions of chromosomes, including chromosome band information and centromer location. The relevant data for various species is stored in the UCSC data base. The initializer method of the class will automatically fetch the respective data for a given genome and chromosome from UCSC and fill the appropriate object slots. When plotting IdeogramTracks, the current genomic location is indicated on the chromosome by a colored box.

The Gviz.ucscUrl option controls which URL is being used to connect to UCSC. For instance, one could switch to the European UCSC mirror by calling options (Gviz.ucscUrl="http://genome-euro.ucsc.edu/cgi-

## Value

The return value of the constructor function is a new object of class IdeogramTrack.

## Objects from the Class

Objects can be created using the constructor function IdeogramTrack.

#### **Slots**

- range: Object of class [GRanges](#page-0-0), inherited from class [StackedTrack](#page-196-0) containing the chromosome band information. This slot is filled automatically by the initializer method.
- bandTable: Object of class[data.frame](#page-0-0) containing the chromosome band information in the format of UCSC. This slot is filled automatically by the initializer.
- bandTable: Object of class [data.frame](#page-0-0) containing the chromosome band information for all chromosomes. This slot is filled automatically by the initializer method and only exists to prevent having to redo the rtracklayer query ervery time the chromosome is changed.
- chromosome: Object of class "character", inherited from class [StackedTrack](#page-196-0) defining the ideogram's chromosome.
- genome: Object of class "character" inherited from class [StackedTrack](#page-196-0) defining the ideogram's genome.
- dp: Object of class [DisplayPars](#page-85-0), inherited from class [GdObject](#page-89-0)
- name: Object of class "character", inherited from class [GdObject](#page-89-0)
- imageMap: Object of class [ImageMap](#page-140-0), inherited from class [GdObject](#page-89-0)

#### Extends

Class ["RangeTrack"](#page-156-0), directly.

Class ["GdObject"](#page-89-0), by class "RangeTrack", distance 2.

## Methods

In the following code chunks, obj is considered to be an object of class IdeogramTrack.

*Exported in the name space:*

start, end, width, position signature(x/GdObject="IdeogramTrack"): although IdeogramTracks inherit from RangeTrack, the notion of coordinates is not particularly useful. Hence the coordinate methods all return NULL.

```
Usage:
start(x)
end(x)
width(x)
position(GdObject)
Examples:
 start(obj)
 end(obj)
 width(obj)
```
start<-, end<-, width<- signature(x="RangeTrack"): although IdeogramTracks inherit from RangeTrack, the notion of coordinates is not particularly useful. Hence the coordinate replacement methods all return the unaltered input object.

*Usage:*

```
start <- (x, value)
end <- (x, value)
width <- (x, value)
Additional Arguments:
```
value: replacement value.

*Examples:*

start( $obj$ ) <- 1:10 end(obj) <- 20:30 width(obj) <- 1

chromosome<- signature(GdObject="IdeogramTrack"): replace the value of the track's chromosome. This has to be a valid UCSC chromosome identifier or an integer or character scalar that can be reasonably coerced into one. The chromosome band information is updated automatically.

*Usage:*

chromosome<-(GdObject, value)

*Additional Arguments:*

value: replacement value.

*Examples:*

chromosome(obj) <- "chr12"

genome<- signature(x="IdeogramTrack"): set the track's genome. This has to be a valid UCSC identifier. The chromosome band information is updated automatically.

*Usage:*

genome<-(x, value)

*Additional Arguments:*

value: replacement value.

*Examples:*

genome(obj) <- "mm9"

subset signature(x="IdeogramTrack"): subsetting does not make much sense for these object, hence the unalered object is returned.

*Usage:*

 $subset(x, \ldots)$ 

*Additional Arguments:*

...: all further arguments are ignored.

*Examples:*

subset(obj)

[ signature(x="IdeogramTrack", i="ANY", j="ANY",drop="ANY"): subsetting of IdeogramTrack objects does not make much sense, hence the unaltered input argument is returned.

*Additional Arguments:*

i, i: subsetting indices, i is ignored.

drop: argument is ignored.

*Examples:*

obj[1:5]

#### *Internal methods:*

drawGD signature(gdObject="IdeogramTrack"): plot the object to a graphics device. The return value of this method is the input object, potentially updated during the plotting operation. Internally, there are two modes in which the method can be called. Either in 'prepare' mode, in which case no plotting is done but the object is preprocessed based on the available space, or in 'plotting' mode, in which case the actual graphical output is created. Since subsetting of the object can be potentially costly, this can be switched off in case subsetting has already been performed before or is not necessary.

*Usage:*

drawGD(GdObject, minBase, maxBase, prepare=FALSE,subset=TRUE, ...)

*Additional Arguments:*

minBase, maxBase: the coordinate range to plot.

prepare: run method in preparation or in production mode.

- subset: subset the object to the visible region or skip the potentially expensive subsetting operation.
- ...: all further arguments are ignored.

*Examples:*

```
Gviz:::drawGD(obj)
Gviz:::drawGD(obj, minBase=1, maxBase=100)
Gviz:::drawGD(obj, prepare=TRUE, subset=FALSE)
```
initialize signature(.Object="IdeogramTrack"): initialize the object.

show signature(object="IdeogramTrack"): show a human-readable summary of the object.

#### *Inherited methods:*

chromosome signature(GdObject="IdeogramTrack"): return the chromosome for which the track is defined.

*Usage:*

chromosome(GdObject)

*Examples:*

chromosome(obj)

feature signature(GdObject="IdeogramTrack"): return the grouping information for track items. For certain sub-classes, groups may be indicated by different color schemes when plotting. See [grouping](#page-120-0) or [AnnotationTrack](#page-28-0) and [GeneRegionTrack](#page-94-0) for details.

*Usage:*

feature(GdObject)

*Examples:*

feature(obj)

feature<- signature(gdObject="IdeogramTrack", value="character"): set the grouping information for track items. This has to be a factor vector (or another type of vector that can be coerced into one) of the same length as the number of items in the IdeogramTrack. See [grouping](#page-120-0) or [AnnotationTrack](#page-28-0) and [GeneRegionTrack](#page-94-0) for details.

*Usage:*

feature<-(GdObject, value)

*Additional Arguments:*

value: replacement value.

*Examples:*

feature(obj) <- c("a", "a", "b", "c", "a")

genome signature(x="IdeogramTrack"): return the track's genome.

*Usage:*

genome(x) *Examples:*

genome(obj)

length signature(x="IdeogramTrack"): return the number of items in the track.

*Usage:* length(x)

*Examples:*

length(obj)

range signature(x="IdeogramTrack"): return the genomic coordinates for the track as an object of class [IRanges](#page-0-0).

```
Usage:
range(x)
Examples:
 range(obj)
```
ranges signature(x="IdeogramTrack"): return the genomic coordinates for the track along with all additional annotation information as an object of class [GRanges](#page-0-0).

*Usage:*

ranges(x)

*Examples:*

ranges(obj)

split signature(x="IdeogramTrack"): splitting is not a useful operation for IdeogramTrack objects. *Usage:*

```
split(x, f, \ldots)
```
*Additional Arguments:*

f: the splitting factor.

...: all further arguments are ignored.

*Examples:*

split(obj, c("a", "a", "b", "c", "a"))

strand signature(x="IdeogramTrack"): strand information is not relevant for IdeogramTrack objects.

*Usage:*

strand(x) *Examples:*

strand(obj)

strand<- signature(x="IdeogramTrack"): strand information is not relevant for IdeogramTrack objects.

*Usage:* strand <- (x, value)

```
Additional Arguments:
```
value: replacement value.

*Examples:*

strand(obj)  $\leq -$  "+"

values signature(x="IdeogramTrack"): return all additional annotation information except for the genomic coordinates for the track items as a data.frame.

*Usage:* values(x) *Examples:*

values(obj)

coerce signature(from="IdeogramTrack", to="data.frame"): coerce the [GRanges](#page-0-0) object in the range slot into a regular data.frame.

*Examples:*

as(obj, "data.frame")

displayPars signature(x="IdeogramTrack", name="character"): list the value of the display parameter name. See [settings](#page-175-0) for details on display parameters and customization. *Usage:*

displayPars(x, name) *Examples:*

displayPars(obj, "col")

displayPars signature(x="IdeogramTrack", name="missing"): list the value of all available display parameters. See [settings](#page-175-0) for details on display parameters and customization. *Examples:*

displayPars(obj)

getPar signature(x="IdeogramTrack", name="character"): alias for the displayPars method. See [settings](#page-175-0) for details on display parameters and customization.

```
Usage:
```

```
getPar(x, name)
Examples:
```

```
getPar(obj, "col")
```
getPar signature(x="IdeogramTrack", name="missing"): alias for the displayPars method. See [settings](#page-175-0) for details on display parameters and customization.

*Examples:*

getPar(obj)

displayPars<- signature(x="IdeogramTrack", value="list"): set display parameters using the values of the named list in value. See [settings](#page-175-0) for details on display parameters and customization.

*Usage:*

displayPars<-(x, value)

*Examples:*

displayPars(obj) <- list(col="red", lwd=2)

setPar signature(x="IdeogramTrack", value="character"): set the single display parameter name to value. Note that display parameters in the IdeogramTrack class are pass-byreference, so no re-assignmnet to the symbol obj is necessary. See [settings](#page-175-0) for details on display parameters and customization.

*Usage:*

setPar(x, name, value)

*Additional Arguments:*

name: the name of the display parameter to set.

*Examples:*

setPar(obj, "col", "red")

setPar signature(x="IdeogramTrack", value="list"): set display parameters by the values of the named list in value. Note that display parameters in the IdeogramTrack class are passby-reference, so no re-assignmnet to the symbol obj is necessary. See [settings](#page-175-0) for details on display parameters and customization.

*Examples:*

```
setPar(obj, list(col="red", lwd=2))
```
group signature(GdObject="IdeogramTrack"): return grouping information for the individual items in the track. Unless overwritten in one of the sub-classes, this usualy returns NULL.

*Usage:*

group(GdObject)

*Examples:*

group(obj)

names signature(x="IdeogramTrack"): return the value of the name slot.

*Usage:* names(x)

*Examples:*

names(obj)

names<- signature(x="IdeogramTrack", value="character"): set the value of the name slot. *Usage:* names<-(x, value)

*Examples:*

names(obj) <- "foo"

coords signature(ImageMap="IdeogramTrack"): return the coordinates from the internal image map.

```
Usage:
coords(ImageMap)
Examples:
coords(obj)
```
tags signature(x="IdeogramTrack"): return the tags from the internal image map.

*Usage:*

tags(x)

*Examples:*

tags(obj)

drawAxis signature(GdObject="IdeogramTrack"): add a y-axis to the title panel of a track if necessary. For IdeogramTrack objects this does not plot anything and returns NULL.

*Usage:*

drawAxis(x, ...)

*Additional Arguments:*

...: all further arguments are ignored.

*Examples:*

Gviz:::drawAxis(obj)

drawGrid signature(GdObject="IdeogramTrack"): superpose a grid on top of a track if necessary. For IdeogramTrack objects this does not plot anything and returns NULL.

*Usage:*

drawGrid(GdObject, ...)

*Additional Arguments:*

...: additional arguments are ignored.

*Examples:*

Gviz:::drawGrid(obj)

## Display Parameters

The following display parameters are set for objects of class IdeogramTrack upon instantiation, unless one or more of them have already been set by one of the optional sub-class initializers, which always get precedence over these global defaults. See [settings](#page-175-0) for details on setting graphical parameters for tracks.

- background.title="transparent": Character scalar. The background color for the title panel. Defaults to omit the background.
- bevel=0.45: Numeric scalar, between 0 and 1. The level of smoothness for the two ends of the ideogram.

cex=0.8: Numeric scalar. The overall font expansion factor for the chromosome name text.

- cex.bands=0.7: Numeric scalar. The font expansion factor for the chromosome band identifier text.
- col="red": Character scalar. The border color used for the highlighting of the currently displayed genomic region.
- col.border.title="transparent": Integer or character scalar. The border color for the title panels.
- fill="#FFE3E6": Character scalar. The fill color used for the highlighting of the currently displayed genomic region.

fontcolor="#808080": Character scalar. The font color for the chromosome name text.

- fontface=1: Character scalar. The font face for the chromosome name text.
- fontfamily="sans": Character scalar. The font family for the chromosome name text.
- fontsize=10: Numeric scalar. The font size for the chromosome name text.
- lty=1: Character or integer scalar. The line type used for the highlighting of the currently displayed genomic region.
- lwd=1: Numeric scalar. The line width used for the highlighting of the currently displayed genomic region.

lwd.border.title=1: Integer scalar. The border width for the title panels.

- outline=FALSE: Logical scalar. Add borders to the individual chromosome staining bands.
- showBandId=FALSE: Logical scalar. Show the identifier for the chromosome bands if there is space for it.
- showId=TRUE: Logical scalar. Indicate the chromosome name next to the ideogram.
- showTitle=FALSE: Logical scalar. Plot a title panel. Defaults to omit the title panel.
- size=NULL: Numeric scalar. The relative size of the track. Defaults to automatic size setting. Can also be overridden in the [plotTracks](#page-154-0) function.

Additional display parameters are being inherited from the respective parent classes. Note that not all of them may have an effect on the plotting of IdeogramTrack objects.

#### [GdObject](#page-89-0):

- alpha=1: Numeric scalar. The transparency for all track items.
- alpha.title=NULL: Numeric scalar. The transparency for the title panel.
- background.panel="transparent": Integer or character scalar. The background color of the content panel.
- cex.axis=NULL: Numeric scalar. The expansion factor for the axis annotation. Defaults to NULL, in which case it is automatically determined based on the available space.
- cex.title=NULL: Numeric scalar. The expansion factor for the title panel. This effects the fontsize of both the title and the axis, if any. Defaults to NULL, which means that the text size is automatically adjusted to the available space.
- col.axis="white": Integer or character scalar. The font and line color for the y axis, if any.
- col.frame="lightgray": Integer or character scalar. The line color used for the panel frame, if frame==TRUE
- col.grid="#808080": Integer or character scalar. Default line color for grid lines, both when type=="g" in [DataTrack](#page-68-0)s and when display parameter grid==TRUE.
- col.line=NULL: Integer or character scalar. Default colors for plot lines. Usually the same as the global col parameter.
- col.symbol=NULL: Integer or character scalar. Default colors for plot symbols. Usually the same as the global col parameter.
- col.title="white" (Aliases: fontcolor.title): Integer or character scalar. The border color for the title panels
- collapse=TRUE: Boolean controlling whether to collapse the content of the track to accomodate the minimum current device resolution. See [collapsing](#page-63-0) for details.
- fontface.title=2: Integer or character scalar. The font face for the title panels.
- fontfamily.title="sans": Integer or character scalar. The font family for the title panels.
- frame=FALSE: Boolean. Draw a frame around the track when plotting.
- grid=FALSE: Boolean, switching on/off the plotting of a grid.
- h=-1: Integer scalar. Parameter controlling the number of horizontal grid lines, see [panel.grid](#page-0-0) for details.
- lineheight=1: Numeric scalar. The font line height for all text, unless a more specific definition exists.
- lty.grid="solid": Integer or character scalar. Default line type for grid lines, both when type=="g" in [DataTrack](#page-68-0)s and when display parameter grid==TRUE.
- lwd.grid=1: Numeric scalar. Default line width for grid lines, both when type=="g" in [DataTrack](#page-68-0)s and when display parameter grid==TRUE.
- lwd.title=1: Integer scalar. The border width for the title panels
- min.distance=1: Numeric scalar. The minimum pixel distance before collapsing range items, only if collapse==TRUE. See [collapsing](#page-63-0) for details.
- min.height=3: Numeric scalar. The minimum range height in pixels to display. All ranges are expanded to this size in order to avoid rendering issues. See [collapsing](#page-63-0) for details.
- min.width=1: Numeric scalar. The minimum range width in pixels to display. All ranges are expanded to this size in order to avoid rendering issues. See [collapsing](#page-63-0) for details.
- reverseStrand=FALSE: Logical scalar. Set up the plotting coordinates in 3' -> 5' direction if TRUE. This will effectively mirror the plot on the vertical axis.
- rotation=0: The rotation angle for all text unless a more specific definiton exists.
- rotation.title=90 (Aliases: rotation.title): The rotation angle for the text in the title panel. Even though this can be adjusted, the automatic resizing of the title panel will currently not work, so use at own risk.
- showAxis=TRUE: Boolean controlling whether to plot a y axis (only applies to track types where axes are implemented).
- v=-1: Integer scalar. Parameter controlling the number of vertical grid lines, see [panel.grid](#page-0-0) for details.

## Note

When fetching ideogram data from UCSC the results are cached for faster acces. See [clearSessionCache](#page-205-0) on details to delete these cached items.

#### Author(s)

Florian Hahne

#### See Also

[AnnotationTrack](#page-28-0) [data.frame](#page-0-0) [DisplayPars](#page-85-0) [GdObject](#page-89-0)

[GeneRegionTrack](#page-94-0) [GRanges](#page-0-0) [ImageMap](#page-140-0) [IRanges](#page-0-0) [RangeTrack](#page-156-0) [StackedTrack](#page-196-0) [clearSessionCache](#page-205-0) [collapsing](#page-63-0) [DataTrack](#page-68-0) [grouping](#page-120-0) [panel.grid](#page-0-0) [plotTracks](#page-154-0) [settings](#page-175-0)

# Examples

## Construct the object ## Not run: idTrack <- IdeogramTrack(chromosome=7, genome="mm9") ## End(Not run) ## Plotting plotTracks(idTrack, from=5000000, to=9000000) ## Track names names(idTrack) names(idTrack) <- "foo" plotTracks(idTrack, from=5000000, to=9000000) ## Accessors chromosome(idTrack) ## Not run: chromosome(idTrack) <- "chrX" ## End(Not run) genome(idTrack) ## Not run: genome(id) <- "hg19" ## End(Not run) range(idTrack) ranges(idTrack)

#### ImageMap-class 141

## Annotation values(idTrack) ## coercion as(idTrack, "data.frame")

<span id="page-140-0"></span>ImageMap-class *ImageMap class and methods*

# Description

HTML image map information for annotation tracks.

## Objects from the Class

Objects of the class are usually not created by the user, hence the constructor function ImageMap is not exported in the name space.

# Slots

coords: Object of class "matrix", the image map coordinats.

tags: Object of class "list", the individual HTML tags for the image map.

# Extends

Class "ImageMapOrNULL", directly.

#### **Methods**

coords signature(ImageMap="ImageMap"): return the coordinates from the image map.

*Usage:*

coords(ImageMap) *Examples:*

coords(obj)

tags signature(x="ImageMap"): return the tags from the image map.

*Usage:* tags(x) *Examples:*

tags(obj)

# Author(s)

Florian Hahne

NumericTrack-class *NumericTrack class and methods*

# Description

The virtual parent class for all track items in the Gviz package designed to contain numeric data. This class merely exists for dispatching purpose.

#### Objects from the class

A virtual class: No objects may be created from it.

#### **Slots**

range: Object of class [GRanges](#page-0-0), inherited from class [RangeTrack](#page-156-0) chromosome: Object of class "character", inherited from class [RangeTrack](#page-156-0) genome: Object of class "character", inherited from class [RangeTrack](#page-156-0) dp: Object of class [DisplayPars](#page-85-0), inherited from class [GdObject](#page-89-0) name: Object of class "character", inherited from class [GdObject](#page-89-0) imageMap: Object of class [ImageMap](#page-140-0), inherited from class [GdObject](#page-89-0)

#### Extends

Class ["RangeTrack"](#page-156-0), directly. Class ["GdObject"](#page-89-0), by class "RangeTrack", distance 2.

# **Methods**

# *Internal methods:*

drawAxis signature(GdObject="NumericTrack"): add a y-axis to the title panel of a track. *Usage:*

drawAxis(x, from, to, ...) *Additional Arguments:*

from, to: integer scalars, restrict to coordinate range before computing the axis ranges.

...: additional arguments are ignored.

*Examples:*

Gviz:::drawAxis(obj)

drawGrid signature(GdObject="NumericTrack"): superpose a grid on top of a track.

*Usage:*

drawGrid(GdObject, from, to, ...)

*Additional Arguments:*

from, to: integer scalars, restrict to coordinate range before computing the grid lines.

*Examples:*

Gviz:::drawGrid(obj)

initialize signature(.Object="NumericTrack"): initialize the object.

## *Inherited methods:*

[ signature(x="NumericTrack", i="ANY", j="ANY",drop="ANY"): subset the items in the NumericTrack object. This is essentially similar to subsetting of the [GRanges](#page-0-0) object in the range slot. For most applications, the subset method may be more appropriate. *Additional Arguments:*

i, j: subsetting indices, j is ignored. drop: argument is ignored.

*Examples:*

obj[1:5]

chromosome signature(GdObject="NumericTrack"): return the chromosome for which the track is defined.

*Usage:*

chromosome(GdObject)

*Examples:*

```
chromosome(obj)
```
chromosome<- signature(GdObject="NumericTrack"): replace the value of the track's chromosome. This has to be a valid UCSC chromosome identifier or an integer or character scalar that can be reasonably coerced into one.

*Usage:*

chromosome<-(GdObject, value) *Additional Arguments:*

value: replacement value.

*Examples:*

chromosome(obj) <- "chr12"

start, end, width signature(x="NumericTrack"): the start or end coordinates of the track items, or their width in genomic coordinates.

```
Usage:
start(x)
end(x)
width(x)
Examples:
 start(obj)
 end(obj)
 width(obj)
```
start<-, end<-, width<- signature(x="NumericTrack"): replace the start or end coordinates of the track items, or their width.

*Usage:*

start <- (x, value)

end <- (x, value)

width <- (x, value)

*Additional Arguments:*

value: replacement value.

*Examples:*

```
start(obj) <- 1:10
end(obj) <- 20:30
width(obj) <-1
```
position signature(GdObject="NumericTrack"): the arithmetic mean of the track item's coordionates, i.e., (end(obj)-start(obj))/2.

*Usage:*

position(GdObject)

*Examples:*

position(obj)

feature signature(GdObject="NumericTrack"): return the grouping information for track items. For certain sub-classes, groups may be indicated by different color schemes when plotting. See [grouping](#page-120-0) or [AnnotationTrack](#page-28-0) and [GeneRegionTrack](#page-94-0) for details.

*Usage:*

feature(GdObject)

*Examples:*

feature(obj)

feature<- signature(gdObject="NumericTrack", value="character"): set the grouping information for track items. This has to be a factor vector (or another type of vector that can be coerced into one) of the same length as the number of items in the NumericTrack. See [grouping](#page-120-0) or [AnnotationTrack](#page-28-0) and [GeneRegionTrack](#page-94-0) for details.

*Usage:*

feature<-(GdObject, value)

*Additional Arguments:*

value: replacement value.

*Examples:*

feature(obj) <- c("a", "a", "b", "c", "a")

genome signature(x="NumericTrack"): return the track's genome.

```
Usage:
```
genome(x)

*Examples:*

genome(obj)

genome<- signature(x="NumericTrack"): set the track's genome. Usually this has to be a valid UCSC identifier, however this is not formally enforced here.

*Usage:*

genome<-(x, value)

*Additional Arguments:*

value: replacement value.

*Examples:*

genome(obj) <- "mm9"

length signature(x="NumericTrack"): return the number of items in the track.

*Usage:*

length(x) *Examples:*
NumericTrack-class 145

length(obj)

range signature(x="NumericTrack"): return the genomic coordinates for the track as an object of class [IRanges](#page-0-0).

```
Usage:
```
range(x)

*Examples:*

range(obj)

ranges signature(x="NumericTrack"): return the genomic coordinates for the track along with all additional annotation information as an object of class [GRanges](#page-0-0).

*Usage:*

ranges(x)

*Examples:*

ranges(obj)

split signature(x="NumericTrack"): split a NumericTrack object by an appropriate factor vector (or another vector that can be coerced into one). The output of this operation is a list of objects of the same class as the input object, all inheriting from class NumericTrack. *Usage:*

 $split(x, f, \ldots)$ 

*Additional Arguments:*

f: the splitting factor.

...: all further arguments are ignored.

*Examples:*

split(obj, c("a", "a", "b", "c", "a"))

strand signature(x="NumericTrack"): return a vector of strand specifiers for all track items, in the form '+' for the Watson strand, '-' for the Crick strand or '\*' for either of the two.

*Usage:* strand(x) *Examples:*

strand(obj)

strand<- signature(x="NumericTrack"): replace the strand information for the track items. The replacement value needs to be an appropriate scalar or vector of strand values.

*Usage:*

strand<-(x, value)

*Additional Arguments:*

value: replacement value.

*Examples:*

strand(obj)  $\leftarrow$  "+"

values signature(x="NumericTrack"): return all additional annotation information except for the genomic coordinates for the track items as a data.frame.

*Usage:*

values(x)

*Examples:*

values(obj)

coerce signature(from="NumericTrack",to="data.frame"): coerce the [GRanges](#page-0-0) object in the range slot into a regular data.frame.

*Examples:*

as(obj, "data.frame")

subset signature(x="NumericTrack"): subset a NumericTrack by coordinates and sort if necessary.

*Usage:*

```
subset(x, from, to, sort=FALSE, ...)
Additional Arguments:
```
from, to: the coordinates range to subset to.

sort: sort the object after subsetting. Usually not necessary.

...: additional arguments are ignored.

*Examples:*

```
subset(obj, from=10, to=20, sort=TRUE)
```
displayPars signature(x="NumericTrack", name="character"): list the value of the display parameter name. See [settings](#page-175-0) for details on display parameters and customization. *Usage:*

```
displayPars(x, name)
```
*Examples:*

```
displayPars(obj, "col")
```
displayPars signature(x="NumericTrack", name="missing"): list the value of all available display parameters. See [settings](#page-175-0) for details on display parameters and customization. *Examples:*

```
displayPars(obj)
```
getPar signature(x="NumericTrack", name="character"): alias for the displayPars method. See [settings](#page-175-0) for details on display parameters and customization.

*Usage:*

getPar(x, name) *Examples:*

getPar(obj, "col")

getPar signature(x="NumericTrack", name="missing"): alias for the displayPars method. See [settings](#page-175-0) for details on display parameters and customization.

*Examples:*

getPar(obj)

displayPars<- signature(x="NumericTrack", value="list"): set display parameters using the values of the named list in value. See [settings](#page-175-0) for details on display parameters and customization.

*Usage:*

displayPars<-(x, value)

*Examples:*

```
displayPars(obj) <- list(col="red", lwd=2)
```
setPar signature(x="NumericTrack", value="character"): set the single display parameter name to value. Note that display parameters in the NumericTrack class are pass-by-reference, so no re-assignmnet to the symbol obj is necessary. See [settings](#page-175-0) for details on display parameters and customization.

*Usage:*

setPar(x, name, value)

*Additional Arguments:*

name: the name of the display parameter to set.

*Examples:*

setPar(obj, "col", "red")

setPar signature(x="NumericTrack", value="list"): set display parameters by the values of the named list in value. Note that display parameters in the NumericTrack class are pass-byreference, so no re-assignmnet to the symbol obj is necessary. See [settings](#page-175-0) for details on display parameters and customization.

*Examples:*

```
setPar(obj, list(col="red", lwd=2))
```
group signature(GdObject="NumericTrack"): return grouping information for the individual items in the track. Unless overwritten in one of the sub-classes, this usualy returns NULL. *Usage:*

group(GdObject)

*Examples:*

group(obj)

names signature(x="NumericTrack"): return the value of the name slot.

*Usage:* names(x) *Examples:*

names(obj)

names<- signature(x="NumericTrack", value="character"): set the value of the name slot. *Usage:*

```
names<-(x, value)
```
*Examples:*

names(obj) <- "foo"

coords signature(ImageMap="NumericTrack"): return the coordinates from the internal image map.

*Usage:*

coords(ImageMap)

*Examples:*

coords(obj)

tags signature(x="NumericTrack"): return the tags from the internal image map.

*Usage:*

tags(x)

*Examples:*

tags(obj)

#### Display Parameters

No formal display parameters are defined for objects of class NumericTrack.

Additional display parameters are being inherited from the respective parent classes. Note that not all of them may have an effect on the plotting of NumericTrack objects.

#### [GdObject](#page-89-0):

alpha=1: Numeric scalar. The transparency for all track items.

- background.panel="transparent": Integer or character scalar. The background color of the content panel.
- background.title="lightgray": Integer or character scalar. The background color for the title panels.
- col.border.title="transparent": Integer or character scalar. The border color for the title panels.
- lwd.border.title=1: Integer scalar. The border width for the title panels.
- cex=1: Numeric scalar. The overall font expansion factor for all text.
- cex.axis=NULL: Numeric scalar. The expansion factor for the axis annotation. Defaults to NULL, in which case it is computed based on the available space.
- cex.title=NULL: Numeric scalar. The expansion factor for the title panel. This effects the fontsize of both the title and the axis, if any. Defaults to NULL, which means that the text size is automatically adjusted to the available space.
- col="#0080FF": Integer or character scalar. Default line color setting for all plotting elements, unless there is a more specific control defined elsewhere.
- col.axis="white": Integer or character scalar. The font and line color for the y axis, if any.
- col.frame="lightgray": Integer or character scalar. The line color used for the panel frame, if frame==TRUE
- col.grid="#808080": Integer or character scalar. Default line color for grid lines, both when type=="g" in [DataTrack](#page-68-0)s and when display parameter grid==TRUE.
- col.line=NULL: Integer or character scalar. Default colors for plot lines. Usually the same as the global col parameter.
- col.symbol=NULL: Integer or character scalar. Default colors for plot symbols. Usually the same as the global col parameter.
- col.title="white": Integer or character scalar. The font color for the title panels.
- collapse=TRUE: Boolean controlling wether to collapse the content of the track to accomodate the minimum current device resolution. See [collapsing](#page-63-0) for details.
- fill="lightgray": Integer or character scalar. Default fill color setting for all plotting elements, unless there is a more specific control defined elsewhere.
- fontcolor="black": Integer or character scalar. The font color for all text.

fontface=1: Integer or character scalar. The font face for all text.

- fontface.title=2: Integer or character scalar. The font face for the title panels.
- fontfamily="sans": Integer or character scalar. The font family for all text.

fontfamily.title="sans": Integer or character scalar. The font family for the title panels.

fontsize=12: Numeric scalar. The font size for all text.

frame=FALSE: Boolean. Draw a frame around the track when plotting.

grid=FALSE: Boolean, switching on/off the plotting of a grid.

- h=-1: Integer scalar. Parameter controlling the number of horizontal grid lines, see [panel.grid](#page-0-0) for details.
- lineheight=1: Numeric scalar. The font line height for all text.
- lty="solid": Numeric scalar. Default line type setting for all plotting elements, unless there is a more specific control defined elsewhere.
- lty.grid="solid": Integer or character scalar. Default line type for grid lines, both when type=="g" in [DataTrack](#page-68-0)s and when display parameter grid==TRUE.
- lwd=1: Numeric scalar. Default line width setting for all plotting elements, unless there is a more specific control defined elsewhere.
- lwd.grid=1: Numeric scalar. Default line width for grid lines, both when type=="g" in [DataTrack](#page-68-0)s and when display parameter grid==TRUE.
- min.distance=1: Numeric scalar. The minimum pixel distance before collapsing range items, only if collapse==TRUE. See [collapsing](#page-63-0) for details.
- min.height=3: Numeric scalar. The minimum range height in pixels to display. All ranges are expanded to this size in order to avoid rendering issues. See [collapsing](#page-63-0) for details.
- min.width=1: Numeric scalar. The minimum range width in pixels to display. All ranges are expanded to this size in order to avoid rendering issues. See [collapsing](#page-63-0) for details.
- showAxis=TRUE: Boolean controlling whether to plot a y axis (only applies to track types where axes are implemented).
- showTitle=TRUE: Boolean controlling whether to plot a title panel. Although this can be set individually for each track, in multi-track plots as created by [plotTracks](#page-154-0) there will still be an empty placeholder in case any of the other tracks include a title. The same holds true for axes. Note that the the title panel background color could be set to transparent in order to completely hide it.
- size=1: Numeric scalar. The relative size of the track. Can be overridden in the [plotTracks](#page-154-0) function.
- $v=-1$ : Integer scalar. Parameter controlling the number of vertical grid lines, see [panel.grid](#page-0-0) for details.

## Author(s)

Florian Hahne

#### See Also

[AnnotationTrack](#page-28-0) [DisplayPars](#page-85-0) [GdObject](#page-89-0) [GeneRegionTrack](#page-94-0) [GRanges](#page-0-0) [ImageMap](#page-140-0) [IRanges](#page-0-0) [RangeTrack](#page-156-0) [collapsing](#page-63-0) [DataTrack](#page-68-0) [grouping](#page-120-0) [panel.grid](#page-0-0) [plotTracks](#page-154-0) [settings](#page-175-0)

OverlayTrack-class *OverlayTrack class and methods*

## Description

A container for other track objects from the Gviz package that allows for overlays of their content on the same region of the plot.

## Usage

```
OverlayTrack(trackList=list(), name="OverlayTrack", ...)
```
#### Arguments

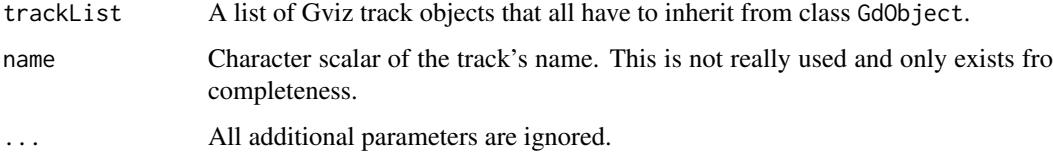

## Details

A track to conceptionally group other Gviz track objects into a meta track in order to merge them into a single overlay visualization. Only the first track in the supplied list will be inferred when setting up the track title and axis, for all the other tracks only the panel content is plotted.

## Objects from the Class

Objects can be created using the constructor function OverlayTrack.

## Slots

trackList: Object of class "list", holding the subtrack objects. dp: Object of class [DisplayPars](#page-85-0), inherited from class [GdObject](#page-89-0) name: Object of class "character", inherited from class [GdObject](#page-89-0) imageMap: Object of class [ImageMap](#page-140-0), inherited from class [GdObject](#page-89-0)

## Extends

Class ["GdObject"](#page-89-0), directly.

## Methods

In the following code chunks, obj is considered to be an object of class OverlayTrack. *Internal methods:*

setStacks signature(GdObject="OverlayTrack"): recompute the stacks based on the available space and on the object's track items and stacking settings. This really just calls the setStacks methods for the contained tracks and only exists for dispatching reasons.

```
Usage:
setStacks(GdObject, ...)
Examples:
 Gviz:::setStacks(obj)
```
initialize signature(.Object="OverlayTrack"): initialize the object.

length signature(x="OverlayTrack"): return the number of items in the track.

*Usage:* length(x) *Examples:* length(obj)

subset signature(x="OverlayTrack"): subset all the contained tracks in an OverlayTrack by coordinates and sort if necessary.

*Usage:*

```
subset(x, \ldots)
```
*Additional Arguments:*

...: additional arguments are passed on to the next methods.

*Examples:*

subset(obj)

# *Inherited methods:*

displayPars signature(x="OverlayTrack", name="character"): list the value of the display parameter name. See [settings](#page-175-0) for details on display parameters and customization. *Usage:*

displayPars(x, name)

*Examples:*

displayPars(obj, "col")

displayPars signature(x="OverlayTrack", name="missing"): list the value of all available display parameters. See [settings](#page-175-0) for details on display parameters and customization. *Examples:*

displayPars(obj)

getPar signature(x="OverlayTrack", name="character"): alias for the displayPars method. See [settings](#page-175-0) for details on display parameters and customization.

*Usage:* getPar(x, name) *Examples:*

```
getPar(obj, "col")
```
getPar signature(x="OverlayTrack", name="missing"): alias for the displayPars method. See [settings](#page-175-0) for details on display parameters and customization.

*Examples:*

getPar(obj)

displayPars<- signature(x="OverlayTrack", value="list"): set display parameters using the values of the named list in value. See [settings](#page-175-0) for details on display parameters and customization.

*Usage:*

displayPars<-(x, value) *Examples:*

displayPars(obj) <- list(col="red", lwd=2)

 $setPar$  signature(x="OverlayTrack", value="character"): set the single display parameter name to value. Note that display parameters in the OverlayTrack class are pass-by-reference, so no re-assignmnet to the symbol obj is necessary. See [settings](#page-175-0) for details on display parameters and customization.

*Usage:*

setPar(x, name, value)

*Additional Arguments:*

name: the name of the display parameter to set.

*Examples:*

setPar(obj, "col", "red")

setPar signature(x="OverlayTrack", value="list"): set display parameters by the values of the named list in value. Note that display parameters in the OverlayTrack class are pass-byreference, so no re-assignmnet to the symbol obj is necessary. See [settings](#page-175-0) for details on display parameters and customization.

*Examples:*

setPar(obj, list(col="red", lwd=2))

names signature(x="OverlayTrack"): return the value of the name slot.

```
Usage:
names(x)
Examples:
```
names(obj)

names<- signature(x="OverlayTrack", value="character"): set the value of the name slot. *Usage:*

```
names<-(x, value)
Examples:
```
names(obj) <- "foo"

coords signature(ImageMap="OverlayTrack"): return the coordinates from the internal image map.

*Usage:*

coords(ImageMap)

*Examples:*

coords(obj)

tags signature(x="OverlayTrack"): return the tags from the internal image map.

*Usage:* tags(x)

*Examples:*

tags(obj)

### Display Parameters

No formal display parameters are defined for objects of class OverlayTrack.

Additional display parameters are being inherited from the respective parent classes. Note that not all of them may have an effect on the plotting of OverlayTrack objects.

#### [GdObject](#page-89-0):

alpha=1: Numeric scalar. The transparency for all track items.

- background.panel="transparent": Integer or character scalar. The background color of the content panel.
- background.title="lightgray": Integer or character scalar. The background color for the title panels.
- col.border.title="transparent": Integer or character scalar. The border color for the title panels.
- lwd.border.title=1: Integer scalar. The border width for the title panels.
- cex=1: Numeric scalar. The overall font expansion factor for all text.
- cex.axis=NULL: Numeric scalar. The expansion factor for the axis annotation. Defaults to NULL, in which case it is computed based on the available space.
- cex.title=NULL: Numeric scalar. The expansion factor for the title panel. This effects the fontsize of both the title and the axis, if any. Defaults to NULL, which means that the text size is automatically adjusted to the available space.
- col="#0080FF": Integer or character scalar. Default line color setting for all plotting elements, unless there is a more specific control defined elsewhere.
- col.axis="white": Integer or character scalar. The font and line color for the y axis, if any.
- col.frame="lightgray": Integer or character scalar. The line color used for the panel frame, if frame==TRUE
- col.grid="#808080": Integer or character scalar. Default line color for grid lines, both when type=="g" in [DataTrack](#page-68-0)s and when display parameter grid==TRUE.
- col.line=NULL: Integer or character scalar. Default colors for plot lines. Usually the same as the global col parameter.
- col.symbol=NULL: Integer or character scalar. Default colors for plot symbols. Usually the same as the global col parameter.
- col.title="white": Integer or character scalar. The font color for the title panels.
- collapse=TRUE: Boolean controlling wether to collapse the content of the track to accomodate the minimum current device resolution. See [collapsing](#page-63-0) for details.
- fill="lightgray": Integer or character scalar. Default fill color setting for all plotting elements, unless there is a more specific control defined elsewhere.
- fontcolor="black": Integer or character scalar. The font color for all text.

fontface=1: Integer or character scalar. The font face for all text.

- fontface.title=2: Integer or character scalar. The font face for the title panels.
- fontfamily="sans": Integer or character scalar. The font family for all text.

fontfamily.title="sans": Integer or character scalar. The font family for the title panels.

fontsize=12: Numeric scalar. The font size for all text.

frame=FALSE: Boolean. Draw a frame around the track when plotting.

grid=FALSE: Boolean, switching on/off the plotting of a grid.

- h=-1: Integer scalar. Parameter controlling the number of horizontal grid lines, see [panel.grid](#page-0-0) for details.
- lineheight=1: Numeric scalar. The font line height for all text.
- lty="solid": Numeric scalar. Default line type setting for all plotting elements, unless there is a more specific control defined elsewhere.
- lty.grid="solid": Integer or character scalar. Default line type for grid lines, both when type=="g" in [DataTrack](#page-68-0)s and when display parameter grid==TRUE.
- lwd=1: Numeric scalar. Default line width setting for all plotting elements, unless there is a more specific control defined elsewhere.
- lwd.grid=1: Numeric scalar. Default line width for grid lines, both when type=="g" in [DataTrack](#page-68-0)s and when display parameter grid==TRUE.
- min.distance=1: Numeric scalar. The minimum pixel distance before collapsing range items, only if collapse==TRUE. See [collapsing](#page-63-0) for details.
- min.height=3: Numeric scalar. The minimum range height in pixels to display. All ranges are expanded to this size in order to avoid rendering issues. See [collapsing](#page-63-0) for details.
- min.width=1: Numeric scalar. The minimum range width in pixels to display. All ranges are expanded to this size in order to avoid rendering issues. See [collapsing](#page-63-0) for details.
- showAxis=TRUE: Boolean controlling whether to plot a y axis (only applies to track types where axes are implemented).
- showTitle=TRUE: Boolean controlling whether to plot a title panel. Although this can be set individually for each track, in multi-track plots as created by [plotTracks](#page-154-0) there will still be an empty placeholder in case any of the other tracks include a title. The same holds true for axes. Note that the the title panel background color could be set to transparent in order to completely hide it.
- size=1: Numeric scalar. The relative size of the track. Can be overridden in the [plotTracks](#page-154-0) function.
- $v=-1$ : Integer scalar. Parameter controlling the number of vertical grid lines, see [panel.grid](#page-0-0) for details.

# Author(s)

Florian Hahne

## See Also

[DisplayPars](#page-85-0) [GdObject](#page-89-0) [GRanges](#page-0-0) [HighlightTrack](#page-121-0) [ImageMap](#page-140-0) [IRanges](#page-0-0) [RangeTrack](#page-156-0) [collapsing](#page-63-0) [DataTrack](#page-68-0) [grouping](#page-120-0) [panel.grid](#page-0-0) [plotTracks](#page-154-0) [settings](#page-175-0)

<span id="page-154-0"></span>

## Description

plotTracks is the main interface when plotting single track objects, or lists of tracks linked together across the same genomic coordinates. Essentially, the resulting plots are very similar to the graphical output of the UCSC Genome Browser, execpt for all of the interactivity.

# Usage

```
plotTracks(trackList, from=NULL, to=NULL, ..., sizes=NULL,
panel.only=FALSE, extend.right=0, extend.left=0, title.width=NULL,
add=FALSE, main, cex.main=2, fontface.main=2, col.main="black",
margin=6, chromosome=NULL, innerMargin=3)
```
# Arguments

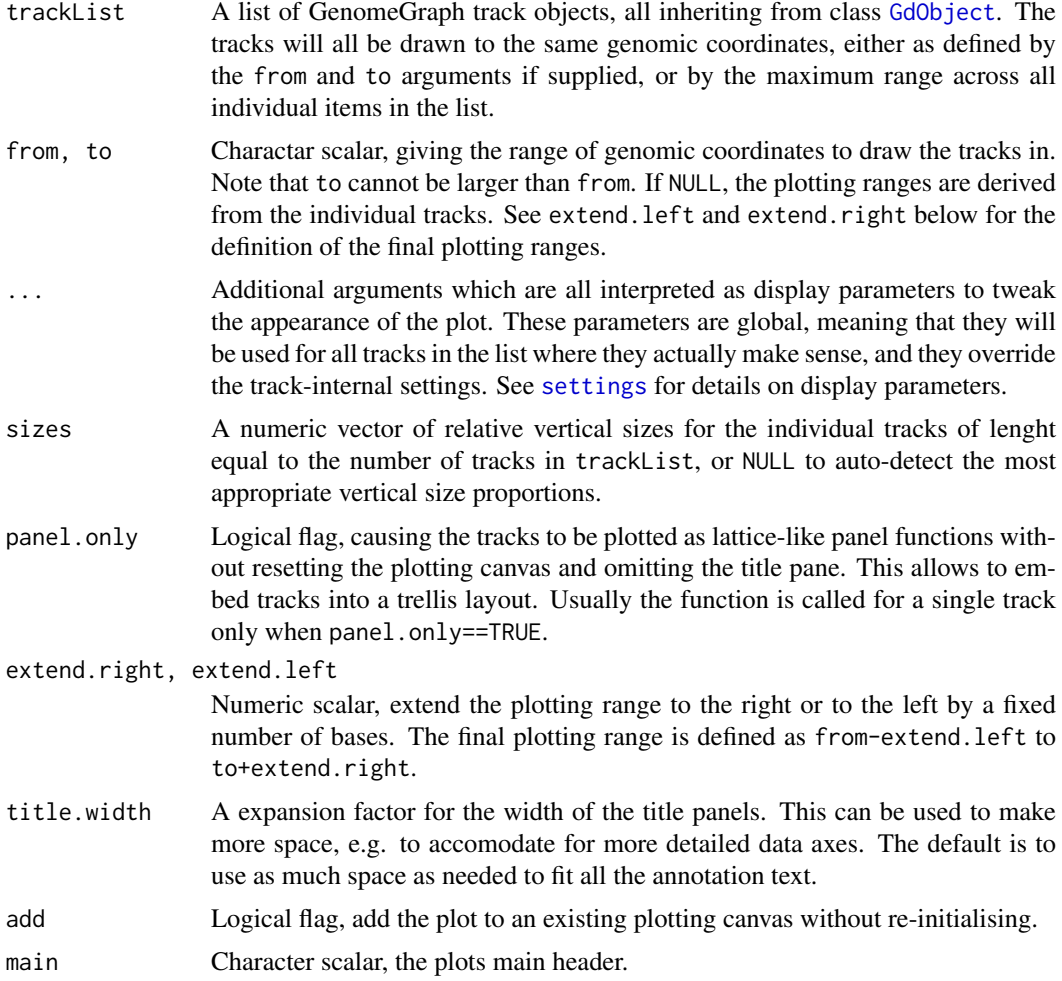

156 plotTracks and the contract of the contract of the plotTracks and the plotTracks of the plotTracks of the plotTracks of the plotTracks of the plotTracks of the plotTracks of the plotTracks of the plotTracks of the plot

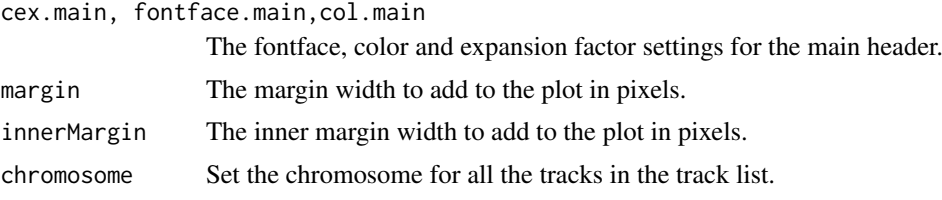

## Details

GenomeGraph tracks are plotted in a vertically stacked layout. Each track panel is split up into a title section containing the track name, as well as an optional axis for tracks containing numeric data, and a data section showing the actual data along genomic coordinates. In that sense, the output is very similar to the UCSC Genome Browser.

The layout of the individual tracks is highly customizable though so called "display parameters". See [settings](#page-175-0) for details.

While plotting a track, the software automatically computes HTML image map coordinates based on the current graphics device. These coordinates as well as the associated annotation information can later be used to embed images of the plots in semi-interactive HTML pages. See [ImageMap](#page-140-0) for details.

## Value

A list of GenomeGraph tracks, each one augmented by the computed image map coordinates in the imageMap slot, along with the additional ImageMap object titles containing information about the title panels.

## Author(s)

Florian Hahne

## See Also

[GdObject](#page-89-0) [ImageMap](#page-140-0) [RangeTrack](#page-156-0) [StackedTrack](#page-196-0) [settings](#page-175-0)

# Examples

```
## Create some tracks to plot
st <- c(2000000, 2070000, 2100000, 2160000)
ed <- c(2050000, 2130000, 2150000, 2170000)
str <- c("-", "+", "-", "-")
gr <- c("Group1","Group2","Group1", "Group3")
annTrack <- AnnotationTrack(start=st, end=ed, strand=str, chromosome=7,
                            genome="hg19", feature="test", group=gr,
                            id=paste("annTrack item", 1:4),
                            name="annotation track foo",
                            stacking="squish")
```
ax <- GenomeAxisTrack()

```
dt <- DataTrack(start=seq(min(st), max(ed), len=10), width=18000,
data=matrix(runif(40), nrow=4), genome="hg19", chromosome=7,
type="histogram", name="data track bar")
## Now plot the tracks
res <- plotTracks(list(ax, annTrack, dt))
## Plot only a subrange
res <- plotTracks(list(ax, annTrack, dt), from=2080000, to=2156000)
## Extend plotting ranges
res <- plotTracks(list(ax, annTrack, dt), extend.left=200000, extend.right=200000)
## Add a header
res <- plotTracks(list(ax, annTrack, dt), main="A GenomGraphs plot",
col.main="darkgray")
## Change vertical size and title width
res <- plotTracks(list(ax, annTrack, dt), sizes=c(1,1,5))
names(annTrack) <- "foo"
res <- plotTracks(list(ax, annTrack), title.width=0.6)
## Adding and lattice like plots
library(grid)
grid.newpage()
pushViewport(viewport(height=0.5, y=1, just="top"))
grid.rect()
plotTracks(annTrack, add=TRUE)
popViewport(1)
pushViewport(viewport(height=0.5, y=0, just="bottom"))
grid.rect()
plotTracks(dt, add=TRUE)
popViewport(1)
## Not run:
library(lattice)
myPanel <- function(x, ...) plotTracks(annTrack, panel.only=TRUE,
from = min(x), to = max(x), shape = "box")a <- seq(1900000, 2250000, len=40)
xyplot(b~a|c, data.frame(a=a, b=1, c=cut(a, 4)), panel=myPanel,
scales=list(x="free"))
## End(Not run)
```
<span id="page-156-0"></span>RangeTrack-class *RangeTrack class and methods*

#### Description

The virtual parent class for all track items in the Gviz package that contain some form of genomic ranges.

### Objects from the class

A virtual class: No objects may be created from it.

## Slots

- range: Object of class [GRanges](#page-0-0), the genomic ranges of the track items as well as additional annotation information in its elementMetaData slot. Please not that the slot is actually implemented as a class union between GRanges and [IRanges](#page-0-0) to increase efficiency, for instance for [DataTrack](#page-68-1) objects. This usualy does not concern the user.
- chromosome: Object of class "character", the chromosome on which the track is defined. There can only be a single chromosome for one track. For certain subclasses, the space of allowed chromosome names is limited (e.g., only those chromosomes that exist for a particular genome). Throughout the package, chromosome name have to be entered either as a single integer scalar or as a character scalar of the form chrXYZ, where *XYZ* may be an arbitrary character string.
- genome: Object of class "character", the genome for which the track is defined. For most subclasses this has to be valid UCSC genome identifier, however this may not always be formally checked upon object instantiation.

dp: Object of class [DisplayPars](#page-85-0), inherited from class [GdObject](#page-89-0).

name: Object of class "character", inherited from class [GdObject](#page-89-0)

imageMap: Object of class [ImageMap](#page-140-0), inherited from class [GdObject](#page-89-0)

## Extends

Class ["GdObject"](#page-89-0), directly.

#### Methods

In the following code chunks, obj is considered to be an object of class RangeTrack.

## *Exported in the name space:*

[ signature(x="RangeTrack", i="ANY", j="ANY",drop="ANY"): subset the items in the RangeTrack object. This is essentially similar to subsetting of the [GRanges](#page-0-0) object in the range slot. For most applications, the subset method may be more appropriate.

*Additional Arguments:*

i, j: subsetting indices, j is ignored.

drop: argument is ignored.

*Examples:*

obj[1:5]

chromosome signature(GdObject="RangeTrack"): return the chromosome for which the track is defined.

*Usage:* chromosome(GdObject) *Examples:*

chromosome(obj)

chromosome<- signature(GdObject="RangeTrack"): replace the value of the track's chromosome. This has to be a valid UCSC chromosome identifier or an integer or character scalar that can be reasonably coerced into one.

*Usage:*

chromosome<-(GdObject, value)

*Additional Arguments:*

value: replacement value.

*Examples:*

chromosome(obj) <- "chr12"

start, end, width signature(x="RangeTrack"): the start or end coordinates of the track items, or their width in genomic coordinates.

```
Usage:
start(x)
end(x)
width(x)
Examples:
 start(obj)
 end(obj)
 width(obj)
```
start<-, end<-, width<- signature(x="RangeTrack"): replace the start or end coordinates of the track items, or their width.

*Usage:*

```
start <- (x, value)
end<-(x, value)
width <- (x, value)
Additional Arguments:
```
value: replacement value.

*Examples:*

```
start(obj) <- 1:10
end(obj) <- 20:30
width(obj) <- 1
```
position signature(GdObject="RangeTrack"): the arithmetic mean of the track item's coordionates, i.e., (end(obj)-start(obj))/2.

*Usage:*

position(GdObject) *Examples:*

position(obj)

feature signature(GdObject="RangeTrack"): return the grouping information for track items. For certain sub-classes, groups may be indicated by different color schemes when plotting. See [grouping](#page-120-0) or [AnnotationTrack](#page-28-0) and [GeneRegionTrack](#page-94-0) for details.

*Usage:*

feature(GdObject) *Examples:*

feature(obj)

feature<- signature(gdObject="RangeTrack", value="character"): set the grouping information for track items. This has to be a factor vector (or another type of vector that can be coerced into one) of the same length as the number of items in the RangeTrack. See [grouping](#page-120-0) or [AnnotationTrack](#page-28-0) and [GeneRegionTrack](#page-94-0) for details.

*Usage:*

feature<-(GdObject, value)

*Additional Arguments:*

value: replacement value.

*Examples:*

feature(obj) <- c("a", "a", "b", "c", "a")

genome signature(x="RangeTrack"): return the track's genome.

*Usage:*

genome(x)

*Examples:*

genome(obj)

genome<- signature(x="RangeTrack"): set the track's genome. Usually this has to be a valid UCSC identifier, however this is not formally enforced here.

*Usage:*

genome<-(x, value)

*Additional Arguments:*

value: replacement value.

*Examples:*

genome(obj) <- "mm9"

length signature(x="RangeTrack"): return the number of items in the track.

*Usage:* length(x) *Examples:*

length(obj)

range signature(x="RangeTrack"): return the genomic coordinates for the track as an object of class [IRanges](#page-0-0).

```
Usage:
range(x)
Examples:
```
range(obj)

ranges signature(x="RangeTrack"): return the genomic coordinates for the track along with all additional annotation information as an object of class [GRanges](#page-0-0).

*Usage:*

ranges(x)

*Examples:*

ranges(obj)

split signature(x="RangeTrack"): split a RangeTrack object by an appropriate factor vector (or another vector that can be coerced into one). The output of this operation is a list of objects of the same class as the input object, all inheriting from class RangeTrack.

*Usage:*

 $split(x, f, ...)$ *Additional Arguments:* f: the splitting factor.

...: all further arguments are ignored.

*Examples:*

split(obj, c("a", "a", "b", "c", "a"))

strand signature( $x=$ "RangeTrack"): return a vector of strand specifiers for all track items, in the form '+' for the Watson strand, '-' for the Crick strand or '\*' for either of the two.

*Usage:*

strand(x)

*Examples:*

strand(obi)

strand<- signature(x="RangeTrack"): replace the strand information for the track items. The replacement value needs to be an appropriate scalar or vector of strand values.

*Usage:*

strand<-(x, value)

*Additional Arguments:*

value: replacement value.

*Examples:*

strand(obj)  $\leq -$  "+"

values signature(x="RangeTrack"): return all additional annotation information except for the genomic coordinates for the track items as a data.frame.

*Usage:*

values(x)

*Examples:*

values(obj)

min signature(...="RangeTrack"): return the start position for the leftmost range item. *Examples:*

min(obj)

max signature(...="RangeTrack"): return the end position for the rightmost range item. *Examples:*

max(obj)

coerce signature(from="RangeTrack", to="data.frame"): coerce the [GRanges](#page-0-0) object in the range slot into a regular data.frame.

*Examples:*

as(obj, "data.frame")

subset signature(x="RangeTrack"): subset a RangeTrack by coordinates and sort if necessary. *Usage:*

subset(x, from, to, sort=FALSE, ...) *Additional Arguments:*

from, to: the coordinates range to subset to.

sort: sort the object after subsetting. Usually not necessary.

...: additional arguments are ignored.

*Examples:*

```
subset(obj, from=10, to=20, sort=TRUE)
```
#### *Internal methods:*

initialize signature(.Object="RangeTrack"): initialize the object.

#### *Inherited methods:*

displayPars signature(x="RangeTrack", name="character"): list the value of the display parameter name. See [settings](#page-175-0) for details on display parameters and customization. *Usage:*

```
displayPars(x, name)
Examples:
```
displayPars(obj, "col")

displayPars signature(x="RangeTrack", name="missing"): list the value of all available display parameters. See [settings](#page-175-0) for details on display parameters and customization. *Examples:*

```
displayPars(obj)
```
getPar signature(x="RangeTrack", name="character"): alias for the displayPars method. See [settings](#page-175-0) for details on display parameters and customization.

```
Usage:
getPar(x, name)
Examples:
 getPar(obj, "col")
```
 $getPar$  signature(x="RangeTrack", name="missing"): alias for the displayPars method. See [settings](#page-175-0) for details on display parameters and customization.

*Examples:*

```
getPar(obj)
```
displayPars<- signature(x="RangeTrack", value="list"): set display parameters using the values of the named list in value. See [settings](#page-175-0) for details on display parameters and customization.

```
Usage:
```
displayPars<-(x, value)

*Examples:*

displayPars(obj) <- list(col="red", lwd=2)

setPar signature(x="RangeTrack", value="character"): set the single display parameter name to value. Note that display parameters in the RangeTrack class are pass-by-reference, so no re-assignmnet to the symbol obj is necessary. See [settings](#page-175-0) for details on display parameters and customization.

*Usage:*

setPar(x, name, value)

*Additional Arguments:*

name: the name of the display parameter to set.

*Examples:*

setPar(obj, "col", "red")

setPar signature(x="RangeTrack", value="list"): set display parameters by the values of the named list in value. Note that display parameters in the RangeTrack class are pass-byreference, so no re-assignmnet to the symbol obj is necessary. See [settings](#page-175-0) for details on display parameters and customization.

*Examples:*

```
setPar(obj, list(col="red", lwd=2))
```
group signature(GdObject="RangeTrack"): return grouping information for the individual items in the track. Unless overwritten in one of the sub-classes, this usualy returns NULL.

```
Usage:
group(GdObject)
Examples:
group(obj)
```
names signature(x="RangeTrack"): return the value of the name slot.

```
Usage:
names(x)
Examples:
```
names(obj)

names<- signature(x="RangeTrack", value="character"): set the value of the name slot.

*Usage:*

names<-(x, value)

*Examples:*

names(obj) <- "foo"

coords signature(ImageMap="RangeTrack"): return the coordinates from the internal image map.

*Usage:*

coords(ImageMap)

*Examples:*

coords(obj)

tags signature(x="RangeTrack"): return the tags from the internal image map.

*Usage:* tags(x)

*Examples:*

tags(obj)

drawAxis signature(GdObject="RangeTrack"): add a y-axis to the title panel of a track if necessary. Unless overwritten in one of the sub-classes this usualy does not plot anything and returns NULL.

*Usage:*

drawAxis(x, ...)

*Additional Arguments:*

...: all further arguments are ignored.

*Examples:*

Gviz:::drawAxis(obj)

drawGrid signature(GdObject="RangeTrack"): superpose a grid on top of a track if necessary. Unless overwritten in one of the sub-classes this usualy does not plot anything and returns NULL.

*Usage:*

drawGrid(GdObject, ...)

*Additional Arguments:*

...: additional arguments are ignored.

*Examples:*

Gviz:::drawGrid(obj)

## Display Parameters

No formal display parameters are defined for objects of class RangeTrack.

Additional display parameters are being inherited from the respective parent classes. Note that not all of them may have an effect on the plotting of RangeTrack objects.

### [GdObject](#page-89-0):

alpha=1: Numeric scalar. The transparency for all track items.

- background.panel="transparent": Integer or character scalar. The background color of the content panel.
- background.title="lightgray": Integer or character scalar. The background color for the title panels.
- col.border.title="transparent": Integer or character scalar. The border color for the title panels.
- lwd.border.title=1: Integer scalar. The border width for the title panels.
- cex=1: Numeric scalar. The overall font expansion factor for all text.
- cex.axis=NULL: Numeric scalar. The expansion factor for the axis annotation. Defaults to NULL, in which case it is computed based on the available space.
- cex.title=NULL: Numeric scalar. The expansion factor for the title panel. This effects the fontsize of both the title and the axis, if any. Defaults to NULL, which means that the text size is automatically adjusted to the available space.
- col="#0080FF": Integer or character scalar. Default line color setting for all plotting elements, unless there is a more specific control defined elsewhere.
- col.axis="white": Integer or character scalar. The font and line color for the y axis, if any.
- col.frame="lightgray": Integer or character scalar. The line color used for the panel frame, if frame==TRUE
- col.grid="#808080": Integer or character scalar. Default line color for grid lines, both when type=="g" in [DataTrack](#page-68-0)s and when display parameter grid==TRUE.
- col.line=NULL: Integer or character scalar. Default colors for plot lines. Usually the same as the global col parameter.
- col.symbol=NULL: Integer or character scalar. Default colors for plot symbols. Usually the same as the global col parameter.
- col.title="white": Integer or character scalar. The font color for the title panels.
- collapse=TRUE: Boolean controlling wether to collapse the content of the track to accomodate the minimum current device resolution. See [collapsing](#page-63-0) for details.
- fill="lightgray": Integer or character scalar. Default fill color setting for all plotting elements, unless there is a more specific control defined elsewhere.
- fontcolor="black": Integer or character scalar. The font color for all text.

- fontface=1: Integer or character scalar. The font face for all text.
- fontface.title=2: Integer or character scalar. The font face for the title panels.
- fontfamily="sans": Integer or character scalar. The font family for all text.
- fontfamily.title="sans": Integer or character scalar. The font family for the title panels.
- fontsize=12: Numeric scalar. The font size for all text.
- frame=FALSE: Boolean. Draw a frame around the track when plotting.
- grid=FALSE: Boolean, switching on/off the plotting of a grid.
- h=-1: Integer scalar. Parameter controlling the number of horizontal grid lines, see [panel.grid](#page-0-0) for details.
- lineheight=1: Numeric scalar. The font line height for all text.
- lty="solid": Numeric scalar. Default line type setting for all plotting elements, unless there is a more specific control defined elsewhere.
- lty.grid="solid": Integer or character scalar. Default line type for grid lines, both when type=="g" in [DataTrack](#page-68-0)s and when display parameter grid==TRUE.
- lwd=1: Numeric scalar. Default line width setting for all plotting elements, unless there is a more specific control defined elsewhere.
- lwd.grid=1: Numeric scalar. Default line width for grid lines, both when type=="g" in [DataTrack](#page-68-0)s and when display parameter grid==TRUE.
- min.distance=1: Numeric scalar. The minimum pixel distance before collapsing range items, only if collapse==TRUE. See [collapsing](#page-63-0) for details.
- min.height=3: Numeric scalar. The minimum range height in pixels to display. All ranges are expanded to this size in order to avoid rendering issues. See [collapsing](#page-63-0) for details.
- min.width=1: Numeric scalar. The minimum range width in pixels to display. All ranges are expanded to this size in order to avoid rendering issues. See [collapsing](#page-63-0) for details.
- showAxis=TRUE: Boolean controlling whether to plot a y axis (only applies to track types where axes are implemented).
- showTitle=TRUE: Boolean controlling whether to plot a title panel. Although this can be set individually for each track, in multi-track plots as created by [plotTracks](#page-154-0) there will still be an empty placeholder in case any of the other tracks include a title. The same holds true for axes. Note that the the title panel background color could be set to transparent in order to completely hide it.
- size=1: Numeric scalar. The relative size of the track. Can be overridden in the [plotTracks](#page-154-0) function.
- v=-1: Integer scalar. Parameter controlling the number of vertical grid lines, see [panel.grid](#page-0-0) for details.

## Author(s)

Florian Hahne

### See Also

[AnnotationTrack](#page-28-0) [DataTrack](#page-68-1) [DisplayPars](#page-85-0) [GdObject](#page-89-0) [GeneRegionTrack](#page-94-0) [GRanges](#page-0-0)

```
ImageMap
IRanges
collapsing
grouping
panel.grid
plotTracks
settings
```
ReferenceTrack-class *ReferenceTrack class and methods*

### Description

A class allow for on-demand streaming of data off the file system.

#### Usage

```
availableDefaultMapping(file, trackType)
```
## Arguments

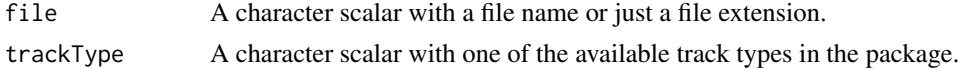

## Details

The availableDefaultMappings function can be used to find out whether the package defines a mapping scheme between one of the many supported input file types and the metadata columns of the tracks's GRanges objects.

## Objects from the class

A virtual class: No objects may be created from it.

## Slots

- stream: Object of class function. The import function to stream data of the file system. Needs to be able to handle the two mandatory arguments file (a character containing a valid file path) and selection (a GRanges object with the genomic region to plot).
- reference: Object of class "character", the path to the file containing the data.
- mapping: Object of class "list", a default mapping between the metadata columns of the returned GRanges object from the import function and the elemenMetadata columns that make up the final track object.
- args: Object of class "list", the passed in constructor arguments during object instantiation. Those will be needed when fetching the data in order to fill all necessary slots.
- defaults: Object of class "list", the relevant default values to be used when neither mapping nor args provides the necessary information.

## SequenceTrack-class 167

# Methods

*Internal methods:*

initialize signature(.Object="ReferenceTrack"): initialize the object.

## Author(s)

Florian Hahne

## See Also

[AnnotationTrack](#page-28-0) [DisplayPars](#page-85-0) [GdObject](#page-89-0) [GeneRegionTrack](#page-94-0) [GRanges](#page-0-0) [ImageMap](#page-140-0) [IRanges](#page-0-0) [RangeTrack](#page-156-0) [DataTrack](#page-68-0)

SequenceTrack-class *SequenceTrack class and methods*

# Description

A track class to represent genomic sequences. The two child classes SequenceDNAStringSetTrack and SequenceBSgenomeTrack do most of the work, however in practise they are of no particular relevance to the user.

# Usage

```
SequenceTrack(sequence, chromosome, genome, name="SequenceTrack",
importFunction, stream=FALSE, ...)
```
# Arguments

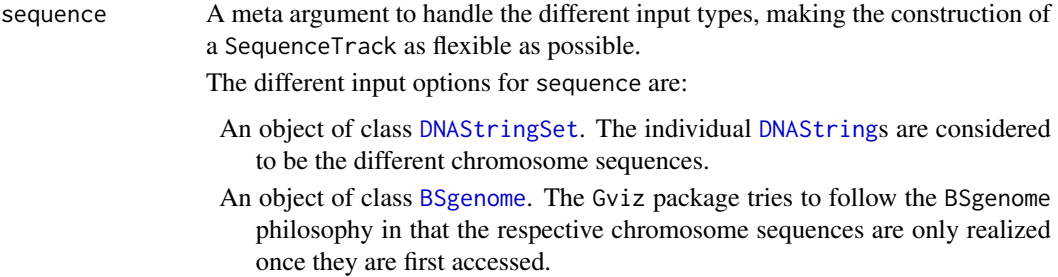

A character scalar: in this case the value of the sequence argument is considered to be a file path to an annotation file on disk. A range of file types are supported by the Gviz package as identified by the file extension. See the importFunction documentation below for further details.

chromosome The currently active chromosome of the track. A valid UCSC chromosome identifier if options(ucscChromosomeNames=TRUE). Please note that in this case only syntactic checking takes place, i.e., the argument value needs to be an integer, numeric character or a character of the form chrx, where x may be any possible string. The user has to make sure that sequences for the respective chromosomes are indeed part of the object. If not provided here, the constructor will set it to the first available sequence. Please note that by definition all objects in the Gviz package can only have a single active chromosome at a time (although internally the information for more than one chromosome may be present), and the user has to call the chromosome<- replacement method in order to change to a different active chromosome.

genome The genome on which the track's ranges are defined. Usually this is a valid UCSC genome identifier, however this is not being formally checked at this point. For a SequenceBSgenomeTrack object, the genome information is extracted from the input BSgenome package. For a DNAStringSet it has too be provided or the constructor will fall back to the default value of NA.

name Character scalar of the track's name used in the title panel when plotting.

importFunction A user-defined function to be used to import the sequence data from a file. This only applies when the sequence argument is a character string with the path to the input data file. The function needs to accept an argument file containing the file path and has to return a proper DNAStringSet object with the sequence information per chromosome. A set of default import functions is already implemented in the package for a number of different file types, and one of these defaults will be picked automatically based on the extension of the input file name. If the extension can not be mapped to any of the existing import function, an error is raised asking for a user-defined import function. Currently the following file types can be imported with the default functions: fa/fasta and 2bit.

> Both file types support indexing by genomic coordinates, and it makes sense to only load the part of the file that is needed for plotting. To this end, the Gviz package defines the derived ReferenceSequenceTrack class, which supports streaming data from the file system. The user typically does not have to deal with this distinction but may rely on the constructor function to make the right choice as long as the default import functions are used. However, once a userdefined import function has been provided and if this function adds support for indexed files, you will have to make the constructor aware of this fact by setting the stream argument to TRUE. Please note that in this case the import function needs to accept a second mandatory argument selection which is a GRanges object containing the dimensions of the plotted genomic range. As before, the function has to return an appropriate DNAStringSet object.

stream A logical flag indicating that the user-provided import function can deal with indexed files and knows how to process the additional selection argument when accessing the data on disk. This causes the constructor to return a ReferenceSequenceTrack object which will grab the necessary data on the fly during each plotting operation.

... Additional items which will all be interpreted as further display parameters. See [settings](#page-175-0) and the "Display Parameters" section below for details.

#### SequenceTrack-class 169

## Value

The return value of the constructor function is a new object of class SequenceDNAStringSetTrack, SequenceBSgenomeTrack ore ReferenceSequenceTrack, depending on the constructor arguments. Typically the user will not have to be troubled with this distinction and can rely on the constructor to make the right choice.

## Objects from the class

Objects can be created using the constructor function SequenceTrack.

## details

Depending on the available space the class will use different options to plot a sequence. If single letters can be accomodated without overplotting those will be show. Otherwise, colored boxes will be used to indicate letters, and if there is not enough horizontal room to show those, a simple line will indicate presence of a sequence. The min.width and fontsize display parameters directly control this behaviour. Each of the five possible nucleotides (G, A, T, C, and N) will be endoded in a separate color. As default we use the colors suggested in the biovizBase package, but a user is free to set their own color scheme by providing a named character vector with color as display parameter fontcolor, with names equal to the five possible bases.

## Slots

- chromosome: Object of class "character", the chromosome on which the track is defined. There can only be a single chromosome for one track. Throughout the package, chromosome name have to be entered either as a single integer scalar or as a character scalar of the form chrXYZ, where *XYZ* may be an arbitrary character string.
- genome: Object of class "character", the genome for which the track is defined. This should be a valid UCSC genome identifier, however this may not always be formally checked upon object instantiation.
- dp: Object of class [DisplayPars](#page-85-0), inherited from class [GdObject](#page-89-0).

name: Object of class "character", inherited from class [GdObject](#page-89-0)

imageMap: Object of class [ImageMap](#page-140-0), inherited from class [GdObject](#page-89-0)

## Extends

Class ["GdObject"](#page-89-0), directly.

#### **Methods**

In the following code chunks, obj is considered to be an object inheriting from class SequenceTrack.

### *Exported in the name space:*

chromosome signature(GdObject="SequenceTrack"): return the chromosome for which the track is defined. *Usage:* chromosome(GdObject) *Examples:* chromosome(obj)

chromosome<- signature(GdObject="SequenceTrack"): replace the value of the track's chromosome. This has to be a valid UCSC chromosome identifier or an integer or character scalar that can be reasonably coerced into one.

*Usage:*

chromosome<-(GdObject, value)

*Additional Arguments:*

value: replacement value.

*Examples:*

chromosome(obj) <- "chr12"

genome signature(x="SequenceTrack"): return the track's genome.

*Usage:*

genome(x)

*Examples:*

genome(obj)

**genome<-** signature( $x =$ "SequenceTrack"): set the track's genome. Usually this has to be a valid UCSC identifier, however this is not formally enforced here.

*Usage:*

```
genome<-(x, value)
Additional Arguments:
```
value: replacement value.

*Examples:*

genome(obj) <- "mm9"

length signature(x="SequenceTrack"): return the number of nucleotides in the track's sequence.

*Usage:* length(x) *Examples:*

length(obj)

sequames signature( $x="$ SequenceTrack"): return the names (i.e., the chromosome) of the sequences contained in the object.

*Usage:*

values(x)

*Examples:*

segnames(obj)

subseq signature(x="SequenceTrack"): Extract a sub-sequence from the track.

*Usage:*

subseq(x, start=NA, end=NA, width=NA) *Additional Arguments:*

start: the start coordinate for the sub-sequence.

end: the end coordinate for the sub-sequence.

width: the width of the sub-sequence.

*Examples:*

subseq(obj, 1, 10)

#### *Internal methods:*

initialize signature(.Object="SequenceTrack"): initialize the object.

```
Inherited methods:
```
displayPars signature(x="SequenceTrack", name="character"): list the value of the display parameter name. See [settings](#page-175-0) for details on display parameters and customization. *Usage:* displayPars(x, name)

```
Examples:
```
displayPars(obj, "col")

displayPars signature(x="SequenceTrack", name="missing"): list the value of all available display parameters. See [settings](#page-175-0) for details on display parameters and customization. *Examples:*

displayPars(obj)

getPar signature(x="SequenceTrack", name="character"): alias for the displayPars method. See [settings](#page-175-0) for details on display parameters and customization.

```
Usage:
getPar(x, name)
Examples:
getPar(obj, "col")
```
getPar signature(x="SequenceTrack", name="missing"): alias for the displayPars method. See [settings](#page-175-0) for details on display parameters and customization.

*Examples:*

getPar(obj)

displayPars<- signature(x="SequenceTrack", value="list"): set display parameters using the values of the named list in value. See [settings](#page-175-0) for details on display parameters and customization.

*Usage:*

displayPars<-(x, value)

*Examples:*

displayPars(obj) <- list(col="red", lwd=2)

setPar signature(x="SequenceTrack", value="character"): set the single display parameter name to value. Note that display parameters in the SequenceTrack class are pass-byreference, so no re-assignmnet to the symbol obj is necessary. See [settings](#page-175-0) for details on display parameters and customization.

*Usage:*

setPar(x, name, value)

*Additional Arguments:*

name: the name of the display parameter to set.

*Examples:*

setPar(obj, "col", "red")

setPar signature(x="SequenceTrack", value="list"): set display parameters by the values of the named list in value. Note that display parameters in the SequenceTrack class are passby-reference, so no re-assignmnet to the symbol obj is necessary. See [settings](#page-175-0) for details on display parameters and customization.

*Examples:*

```
setPar(obj, list(col="red", lwd=2))
```
names signature(x="SequenceTrack"): return the value of the name slot.

*Usage:* names(x)

*Examples:*

names(obj)

names<- signature(x="SequenceTrack", value="character"): set the value of the name slot. *Usage:*

```
names<-(x, value)
Examples:
```
names(obj) <- "foo"

coords signature(ImageMap="SequenceTrack"): return the coordinates from the internal image map.

```
Usage:
coords(ImageMap)
Examples:
```
coords(obj)

tags signature(x="SequenceTrack"): return the tags from the internal image map.

*Usage:*

tags(x)

*Examples:*

tags(obj)

drawAxis signature(GdObject="SequenceTrack"): add a y-axis to the title panel of a track if necessary. Unless overwritten in one of the sub-classes this usualy does not plot anything and returns NULL.

*Usage:*

drawAxis(x, ...)

*Additional Arguments:*

...: all further arguments are ignored.

*Examples:*

Gviz:::drawAxis(obj)

drawGrid signature(GdObject="SequenceTrack"): superpose a grid on top of a track if necessary. Unless overwritten in one of the sub-classes this usualy does not plot anything and returns NULL.

*Usage:*

drawGrid(GdObject, ...)

*Additional Arguments:*

...: additional arguments are ignored.

*Examples:*

Gviz:::drawGrid(obj)

#### Display Parameters

The following display parameters are set for objects of class SequenceTrack upon instantiation

- size=null: Numeric scalar. The size of the track item. Defaults to auto-detect the size based on the other parameter settings.
- fontcolor=getBioColor("DNA\_BASES\_N"): Character vector. The colors used for the 5 possible nucleotides (G, A, T, C, N). Defaults to use colors as defined in the biovizBase package.
- fontsize=10: Numeric scalar. Controls the size of the sequence and thus also the level of plotable details.
- fontface=2: Numeric scalar. The face of the font.
- lwd=2: Numeric scalar. The width of the line when no indiviual letters can be plotted due to size limitations.
- col="darkgray": Character scalar. The color of the line when no indiviual letters can be plotted due to size limitations.
- min.width=2: Numeric scalar. The minimum width of the colored boxes that are drawn when no indiviual letters can be plotted due to size limitations.
- showTitle=FALSE: Logical scalar. Do not show a title panel by default.
- background.title="transparent": Character scalar. Make the title panel transparent by default.
- col.border.title="transparent": Integer or character scalar. The border color for the title panels.
- lwd.border.title=1: Integer scalar. The border width for the title panels.
- noLetters=FALSE: Logical scalar. Always plot colored boxes (or a line) regardles of the available space.
- add53=FALSE: Logical scalar. Add a direction indicator.

add53=FALSE: Logical scalar. Plot the sequence complement.

Additional display parameters are being inherited from the respective parent classes. Note that not all of them may have an effect on the plotting of SequenceTrack objects.

#### [GdObject](#page-89-0):

- alpha=1: Numeric scalar. The transparency for all track items.
- background.panel="transparent": Integer or character scalar. The background color of the content panel.
- cex=1: Numeric scalar. The overall font expansion factor for all text.
- cex.axis=NULL: Numeric scalar. The expansion factor for the axis annotation. Defaults to NULL, in which case it is computed based on the available space.
- cex.title=NULL: Numeric scalar. The expansion factor for the title panel. This effects the fontsize of both the title and the axis, if any. Defaults to NULL, which means that the text size is automatically adjusted to the available space.
- col.axis="white": Integer or character scalar. The font and line color for the y axis, if any.
- col.frame="lightgray": Integer or character scalar. The line color used for the panel frame, if frame==TRUE
- col.grid="#808080": Integer or character scalar. Default line color for grid lines, both when type=="g" in [DataTrack](#page-68-0)s and when display parameter grid==TRUE.
- col.line=NULL: Integer or character scalar. Default colors for plot lines. Usually the same as the global col parameter.
- col.symbol=NULL: Integer or character scalar. Default colors for plot symbols. Usually the same as the global col parameter.
- col.title="white": Integer or character scalar. The font color for the title panels.
- collapse=TRUE: Boolean controlling wether to collapse the content of the track to accomodate the minimum current device resolution. See [collapsing](#page-63-0) for details.
- fill="lightgray": Integer or character scalar. Default fill color setting for all plotting elements, unless there is a more specific control defined elsewhere.
- fontface.title=2: Integer or character scalar. The font face for the title panels.
- fontfamily="sans": Integer or character scalar. The font family for all text.

fontfamily.title="sans": Integer or character scalar. The font family for the title panels.

- frame=FALSE: Boolean. Draw a frame around the track when plotting.
- grid=FALSE: Boolean, switching on/off the plotting of a grid.
- h=-1: Integer scalar. Parameter controlling the number of horizontal grid lines, see [panel.grid](#page-0-0) for details.
- lineheight=1: Numeric scalar. The font line height for all text.
- lty="solid": Numeric scalar. Default line type setting for all plotting elements, unless there is a more specific control defined elsewhere.
- lty.grid="solid": Integer or character scalar. Default line type for grid lines, both when type=="g" in [DataTrack](#page-68-0)s and when display parameter grid==TRUE.
- lwd.grid=1: Numeric scalar. Default line width for grid lines, both when type=="g" in [DataTrack](#page-68-0)s and when display parameter grid==TRUE.
- min.distance=1: Numeric scalar. The minimum pixel distance before collapsing range items, only if collapse==TRUE. See [collapsing](#page-63-0) for details.
- min.height=3: Numeric scalar. The minimum range height in pixels to display. All ranges are expanded to this size in order to avoid rendering issues. See [collapsing](#page-63-0) for details.
- showAxis=TRUE: Boolean controlling whether to plot a y axis (only applies to track types where axes are implemented).
- v=-1: Integer scalar. Parameter controlling the number of vertical grid lines, see [panel.grid](#page-0-0) for details.

### Author(s)

Florian Hahne

# See Also

[AnnotationTrack](#page-28-0) [BSgenome](#page-0-0) [DataTrack](#page-68-1) **[DisplayPars](#page-85-0)** [DNAString](#page-0-0) [DNAStringSet](#page-0-0) [GdObject](#page-89-0) [GeneRegionTrack](#page-94-0) [GRanges](#page-0-0) [ImageMap](#page-140-0) [IRanges](#page-0-0)

SequenceTrack-class 175

[collapsing](#page-63-0) [panel.grid](#page-0-0) [plotTracks](#page-154-0) [settings](#page-175-0)

## Examples

```
## An empty object
SequenceTrack()
## Construct from DNAStringSet
library(Biostrings)
letters <- c("A", "C", "T", "G", "N")
set.seed(999)
seqs <- DNAStringSet(c(chr1=paste(sample(letters, 100000, TRUE),
collapse=""), chr2=paste(sample(letters, 200000, TRUE), collapse="")))
sTrack <- SequenceTrack(seqs, genome="hg19")
sTrack
## Construct from BSGenome object
if(require(BSgenome.Hsapiens.UCSC.hg19)){
sTrack <- SequenceTrack(Hsapiens)
sTrack
}
## Set active chromosome
chromosome(sTrack)
chromosome(sTrack) <- "chr2"
head(seqnames(sTrack))
## Plotting
## Sequences
plotTracks(sTrack, from=199970, to=200000)
## Boxes
plotTracks(sTrack, from=199800, to=200000)
## Line
plotTracks(sTrack, from=1, to=200000)
## Force boxes
plotTracks(sTrack, from=199970, to=200000, noLetters=TRUE)
## Direction indicator
plotTracks(sTrack, from=199970, to=200000, add53=TRUE)
## Sequence complement
plotTracks(sTrack, from=199970, to=200000, add53=TRUE, complement=TRUE)
## Colors
plotTracks(sTrack, from=199970, to=200000, add53=TRUE, fontcolor=c(A=1,
C=1, G=1, T=1, N=1))
## Track names
names(sTrack)
```
names(sTrack) <- "foo"

176 settings and the settings of the settings of the settings of the settings of the settings of the settings of the settings of the settings of the settings of the settings of the settings of the settings of the settings

```
## Accessors
genome(sTrack)
genome(sTrack) <- "mm9"
length(sTrack)
## Sequence extraction
subseq(sTrack, start=100000, width=20)
## beyond the stored sequence range
subseq(sTrack, start=length(sTrack), width=20)
```
<span id="page-175-0"></span>settings *Setting display parameters to control the look and feel of the plots*

## **Description**

The genome track plots in this package are all highly customizable by means of so called 'display parameters'. This page highlights the use of these parameters and list all available settings for the different track classes.

# Usage

addScheme(scheme, name)

getScheme(name=getOption("Gviz.scheme"))

## Arguments

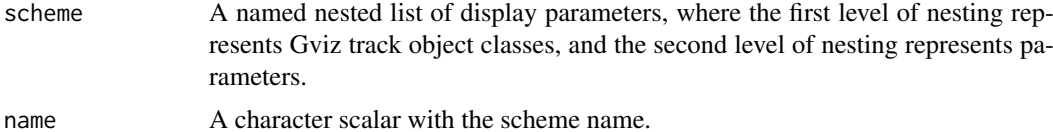

#### Details

All of the package's track objects inherit the dp slot from the [GdObject](#page-89-0) parent class, which is the main container to store an object's display parameters. Internally, the content of this slot has to be an object of class [DisplayPars](#page-85-0), but the user is usually not exposed to this low level implementation. Instead, there are two main interaction points, namely the individual object constructor functions and the final [plotTracks](#page-154-0) function. In both cases, all additional arguments that are not caught by any of the formally defined function parameters are being interpreted as additional display parameters and are automatically added to the aforementioned slot. The main difference here is that display parameters that are passed on to the constructor function are specific for an individual track object, whereas those supplied to the plotTracks function will be applied to all the objects in the plotting list. Not all display parameters have an effect on the plotting of all track classes, and those will be silently ignored.

One can query the available display parameters for a given class as well as their default values by calling the [availableDisplayPars](#page-85-1) function, or by inspecting the man pages of the individual track classes. The structure of the classes defined in this package is hierarchical, and so are the available

### settings and the settings of the settings of the settings of the settings of the settings of the settings of the settings of the settings of the settings of the settings of the settings of the settings of the settings of t

display parameters, i.e., all objects inherit the parameters defined in the commom GdOb ject parent class, and so on.

Once a track object has been created, the display parameters are still open for modification. To this end, the [displayPars](#page-85-1) replacement method is available for all objects inheriting from class GdObject. The method takes a named list of parameters as input, e.g.:

displayPars(foo) <- list(col="red", lwd=2)

In the same spirit, the currently set display parameters for the object foo can be inferred using the displayPars method directly, e.g.:

displayPars(foo)

For track objects inheriting from class [AnnotationTrack](#page-28-0), display parameters that are not formally defined in the class definition or in any of the parent classes are considered to be valid R color identifiers that are used to distinguish between different types of annotation features. For instance, the parameter 'miRNA' will be used to color all annotation features of class miRNA. The annotation types can be set in the constructor function of the track object via the feature argument. For most of the tracks that have been inferred from one of the online repositories, this classification will usually be downloaded along with the actual annotation data.

Users might find themselves changing the same parameters over and over again, and it would make sense to register these modifications in a central location once and for all. To this end the Gviz package supports display parameter schemes. A scheme is essentially just a bunch of nested named lists, where the names on the first level of nesting should correspond to track class names, and the names on the second level to the display parameters to set. The currently active schmeme can be changed by setting the global option Gviz.scheme, and a new scheme can be registered by using the addScheme function, providing both the list and the name for the new scheme. The getScheme function is useful to get the current scheme as a list structure, for instance to use as a skeleton for your own custom scheme.

In order to make these settings persitant across R sessions one can create one or several schemes in the global environment in the special object .GvizSchemes, for instance by putting the necessary code in the .Rprofile file. This object needs to be a named list of schemes, and it will be collected when the Givz package loads. Its content is then automatically added to the collection of available schemes.

Please note that because display parameters are stored with the track objects, a scheme change only has an effect on those objects that are created after the change has taken place.

### Display Parameters

## GenomeAxisTrack :

add35=FALSE: Logical scalar. Add 3' to 5' direction indicators.

add53=FALSE: Logical scalar. Add 5' to 3' direction indicators.

- background.title="transparent": Character scalar. The background color for the title panel. Defaults to omit the background.
- cex.id=0.7: Numeric scalar. The text size for the optional range annotation.

cex=0.8: Numeric scalar. The overall font expansion factor for the axis annotation text.

- col.border.title="transparent": Integer or character scalar. The border color for the title panels.
- lwd.border.title=1: Integer scalar. The border width for the title panels.
- col.id="white": Character scalar. The text color for the optional range annotation.
- col.range="cornsilk4": Character scalar. The border color for highlighted regions on the axis.
- distFromAxis=1: Numeric scalar. Control the distance of the axis annotation from the tick marks.
- exponent=NULL: Numeric scalar. The exponent for the axis coordinates, e.g., 3 means mb, 6 means gb, etc. The default is to automatically determine the optimal exponent.
- fill.range="cornsilk3": Character scalar. The fill color for highlighted regions on the axis.
- fontcolor="#808080": Character scalar. The font color for the axis annotation text.
- fontsize=10: Numeric scalar. Font size for the axis annotation text in points.
- labelPos="alternating": Character vector, one in "alternating", "revAlternating", "above" or "below". The vertical positioning of the axis labels. If scale is not NULL, the possible values are "above", "below" and "beside".
- littleTicks=FALSE: Logical scalar. Add more fine-grained tick marks.
- lwd=2: Numeric scalar. The line width for the axis elementes.
- scale=NULL: Numeric scalar. If not NULL a small scale is drawn instead of the full axis, if the value is between 0 and 1 it is interpreted as a fraction of the current plotting region, otherwise as an absolute length value in genomic coordinates.
- showId=FALSE: Logical scalar. Show the optional range highlighting annotation.
- showTitle=FALSE: Logical scalar. Plot a title panel. Defaults to omit the title panel.
- size=NULL: Numeric scalar. The relative size of the track. Can be overridden in the [plotTracks](#page-154-0) function. Defaults to the ideal size based on the other track settings.
- col="darkgray": Character scalar. The color for the axis lines and tickmarks.

## *Inherited from class GdObject:*

- alpha=1: Numeric scalar. The transparency for all track items.
- alpha.title=NULL: Numeric scalar. The transparency for the title panel.
- background.panel="transparent": Integer or character scalar. The background color of the content panel.
- cex.axis=NULL: Numeric scalar. The expansion factor for the axis annotation. Defaults to NULL, in which case it is automatically determined based on the available space.
- cex.title=NULL: Numeric scalar. The expansion factor for the title panel. This effects the fontsize of both the title and the axis, if any. Defaults to NULL, which means that the text size is automatically adjusted to the available space.
- col.axis="white": Integer or character scalar. The font and line color for the y axis, if any.
- col.frame="lightgray": Integer or character scalar. The line color used for the panel frame, if frame==TRUE
- col.grid="#808080": Integer or character scalar. Default line color for grid lines, both when type=="g" in [DataTrack](#page-68-0)s and when display parameter grid==TRUE.
- col.line=NULL: Integer or character scalar. Default colors for plot lines. Usually the same as the global col parameter.
- col.symbol=NULL: Integer or character scalar. Default colors for plot symbols. Usually the same as the global col parameter.
- col.title="white": Integer or character scalar. The border color for the title panels
- collapse=TRUE: Boolean controlling whether to collapse the content of the track to accomodate the minimum current device resolution. See [collapsing](#page-63-0) for details.
- fill="lightgray": Integer or character scalar. Default fill color setting for all plotting elements, unless there is a more specific control defined elsewhere.
- fontface.title=2: Integer or character scalar. The font face for the title panels.
- fontface=1: Integer or character scalar. The font face for all text, unless a more specific definition exists.
- fontfamily.title="sans": Integer or character scalar. The font family for the title panels.
- fontfamily="sans": Integer or character scalar. The font family for all text, unless a more specific definition exists.
- frame=FALSE: Boolean. Draw a frame around the track when plotting.
- grid=FALSE: Boolean, switching on/off the plotting of a grid.
- h=-1: Integer scalar. Parameter controlling the number of horizontal grid lines, see [panel.grid](#page-0-0) for details.
- lineheight=1: Numeric scalar. The font line height for all text, unless a more specific definition exists.
- lty.grid="solid": Integer or character scalar. Default line type for grid lines, both when type=="g" in [DataTrack](#page-68-0)s and when display parameter grid==TRUE.
- lty="solid": Numeric scalar. Default line type setting for all plotting elements, unless there is a more specific control defined elsewhere.
- lwd.title=1: Integer scalar. The border width for the title panels
- lwd.grid=1: Numeric scalar. Default line width for grid lines, both when type=="g" in [DataTrack](#page-68-0)s and when display parameter grid==TRUE.
- min.distance=1: Numeric scalar. The minimum pixel distance before collapsing range items, only if collapse==TRUE. See [collapsing](#page-63-0) for details.
- min.height=3: Numeric scalar. The minimum range height in pixels to display. All ranges are expanded to this size in order to avoid rendering issues. See [collapsing](#page-63-0) for details.
- min.width=1: Numeric scalar. The minimum range width in pixels to display. All ranges are expanded to this size in order to avoid rendering issues. See [collapsing](#page-63-0) for details.
- reverseStrand=FALSE: Logical scalar. Set up the plotting coordinates in 3' -> 5' direction if TRUE. This will effectively mirror the plot on the vertical axis.
- rotation.title=90: The rotation angle for the text in the title panel. Even though this can be adjusted, the automatic resizing of the title panel will currently not work, so use at own risk.
- rotation=0: The rotation angle for all text unless a more specific definiton exists.
- showAxis=TRUE: Boolean controlling whether to plot a y axis (only applies to track types where axes are implemented).
- $v=-1$ : Integer scalar. Parameter controlling the number of vertical grid lines, see [panel.grid](#page-0-0) for details.

## DataTrack :

- aggregateGroups=FALSE: Logical scalar. Aggregate the values within a sample group using the aggregation funnction specified in the aggregation parameter.
- aggregation="mean": Function or character scalar. Used to aggregate values in windows or for collapsing overlapping items. The function has to accept a numeric vector as a single input parameter and has to return a numeric scalar with the aggregated value. Alternatively, one of the predefined options mean, median sum, min, max or extreme can be supplied as a character scalar. Defaults to mean.
- alpha.confint=0.3: Numeric scalar. The transparency for the confidence intervalls in confint-type plots.
- amount=NULL: Numeric scalar. Amount of jittering in xy-type plots. See [panel.xyplot](#page-0-0) for details.
- baseline=NULL: Numeric scalar. Y-axis position of an optional baseline. This parameter has a special meaning for mountain-type and polygon-type plots, see the 'Details' section in [DataTrack](#page-68-1) for more information.
- box.legend=FALSE: Logical scalar. Draw a box around a legend.

180 settings and the settings of the settings of the settings of the settings of the settings of the settings of the settings of the settings of the settings of the settings of the settings of the settings of the settings

- box.ratio=1: Numeric scalar. Parameter controlling the boxplot appearance. See [panel.bwplot](#page-0-0) for details.
- box.width=NULL: Numeric scalar. Parameter controlling the boxplot appearance. See panel. bwplot for details.
- grid=FALSE: Logical vector. Draw a line grid under the track content.

cex.legend=0.8: Numeric scalar. The size factor for the legend text.

- cex.sampleNames=NULL: Numeric scalar. The size factor for the sample names text in heatmap or horizon plots. Defaults to an automatic setting.
- cex=0.7: Numeric scalar. The default pixel size for plotting symbols.

coef=1.5: Numeric scalar. Parameter controlling the boxplot appearance. See [panel.bwplot](#page-0-0) for details.

- col.baseline=NULL: Character scalar. Color for the optional baseline, defaults to the setting of col.
- col.confint=NA: Character vector. Border colors for the confidence intervals for confinttype plots.
- col.histogram="#808080": Character scalar. Line color in histogram-type plots.
- col.horizon=NA: The line color for the segments in the horizon-type plot. See [horizonplot](#page-0-0) for details.
- col.mountain=NULL: Character scalar. Line color in mountain-type and polygon-type plots, defaults to the setting of col.
- col.sampleNames="white": Character or integer scalar. The color used for the sample names in heatmap plots.
- col=c("#0080ff", "#ff00ff", "darkgreen", "#ff0000", "orange", "#00ff00", "brown"): Character or integer vector. The color used for all line and symbol elements, unless there is a more specific control defined elsewhere. Unless groups are specified, only the first color in the vector is usually regarded.
- collapse=FALSE: Logical scalar. Collapse overlapping ranges and aggregate the underlying data.
- degree=1: Numeric scalar. Parameter controlling the loess calculation for smooth and mountain-type plots. See panel. loess for details.
- do.out=TRUE: Logical scalar. Parameter controlling the boxplot appearance. See [panel.bwplot](#page-0-0) for details.
- evaluation=50: Numeric scalar. Parameter controlling the loess calculation for smooth and mountain-type plots. See panel. loess for details.
- factor=0.5: Numeric scalar. Factor to control amount of jittering in xy-type plots. See [panel.xyplot](#page-0-0) for details.
- family="symmetric": Character scalar. Parameter controlling the loess calculation for smooth and mountain-type plots. See panel. loess for details.
- fill.confint=NULL: Character vector. Fill colors for the confidence intervals for confinttype plots.
- fill.histogram=NULL: Character scalar. Fill color in histogram-type plots, defaults to the setting of fill.
- fill.horizon=c("#B41414", "#E03231", "#F7A99C", "#9FC8DC", "#468CC8", "#0165B3"): The fill colors for the segments in the horizon-type plot. This should be a vector of length six, where the first three entries are the colors for positive changes, and the latter three entries are the colors for negative changes. Defaults to a red-blue color scheme. See [horizonplot](#page-0-0) for details.
- fill.mountain=c("#CCFFFF", "#FFCCFF"): Character vector of length 2. Fill color in mountain-type and polygon-type plots.
<span id="page-180-0"></span>fontface.legend=NULL: Integer or character scalar. The font face for the legend text.

fontfamily.legend=NULL: Integer or character scalar. The font family for the legend text.

fontsize.legend=NULL: Numeric scalar. The pixel size for the legend text.

fontcolor.legend="#808080": Integer or character scalar. The font color for the legend text.

gradient=c("#F7FBFF", "#DEEBF7", "#C6DBEF", "#9ECAE1", "#6BAED6", "#4292C6", "#2171B Character vector. The base colors for the gradient plotting type or the heatmap type with

a single group. When plotting heatmaps with more than one group, the col parameter can be used to control the group color scheme, however the gradient will always be from white to 'col' and thus does not offer as much flexibility as this gradient parameter.

groups=NULL: Vector coercable to a factor. Optional sample grouping. See 'Details' section in [DataTrack](#page-68-0) for further information.

- horizon.origin=0: The baseline relative to which changes are indicated on the horizontype plot. See [horizonplot](#page-0-0) for details.
- horizon.scale=NULL: The scale for each of the segments in the horizon-type plot. Defaults to 1/3 of the absolute data range. See [horizonplot](#page-0-0) for details.
- jitter.x=FALSE: Logical scalar. Toggle on jittering on the x axis in xy-type plots. See [panel.xyplot](#page-0-0) for details.
- jitter.y=FALSE: Logical scalar. Toggle off jittering on the y axis in xy-type plots. See [panel.xyplot](#page-0-0) for details.
- levels.fos=NULL: Numeric scalar. Parameter controlling the boxplot appearance. See [panel.bwplot](#page-0-0) for details.
- legend=TRUE: Boolean triggering the addition of a legend to the track to indicate groups. This only has an effect if at least two groups are present.
- lineheight.legend=NULL: Numeric scalar. The line height for the legend text.
- lty.baseline=NULL: Character or numeric scalar. Line type of the optional baseline, defaults to the setting of lty.
- lty.mountain=NULL: Character or numeric scalar. Line type in mountain-type and polygontype plots, defaults to the setting of lty.
- lwd.baseline=NULL: Numeric scalar. Line width of the optional baseline, defaults to the setting of lwd.
- lwd.mountain=NULL: Numeric scalar. Line width in mountain-type and polygon-type plots, defaults to the setting of lwd.
- min.distance=0: Numeric scalar. The mimimum distance in pixel below which to collapse ranges.
- na.rm=FALSE: Boolean controlling whether to discard all NA values when plotting or to keep empty spaces for NAs
- ncolor=100: Integer scalar. The number of colors for the 'gradient' plotting type
- notch.frac=0.5: Numeric scalar. Parameter controlling the boxplot appearance. See [panel.bwplot](#page-0-0) for details.
- notch=FALSE: Logical scalar. Parameter controlling the boxplot appearance. See [panel.bwplot](#page-0-0) for details.
- pch=20: Integer scalar. The type of glyph used for plotting symbols.
- separator=0: Numeric scalar. Number of pixels used to separate individual samples in heatmap- and horizon-type plots.
- showColorBar=TRUE: Boolean. Indicate the data range color mapping in the axis for 'heatmap' or 'gradient' types.
- showSampleNames=FALSE: Boolean. Display the names of the individual samples in a heatmap or a horizon plot.
- <span id="page-181-0"></span>size=NULL: Numeric scalar. The relative size of the track. Can be overridden in the [plotTracks](#page-154-0) function. By default the size will be set automatically based on the selected plotting type.
- span=0.2: Numeric scalar. Parameter controlling the loess calculation for smooth and mountain-type plots. See panel. loess for details.
- stackedBars=TRUE: Logical scalar. When there are several data groups, draw the histogramtype plots as stacked barplots or grouped side by side.
- stats=X[[i]]: Function. Parameter controlling the boxplot appearance. See panel. bwplot for details.
- transformation=NULL: Function. Applied to the data matrix prior to plotting or when calling the score method. The function should accept exactly one input argument and its return value needs to be a numeric vector which can be coerced back into a data matrix of identical dimensionality as the input data.
- type="p": Character vector. The plot type, one or several in  $c("p", "l", "b", "a", "a-contint", "s", "s", "$ See 'Details' section in [DataTrack](#page-68-0) for more information on the individual plotting types.
- varwidth=FALSE: Logical scalar. Parameter controlling the boxplot appearance. See [panel.bwplot](#page-0-0) for details.
- window=NULL: Numeric or character scalar. Aggregate the rows values of the data matrix to window equally sized slices on the data range using the method defined in aggregation. If negative, apply a running window of size windowSize using the same aggregation method. Alternatively, the special value auto causes the function to determine the optimal window size to avoid overplotting, and fixed uses fixed-size windows of size windowSize.
- windowSize=NULL: Numeric scalar. The size of the running window when the value of window is negative.
- ylim=NULL: Numeric vector of length 2. The range of the y-axis scale.

#### *Inherited from class GdObject:*

- alpha=1: Numeric scalar. The transparency for all track items.
- alpha.title=NULL: Numeric scalar. The transparency for the title panel.
- background.panel="transparent": Integer or character scalar. The background color of the content panel.
- background.title="lightgray": Integer or character scalar. The background color for the title panel.
- cex.axis=NULL: Numeric scalar. The expansion factor for the axis annotation. Defaults to NULL, in which case it is automatically determined based on the available space.
- cex.title=NULL: Numeric scalar. The expansion factor for the title panel. This effects the fontsize of both the title and the axis, if any. Defaults to NULL, which means that the text size is automatically adjusted to the available space.
- col.axis="white": Integer or character scalar. The font and line color for the y axis, if any.
- col.border.title="white": Integer or character scalar. The border color for the title panels.
- col.frame="lightgray": Integer or character scalar. The line color used for the panel frame, if frame==TRUE
- col.grid="#808080": Integer or character scalar. Default line color for grid lines, both when type=="g" in [DataTrack](#page-68-1)s and when display parameter grid==TRUE.
- col.line=NULL: Integer or character scalar. Default colors for plot lines. Usually the same as the global col parameter.
- col.symbol=NULL: Integer or character scalar. Default colors for plot symbols. Usually the same as the global col parameter.
- col.title="white": Integer or character scalar. The border color for the title panels
- <span id="page-182-0"></span>fill="lightgray": Integer or character scalar. Default fill color setting for all plotting elements, unless there is a more specific control defined elsewhere.
- fontcolor="black": Integer or character scalar. The font color for all text, unless a more specific definition exists.
- fontface.title=2: Integer or character scalar. The font face for the title panels.
- fontface=1: Integer or character scalar. The font face for all text, unless a more specific definition exists.
- fontfamily.title="sans": Integer or character scalar. The font family for the title panels.
- fontfamily="sans": Integer or character scalar. The font family for all text, unless a more specific definition exists.
- fontsize=12: Numeric scalar. The font size for all text, unless a more specific definition exists.
- frame=FALSE: Boolean. Draw a frame around the track when plotting.
- h=-1: Integer scalar. Parameter controlling the number of horizontal grid lines, see [panel.grid](#page-0-0) for details.
- lineheight=1: Numeric scalar. The font line height for all text, unless a more specific definition exists.
- lty.grid="solid": Integer or character scalar. Default line type for grid lines, both when type=="g" in [DataTrack](#page-68-1)s and when display parameter grid==TRUE.
- lty="solid": Numeric scalar. Default line type setting for all plotting elements, unless there is a more specific control defined elsewhere.
- lwd.border.title=1: Integer scalar. The border width for the title panels.
- lwd.title=1: Integer scalar. The border width for the title panels
- lwd.grid=1: Numeric scalar. Default line width for grid lines, both when type=="g" in [DataTrack](#page-68-1)s and when display parameter grid==TRUE.
- lwd=1: Numeric scalar. Default line width setting for all plotting elements, unless there is a more specific control defined elsewhere.
- min.height=3: Numeric scalar. The minimum range height in pixels to display. All ranges are expanded to this size in order to avoid rendering issues. See [collapsing](#page-63-0) for details.
- min.width=1: Numeric scalar. The minimum range width in pixels to display. All ranges are expanded to this size in order to avoid rendering issues. See [collapsing](#page-63-0) for details.
- reverseStrand=FALSE: Logical scalar. Set up the plotting coordinates in 3' -> 5' direction if TRUE. This will effectively mirror the plot on the vertical axis.
- rotation.title=90: The rotation angle for the text in the title panel. Even though this can be adjusted, the automatic resizing of the title panel will currently not work, so use at own risk.
- rotation=0: The rotation angle for all text unless a more specific definiton exists.
- showAxis=TRUE: Boolean controlling whether to plot a y axis (only applies to track types where axes are implemented).
- showTitle=TRUE: Boolean controlling whether to plot a title panel. Although this can be set individually for each track, in multi-track plots as created by [plotTracks](#page-154-0) there will still be an empty placeholder in case any of the other tracks include a title. The same holds true for axes. Note that the the title panel background color could be set to transparent in order to completely hide it.
- v=-1: Integer scalar. Parameter controlling the number of vertical grid lines, see [panel.grid](#page-0-0) for details.

#### IdeogramTrack :

background.title="transparent": Character scalar. The background color for the title panel. Defaults to omit the background.

- <span id="page-183-0"></span>bevel=0.45: Numeric scalar, between 0 and 1. The level of smoothness for the two ends of the ideogram.
- cex.bands=0.7: Numeric scalar. The font expansion factor for the chromosome band identifier text.
- cex=0.8: Numeric scalar. The overall font expansion factor for the chromosome name text.
- col="red": Character scalar. The border color used for the highlighting of the currently displayed genomic region.
- col.border.title="transparent": Integer or character scalar. The border color for the title panels.
- lwd.border.title=1: Integer scalar. The border width for the title panels.
- fill="#FFE3E6": Character scalar. The fill color used for the highlighting of the currently displayed genomic region.
- fontface=1: Character scalar. The font face for the chromosome name text.
- fontfamily="sans": Character scalar. The font family for the chromosome name text.
- fontcolor="#808080": Character scalar. The font color for the chromosome name text.
- fontsize=10: Numeric scalar. The font size for the chromosome name text.
- outline=FALSE: Logical scalar. Add borders to the individual chromosome staining bands.
- showBandId=FALSE: Logical scalar. Show the identifier for the chromosome bands if there is space for it.
- lty=1: Character or integer scalar. The line type used for the highlighting of the currently displayed genomic region.
- lwd=1: Numeric scalar. The line width used for the highlighting of the currently displayed genomic region.
- showId=TRUE: Logical scalar. Indicate the chromosome name next to the ideogram.
- showTitle=FALSE: Logical scalar. Plot a title panel. Defaults to omit the title panel.
- size=NULL: Numeric scalar. The relative size of the track. Defaults to automatic size setting. Can also be overridden in the [plotTracks](#page-154-0) function.

#### *Inherited from class GdObject:*

- alpha=1: Numeric scalar. The transparency for all track items.
- alpha.title=NULL: Numeric scalar. The transparency for the title panel.
- background.panel="transparent": Integer or character scalar. The background color of the content panel.
- cex.axis=NULL: Numeric scalar. The expansion factor for the axis annotation. Defaults to NULL, in which case it is automatically determined based on the available space.
- cex.title=NULL: Numeric scalar. The expansion factor for the title panel. This effects the fontsize of both the title and the axis, if any. Defaults to NULL, which means that the text size is automatically adjusted to the available space.
- col.axis="white": Integer or character scalar. The font and line color for the y axis, if any.
- col.frame="lightgray": Integer or character scalar. The line color used for the panel frame, if frame==TRUE
- col.grid="#808080": Integer or character scalar. Default line color for grid lines, both when type=="g" in [DataTrack](#page-68-1)s and when display parameter grid==TRUE.
- col.line=NULL: Integer or character scalar. Default colors for plot lines. Usually the same as the global col parameter.
- col.symbol=NULL: Integer or character scalar. Default colors for plot symbols. Usually the same as the global col parameter.
- col.title="white": Integer or character scalar. The border color for the title panels
- <span id="page-184-0"></span>collapse=TRUE: Boolean controlling whether to collapse the content of the track to accomodate the minimum current device resolution. See [collapsing](#page-63-0) for details.
- fontface.title=2: Integer or character scalar. The font face for the title panels.
- fontfamily.title="sans": Integer or character scalar. The font family for the title panels.
- frame=FALSE: Boolean. Draw a frame around the track when plotting.
- grid=FALSE: Boolean, switching on/off the plotting of a grid.
- h=-1: Integer scalar. Parameter controlling the number of horizontal grid lines, see [panel.grid](#page-0-0) for details.
- lineheight=1: Numeric scalar. The font line height for all text, unless a more specific definition exists.
- lty.grid="solid": Integer or character scalar. Default line type for grid lines, both when type=="g" in [DataTrack](#page-68-1)s and when display parameter grid==TRUE.
- lwd.title=1: Integer scalar. The border width for the title panels
- lwd.grid=1: Numeric scalar. Default line width for grid lines, both when type=="g" in [DataTrack](#page-68-1)s and when display parameter grid==TRUE.
- min.distance=1: Numeric scalar. The minimum pixel distance before collapsing range items, only if collapse==TRUE. See [collapsing](#page-63-0) for details.
- min.height=3: Numeric scalar. The minimum range height in pixels to display. All ranges are expanded to this size in order to avoid rendering issues. See [collapsing](#page-63-0) for details.
- min.width=1: Numeric scalar. The minimum range width in pixels to display. All ranges are expanded to this size in order to avoid rendering issues. See [collapsing](#page-63-0) for details.
- reverseStrand=FALSE: Logical scalar. Set up the plotting coordinates in 3' -> 5' direction if TRUE. This will effectively mirror the plot on the vertical axis.
- rotation.title=90: The rotation angle for the text in the title panel. Even though this can be adjusted, the automatic resizing of the title panel will currently not work, so use at own risk.
- rotation=0: The rotation angle for all text unless a more specific definiton exists.
- showAxis=TRUE: Boolean controlling whether to plot a y axis (only applies to track types where axes are implemented).
- $v=-1$ : Integer scalar. Parameter controlling the number of vertical grid lines, see [panel.grid](#page-0-0) for details.

## AnnotationTrack :

- arrowHeadWidth=30: Numeric scalar. The width of the arrow head in pixels if shape is fixedArrow.
- arrowHeadMaxWidth=40: Numeric scalar. The maximum width of the arrow head in pixels if shape is arrow.
- cex.group=0.6: Numeric scalar. The font expansion factor for the group-level annotation.
- cex=1: Numeric scalar. The font expansion factor for item identifiers.
- col.line="darkgray": Character scalar. The color used for connecting lines between grouped items. Defaults to a light gray, but if set to NULL the same color as for the first item in the group is used.
- col="transparent": Character or integer scalar. The border color for all track items.
- featureAnnotation=NULL: Character scalar. Add annotation information to the individual track elements. This can be a value in id, group or feature. Defaults to id. Only works if showFeatureId is not FALSE.
- fill="lightblue": Character or integer scalar. The fill color for untyped items. This is also used to connect grouped items. See [grouping](#page-120-0) for details.
- <span id="page-185-0"></span>fontfamily.group="sans": Character scalar. The font family for the group-level annotation.
- fontcolor.group="#808080": Character or integer scalar. The font color for the grouplevel annotation.
- fontcolor.item="white": Character or integer scalar. The font color for item identifiers.
- fontface.group=2: Numeric scalar. The font face for the group-level annotation.
- fontsize.group=12: Numeric scalar. The font size for the group-level annotation.
- groupAnnotation=NULL: Character scalar. Add annotation information as group labels. This can be a value in id, group or feature. Defaults to group. Only works if showId is not FALSE.
- just.group="left": Character scalar. the justification of group labels. Either left, right, above or below.
- lex=1: Numeric scalar. The line expansion factor for all track items. This is also used to connect grouped items. See [grouping](#page-120-0) for details.
- lineheight=1: Numeric scalar. The font line height for item identifiers.
- lty="solid": Character or integer scalar. The line type for all track items. This is also used to connect grouped items. See [grouping](#page-120-0) for details.
- lwd=1: Integer scalar. The line width for all track items. This is also used to connect grouped items. See [grouping](#page-120-0) for details.
- mergeGroups=FALSE: Logical scalar. Merge fully overlapping groups if collapse==TRUE.
- min.height=3: Numeric scalar. The minimum range height in pixels to display. All ranges are expanded to this size in order to avoid rendering issues. See [collapsing](#page-63-0) for details. For feathered bars indicating the strandedness of grouped items this also controls the height of the arrow feathers.
- min.width=1: Numeric scalar. The minimum range width in pixels to display. All ranges are expanded to this size in order to avoid rendering issues. See [collapsing](#page-63-0) for details.
- rotation=0: Numeric scalar. The degree of text rotation for item identifiers.
- rotation.group=0: Numeric scalar. The degree of text rotation for group labels.
- rotation.item=0: Numeric scalar. The degree of text rotation for item identifiers.
- shape="arrow": Character scalar. The shape in which to display the track items. Currently only box, arrow, fixedArrow, ellipse, and smallArrow are implemented.
- showFeatureId=FALSE: Logical scalar. Control whether to plot the individual track item identifiers.
- showId=FALSE: Logical scalar. Control whether to annotate individual groups.
- showOverplotting=FALSE: Logical scalar. Use a color gradient to show the amount of overplotting for collapsed items. This implies that collapse==TRUE
- size=1: Numeric scalar. The relative size of the track. Can be overridden in the [plotTracks](#page-154-0) function.

#### *Inherited from class StackedTrack:*

- stackHeight=0.75: Numeric between 0 and 1. Controls the vertical size and spacing between stacked elements. The number defines the proportion of the total available space for the stack that is used to draw the glyphs. E.g., a value of 0.5 means that half of the available vertical drawing space (for each stacking line) is used for the glyphs, and thus one quarter of the available space each is used for spacing above and below the glyph. Defaults to 0.75.
- reverseStacking=FALSE: Logical flag. Reverse the y-ordering of stacked items. I.e., features that are plotted on the bottom-most stacks will be moved to the top-most stack and vice versa.

#### <span id="page-186-0"></span>*Inherited from class GdObject:*

alpha=1: Numeric scalar. The transparency for all track items.

- alpha.title=NULL: Numeric scalar. The transparency for the title panel.
- background.panel="transparent": Integer or character scalar. The background color of the content panel.
- background.title="lightgray": Integer or character scalar. The background color for the title panel.
- cex.axis=NULL: Numeric scalar. The expansion factor for the axis annotation. Defaults to NULL, in which case it is automatically determined based on the available space.
- cex.title=NULL: Numeric scalar. The expansion factor for the title panel. This effects the fontsize of both the title and the axis, if any. Defaults to NULL, which means that the text size is automatically adjusted to the available space.
- col.axis="white": Integer or character scalar. The font and line color for the y axis, if any.
- col.border.title="white": Integer or character scalar. The border color for the title panels.
- col.frame="lightgray": Integer or character scalar. The line color used for the panel frame, if frame==TRUE
- col.grid="#808080": Integer or character scalar. Default line color for grid lines, both when type=="g" in [DataTrack](#page-68-1)s and when display parameter grid==TRUE.
- col.symbol=NULL: Integer or character scalar. Default colors for plot symbols. Usually the same as the global col parameter.
- col.title="white": Integer or character scalar. The border color for the title panels
- collapse=TRUE: Boolean controlling whether to collapse the content of the track to accomodate the minimum current device resolution. See [collapsing](#page-63-0) for details.
- fontcolor="black": Integer or character scalar. The font color for all text, unless a more specific definition exists.
- fontface.title=2: Integer or character scalar. The font face for the title panels.
- fontface=1: Integer or character scalar. The font face for all text, unless a more specific definition exists.
- fontfamily.title="sans": Integer or character scalar. The font family for the title panels.
- fontfamily="sans": Integer or character scalar. The font family for all text, unless a more specific definition exists.
- fontsize=12: Numeric scalar. The font size for all text, unless a more specific definition exists.
- frame=FALSE: Boolean. Draw a frame around the track when plotting.
- grid=FALSE: Boolean, switching on/off the plotting of a grid.
- h=-1: Integer scalar. Parameter controlling the number of horizontal grid lines, see [panel.grid](#page-0-0) for details.
- lty.grid="solid": Integer or character scalar. Default line type for grid lines, both when type=="g" in [DataTrack](#page-68-1)s and when display parameter grid==TRUE.
- lwd.border.title=1: Integer scalar. The border width for the title panels.
- lwd.title=1: Integer scalar. The border width for the title panels
- lwd.grid=1: Numeric scalar. Default line width for grid lines, both when type=="g" in [DataTrack](#page-68-1)s and when display parameter grid==TRUE.
- min.distance=1: Numeric scalar. The minimum pixel distance before collapsing range items, only if collapse==TRUE. See [collapsing](#page-63-0) for details.
- reverseStrand=FALSE: Logical scalar. Set up the plotting coordinates in 3' -> 5' direction if TRUE. This will effectively mirror the plot on the vertical axis.
- <span id="page-187-0"></span>rotation.title=90: The rotation angle for the text in the title panel. Even though this can be adjusted, the automatic resizing of the title panel will currently not work, so use at own risk.
- showAxis=TRUE: Boolean controlling whether to plot a y axis (only applies to track types where axes are implemented).
- showTitle=TRUE: Boolean controlling whether to plot a title panel. Although this can be set individually for each track, in multi-track plots as created by [plotTracks](#page-154-0) there will still be an empty placeholder in case any of the other tracks include a title. The same holds true for axes. Note that the the title panel background color could be set to transparent in order to completely hide it.
- v=-1: Integer scalar. Parameter controlling the number of vertical grid lines, see [panel.grid](#page-0-0) for details.

#### GeneRegionTrack :

- arrowHeadWidth=10: Numeric scalar. The width of the arrow head in pixels if shape is fixedArrow.
- arrowHeadMaxWidth=20: Numeric scalar. The maximum width of the arrow head in pixels if shape is arrow.
- col=NULL: Character or integer scalar. The border color for all track items. Defaults to using the same color as in fill, also taking into account different track features.
- collapseTranscripts=FALSE: Logical or character scalar. Can be one in gene, longest, shortest or meta. Merge all transcripts of the same gene into one single gene model. In the case of gene (or TRUE), this will only keep the start location of the first exon and the end location of the last exon from all transcripts of the gene. For shortest and longest, only the longest or shortest transcript model is retained. For meta, a metatranscript containing the union of all exons is formed (essentially identical to the operation reduce(geneModel)).
- exonAnnotation=NULL: Character scalar. Add annotation information to the individual exon models. This can be a value in symbol, gene, transcript, exon or feature. Defaults to exon. Only works if showExonId is not FALSE.
- fill="orange": Character or integer scalar. The fill color for untyped items. This is also used to connect grouped items. See [grouping](#page-120-0) for details.
- min.distance=0: Numeric scalar. The minimum pixel distance before collapsing range items, only if collapse==TRUE. See [collapsing](#page-63-0) for details. Note that a value larger than 0 may lead to UTR regions being merged to CDS regions, which in most cases is not particularly useful.
- shape=c("smallArrow", "box"): Character scalar. The shape in which to display the track items. Currently only box, arrow, ellipse, and smallArrow are implemented.
- showExonId=NULL: Logical scalar. Control whether to plot the individual exon identifiers.
- thinBoxFeature=c("utr", "ncRNA", "utr3", "utr5", "3UTR", "5UTR", "miRNA", "lincRNA", Character vector. A listing of feature types that should be drawn with thin boxes. Typically those are non-coding elements.
- transcriptAnnotation=NULL: Character scalar. Add annotation information as transcript labels. This can be a value in symbol, gene, transcript, exon or feature. Defaults to symbol. Only works if showId is not FALSE.

#### *Inherited from class AnnotationTrack:*

cex.group=0.6: Numeric scalar. The font expansion factor for the group-level annotation. cex=1: Numeric scalar. The font expansion factor for item identifiers.

col.line="darkgray": Character scalar. The color used for connecting lines between grouped items. Defaults to a light gray, but if set to NULL the same color as for the first item in the group is used.

- <span id="page-188-0"></span>featureAnnotation=NULL: Character scalar. Add annotation information to the individual track elements. This can be a value in id, group or feature. Defaults to id. Only works if showFeatureId is not FALSE.
- fontfamily.group="sans": Character scalar. The font family for the group-level annotation.
- fontcolor.group="#808080": Character or integer scalar. The font color for the grouplevel annotation.
- fontcolor.item="white": Character or integer scalar. The font color for item identifiers.
- fontface.group=2: Numeric scalar. The font face for the group-level annotation.
- fontsize.group=12: Numeric scalar. The font size for the group-level annotation.
- groupAnnotation=NULL: Character scalar. Add annotation information as group labels. This can be a value in id, group or feature. Defaults to group. Only works if showId is not FALSE.
- just.group="left": Character scalar. the justification of group labels. Either left, right, above or below.
- lex=1: Numeric scalar. The line expansion factor for all track items. This is also used to connect grouped items. See [grouping](#page-120-0) for details.
- lineheight=1: Numeric scalar. The font line height for item identifiers.
- lty="solid": Character or integer scalar. The line type for all track items. This is also used to connect grouped items. See [grouping](#page-120-0) for details.
- lwd=1: Integer scalar. The line width for all track items. This is also used to connect grouped items. See [grouping](#page-120-0) for details.
- mergeGroups=FALSE: Logical scalar. Merge fully overlapping groups if collapse==TRUE.
- min.height=3: Numeric scalar. The minimum range height in pixels to display. All ranges are expanded to this size in order to avoid rendering issues. See [collapsing](#page-63-0) for details. For feathered bars indicating the strandedness of grouped items this also controls the height of the arrow feathers.
- min.width=1: Numeric scalar. The minimum range width in pixels to display. All ranges are expanded to this size in order to avoid rendering issues. See [collapsing](#page-63-0) for details.
- rotation=0: Numeric scalar. The degree of text rotation for item identifiers.
- rotation.group=0: Numeric scalar. The degree of text rotation for group labels.
- rotation.item=0: Numeric scalar. The degree of text rotation for item identifiers.
- showFeatureId=FALSE: Logical scalar. Control whether to plot the individual track item identifiers.
- showId=FALSE: Logical scalar. Control whether to annotate individual groups.
- showOverplotting=FALSE: Logical scalar. Use a color gradient to show the amount of overplotting for collapsed items. This implies that collapse==TRUE
- size=1: Numeric scalar. The relative size of the track. Can be overridden in the [plotTracks](#page-154-0) function.

#### *Inherited from class StackedTrack:*

- stackHeight=0.75: Numeric between 0 and 1. Controls the vertical size and spacing between stacked elements. The number defines the proportion of the total available space for the stack that is used to draw the glyphs. E.g., a value of 0.5 means that half of the available vertical drawing space (for each stacking line) is used for the glyphs, and thus one quarter of the available space each is used for spacing above and below the glyph. Defaults to 0.75.
- reverseStacking=FALSE: Logical flag. Reverse the y-ordering of stacked items. I.e., features that are plotted on the bottom-most stacks will be moved to the top-most stack and vice versa.

#### <span id="page-189-0"></span>*Inherited from class GdObject:*

- alpha=1: Numeric scalar. The transparency for all track items.
- alpha.title=NULL: Numeric scalar. The transparency for the title panel.
- background.panel="transparent": Integer or character scalar. The background color of the content panel.
- background.title="lightgray": Integer or character scalar. The background color for the title panel.
- cex.axis=NULL: Numeric scalar. The expansion factor for the axis annotation. Defaults to NULL, in which case it is automatically determined based on the available space.
- cex.title=NULL: Numeric scalar. The expansion factor for the title panel. This effects the fontsize of both the title and the axis, if any. Defaults to NULL, which means that the text size is automatically adjusted to the available space.
- col.axis="white": Integer or character scalar. The font and line color for the y axis, if any.
- col.border.title="white": Integer or character scalar. The border color for the title panels.
- col.frame="lightgray": Integer or character scalar. The line color used for the panel frame, if frame==TRUE
- col.grid="#808080": Integer or character scalar. Default line color for grid lines, both when type=="g" in [DataTrack](#page-68-1)s and when display parameter grid==TRUE.
- col.symbol=NULL: Integer or character scalar. Default colors for plot symbols. Usually the same as the global col parameter.
- col.title="white": Integer or character scalar. The border color for the title panels
- collapse=TRUE: Boolean controlling whether to collapse the content of the track to accomodate the minimum current device resolution. See [collapsing](#page-63-0) for details.
- fontcolor="black": Integer or character scalar. The font color for all text, unless a more specific definition exists.
- fontface.title=2: Integer or character scalar. The font face for the title panels.
- fontface=1: Integer or character scalar. The font face for all text, unless a more specific definition exists.
- fontfamily.title="sans": Integer or character scalar. The font family for the title panels.
- fontfamily="sans": Integer or character scalar. The font family for all text, unless a more specific definition exists.
- fontsize=12: Numeric scalar. The font size for all text, unless a more specific definition exists.
- frame=FALSE: Boolean. Draw a frame around the track when plotting.
- grid=FALSE: Boolean, switching on/off the plotting of a grid.
- h=-1: Integer scalar. Parameter controlling the number of horizontal grid lines, see [panel.grid](#page-0-0) for details.
- lty.grid="solid": Integer or character scalar. Default line type for grid lines, both when type=="g" in [DataTrack](#page-68-1)s and when display parameter grid==TRUE.
- lwd.border.title=1: Integer scalar. The border width for the title panels.
- lwd.title=1: Integer scalar. The border width for the title panels
- lwd.grid=1: Numeric scalar. Default line width for grid lines, both when type=="g" in [DataTrack](#page-68-1)s and when display parameter grid==TRUE.
- reverseStrand=FALSE: Logical scalar. Set up the plotting coordinates in 3' -> 5' direction if TRUE. This will effectively mirror the plot on the vertical axis.
- rotation.title=90: The rotation angle for the text in the title panel. Even though this can be adjusted, the automatic resizing of the title panel will currently not work, so use at own risk.
- <span id="page-190-0"></span>showAxis=TRUE: Boolean controlling whether to plot a y axis (only applies to track types where axes are implemented).
- showTitle=TRUE: Boolean controlling whether to plot a title panel. Although this can be set individually for each track, in multi-track plots as created by [plotTracks](#page-154-0) there will still be an empty placeholder in case any of the other tracks include a title. The same holds true for axes. Note that the the title panel background color could be set to transparent in order to completely hide it.
- $v=-1$ : Integer scalar. Parameter controlling the number of vertical grid lines, see [panel.grid](#page-0-0) for details.

#### BiomartGeneRegionTrack :

- C\_segment="burlywood4": Character or integer scalar. Fill color for annotation objects of type 'C\_segment'.
- D\_segment="lightblue": Character or integer scalar. Fill color for annotation objects of type 'C\_segment'.
- J\_segment="dodgerblue2": Character or integer scalar. Fill color for annotation objects of type 'C\_segment'.
- Mt\_rRNA="yellow": Character or integer scalar. Fill color for annotation objects of type 'Mt\_rRNA'.
- Mt\_tRNA="darkgoldenrod": Character or integer scalar. Fill color for annotation objects of type 'Mt\_tRNA'.
- Mt\_tRNA\_pseudogene="darkgoldenrod1": Character or integer scalar. Fill color for annotation objects of type 'Mt\_tRNA\_pseudogene'.
- V\_segment="aquamarine": Character or integer scalar. Fill color for annotation objects of type 'V\_segment'.
- miRNA="cornflowerblue": Character or integer scalar. Fill color for annotation objects of type 'L\_segment'.
- miRNA\_pseudogene="cornsilk": Character or integer scalar. Fill color for annotation objects of type 'miRNA\_pseudogene'.
- misc\_RNA="cornsilk3": Character or integer scalar. Fill color for annotation objects of type 'misc\_RNA'.
- misc\_RNA\_pseudogene="cornsilk4": Character or integer scalar. Fill color for annotation objects of type 'misc\_RNA\_pseudogene'.
- protein\_coding="#FFD58A": Character or integer scalar. Fill color for annotation objects of type 'protein\_coding'.
- pseudogene="brown1": Character or integer scalar. Fill color for annotation objects of type 'pseudogene'.
- rRNA="darkolivegreen1": Character or integer scalar. Fill color for annotation objects of type 'rRNA'.
- rRNA\_pseudogene="darkolivegreen": Character or integer scalar. Fill color for annotation objects of type 'rRNA\_pseudogene'.
- retrotransposed="blueviolet": Character or integer scalar. Fill color for annotation objects of type 'retrotransposed'.

scRNA="gold4": Character or integer scalar. Fill color for annotation objects of type 'scRNA'. scRNA\_pseudogene="darkorange2": Character or integer scalar. Fill color for annotation objects of type 'scRNA\_pseudogene'.

snRNA="coral": Character or integer scalar. Fill color for annotation objects of type 'snRNA'.

snRNA\_pseudogene="coral3": Character or integer scalar. Fill color for annotation objects of type 'snRNA\_pseudogene'.

<span id="page-191-0"></span>snoRNA="cyan": Character or integer scalar. Fill color for annotation objects of type 'snoRNA'.

- snoRNA pseudogene="cyan2": Character or integer scalar. Fill color for annotation objects of type 'snoRNA\_pseudogene'.
- tRNA\_pseudogene="antiquewhite3": Character or integer scalar. Fill color for annotation objects of type 'tRNA\_pseudogene'.
- utr3="#FFD58A": FIXME: PLEASE ADD PARAMETER DESCRIPTION.
- utr5="#FFD58A": FIXME: PLEASE ADD PARAMETER DESCRIPTION.
- verbose=FALSE: Logical scalar. Report data loading events from Bioamart or retrieval from cache.

#### *Inherited from class GeneRegionTrack:*

- arrowHeadWidth=10: Numeric scalar. The width of the arrow head in pixels if shape is fixedArrow.
- arrowHeadMaxWidth=20: Numeric scalar. The maximum width of the arrow head in pixels if shape is arrow.
- col=NULL: Character or integer scalar. The border color for all track items. Defaults to using the same color as in fill, also taking into account different track features.
- collapseTranscripts=FALSE: Logical or character scalar. Can be one in gene, longest, shortest or meta. Merge all transcripts of the same gene into one single gene model. In the case of gene (or TRUE), this will only keep the start location of the first exon and the end location of the last exon from all transcripts of the gene. For shortest and longest, only the longest or shortest transcript model is retained. For meta, a metatranscript containing the union of all exons is formed (essentially identical to the operation reduce(geneModel)).
- exonAnnotation=NULL: Character scalar. Add annotation information to the individual exon models. This can be a value in symbol, gene, transcript, exon or feature. Defaults to exon. Only works if showExonId is not FALSE.
- fill="orange": Character or integer scalar. The fill color for untyped items. This is also used to connect grouped items. See [grouping](#page-120-0) for details.
- min.distance=0: Numeric scalar. The minimum pixel distance before collapsing range items, only if collapse==TRUE. See [collapsing](#page-63-0) for details. Note that a value larger than 0 may lead to UTR regions being merged to CDS regions, which in most cases is not particularly useful.
- shape=c("smallArrow", "box"): Character scalar. The shape in which to display the track items. Currently only box, arrow, ellipse, and smallArrow are implemented.
- showExonId=NULL: Logical scalar. Control whether to plot the individual exon identifiers.
- thinBoxFeature=c("utr", "ncRNA", "utr3", "utr5", "3UTR", "5UTR", "miRNA", "lincRNA", Character vector. A listing of feature types that should be drawn with thin boxes. Typically those are non-coding elements.
- transcriptAnnotation=NULL: Character scalar. Add annotation information as transcript labels. This can be a value in symbol, gene, transcript, exon or feature. Defaults to symbol. Only works if showId is not FALSE.

### *Inherited from class AnnotationTrack:*

cex.group=0.6: Numeric scalar. The font expansion factor for the group-level annotation.

- cex=1: Numeric scalar. The font expansion factor for item identifiers.
- col.line="darkgray": Character scalar. The color used for connecting lines between grouped items. Defaults to a light gray, but if set to NULL the same color as for the first item in the group is used.
- <span id="page-192-0"></span>featureAnnotation=NULL: Character scalar. Add annotation information to the individual track elements. This can be a value in id, group or feature. Defaults to id. Only works if showFeatureId is not FALSE.
- fontfamily.group="sans": Character scalar. The font family for the group-level annotation.
- fontcolor.group="#808080": Character or integer scalar. The font color for the grouplevel annotation.
- fontcolor.item="white": Character or integer scalar. The font color for item identifiers.
- fontface.group=2: Numeric scalar. The font face for the group-level annotation.
- fontsize.group=12: Numeric scalar. The font size for the group-level annotation.
- groupAnnotation=NULL: Character scalar. Add annotation information as group labels. This can be a value in id, group or feature. Defaults to group. Only works if showId is not FALSE.
- just.group="left": Character scalar. the justification of group labels. Either left, right, above or below.
- lex=1: Numeric scalar. The line expansion factor for all track items. This is also used to connect grouped items. See [grouping](#page-120-0) for details.
- lineheight=1: Numeric scalar. The font line height for item identifiers.
- lty="solid": Character or integer scalar. The line type for all track items. This is also used to connect grouped items. See [grouping](#page-120-0) for details.
- lwd=1: Integer scalar. The line width for all track items. This is also used to connect grouped items. See [grouping](#page-120-0) for details.
- mergeGroups=FALSE: Logical scalar. Merge fully overlapping groups if collapse==TRUE.
- min.height=3: Numeric scalar. The minimum range height in pixels to display. All ranges are expanded to this size in order to avoid rendering issues. See [collapsing](#page-63-0) for details. For feathered bars indicating the strandedness of grouped items this also controls the height of the arrow feathers.
- min.width=1: Numeric scalar. The minimum range width in pixels to display. All ranges are expanded to this size in order to avoid rendering issues. See [collapsing](#page-63-0) for details.
- rotation=0: Numeric scalar. The degree of text rotation for item identifiers.
- rotation.group=0: Numeric scalar. The degree of text rotation for group labels.
- rotation.item=0: Numeric scalar. The degree of text rotation for item identifiers.
- showFeatureId=FALSE: Logical scalar. Control whether to plot the individual track item identifiers.
- showId=FALSE: Logical scalar. Control whether to annotate individual groups.
- showOverplotting=FALSE: Logical scalar. Use a color gradient to show the amount of overplotting for collapsed items. This implies that collapse==TRUE
- size=1: Numeric scalar. The relative size of the track. Can be overridden in the [plotTracks](#page-154-0) function.

#### *Inherited from class StackedTrack:*

- stackHeight=0.75: Numeric between 0 and 1. Controls the vertical size and spacing between stacked elements. The number defines the proportion of the total available space for the stack that is used to draw the glyphs. E.g., a value of 0.5 means that half of the available vertical drawing space (for each stacking line) is used for the glyphs, and thus one quarter of the available space each is used for spacing above and below the glyph. Defaults to 0.75.
- reverseStacking=FALSE: Logical flag. Reverse the y-ordering of stacked items. I.e., features that are plotted on the bottom-most stacks will be moved to the top-most stack and vice versa.

#### <span id="page-193-0"></span>*Inherited from class GdObject:*

- alpha=1: Numeric scalar. The transparency for all track items.
- alpha.title=NULL: Numeric scalar. The transparency for the title panel.
- background.panel="transparent": Integer or character scalar. The background color of the content panel.
- background.title="lightgray": Integer or character scalar. The background color for the title panel.
- cex.axis=NULL: Numeric scalar. The expansion factor for the axis annotation. Defaults to NULL, in which case it is automatically determined based on the available space.
- cex.title=NULL: Numeric scalar. The expansion factor for the title panel. This effects the fontsize of both the title and the axis, if any. Defaults to NULL, which means that the text size is automatically adjusted to the available space.
- col.axis="white": Integer or character scalar. The font and line color for the y axis, if any.
- col.border.title="white": Integer or character scalar. The border color for the title panels.
- col.frame="lightgray": Integer or character scalar. The line color used for the panel frame, if frame==TRUE
- col.grid="#808080": Integer or character scalar. Default line color for grid lines, both when type=="g" in [DataTrack](#page-68-1)s and when display parameter grid==TRUE.
- col.symbol=NULL: Integer or character scalar. Default colors for plot symbols. Usually the same as the global col parameter.
- col.title="white": Integer or character scalar. The border color for the title panels
- collapse=TRUE: Boolean controlling whether to collapse the content of the track to accomodate the minimum current device resolution. See [collapsing](#page-63-0) for details.
- fontcolor="black": Integer or character scalar. The font color for all text, unless a more specific definition exists.
- fontface.title=2: Integer or character scalar. The font face for the title panels.
- fontface=1: Integer or character scalar. The font face for all text, unless a more specific definition exists.
- fontfamily.title="sans": Integer or character scalar. The font family for the title panels.
- fontfamily="sans": Integer or character scalar. The font family for all text, unless a more specific definition exists.
- fontsize=12: Numeric scalar. The font size for all text, unless a more specific definition exists.
- frame=FALSE: Boolean. Draw a frame around the track when plotting.
- grid=FALSE: Boolean, switching on/off the plotting of a grid.
- h=-1: Integer scalar. Parameter controlling the number of horizontal grid lines, see [panel.grid](#page-0-0) for details.
- lty.grid="solid": Integer or character scalar. Default line type for grid lines, both when type=="g" in [DataTrack](#page-68-1)s and when display parameter grid==TRUE.
- lwd.border.title=1: Integer scalar. The border width for the title panels.
- lwd.title=1: Integer scalar. The border width for the title panels
- lwd.grid=1: Numeric scalar. Default line width for grid lines, both when type=="g" in [DataTrack](#page-68-1)s and when display parameter grid==TRUE.
- reverseStrand=FALSE: Logical scalar. Set up the plotting coordinates in 3' -> 5' direction if TRUE. This will effectively mirror the plot on the vertical axis.
- rotation.title=90: The rotation angle for the text in the title panel. Even though this can be adjusted, the automatic resizing of the title panel will currently not work, so use at own risk.
- <span id="page-194-0"></span>showAxis=TRUE: Boolean controlling whether to plot a y axis (only applies to track types where axes are implemented).
- showTitle=TRUE: Boolean controlling whether to plot a title panel. Although this can be set individually for each track, in multi-track plots as created by [plotTracks](#page-154-0) there will still be an empty placeholder in case any of the other tracks include a title. The same holds true for axes. Note that the the title panel background color could be set to transparent in order to completely hide it.
- $v=-1$ : Integer scalar. Parameter controlling the number of vertical grid lines, see [panel.grid](#page-0-0) for details.

#### AlignedReadTrack :

- detail="coverage": the amount of detail to plot the data. Either coverage to show the coverage only, or reads to show individual reads. For large data sets the latter can be very inefficient. Please note that reads is only available when the object has been created with option coverageOnly=FALSE.
- type="histogram": the plot type, one or several in  $c("p", "1", "b", "a", "s", "g", "r", "S", "smooth",$ See the 'Details' section in [DataTrack](#page-68-0) for more information on the individual plotting types.
- fill="#0080ff": the fill color for the coverage indicator.
- size=NULL: the relative size of the track. Defaults to size selection based on the underlying data. Can be overridden in the [plotTracks](#page-154-0) function.
- collapse=FALSE: collapse overlapping ranges and aggregate the underlying data.

#### *Inherited from class StackedTrack:*

- stackHeight=0.75: Numeric between 0 and 1. Controls the vertical size and spacing between stacked elements. The number defines the proportion of the total available space for the stack that is used to draw the glyphs. E.g., a value of 0.5 means that half of the available vertical drawing space (for each stacking line) is used for the glyphs, and thus one quarter of the available space each is used for spacing above and below the glyph. Defaults to 0.75.
- reverseStacking=FALSE: Logical flag. Reverse the y-ordering of stacked items. I.e., features that are plotted on the bottom-most stacks will be moved to the top-most stack and vice versa.

#### *Inherited from class GdObject:*

- alpha=1: Numeric scalar. The transparency for all track items.
- alpha.title=NULL: Numeric scalar. The transparency for the title panel.
- background.panel="transparent": Integer or character scalar. The background color of the content panel.
- background.title="lightgray": Integer or character scalar. The background color for the title panel.
- cex.axis=NULL: Numeric scalar. The expansion factor for the axis annotation. Defaults to NULL, in which case it is automatically determined based on the available space.
- cex.title=NULL: Numeric scalar. The expansion factor for the title panel. This effects the fontsize of both the title and the axis, if any. Defaults to NULL, which means that the text size is automatically adjusted to the available space.
- cex=1: Numeric scalar. The overall font expansion factor for all text and glyphs, unless a more specific definition exists.
- col.axis="white": Integer or character scalar. The font and line color for the y axis, if any.
- col.border.title="white": Integer or character scalar. The border color for the title panels.
- <span id="page-195-0"></span>col.frame="lightgray": Integer or character scalar. The line color used for the panel frame, if frame==TRUE
- col.grid="#808080": Integer or character scalar. Default line color for grid lines, both when type=="g" in [DataTrack](#page-68-1)s and when display parameter grid==TRUE.
- col.line=NULL: Integer or character scalar. Default colors for plot lines. Usually the same as the global col parameter.
- col.symbol=NULL: Integer or character scalar. Default colors for plot symbols. Usually the same as the global col parameter.
- col.title="white": Integer or character scalar. The border color for the title panels
- col="#0080FF": Integer or character scalar. Default line color setting for all plotting elements, unless there is a more specific control defined elsewhere.
- fontcolor="black": Integer or character scalar. The font color for all text, unless a more specific definition exists.
- fontface.title=2: Integer or character scalar. The font face for the title panels.
- fontface=1: Integer or character scalar. The font face for all text, unless a more specific definition exists.
- fontfamily.title="sans": Integer or character scalar. The font family for the title panels.
- fontfamily="sans": Integer or character scalar. The font family for all text, unless a more specific definition exists.
- fontsize=12: Numeric scalar. The font size for all text, unless a more specific definition exists.
- frame=FALSE: Boolean. Draw a frame around the track when plotting.
- grid=FALSE: Boolean, switching on/off the plotting of a grid.
- h=-1: Integer scalar. Parameter controlling the number of horizontal grid lines, see [panel.grid](#page-0-0) for details.
- lineheight=1: Numeric scalar. The font line height for all text, unless a more specific definition exists.
- lty.grid="solid": Integer or character scalar. Default line type for grid lines, both when type=="g" in [DataTrack](#page-68-1)s and when display parameter grid==TRUE.
- lty="solid": Numeric scalar. Default line type setting for all plotting elements, unless there is a more specific control defined elsewhere.
- lwd.border.title=1: Integer scalar. The border width for the title panels.
- lwd.title=1: Integer scalar. The border width for the title panels
- lwd.grid=1: Numeric scalar. Default line width for grid lines, both when type=="g" in [DataTrack](#page-68-1)s and when display parameter grid==TRUE.
- lwd=1: Numeric scalar. Default line width setting for all plotting elements, unless there is a more specific control defined elsewhere.
- min.distance=1: Numeric scalar. The minimum pixel distance before collapsing range items, only if collapse==TRUE. See [collapsing](#page-63-0) for details.
- min.height=3: Numeric scalar. The minimum range height in pixels to display. All ranges are expanded to this size in order to avoid rendering issues. See [collapsing](#page-63-0) for details.
- min.width=1: Numeric scalar. The minimum range width in pixels to display. All ranges are expanded to this size in order to avoid rendering issues. See [collapsing](#page-63-0) for details.
- reverseStrand=FALSE: Logical scalar. Set up the plotting coordinates in 3' -> 5' direction if TRUE. This will effectively mirror the plot on the vertical axis.
- rotation.title=90: The rotation angle for the text in the title panel. Even though this can be adjusted, the automatic resizing of the title panel will currently not work, so use at own risk.

<span id="page-196-0"></span>rotation=0: The rotation angle for all text unless a more specific definiton exists.

- showAxis=TRUE: Boolean controlling whether to plot a y axis (only applies to track types where axes are implemented).
- showTitle=TRUE: Boolean controlling whether to plot a title panel. Although this can be set individually for each track, in multi-track plots as created by [plotTracks](#page-154-0) there will still be an empty placeholder in case any of the other tracks include a title. The same holds true for axes. Note that the the title panel background color could be set to transparent in order to completely hide it.
- v=-1: Integer scalar. Parameter controlling the number of vertical grid lines, see [panel.grid](#page-0-0) for details.

### Author(s)

Florian Hahne

#### See Also

[AnnotationTrack](#page-28-0) [DataTrack](#page-68-0) [DisplayPars](#page-85-0) [GdObject](#page-89-0) [availableDisplayPars](#page-85-1) [collapsing](#page-63-0) [displayPars](#page-85-1) [grouping](#page-120-0) [horizonplot](#page-0-0) [panel.bwplot](#page-0-0) [panel.grid](#page-0-0) [panel.loess](#page-0-0) [panel.xyplot](#page-0-0) [plotTracks](#page-154-0)

StackedTrack-class *StackedTrack class and methods*

#### Description

The virtual parent class for all track types in the Gviz package which contain potentially overlapping annotation items that have to be stacked when plotted.

### Objects from the Class

A virtual Class: No objects may be created from it.

- stacking: Object of class "character", the stacking type of overlapping items on the final plot. One in c(hide, dense, squish, pack,full). Currently, only hide (do not show the track items at all), squish (make best use of the available space) and dense (no stacking at all) are implemented.
- stacks: Object of class "numeric", holding the stack indices for each track item. This slot is usually populated by calling the setStacks method upon plotting, since the correct stacking is a function of the available plotting space.

range: Object of class [GRanges](#page-0-0), inherited from class [RangeTrack](#page-156-0)

chromosome: Object of class "character", inherited from class [RangeTrack](#page-156-0)

genome: Object of class "character", inherited from class [RangeTrack](#page-156-0)

dp: Object of class [DisplayPars](#page-85-0), inherited from class [GdObject](#page-89-0)

name: Object of class "character", inherited from class [GdObject](#page-89-0)

imageMap: Object of class [ImageMap](#page-140-0), inherited from class [GdObject](#page-89-0)

#### Extends

Class ["RangeTrack"](#page-156-0), directly.

Class ["GdObject"](#page-89-0), by class "RangeTrack", distance 2.

#### **Methods**

In the following code chunks, obj is considered to be an object of class StackedTrack.

#### *Exported in the name space:*

stacking signature(GdObject="StackedTrack"): return the current stacking type.

*Usage:* stacking(GdObject) *Examples:* stacking(obj)

stacking<- signature(GdObject="StackedTrack", value="character"): set the object's stacking type to one in c(hide, dense, squish, pack,full).

*Usage:*

stacking<-(GdObject, value)

*Additional Arguments:*

value: replacement value.

*Examples:*

stacking(obj) <- "squish"

### *Internal methods:*

drawGD signature(GdObject="StackedTrack"): plot the object to a graphics device. The return value of this method is the input object, potentially updated during the plotting operation. Internally, there are two modes in which the method can be called. Either in 'prepare' mode, in which case no plotting is done but the stacking information is updated based on the available space, or in 'plotting' mode, in which case the actual graphical output is created. Note that the method for this particular subclass is usually called through inheritance and not particularly useful on its own.

#### <span id="page-197-0"></span>Slots

<span id="page-198-0"></span>*Usage:*

```
drawGD(GdObject, minBase, maxBase, prepare=FALSE, subset=TRUE, ...)
Additional Arguments:
```
minBase, maxBase: the coordinate range to plot.

- prepare: run method in preparation or in production mode.
- subset: subset the object to the visible region or skip the potentially expensive subsetting operation.
- ...: all further arguments are ignored.

*Examples:*

Gviz:::drawGD(obj, prepare=FALSE)

setStacks signature(GdObject="StackedTrack"): recompute the stacks based on the available space and on the object's track items and stacking settings.

*Usage:*

setStacks(GdObject, from, to)

*Additional Arguments:*

from, to: compute stacking within a certain coordinates range. This needs to be supplied for the plotting function to know the current genomic coordinates.

*Examples:*

Gviz:::setStacks(obj)

stacks signature(GdObject="StackedTrack"): return the stack indices for each track item.

```
Usage:
```
stacks(GdObject) *Examples:*

Gviz:::stacks(obj)

initialize signature(.Object="StackedTrack"): initialize the object.

#### *Inherited methods:*

[ signature(x="StackedTrack", i="ANY", j="ANY",drop="ANY"): subset the items in the StackedTrack object. This is essentially similar to subsetting of the [GRanges](#page-0-0) object in the range slot. For most applications, the subset method may be more appropriate. *Additional Arguments:*

i, j: subsetting indices, j is ignored. drop: argument is ignored.

*Examples:*

obj[1:5]

chromosome signature(GdObject="StackedTrack"): return the chromosome for which the track is defined.

*Usage:*

chromosome(GdObject)

*Examples:*

chromosome(obj)

<span id="page-199-0"></span>chromosome<- signature(GdObject="StackedTrack"): replace the value of the track's chromosome. This has to be a valid UCSC chromosome identifier or an integer or character scalar that can be reasonably coerced into one.

*Usage:*

chromosome<-(GdObject, value)

*Additional Arguments:*

value: replacement value.

*Examples:*

chromosome(obj) <- "chr12"

start, end, width signature( $x=$ "StackedTrack"): the start or end coordinates of the track items. or their width in genomic coordinates.

```
Usage:
start(x)
end(x)
width(x)
Examples:
 start(obj)
 end(obj)
 width(obj)
```
start<-, end<-, width<- signature(x="StackedTrack"): replace the start or end coordinates of the track items, or their width.

*Usage:*

```
start <- (x, value)
end<-(x, value)
width <- (x, value)
Additional Arguments:
```
value: replacement value.

*Examples:*

```
start(obj) <- 1:10
end(obj) <- 20:30
width(obj) <- 1
```
position signature(GdObject="StackedTrack"): the arithmetic mean of the track item's coordionates, i.e., (end(obj)-start(obj))/2.

*Usage:*

position(GdObject) *Examples:*

position(obj)

feature signature(GdObject="StackedTrack"): return the grouping information for track items. For certain sub-classes, groups may be indicated by different color schemes when plotting. See [grouping](#page-120-0) or [AnnotationTrack](#page-28-0) and [GeneRegionTrack](#page-94-0) for details.

*Usage:*

feature(GdObject) *Examples:*

feature(obj)

<span id="page-200-0"></span>StackedTrack-class 201

feature<- signature(gdObject="StackedTrack", value="character"): set the grouping information for track items. This has to be a factor vector (or another type of vector that can be coerced into one) of the same length as the number of items in the StackedTrack. See [grouping](#page-120-0) or [AnnotationTrack](#page-28-0) and [GeneRegionTrack](#page-94-0) for details.

*Usage:*

feature<-(GdObject, value)

*Additional Arguments:*

value: replacement value.

*Examples:*

feature(obj) <- c("a", "a", "b", "c", "a")

genome signature(x="StackedTrack"): return the track's genome.

```
Usage:
```
genome(x)

*Examples:*

genome(obj)

genome<- signature(x="StackedTrack"): set the track's genome. Usually this has to be a valid UCSC identifier, however this is not formally enforced here.

*Usage:*

genome<-(x, value)

*Additional Arguments:*

value: replacement value.

*Examples:*

genome(obj) <- "mm9"

length signature(x="StackedTrack"): return the number of items in the track.

*Usage:* length(x) *Examples:* length(obj)

range signature(x="StackedTrack"): return the genomic coordinates for the track as an object of class [IRanges](#page-0-0).

*Examples:*

range(obj)

ranges signature(x="StackedTrack"): return the genomic coordinates for the track along with all additional annotation information as an object of class [GRanges](#page-0-0).

*Usage:*

ranges(x)

*Examples:*

ranges(obj)

split signature(x="StackedTrack"): split a StackedTrack object by an appropriate factor vector (or another vector that can be coerced into one). The output of this operation is a list of objects of the same class as the input object, all inheriting from class StackedTrack. *Usage:*

 $split(x, f, ...)$ 

*Additional Arguments:*

*Usage:* range(x)

<span id="page-201-0"></span>f: the splitting factor.

...: all further arguments are ignored.

*Examples:*

split(obj, c("a", "a", "b", "c", "a"))

strand signature(x="StackedTrack"): return a vector of strand specifiers for all track items, in the form '+' for the Watson strand, '-' for the Crick strand or '\*' for either of the two.

*Usage:*

strand(x)

*Examples:*

strand(obj)

strand<- signature(x="StackedTrack"): replace the strand information for the track items. The replacement value needs to be an appropriate scalar or vector of strand values.

*Usage:*

strand<-(x, value)

*Additional Arguments:*

value: replacement value.

*Examples:*

strand(obj)  $\leftarrow$  "+"

values signature(x="StackedTrack"): return all additional annotation information except for the genomic coordinates for the track items as a data.frame.

*Usage:*

values(x)

*Examples:*

values(obj)

coerce signature(from="StackedTrack", to="data.frame"): coerce the [GRanges](#page-0-0) object in the range slot into a regular data.frame.

*Examples:*

as(obj, "data.frame")

subset signature(x="StackedTrack"): subset a StackedTrack by coordinates and sort if necessary.

*Usage:*

subset(x, from, to, sort=FALSE, ...)

*Additional Arguments:*

from, to: the coordinates range to subset to.

sort: sort the object after subsetting. Usually not necessary.

...: additional arguments are ignored.

*Examples:*

subset(obj, from=10, to=20, sort=TRUE)

displayPars signature( $x =$ "StackedTrack", name="character"): list the value of the display parameter name. See [settings](#page-175-0) for details on display parameters and customization. *Usage:* displayPars(x, name) *Examples:*

displayPars(obj, "col")

displayPars signature(x="StackedTrack", name="missing"): list the value of all available display parameters. See [settings](#page-175-0) for details on display parameters and customization. *Examples:*

displayPars(obj)

getPar signature(x="StackedTrack", name="character"): alias for the displayPars method. See [settings](#page-175-0) for details on display parameters and customization.

```
Usage:
getPar(x, name)
Examples:
 getPar(obj, "col")
```
getPar signature(x="StackedTrack", name="missing"): alias for the displayPars method. See [settings](#page-175-0) for details on display parameters and customization.

*Examples:*

getPar(obj)

displayPars<- signature(x="StackedTrack", value="list"): set display parameters using the values of the named list in value. See [settings](#page-175-0) for details on display parameters and customization.

*Usage:*

displayPars<-(x, value)

*Examples:*

displayPars(obj) <- list(col="red", lwd=2)

setPar signature(x="StackedTrack", value="character"): set the single display parameter name to value. Note that display parameters in the StackedTrack class are pass-by-reference, so no re-assignmnet to the symbol obj is necessary. See [settings](#page-175-0) for details on display parameters and customization.

*Usage:*

setPar(x, name, value) *Additional Arguments:*

name: the name of the display parameter to set.

*Examples:*

setPar(obj, "col", "red")

setPar signature(x="StackedTrack", value="list"): set display parameters by the values of the named list in value. Note that display parameters in the StackedTrack class are pass-byreference, so no re-assignmnet to the symbol obj is necessary. See [settings](#page-175-0) for details on display parameters and customization.

*Examples:*

setPar(obj, list(col="red", lwd=2))

group signature(GdObject="StackedTrack"): return grouping information for the individual items in the track. Unless overwritten in one of the sub-classes, this usualy returns NULL. *Usage:*

group(GdObject)

*Examples:*

group(obj)

<span id="page-203-0"></span>names signature(x="StackedTrack"): return the value of the name slot.

*Usage:* names(x)

*Examples:*

names(obj)

names<- signature(x="StackedTrack", value="character"): set the value of the name slot. *Usage:*

names<-(x, value) *Examples:*

names(obj) <- "foo"

coords signature(ImageMap="StackedTrack"): return the coordinates from the internal image map.

*Usage:* coords(ImageMap) *Examples:*

coords(obj)

tags signature(x="StackedTrack"): return the tags from the internal image map.

*Usage:* tags(x) *Examples:* tags(obj)

Display Parameters

The following display parameters are set for objects of class StackedTrack upon instantiation, unless one or more of them have already been set by one of the optional sub-class initializers, which always get precedence over these global defaults. See [settings](#page-175-0) for details on setting graphical parameters for tracks.

- reverseStacking=FALSE: Logical flag. Reverse the y-ordering of stacked items. I.e., features that are plotted on the bottom-most stacks will be moved to the top-most stack and vice versa.
- stackHeight=0.75: Numeric between 0 and 1. Controls the vertical size and spacing between stacked elements. The number defines the proportion of the total available space for the stack that is used to draw the glyphs. E.g., a value of 0.5 means that half of the available vertical drawing space (for each stacking line) is used for the glyphs, and thus one quarter of the available space each is used for spacing above and below the glyph. Defaults to 0.75.

Additional display parameters are being inherited from the respective parent classes. Note that not all of them may have an effect on the plotting of StackedTrack objects.

GdObiect:

alpha=1: Numeric scalar. The transparency for all track items.

- background.panel="transparent": Integer or character scalar. The background color of the content panel.
- background.title="lightgray": Integer or character scalar. The background color for the title panels.
- col.border.title="transparent": Integer or character scalar. The border color for the title panels.

<span id="page-204-0"></span>lwd.border.title=1: Integer scalar. The border width for the title panels.

- cex=1: Numeric scalar. The overall font expansion factor for all text.
- cex.axis=NULL: Numeric scalar. The expansion factor for the axis annotation. Defaults to NULL, in which case it is computed based on the available space.
- cex.title=NULL: Numeric scalar. The expansion factor for the title panel. This effects the fontsize of both the title and the axis, if any. Defaults to NULL, which means that the text size is automatically adjusted to the available space.
- col="#0080FF": Integer or character scalar. Default line color setting for all plotting elements, unless there is a more specific control defined elsewhere.
- col.axis="white": Integer or character scalar. The font and line color for the y axis, if any.
- col.frame="lightgray": Integer or character scalar. The line color used for the panel frame, if frame==TRUE
- col.grid="#808080": Integer or character scalar. Default line color for grid lines, both when type=="g" in [DataTrack](#page-68-1)s and when display parameter grid==TRUE.
- col.line=NULL: Integer or character scalar. Default colors for plot lines. Usually the same as the global col parameter.
- col.symbol=NULL: Integer or character scalar. Default colors for plot symbols. Usually the same as the global col parameter.
- col.title="white": Integer or character scalar. The font color for the title panels.
- collapse=TRUE: Boolean controlling wether to collapse the content of the track to accomodate the minimum current device resolution. See [collapsing](#page-63-0) for details.
- fill="lightgray": Integer or character scalar. Default fill color setting for all plotting elements, unless there is a more specific control defined elsewhere.
- fontcolor="black": Integer or character scalar. The font color for all text.
- fontface=1: Integer or character scalar. The font face for all text.
- fontface.title=2: Integer or character scalar. The font face for the title panels.
- fontfamily="sans": Integer or character scalar. The font family for all text.
- fontfamily.title="sans": Integer or character scalar. The font family for the title panels.
- fontsize=12: Numeric scalar. The font size for all text.
- frame=FALSE: Boolean. Draw a frame around the track when plotting.
- grid=FALSE: Boolean, switching on/off the plotting of a grid.
- h=-1: Integer scalar. Parameter controlling the number of horizontal grid lines, see [panel.grid](#page-0-0) for details.
- lineheight=1: Numeric scalar. The font line height for all text.
- lty="solid": Numeric scalar. Default line type setting for all plotting elements, unless there is a more specific control defined elsewhere.
- lty.grid="solid": Integer or character scalar. Default line type for grid lines, both when type=="g" in [DataTrack](#page-68-1)s and when display parameter grid==TRUE.
- lwd=1: Numeric scalar. Default line width setting for all plotting elements, unless there is a more specific control defined elsewhere.
- lwd.grid=1: Numeric scalar. Default line width for grid lines, both when type=="g" in [DataTrack](#page-68-1)s and when display parameter grid==TRUE.
- min.distance=1: Numeric scalar. The minimum pixel distance before collapsing range items, only if collapse==TRUE. See [collapsing](#page-63-0) for details.
- min.height=3: Numeric scalar. The minimum range height in pixels to display. All ranges are expanded to this size in order to avoid rendering issues. See [collapsing](#page-63-0) for details.
- min.width=1: Numeric scalar. The minimum range width in pixels to display. All ranges are expanded to this size in order to avoid rendering issues. See [collapsing](#page-63-0) for details.
- <span id="page-205-0"></span>showAxis=TRUE: Boolean controlling whether to plot a y axis (only applies to track types where axes are implemented).
- showTitle=TRUE: Boolean controlling whether to plot a title panel. Although this can be set individually for each track, in multi-track plots as created by [plotTracks](#page-154-0) there will still be an empty placeholder in case any of the other tracks include a title. The same holds true for axes. Note that the the title panel background color could be set to transparent in order to completely hide it.
- size=1: Numeric scalar. The relative size of the track. Can be overridden in the [plotTracks](#page-154-0) function.
- $v=-1$ : Integer scalar. Parameter controlling the number of vertical grid lines, see [panel.grid](#page-0-0) for details.

#### Author(s)

Florian Hahne

#### See Also

[AnnotationTrack](#page-28-0) [DisplayPars](#page-85-0) [GdObject](#page-89-0) [GeneRegionTrack](#page-94-0) [GRanges](#page-0-0) [ImageMap](#page-140-0) [IRanges](#page-0-0) [RangeTrack](#page-156-0) [collapsing](#page-63-0) [DataTrack](#page-68-1) [grouping](#page-120-0) [panel.grid](#page-0-0) [plotTracks](#page-154-0) [settings](#page-175-0)

UcscTrack *Meta-constructor for GenomeGraph tracks fetched directly from the various UCSC data sources.*

### Description

The UCSC data base provides a wealth of annotation information. This function can be used to access UCSC, to retrieve the data available there and to return it as an annotation track object ameanable to plotting with [plotTracks](#page-154-0).

clearSessionCache is can be called to remove all cached items from the session which are generated when connecting with the UCSC data base.

#### UcscTrack 207

#### Usage

```
UcscTrack(track, table=NULL, trackType=c("AnnotationTrack",
"GeneRegionTrack", "DataTrack", "GenomeAxisTrack"), genome, chromosome,
name=NULL, from, to, ...)
```
clearSessionCache()

#### Arguments

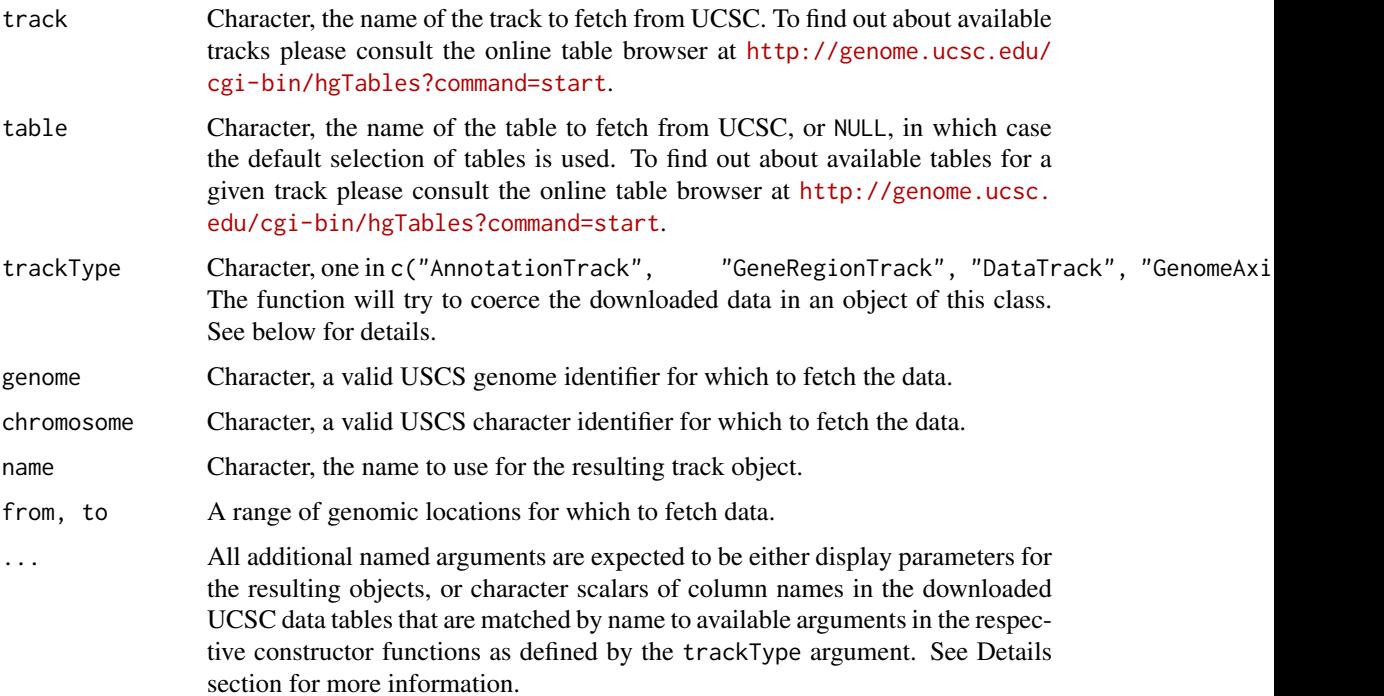

### Details

The data stored at the UCSC data bases can be of different formats: gene or transcript model data, simple annotation features like CpG Island locations or SNPs, or numeric data like conservation or mapability. This function presents a unified API to download all kinds of data and to map them back to one of the annotation track objects defined in this package. The type of object to hold the data has to be given in the trackType argument, and subsequently the function passes all data on to the respective object constructor. All additional named arguments are considered to be relevant for the constructor of choice, and single character scalars are replaced by the respective data columns in the dowloaded UCSC tables if available. For instance, assuming the table for track 'foo' contains the columns 'id', 'type', 'fromLoc' and 'toLoc', giving the featuer identifier, type, start end end location. In order to create an [AnnotationTrack](#page-28-0) object from that data, we have to pass the additional named arguments id="id", feature="type", start="fromLoc" and codeend="toLoc" to the UcscTrack function. The complete function call could look like this:

UcscTrack(track="foo", genome="mm9", chromosome=3, from=1000, to=10000, trackType="AnnotationT To reduce the bandwidth, some caching of the UCSC connection takes place. In order to remove these cached session items, call clearSessionCache.

The Gviz.ucscUrl option controls which URL is being used to connect to UCSC. For instance, one could switch to the European UCSC mirror by calling options (Gviz.ucscUrl="http://genome-euro.ucsc.edu/cgi-

# <span id="page-207-0"></span>208 UcscTrack

# Value

An annotation track object as determined by trackType.

# Author(s)

Florian Hahne

# See Also

[AnnotationTrack](#page-28-0) [DataTrack](#page-68-0) [GeneRegionTrack](#page-94-0) [GenomeAxisTrack](#page-112-0) [plotTracks](#page-154-0)

# Index

∗Topic classes AlignedReadTrack-class, [2](#page-1-0) AlignmentsTrack-class, [14](#page-13-0) AnnotationTrack-class, [29](#page-28-1) BiomartGeneRegionTrack-class, [47](#page-46-0) CustomTrack-class, [65](#page-64-0) DataTrack-class, [69](#page-68-2) DisplayPars-class, [86](#page-85-2) GdObject-class, [90](#page-89-1) GeneRegionTrack-class, [95](#page-94-1) GenomeAxisTrack-class, [113](#page-112-1) HighlightTrack-class, [122](#page-121-0) IdeogramTrack-class, [130](#page-129-0) ImageMap-class, [141](#page-140-1) NumericTrack-class, [142](#page-141-0) OverlayTrack-class, [150](#page-149-0) RangeTrack-class, [157](#page-156-1) ReferenceTrack-class, [166](#page-165-0) SequenceTrack-class, [167](#page-166-0) StackedTrack-class, [197](#page-196-0) ∗Topic datasets bmTrack, [64](#page-63-1) [ *(*RangeTrack-class*)*, [157](#page-156-1) [,AlignedReadTrack,ANY,ANY,ANY-method *(*AlignedReadTrack-class*)*, [2](#page-1-0) [,AlignedReadTrack,ANY,ANY-method *(*AlignedReadTrack-class*)*, [2](#page-1-0) [,AlignedReadTrack-method *(*AlignedReadTrack-class*)*, [2](#page-1-0) [,AlignmentsTrack,ANY,ANY-method *(*AlignmentsTrack-class*)*, [14](#page-13-0) [,DataTrack,ANY,ANY,ANY-method *(*DataTrack-class*)*, [69](#page-68-2) [,DataTrack,ANY,ANY-method *(*DataTrack-class*)*, [69](#page-68-2) [,DataTrack-method *(*DataTrack-class*)*, [69](#page-68-2) [,GenomeAxisTrack,ANY,AN,ANY-method *(*GenomeAxisTrack-class*)*, [113](#page-112-1) [,GenomeAxisTrack,ANY,ANY-method *(*GenomeAxisTrack-class*)*, [113](#page-112-1) [,GenomeAxisTrack-method *(*GenomeAxisTrack-class*)*, [113](#page-112-1) [,IdeogramTrack,ANY,ANY,ANY-method

*(*IdeogramTrack-class*)*, [130](#page-129-0) [,IdeogramTrack,ANY,ANY-method *(*IdeogramTrack-class*)*, [130](#page-129-0) [,IdeogramTrack-method *(*IdeogramTrack-class*)*, [130](#page-129-0) [,RangeTrack,ANY,ANY,ANY-method *(*RangeTrack-class*)*, [157](#page-156-1) [,RangeTrack,ANY,ANY-method *(*RangeTrack-class*)*, [157](#page-156-1) [,RangeTrack-method *(*RangeTrack-class*)*, [157](#page-156-1) [,StackedTrack,ANY,ANY,ANY-method *(*StackedTrack-class*)*, [197](#page-196-0) [,StackedTrack,ANY,ANY-method *(*StackedTrack-class*)*, [197](#page-196-0) addScheme *(*settings*)*, [176](#page-175-1) AlignedReadTrack *(*AlignedReadTrack-class*)*, [2](#page-1-0) AlignedReadTrack-class, [2](#page-1-0) AlignmentsTrack *(*AlignmentsTrack-class*)*, [14](#page-13-0) AlignmentsTrack-class, [14](#page-13-0) AnnotationTrack, *[7,](#page-6-0) [8](#page-7-0)*, *[13](#page-12-0)*, *[21](#page-20-0)*, *[28](#page-27-0)*, *[49](#page-48-0)*, *[59](#page-58-0)*, *[62](#page-61-0)*, *[64,](#page-63-1) [65](#page-64-0)*, *[94,](#page-93-0) [95](#page-94-1)*, *[99](#page-98-0)*, *[108](#page-107-0)*, *[110](#page-109-0)*, *[120](#page-119-0)[–122](#page-121-0)*, *[134](#page-133-0)*, *[139](#page-138-0)*, *[144](#page-143-0)*, *[149](#page-148-0)*, *[159,](#page-158-0) [160](#page-159-0)*, *[165](#page-164-0)*, *[167](#page-166-0)*, *[174](#page-173-0)*, *[177](#page-176-0)*, *[197](#page-196-0)*, *[200,](#page-199-0) [201](#page-200-0)*, *[206](#page-205-0)[–208](#page-207-0)* AnnotationTrack *(*AnnotationTrack-class*)*, [29](#page-28-1) AnnotationTrack-class, [29](#page-28-1) as.list,DisplayPars-method *(*DisplayPars-class*)*, [86](#page-85-2) as.list,InferredDisplayPars-method *(*DisplayPars-class*)*, [86](#page-85-2) availableDefaultMapping *(*ReferenceTrack-class*)*, [166](#page-165-0) availableDisplayPars, *[176](#page-175-1)*, *[197](#page-196-0)* availableDisplayPars *(*DisplayPars-class*)*, [86](#page-85-2) axTrack *(*bmTrack*)*, [64](#page-63-1)

BiomartGeneRegionTrack, *[121,](#page-120-1) [122](#page-121-0)*

BiomartGeneRegionTrack *(*BiomartGeneRegionTrack-class*)*, [47](#page-46-0) BiomartGeneRegionTrack-class, [47](#page-46-0) biomTrack *(*bmTrack*)*, [64](#page-63-1) bmt *(*bmTrack*)*, [64](#page-63-1) bmTrack, [64](#page-63-1) BSgenome, *[167](#page-166-0)*, *[174](#page-173-0)*

chromosome *(*RangeTrack-class*)*, [157](#page-156-1) chromosome,GdObject-method *(*GdObject-class*)*, [90](#page-89-1) chromosome,RangeTrack-method *(*RangeTrack-class*)*, [157](#page-156-1) chromosome, SequenceTrack-method *(*SequenceTrack-class*)*, [167](#page-166-0) chromosome<- *(*RangeTrack-class*)*, [157](#page-156-1) chromosome<-,AlignmentsTrack-method *(*AlignmentsTrack-class*)*, [14](#page-13-0) chromosome<-,GdObject-method *(*GdObject-class*)*, [90](#page-89-1) chromosome<-,HighlightTrack-method *(*HighlightTrack-class*)*, [122](#page-121-0) chromosome<-,IdeogramTrack-method *(*IdeogramTrack-class*)*, [130](#page-129-0) chromosome<-,OverlayTrack-method *(*OverlayTrack-class*)*, [150](#page-149-0) chromosome<-,RangeTrack-method *(*RangeTrack-class*)*, [157](#page-156-1) chromosome<-,SequenceTrack-method *(*SequenceTrack-class*)*, [167](#page-166-0) clearSessionCache, *[139,](#page-138-0) [140](#page-139-0)* clearSessionCache *(*UcscTrack*)*, [206](#page-205-0) coerce,AnnotationTrack,UCSCData-method *(*AnnotationTrack-class*)*, [29](#page-28-1) coerce,DataTrack,data.frame-method *(*DataTrack-class*)*, [69](#page-68-2) coerce,DisplayPars,list-method *(*DisplayPars-class*)*, [86](#page-85-2) coerce,DNAString,Rle-method *(*SequenceTrack-class*)*, [167](#page-166-0) coerce,GeneRegionTrack,UCSCData-method *(*GeneRegionTrack-class*)*, [95](#page-94-1) coerce,GRanges,AnnotationTrack-method *(*AnnotationTrack-class*)*, [29](#page-28-1) coerce,GRanges,DataTrack-method *(*DataTrack-class*)*, [69](#page-68-2) coerce,GRanges,GeneRegionTrack-method *(*GeneRegionTrack-class*)*, [95](#page-94-1) coerce,GRangesList,AnnotationTrack-method *(*AnnotationTrack-class*)*, [29](#page-28-1) coerce,GRangesList,GeneRegionTrack-method *(*GeneRegionTrack-class*)*, [95](#page-94-1)

coerce,InferredDisplayPars,list-method *(*DisplayPars-class*)*, [86](#page-85-2) coerce,RangeTrack,data.frame-method *(*RangeTrack-class*)*, [157](#page-156-1) coerce,TxDb,GeneRegionTrack-method *(*GeneRegionTrack-class*)*, [95](#page-94-1) collapseTrack,AnnotationTrack-method *(*AnnotationTrack-class*)*, [29](#page-28-1) collapseTrack,DataTrack-method *(*DataTrack-class*)*, [69](#page-68-2) collapseTrack,GeneRegionTrack-method *(*GeneRegionTrack-class*)*, [95](#page-94-1) collapseTrack,GenomeAxisTrack-method *(*GenomeAxisTrack-class*)*, [113](#page-112-1) collapsing, *[12,](#page-11-0) [13](#page-12-0)*, *[27,](#page-26-0) [28](#page-27-0)*, *[34](#page-33-0)*, *[41](#page-40-0)*, *[43,](#page-42-0) [44](#page-43-0)*, *[51](#page-50-0)*, *[59](#page-58-0)[–62](#page-61-0)*, [64,](#page-63-1) *[68,](#page-67-0) [69](#page-68-2)*, *[75](#page-74-0)*, *[84,](#page-83-0) [85](#page-84-0)*, *[93](#page-92-0)[–95](#page-94-1)*, *[101](#page-100-0)*, *[108](#page-107-0)[–110](#page-109-0)*, *[115](#page-114-0)*, *[119,](#page-118-0) [120](#page-119-0)*, *[128](#page-127-0)[–130](#page-129-0)*, *[139,](#page-138-0) [140](#page-139-0)*, *[148,](#page-147-0) [149](#page-148-0)*, *[153,](#page-152-0) [154](#page-153-0)*, *[164](#page-163-0)[–166](#page-165-0)*, *[174,](#page-173-0) [175](#page-174-0)*, *[178,](#page-177-0) [179](#page-178-0)*, *[183](#page-182-0)*, *[185](#page-184-0)[–190](#page-189-0)*, *[192](#page-191-0)[–194](#page-193-0)*, *[196,](#page-195-0) [197](#page-196-0)*, *[205,](#page-204-0) [206](#page-205-0)* conservation *(*bmTrack*)*, [64](#page-63-1) consolidateTrack *(*GdObject-class*)*, [90](#page-89-1) consolidateTrack,AnnotationTrack-method *(*AnnotationTrack-class*)*, [29](#page-28-1) consolidateTrack,GdObject-method *(*GdObject-class*)*, [90](#page-89-1) consolidateTrack,HighlightTrack-method *(*HighlightTrack-class*)*, [122](#page-121-0) consolidateTrack,OverlayTrack-method *(*OverlayTrack-class*)*, [150](#page-149-0) consolidateTrack,RangeTrack-method *(*RangeTrack-class*)*, [157](#page-156-1) consolidateTrack,SequenceTrack-method *(*SequenceTrack-class*)*, [167](#page-166-0) consolidateTrack,StackedTrack-method *(*StackedTrack-class*)*, [197](#page-196-0) coords *(*GdObject-class*)*, [90](#page-89-1) coords,GdObject-method *(*GdObject-class*)*, [90](#page-89-1) coords,ImageMap-method *(*ImageMap-class*)*, [141](#page-140-1) coords,NULL-method *(*GdObject-class*)*, [90](#page-89-1) coverage,AlignedReadTrack-method *(*AlignedReadTrack-class*)*, [2](#page-1-0) coverage,AlignmentsTrack-method *(*AlignmentsTrack-class*)*, [14](#page-13-0) cpgIslands *(*bmTrack*)*, [64](#page-63-1) ctrack *(*bmTrack*)*, [64](#page-63-1) CustomTrack *(*CustomTrack-class*)*, [65](#page-64-0) CustomTrack-class, [65](#page-64-0) cyp2b10 *(*bmTrack*)*, [64](#page-63-1)

data.frame, *[131](#page-130-0)*, *[139](#page-138-0)* DataTrack, *[11](#page-10-0)[–13](#page-12-0)*, *[27,](#page-26-0) [28](#page-27-0)*, *[43,](#page-42-0) [44](#page-43-0)*, *[61,](#page-60-0) [62](#page-61-0)*, *[64,](#page-63-1) [65](#page-64-0)*, *[68,](#page-67-0) [69](#page-68-2)*, *[80,](#page-79-0) [81](#page-80-0)*, *[83,](#page-82-0) [84](#page-83-0)*, *[93–](#page-92-0)[95](#page-94-1)*, *[109,](#page-108-0) [110](#page-109-0)*, *[119,](#page-118-0) [120](#page-119-0)*, *[128–](#page-127-0)[130](#page-129-0)*, *[138](#page-137-0)[–140](#page-139-0)*, *[148,](#page-147-0) [149](#page-148-0)*, *[153,](#page-152-0) [154](#page-153-0)*, *[158](#page-157-0)*, *[164,](#page-163-0) [165](#page-164-0)*, *[167](#page-166-0)*, *[173,](#page-172-0) [174](#page-173-0)*, *[178,](#page-177-0) [179](#page-178-0)*, *[181](#page-180-0)[–185](#page-184-0)*, *[187](#page-186-0)*, *[190](#page-189-0)*, *[194–](#page-193-0)[197](#page-196-0)*, *[205,](#page-204-0) [206](#page-205-0)*, *[208](#page-207-0)* DataTrack *(*DataTrack-class*)*, [69](#page-68-2) DataTrack-class, [69](#page-68-2) denseAnnTrack *(*bmTrack*)*, [64](#page-63-1) DetailsAnnotationTrack *(*AnnotationTrack-class*)*, [29](#page-28-1) DetailsAnnotationTrack-class *(*AnnotationTrack-class*)*, [29](#page-28-1) DisplayPars, *[3](#page-2-0)*, *[13](#page-12-0)*, *[18](#page-17-0)*, *[28](#page-27-0)*, *[33](#page-32-0)*, *[44](#page-43-0)*, *[49](#page-48-0)*, *[62](#page-61-0)*, *[65](#page-64-0)*, *[69](#page-68-2)*, *[73](#page-72-0)*, *[84](#page-83-0)*, *[90](#page-89-1)*, *[95](#page-94-1)*, *[99](#page-98-0)*, *[110](#page-109-0)*, *[113](#page-112-1)*, *[120](#page-119-0)*, *[123](#page-122-0)*, *[130,](#page-129-0) [131](#page-130-0)*, *[139](#page-138-0)*, *[142](#page-141-0)*, *[149,](#page-148-0) [150](#page-149-0)*, *[154](#page-153-0)*, *[158](#page-157-0)*, *[165](#page-164-0)*, *[167](#page-166-0)*, *[169](#page-168-0)*, *[174](#page-173-0)*, *[176](#page-175-1)*, *[197,](#page-196-0) [198](#page-197-0)*, *[206](#page-205-0)* DisplayPars *(*DisplayPars-class*)*, [86](#page-85-2) displayPars, *[177](#page-176-0)*, *[197](#page-196-0)* displayPars *(*DisplayPars-class*)*, [86](#page-85-2) displayPars,DisplayPars,character-method *(*DisplayPars-class*)*, [86](#page-85-2) displayPars, DisplayPars, missing-method *(*DisplayPars-class*)*, [86](#page-85-2) displayPars,GdObject,character-method *(*GdObject-class*)*, [90](#page-89-1) displayPars,GdObject,missing-method *(*GdObject-class*)*, [90](#page-89-1) DisplayPars-class, [86](#page-85-2) displayPars<- *(*DisplayPars-class*)*, [86](#page-85-2) displayPars<-,DisplayPars,list-method *(*DisplayPars-class*)*, [86](#page-85-2) displayPars<-,GdObject,list-method *(*GdObject-class*)*, [90](#page-89-1) displayPars<-,HighlightTrack,list-method *(*HighlightTrack-class*)*, [122](#page-121-0) displayPars<-,OverlayTrack,list-method *(*OverlayTrack-class*)*, [150](#page-149-0) DNAString, *[167](#page-166-0)*, *[174](#page-173-0)* DNAStringSet, *[167](#page-166-0)*, *[174](#page-173-0)* drawAxis,AlignedReadTrack-method *(*AlignedReadTrack-class*)*, [2](#page-1-0) drawAxis,AlignmentsTrack-method *(*AlignmentsTrack-class*)*, [14](#page-13-0) drawAxis,DataTrack-method *(*DataTrack-class*)*, [69](#page-68-2) drawAxis,GdObject-method *(*GdObject-class*)*, [90](#page-89-1) drawAxis,NumericTrack-method

*(*NumericTrack-class*)*, [142](#page-141-0) drawGD *(*GdObject-class*)*, [90](#page-89-1) drawGD,AlignedReadTrack-method *(*AlignedReadTrack-class*)*, [2](#page-1-0) drawGD,AlignmentsTrack-method *(*AlignmentsTrack-class*)*, [14](#page-13-0) drawGD,AnnotationTrack-method *(*AnnotationTrack-class*)*, [29](#page-28-1) drawGD, CustomTrack-method *(*CustomTrack-class*)*, [65](#page-64-0) drawGD,DataTrack-method *(*DataTrack-class*)*, [69](#page-68-2) drawGD,DetailsAnnotationTrack-method *(*GdObject-class*)*, [90](#page-89-1) drawGD,GeneRegionTrack-method *(*GdObject-class*)*, [90](#page-89-1) drawGD,GenomeAxisTrack-method *(*GenomeAxisTrack-class*)*, [113](#page-112-1) drawGD,IdeogramTrack-method *(*IdeogramTrack-class*)*, [130](#page-129-0) drawGD,OverlayTrack-method *(*OverlayTrack-class*)*, [150](#page-149-0) drawGD, SequenceTrack-method *(*GdObject-class*)*, [90](#page-89-1) drawGD,StackedTrack-method *(*StackedTrack-class*)*, [197](#page-196-0) drawGrid,AlignedReadTrack-method *(*AlignedReadTrack-class*)*, [2](#page-1-0) drawGrid,AnnotationTrack-method *(*AnnotationTrack-class*)*, [29](#page-28-1) drawGrid,GdObject-method *(*GdObject-class*)*, [90](#page-89-1) drawGrid,NumericTrack-method *(*NumericTrack-class*)*, [142](#page-141-0) dtHoriz *(*bmTrack*)*, [64](#page-63-1)

end.GenomeAxisTrack-method *(*GenomeAxisTrack-class*)*, [113](#page-112-1) end,IdeogramTrack-method *(*IdeogramTrack-class*)*, [130](#page-129-0) end,RangeTrack-method *(*RangeTrack-class*)*, [157](#page-156-1) end, SequenceTrack-method *(*SequenceTrack-class*)*, [167](#page-166-0) end<-,GenomeAxisTrack-method *(*GenomeAxisTrack-class*)*, [113](#page-112-1) end<-,IdeogramTrack-method *(*IdeogramTrack-class*)*, [130](#page-129-0) end<-, RangeTrack-method *(*RangeTrack-class*)*, [157](#page-156-1) ensGenes *(*bmTrack*)*, [64](#page-63-1) exon *(*GeneRegionTrack-class*)*, [95](#page-94-1)

```
exon,GeneRegionTrack-method
        (GeneRegionTrack-class), 95
exon<- (GeneRegionTrack-class), 95
exon<-,GeneRegionTrack,character-method
        (GeneRegionTrack-class), 95
exportTracks, 89
```
feature *(*RangeTrack-class*)*, [157](#page-156-1) feature,DataTrack-method *(*DataTrack-class*)*, [69](#page-68-2) feature,RangeTrack-method *(*RangeTrack-class*)*, [157](#page-156-1) feature<- *(*RangeTrack-class*)*, [157](#page-156-1) feature<-,DataTrack,character-method *(*DataTrack-class*)*, [69](#page-68-2) feature<-,RangeTrack,character-method *(*RangeTrack-class*)*, [157](#page-156-1) from *(*bmTrack*)*, [64](#page-63-1)

gcContent *(*bmTrack*)*, [64](#page-63-1) GdObject, *[3,](#page-2-0) [4](#page-3-0)*, *[11](#page-10-0)*, *[13](#page-12-0)*, *[18](#page-17-0)*, *[26](#page-25-0)*, *[28](#page-27-0)*, *[33](#page-32-0)*, *[43,](#page-42-0) [44](#page-43-0)*, *[49](#page-48-0)*, *[60](#page-59-0)*, *[62](#page-61-0)*, *[65–](#page-64-0)[67](#page-66-0)*, *[69](#page-68-2)*, *[73](#page-72-0)*, *[83,](#page-82-0) [84](#page-83-0)*, *[99](#page-98-0)*, *[109,](#page-108-0) [110](#page-109-0)*, *[113](#page-112-1)*, *[118](#page-117-0)*, *[120](#page-119-0)*, *[123](#page-122-0)*, *[128](#page-127-0)*, *[130,](#page-129-0) [131](#page-130-0)*, *[138,](#page-137-0) [139](#page-138-0)*, *[142](#page-141-0)*, *[148–](#page-147-0)[150](#page-149-0)*, *[153](#page-152-0)[–156](#page-155-0)*, *[158](#page-157-0)*, *[164,](#page-163-0) [165](#page-164-0)*, *[167](#page-166-0)*, *[169](#page-168-0)*, *[173,](#page-172-0) [174](#page-173-0)*, *[176](#page-175-1)*, *[197,](#page-196-0) [198](#page-197-0)*, *[204](#page-203-0)*, *[206](#page-205-0)* GdObject *(*GdObject-class*)*, [90](#page-89-1) GdObject-class, [90](#page-89-1) gene *(*GeneRegionTrack-class*)*, [95](#page-94-1) gene,GeneRegionTrack-method *(*GeneRegionTrack-class*)*, [95](#page-94-1) gene<- *(*GeneRegionTrack-class*)*, [95](#page-94-1) gene<-,GeneRegionTrack,character-method *(*GeneRegionTrack-class*)*, [95](#page-94-1) geneDetails *(*bmTrack*)*, [64](#page-63-1) geneModels *(*bmTrack*)*, [64](#page-63-1) GeneRegionTrack, *[7,](#page-6-0) [8](#page-7-0)*, *[13](#page-12-0)*, *[21](#page-20-0)*, *[28](#page-27-0)*, *[48,](#page-47-0) [49](#page-48-0)*, *[59](#page-58-0)*, *[62](#page-61-0)*, *[94,](#page-93-0) [95](#page-94-1)*, *[121,](#page-120-1) [122](#page-121-0)*, *[134](#page-133-0)*, *[140](#page-139-0)*, *[144](#page-143-0)*, *[149](#page-148-0)*, *[159,](#page-158-0) [160](#page-159-0)*, *[165](#page-164-0)*, *[167](#page-166-0)*, *[174](#page-173-0)*, *[200,](#page-199-0) [201](#page-200-0)*, *[206](#page-205-0)*, *[208](#page-207-0)* GeneRegionTrack *(*GeneRegionTrack-class*)*, [95](#page-94-1) GeneRegionTrack-class, [95](#page-94-1) genome,RangeTrack-method *(*RangeTrack-class*)*, [157](#page-156-1) genome,SequenceTrack-method *(*SequenceTrack-class*)*, [167](#page-166-0) genome<-,GdObject-method *(*GdObject-class*)*, [90](#page-89-1) genome<-,IdeogramTrack-method *(*IdeogramTrack-class*)*, [130](#page-129-0) genome<-,RangeTrack-method *(*RangeTrack-class*)*, [157](#page-156-1)

GenomeAxisTrack, *[208](#page-207-0)* GenomeAxisTrack *(*GenomeAxisTrack-class*)*, [113](#page-112-1) GenomeAxisTrack-class, [113](#page-112-1) getBM, *[48](#page-47-0)*, *[62](#page-61-0)* getPar *(*DisplayPars-class*)*, [86](#page-85-2) getPar,DisplayPars,character-method *(*DisplayPars-class*)*, [86](#page-85-2) getPar,DisplayPars,missing-method *(*DisplayPars-class*)*, [86](#page-85-2) getPar,GdObject,character-method *(*GdObject-class*)*, [90](#page-89-1) getPar,GdObject,missing-method *(*GdObject-class*)*, [90](#page-89-1) getScheme *(*settings*)*, [176](#page-175-1) GRanges, *[2](#page-1-0)[–4](#page-3-0)*, *[8,](#page-7-0) [9](#page-8-0)*, *[13](#page-12-0)*, *[17,](#page-16-0) [18](#page-17-0)*, *[22](#page-21-0)*, *[28,](#page-27-0) [29](#page-28-1)*, *[33](#page-32-0)*, *[36](#page-35-0)*, *[38,](#page-37-0) [39](#page-38-0)*, *[44](#page-43-0)*, *[49](#page-48-0)*, *[53](#page-52-0)*, *[55,](#page-54-0) [56](#page-55-0)*, *[62](#page-61-0)*, *[69](#page-68-2)*, *[78](#page-77-0)*, *[85](#page-84-0)*, *[98,](#page-97-0) [99](#page-98-0)*, *[103](#page-102-0)*, *[105,](#page-104-0) [106](#page-105-0)*, *[110](#page-109-0)*, *[113,](#page-112-1) [114](#page-113-0)*, *[120](#page-119-0)*, *[123,](#page-122-0) [124](#page-123-0)*, *[126](#page-125-0)*, *[130,](#page-129-0) [131](#page-130-0)*, *[134,](#page-133-0) [135](#page-134-0)*, *[140](#page-139-0)*, *[142,](#page-141-0) [143](#page-142-0)*, *[145,](#page-144-0) [146](#page-145-0)*, *[149](#page-148-0)*, *[154](#page-153-0)*, *[158](#page-157-0)*, *[160,](#page-159-0) [161](#page-160-0)*, *[165](#page-164-0)*, *[167](#page-166-0)*, *[174](#page-173-0)*, *[198,](#page-197-0) [199](#page-198-0)*, *[201,](#page-200-0) [202](#page-201-0)*, *[206](#page-205-0)* GRangesList, *[29](#page-28-1)*, *[44](#page-43-0)* group *(*AnnotationTrack-class*)*, [29](#page-28-1) group,AnnotationTrack-method *(*AnnotationTrack-class*)*, [29](#page-28-1) group,GdObject-method *(*GdObject-class*)*, [90](#page-89-1) group,GeneRegionTrack-method *(*GeneRegionTrack-class*)*, [95](#page-94-1) group<- *(*AnnotationTrack-class*)*, [29](#page-28-1) group<-,AnnotationTrack,character-method *(*AnnotationTrack-class*)*, [29](#page-28-1) group<-,GeneRegionTrack,character-method *(*GeneRegionTrack-class*)*, [95](#page-94-1) grouping, *[7,](#page-6-0) [8](#page-7-0)*, *[13](#page-12-0)*, *[21](#page-20-0)*, *[28](#page-27-0)*, *[30](#page-29-0)*, *[37](#page-36-0)*, *[41](#page-40-0)*, *[44](#page-43-0)*, *[54](#page-53-0)*, *[59,](#page-58-0) [60](#page-59-0)*, *[62](#page-61-0)*, *[85](#page-84-0)*, *[94,](#page-93-0) [95](#page-94-1)*, *[97](#page-96-0)*, *[104](#page-103-0)*, *[108](#page-107-0)[–110](#page-109-0)*, *[120](#page-119-0)*, [121,](#page-120-1) *[130](#page-129-0)*, *[134](#page-133-0)*, *[140](#page-139-0)*, *[144](#page-143-0)*, *[149](#page-148-0)*, *[154](#page-153-0)*, *[159,](#page-158-0) [160](#page-159-0)*, *[166](#page-165-0)*, *[185,](#page-184-0) [186](#page-185-0)*, *[188,](#page-187-0) [189](#page-188-0)*, *[192,](#page-191-0) [193](#page-192-0)*, *[197](#page-196-0)*, *[200,](#page-199-0) [201](#page-200-0)*, *[206](#page-205-0)* head,InferredDisplayPars-method

*(*DisplayPars-class*)*, [86](#page-85-2) HighlightTrack, *[154](#page-153-0)* HighlightTrack *(*HighlightTrack-class*)*, [122](#page-121-0) HighlightTrack-class, [122](#page-121-0) horizonplot, *[72](#page-71-0)*, *[81,](#page-80-0) [82](#page-81-0)*, *[85](#page-84-0)*, *[180,](#page-179-0) [181](#page-180-0)*, *[197](#page-196-0)* identifier *(*AnnotationTrack-class*)*, [29](#page-28-1)

identifier,AnnotationTrack-method *(*AnnotationTrack-class*)*, [29](#page-28-1)

identifier,GeneRegionTrack-method *(*GeneRegionTrack-class*)*, [95](#page-94-1) identifier<- *(*AnnotationTrack-class*)*, [29](#page-28-1) identifier<-,AnnotationTrack,character-method *(*AnnotationTrack-class*)*, [29](#page-28-1) identifier<-,GeneRegionTrack,character-method *(*GeneRegionTrack-class*)*, [95](#page-94-1) IdeogramTrack *(*IdeogramTrack-class*)*, [130](#page-129-0) IdeogramTrack-class, [130](#page-129-0) ideoTrack *(*bmTrack*)*, [64](#page-63-1) idTrack *(*bmTrack*)*, [64](#page-63-1) idxTrack *(*bmTrack*)*, [64](#page-63-1) ImageMap, *[3](#page-2-0)*, *[13](#page-12-0)*, *[18](#page-17-0)*, *[28](#page-27-0)*, *[33](#page-32-0)*, *[44](#page-43-0)*, *[49](#page-48-0)*, *[62](#page-61-0)*, *[65](#page-64-0)*, *[69](#page-68-2)*, *[73](#page-72-0)*, *[85](#page-84-0)*, *[90](#page-89-1)*, *[95](#page-94-1)*, *[99](#page-98-0)*, *[110](#page-109-0)*, *[113](#page-112-1)*, *[120](#page-119-0)*, *[123](#page-122-0)*, *[130,](#page-129-0) [131](#page-130-0)*, *[140](#page-139-0)*, *[142](#page-141-0)*, *[149,](#page-148-0) [150](#page-149-0)*, *[154](#page-153-0)*, *[156](#page-155-0)*, *[158](#page-157-0)*, *[166,](#page-165-0) [167](#page-166-0)*, *[169](#page-168-0)*, *[174](#page-173-0)*, *[198](#page-197-0)*, *[206](#page-205-0)* imageMap *(*GdObject-class*)*, [90](#page-89-1) imageMap,GdObject-method *(*GdObject-class*)*, [90](#page-89-1) ImageMap-class, [141](#page-140-1) initialize,AlignedReadTrack-method *(*AlignedReadTrack-class*)*, [2](#page-1-0) initialize,AlignmentsTrack-method *(*AlignmentsTrack-class*)*, [14](#page-13-0) initialize,AnnotationTrack-method *(*AnnotationTrack-class*)*, [29](#page-28-1) initialize,BiomartGeneRegionTrack-method *(*BiomartGeneRegionTrack-class*)*, [47](#page-46-0) initialize,CustomTrack-method *(*CustomTrack-class*)*, [65](#page-64-0) initialize,DataTrack-method *(*DataTrack-class*)*, [69](#page-68-2) initialize,DetailsAnnotationTrack-method *(*AnnotationTrack-class*)*, [29](#page-28-1) initialize,DisplayPars-method *(*DisplayPars-class*)*, [86](#page-85-2) initialize,GdObject-method *(*GdObject-class*)*, [90](#page-89-1) initialize,GeneRegionTrack-method *(*GeneRegionTrack-class*)*, [95](#page-94-1) initialize,GenomeAxisTrack-method *(*GenomeAxisTrack-class*)*, [113](#page-112-1) initialize,HighlightTrack-method *(*HighlightTrack-class*)*, [122](#page-121-0) initialize,IdeogramTrack-method *(*IdeogramTrack-class*)*, [130](#page-129-0) initialize,OverlayTrack-method *(*OverlayTrack-class*)*, [150](#page-149-0) initialize,RangeTrack-method *(*RangeTrack-class*)*, [157](#page-156-1)

initialize,ReferenceAlignmentsTrack-method *(*AlignmentsTrack-class*)*, [14](#page-13-0) initialize,ReferenceAnnotationTrack-method *(*AnnotationTrack-class*)*, [29](#page-28-1) initialize,ReferenceDataTrack-method *(*DataTrack-class*)*, [69](#page-68-2) initialize,ReferenceGeneRegionTrack-method *(*GeneRegionTrack-class*)*, [95](#page-94-1) initialize,ReferenceSequenceTrack-method *(*SequenceTrack-class*)*, [167](#page-166-0) initialize,ReferenceTrack-method *(*ReferenceTrack-class*)*, [166](#page-165-0) initialize,SequenceBSgenomeTrack-method *(*SequenceTrack-class*)*, [167](#page-166-0) initialize,SequenceDNAStringSetTrack-method *(*SequenceTrack-class*)*, [167](#page-166-0) initialize,SequenceTrack-method *(*SequenceTrack-class*)*, [167](#page-166-0) initialize,StackedTrack-method *(*StackedTrack-class*)*, [197](#page-196-0) IRanges, *[8](#page-7-0)*, *[13](#page-12-0)*, *[15](#page-14-0)*, *[22](#page-21-0)*, *[28](#page-27-0)*, *[30](#page-29-0)*, *[38](#page-37-0)*, *[44](#page-43-0)*, *[55](#page-54-0)*, *[62](#page-61-0)*, *[70](#page-69-0)*, *[73,](#page-72-0) [74](#page-73-0)*, *[85](#page-84-0)*, *[96](#page-95-0)*, *[105](#page-104-0)*, *[110](#page-109-0)*, *[113,](#page-112-1) [114](#page-113-0)*, *[120](#page-119-0)*, *[122](#page-121-0)*, *[126](#page-125-0)*, *[130](#page-129-0)*, *[134](#page-133-0)*, *[140](#page-139-0)*, *[145](#page-144-0)*, *[149](#page-148-0)*, *[154](#page-153-0)*, *[158](#page-157-0)*, *[160](#page-159-0)*, *[166,](#page-165-0) [167](#page-166-0)*, *[174](#page-173-0)*, *[201](#page-200-0)*, *[206](#page-205-0)* isActiveSeq,RangeTrack-method *(*RangeTrack-class*)*, [157](#page-156-1) isActiveSeq<-,GdObject-method *(*GdObject-class*)*, [90](#page-89-1) itrack *(*bmTrack*)*, [64](#page-63-1) knownGenes *(*bmTrack*)*, [64](#page-63-1) length,GenomeAxisTrack-method *(*GenomeAxisTrack-class*)*, [113](#page-112-1) length,HighlightTrack-method *(*HighlightTrack-class*)*, [122](#page-121-0) length,IdeogramTrack-method

*(*IdeogramTrack-class*)*, [130](#page-129-0) length,OverlayTrack-method *(*OverlayTrack-class*)*, [150](#page-149-0) length,RangeTrack-method *(*RangeTrack-class*)*, [157](#page-156-1) length, SequenceTrack-method *(*SequenceTrack-class*)*, [167](#page-166-0)

Mart, *[47,](#page-46-0) [48](#page-47-0)*, *[62](#page-61-0)* max,RangeTrack-method *(*RangeTrack-class*)*, [157](#page-156-1) min,RangeTrack-method *(*RangeTrack-class*)*, [157](#page-156-1)

names,GdObject-method *(*GdObject-class*)*, [90](#page-89-1)

names<-,GdObject,character-method *(*GdObject-class*)*, [90](#page-89-1) NumericTrack, *[73](#page-72-0)*, *[85](#page-84-0)* NumericTrack *(*NumericTrack-class*)*, [142](#page-141-0) NumericTrack-class, [142](#page-141-0) OverlayTrack, *[130](#page-129-0)* OverlayTrack *(*OverlayTrack-class*)*, [150](#page-149-0) OverlayTrack-class, [150](#page-149-0) panel.bwplot, *[72](#page-71-0)*, *[80](#page-79-0)[–83](#page-82-0)*, *[85](#page-84-0)*, *[180–](#page-179-0)[182](#page-181-0)*, *[197](#page-196-0)* panel.grid, *[12,](#page-11-0) [13](#page-12-0)*, *[27,](#page-26-0) [28](#page-27-0)*, *[43,](#page-42-0) [44](#page-43-0)*, *[61,](#page-60-0) [62](#page-61-0)*, *[68,](#page-67-0) [69](#page-68-2)*, *[84,](#page-83-0) [85](#page-84-0)*, *[94,](#page-93-0) [95](#page-94-1)*, *[110](#page-109-0)*, *[119,](#page-118-0) [120](#page-119-0)*, *[129,](#page-128-0) [130](#page-129-0)*, *[139,](#page-138-0) [140](#page-139-0)*, *[148,](#page-147-0) [149](#page-148-0)*, *[153,](#page-152-0) [154](#page-153-0)*, *[165,](#page-164-0) [166](#page-165-0)*, *[174,](#page-173-0) [175](#page-174-0)*, *[179](#page-178-0)*, *[183](#page-182-0)*, *[185](#page-184-0)*, *[187,](#page-186-0) [188](#page-187-0)*, *[190,](#page-189-0) [191](#page-190-0)*, *[194–](#page-193-0)[197](#page-196-0)*, *[205,](#page-204-0) [206](#page-205-0)* panel.loess, *[72](#page-71-0)*, *[81,](#page-80-0) [82](#page-81-0)*, *[85](#page-84-0)*, *[180](#page-179-0)*, *[182](#page-181-0)*, *[197](#page-196-0)* panel.xyplot, *[80](#page-79-0)[–82](#page-81-0)*, *[85](#page-84-0)*, *[179–](#page-178-0)[181](#page-180-0)*, *[197](#page-196-0)* plotTracks, *[11](#page-10-0)*, *[13](#page-12-0)*, *[17](#page-16-0)*, *[27,](#page-26-0) [28](#page-27-0)*, *[42](#page-41-0)*, *[44](#page-43-0)*, *[60–](#page-59-0)[62](#page-61-0)*, *[69](#page-68-2)*, *[82](#page-81-0)*, *[84,](#page-83-0) [85](#page-84-0)*, *[94,](#page-93-0) [95](#page-94-1)*, *[109,](#page-108-0) [110](#page-109-0)*, *[118](#page-117-0)*, *[120](#page-119-0)*, *[129,](#page-128-0) [130](#page-129-0)*, *[138](#page-137-0)*, *[140](#page-139-0)*, *[149](#page-148-0)*, *[154](#page-153-0)*, [155,](#page-154-1) *[165,](#page-164-0) [166](#page-165-0)*, *[175,](#page-174-0) [176](#page-175-1)*, *[178](#page-177-0)*, *[182](#page-181-0)[–184](#page-183-0)*, *[186](#page-185-0)*, *[188,](#page-187-0) [189](#page-188-0)*, *[191](#page-190-0)*, *[193](#page-192-0)*, *[195](#page-194-0)*, *[197](#page-196-0)*, *[206](#page-205-0)*, *[208](#page-207-0)* position *(*RangeTrack-class*)*, [157](#page-156-1) position,IdeogramTrack-method *(*IdeogramTrack-class*)*, [130](#page-129-0) position,RangeTrack-method *(*RangeTrack-class*)*, [157](#page-156-1) range *(*RangeTrack-class*)*, [157](#page-156-1) range,DataTrack-method

*(*DataTrack-class*)*, [69](#page-68-2) range,GenomeAxisTrack-method *(*GenomeAxisTrack-class*)*, [113](#page-112-1) range,RangeTrack-method *(*RangeTrack-class*)*, [157](#page-156-1) ranges,GenomeAxisTrack-method *(*GenomeAxisTrack-class*)*, [113](#page-112-1) ranges,RangeTrack-method *(*RangeTrack-class*)*, [157](#page-156-1) ranges<-,GenomeAxisTrack-method *(*GenomeAxisTrack-class*)*, [113](#page-112-1) ranges<-,RangeTrack-method *(*RangeTrack-class*)*, [157](#page-156-1) RangeTrack, *[3,](#page-2-0) [4](#page-3-0)*, *[13](#page-12-0)*, *[17,](#page-16-0) [18](#page-17-0)*, *[28](#page-27-0)*, *[33](#page-32-0)*, *[44](#page-43-0)*, *[49](#page-48-0)*, *[62](#page-61-0)*, *[73](#page-72-0)*, *[85](#page-84-0)*, *[99](#page-98-0)*, *[110](#page-109-0)*, *[120](#page-119-0)*, *[123](#page-122-0)*, *[130,](#page-129-0) [131](#page-130-0)*, *[140](#page-139-0)*, *[142](#page-141-0)*, *[149](#page-148-0)*, *[154](#page-153-0)*, *[156](#page-155-0)*, *[167](#page-166-0)*, *[198](#page-197-0)*, *[206](#page-205-0)* RangeTrack *(*RangeTrack-class*)*, [157](#page-156-1) RangeTrack-class, [157](#page-156-1)

ReferenceTrack *(*ReferenceTrack-class*)*, [166](#page-165-0) ReferenceTrack-class, [166](#page-165-0) refGenes *(*bmTrack*)*, [64](#page-63-1)

score,DataTrack-method *(*DataTrack-class*)*, [69](#page-68-2) seqinfo,RangeTrack-method *(*RangeTrack-class*)*, [157](#page-156-1) seqlevels,RangeTrack-method *(*RangeTrack-class*)*, [157](#page-156-1) seqlevels, SequenceBSgenomeTrack-method *(*SequenceTrack-class*)*, [167](#page-166-0) seqlevels, SequenceDNAStringSetTrack-method *(*SequenceTrack-class*)*, [167](#page-166-0) seqnames,RangeTrack-method *(*RangeTrack-class*)*, [157](#page-156-1) seqnames, SequenceBSgenomeTrack-method *(*SequenceTrack-class*)*, [167](#page-166-0) seqnames, SequenceDNAStringSetTrack-method *(*SequenceTrack-class*)*, [167](#page-166-0) SequenceTrack, *[17](#page-16-0)*, *[28](#page-27-0)* SequenceTrack *(*SequenceTrack-class*)*, [167](#page-166-0) SequenceTrack-class, [167](#page-166-0) setCoverage,AlignedReadTrack-method *(*AlignedReadTrack-class*)*, [2](#page-1-0) setPar *(*DisplayPars-class*)*, [86](#page-85-2) setPar,DisplayPars,character-method *(*DisplayPars-class*)*, [86](#page-85-2) setPar,DisplayPars,list-method *(*DisplayPars-class*)*, [86](#page-85-2) setPar,GdObject,character-method *(*GdObject-class*)*, [90](#page-89-1) setPar,GdObject,list-method *(*GdObject-class*)*, [90](#page-89-1) setStacks,AnnotationTrack-method *(*AnnotationTrack-class*)*, [29](#page-28-1) setStacks,HighlightTrack-method *(*HighlightTrack-class*)*, [122](#page-121-0) setStacks,OverlayTrack-method *(*OverlayTrack-class*)*, [150](#page-149-0) setStacks, StackedTrack-method *(*StackedTrack-class*)*, [197](#page-196-0) settings, *[9](#page-8-0)[–11](#page-10-0)*, *[13](#page-12-0)*, *[17](#page-16-0)*, *[23,](#page-22-0) [24](#page-23-0)*, *[28](#page-27-0)*, *[32](#page-31-0)*, *[39,](#page-38-0) [40](#page-39-0)*, *[44](#page-43-0)*, *[48](#page-47-0)*, *[56,](#page-55-0) [57](#page-56-0)*, *[62](#page-61-0)*, *[64](#page-63-1)[–67](#page-66-0)*, *[69](#page-68-2)*, *[78](#page-77-0)[–80](#page-79-0)*, *[85](#page-84-0)*, *[90](#page-89-1)[–93](#page-92-0)*, *[95](#page-94-1)*, *[98](#page-97-0)*, *[106](#page-105-0)[–108](#page-107-0)*, *[110](#page-109-0)*, *[113](#page-112-1)*, *[116](#page-115-0)*, *[118](#page-117-0)*, *[120](#page-119-0)*, *[126](#page-125-0)[–128](#page-127-0)*, *[130](#page-129-0)*, *[135](#page-134-0)[–137](#page-136-0)*, *[140](#page-139-0)*, *[146,](#page-145-0) [147](#page-146-0)*, *[149](#page-148-0)*, *[151,](#page-150-0) [152](#page-151-0)*, *[154](#page-153-0)[–156](#page-155-0)*, *[162,](#page-161-0) [163](#page-162-0)*, *[166](#page-165-0)*, *[168](#page-167-0)*, *[171](#page-170-0)*, *[175](#page-174-0)*, [176,](#page-175-1) *[202](#page-201-0)[–204](#page-203-0)*, *[206](#page-205-0)* show,AlignedReadTrack-method *(*AlignedReadTrack-class*)*, [2](#page-1-0)

show,AlignmentsTrack-method *(*AlignmentsTrack-class*)*, [14](#page-13-0) show,AnnotationTrack-method *(*AnnotationTrack-class*)*, [29](#page-28-1) show,CustomTrack-method *(*CustomTrack-class*)*, [65](#page-64-0) show,DataTrack-method *(*DataTrack-class*)*, [69](#page-68-2) show,DisplayPars-method *(*DisplayPars-class*)*, [86](#page-85-2) show,GeneRegionTrack-method *(*GeneRegionTrack-class*)*, [95](#page-94-1) show,GenomeAxisTrack-method *(*GenomeAxisTrack-class*)*, [113](#page-112-1) show,HighlightTrack-method *(*HighlightTrack-class*)*, [122](#page-121-0) show,IdeogramTrack-method *(*IdeogramTrack-class*)*, [130](#page-129-0) show,OverlayTrack-method *(*OverlayTrack-class*)*, [150](#page-149-0) show,ReferenceAnnotationTrack-method *(*AnnotationTrack-class*)*, [29](#page-28-1) show,ReferenceDataTrack-method *(*DataTrack-class*)*, [69](#page-68-2) show,ReferenceGeneRegionTrack-method *(*GeneRegionTrack-class*)*, [95](#page-94-1) snpLocations *(*bmTrack*)*, [64](#page-63-1) split,AlignedReadTrack,ANY-method *(*AlignedReadTrack-class*)*, [2](#page-1-0) split,AlignedReadTrack-method *(*AlignedReadTrack-class*)*, [2](#page-1-0) split,DataTrack,ANY-method *(*DataTrack-class*)*, [69](#page-68-2) split,DataTrack-method *(*DataTrack-class*)*, [69](#page-68-2) split,RangeTrack,ANY-method *(*RangeTrack-class*)*, [157](#page-156-1) split,RangeTrack-method *(*RangeTrack-class*)*, [157](#page-156-1) StackedTrack, *[3,](#page-2-0) [4](#page-3-0)*, *[11](#page-10-0)*, *[13](#page-12-0)*, *[17,](#page-16-0) [18](#page-17-0)*, *[26](#page-25-0)*, *[28](#page-27-0)*, *[33](#page-32-0)*, *[42](#page-41-0)*, *[44](#page-43-0)*, *[48,](#page-47-0) [49](#page-48-0)*, *[60](#page-59-0)*, *[62](#page-61-0)*, *[99](#page-98-0)*, *[109,](#page-108-0) [110](#page-109-0)*, *[120](#page-119-0)*, *[131](#page-130-0)*, *[140](#page-139-0)*, *[156](#page-155-0)* StackedTrack *(*StackedTrack-class*)*, [197](#page-196-0) StackedTrack-class, [197](#page-196-0) stacking *(*StackedTrack-class*)*, [197](#page-196-0) stacking, StackedTrack-method *(*StackedTrack-class*)*, [197](#page-196-0) stacking<- *(*StackedTrack-class*)*, [197](#page-196-0) stacking<-,StackedTrack,character-method *(*StackedTrack-class*)*, [197](#page-196-0) stacks *(*StackedTrack-class*)*, [197](#page-196-0) stacks,AlignmentsTrack-method

*(*AlignmentsTrack-class*)*, [14](#page-13-0) stacks,StackedTrack-method *(*StackedTrack-class*)*, [197](#page-196-0) start,GenomeAxisTrack-method *(*GenomeAxisTrack-class*)*, [113](#page-112-1) start,IdeogramTrack-method *(*IdeogramTrack-class*)*, [130](#page-129-0) start,RangeTrack-method *(*RangeTrack-class*)*, [157](#page-156-1) start,SequenceTrack-method *(*SequenceTrack-class*)*, [167](#page-166-0) start<-,GenomeAxisTrack-method *(*GenomeAxisTrack-class*)*, [113](#page-112-1) start<-,IdeogramTrack-method *(*IdeogramTrack-class*)*, [130](#page-129-0) start<-, RangeTrack-method *(*RangeTrack-class*)*, [157](#page-156-1) strand,DataTrack-method *(*DataTrack-class*)*, [69](#page-68-2) strand,GenomeAxisTrack-method *(*GenomeAxisTrack-class*)*, [113](#page-112-1) strand,RangeTrack-method *(*RangeTrack-class*)*, [157](#page-156-1) strand<-,DataTrack,ANY-method *(*DataTrack-class*)*, [69](#page-68-2) strand<-,DataTrack-method *(*DataTrack-class*)*, [69](#page-68-2) strand<-, RangeTrack, ANY-method *(*RangeTrack-class*)*, [157](#page-156-1) subseq,ReferenceSequenceTrack-method *(*SequenceTrack-class*)*, [167](#page-166-0) subseq,SequenceTrack-method *(*SequenceTrack-class*)*, [167](#page-166-0) subset,AlignedReadTrack-method *(*AlignedReadTrack-class*)*, [2](#page-1-0) subset,AlignmentsTrack-method *(*AlignmentsTrack-class*)*, [14](#page-13-0) subset,AnnotationTrack-method *(*AnnotationTrack-class*)*, [29](#page-28-1) subset,BiomartGeneRegionTrack-method *(*BiomartGeneRegionTrack-class*)*, [47](#page-46-0) subset,DataTrack-method *(*DataTrack-class*)*, [69](#page-68-2) subset,GdObject-method *(*GdObject-class*)*, [90](#page-89-1) subset,GenomeAxisTrack-method *(*GenomeAxisTrack-class*)*, [113](#page-112-1) subset,HighlightTrack-method *(*HighlightTrack-class*)*, [122](#page-121-0) subset,IdeogramTrack-method *(*IdeogramTrack-class*)*, [130](#page-129-0)

subset,OverlayTrack-method *(*OverlayTrack-class*)*, [150](#page-149-0) subset,RangeTrack-method *(*RangeTrack-class*)*, [157](#page-156-1) subset,ReferenceAlignmentsTrack-method *(*AlignmentsTrack-class*)*, [14](#page-13-0) subset,ReferenceAnnotationTrack-method *(*AnnotationTrack-class*)*, [29](#page-28-1) subset,ReferenceDataTrack-method *(*DataTrack-class*)*, [69](#page-68-2) subset,ReferenceGeneRegionTrack-method *(*GeneRegionTrack-class*)*, [95](#page-94-1) subset,StackedTrack-method *(*StackedTrack-class*)*, [197](#page-196-0) symbol *(*GeneRegionTrack-class*)*, [95](#page-94-1) symbol,GeneRegionTrack-method *(*GeneRegionTrack-class*)*, [95](#page-94-1) symbol<- *(*GeneRegionTrack-class*)*, [95](#page-94-1) symbol<-,GeneRegionTrack,character-method *(*GeneRegionTrack-class*)*, [95](#page-94-1) tags *(*GdObject-class*)*, [90](#page-89-1) tags,GdObject-method *(*GdObject-class*)*, [90](#page-89-1) tags,ImageMap-method *(*ImageMap-class*)*, [141](#page-140-1) tags,NULL-method *(*GdObject-class*)*, [90](#page-89-1) tail,InferredDisplayPars-method *(*DisplayPars-class*)*, [86](#page-85-2) to *(*bmTrack*)*, [64](#page-63-1) transcript *(*GeneRegionTrack-class*)*, [95](#page-94-1) transcript,GeneRegionTrack-method *(*GeneRegionTrack-class*)*, [95](#page-94-1) transcript<- *(*GeneRegionTrack-class*)*, [95](#page-94-1) transcript<-,GeneRegionTrack,character-method *(*GeneRegionTrack-class*)*, [95](#page-94-1) twoGroups *(*bmTrack*)*, [64](#page-63-1) TxDb, *[95](#page-94-1)*, *[110](#page-109-0)* UcscTrack, [206](#page-205-0) useMart, *[62](#page-61-0)*

values,AlignmentsTrack-method *(*AlignmentsTrack-class*)*, [14](#page-13-0) values,DataTrack-method *(*DataTrack-class*)*, [69](#page-68-2) values,GenomeAxisTrack-method *(*GenomeAxisTrack-class*)*, [113](#page-112-1) values,RangeTrack-method *(*RangeTrack-class*)*, [157](#page-156-1) values<-,DataTrack-method *(*DataTrack-class*)*, [69](#page-68-2)

```
width,GenomeAxisTrack-method
        (GenomeAxisTrack-class), 113
width,IdeogramTrack-method
        (IdeogramTrack-class), 130
width,RangeTrack-method
        (RangeTrack-class), 157
width,SequenceTrack-method
        (SequenceTrack-class), 167
width <-. , Ideogram Track-method
        (IdeogramTrack-class), 130
width <-. RangeTrack-method
        (RangeTrack-class), 157
```